# Package 'fastai'

March 21, 2022

Type Package

Title Interface to 'fastai'

Version 2.2.0

Maintainer Turgut Abdullayev <turqut.a.314@gmail.com>

Description The 'fastai' <<https://docs.fast.ai/index.html>> library simplifies training fast and accurate neural networks using modern best practices. It is based on research in to deep learning best practices undertaken at 'fast.ai', including 'out of the box' support for vision, text, tabular, audio, time series, and collaborative filtering models.

License Apache License 2.0

URL <https://github.com/EagerAI/fastai>

### BugReports <https://github.com/EagerAI/fastai/issues>

Encoding UTF-8

RoxygenNote 7.1.2

Imports reticulate, generics, png, ggplot2, ggpubr, glue

Suggests knitr, testthat, rmarkdown, curl, magrittr, data.table, vctrs, stats, utils, R.utils, viridis, zeallot

VignetteBuilder knitr

NeedsCompilation no

Author Turgut Abdullayev [ctb, cre, cph, aut]

Repository CRAN

Date/Publication 2022-03-21 07:50:18 UTC

# R topics documented:

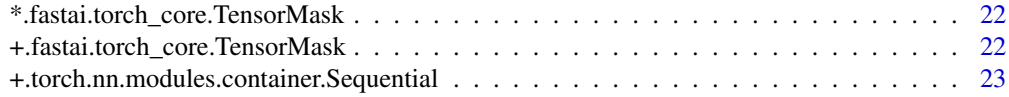

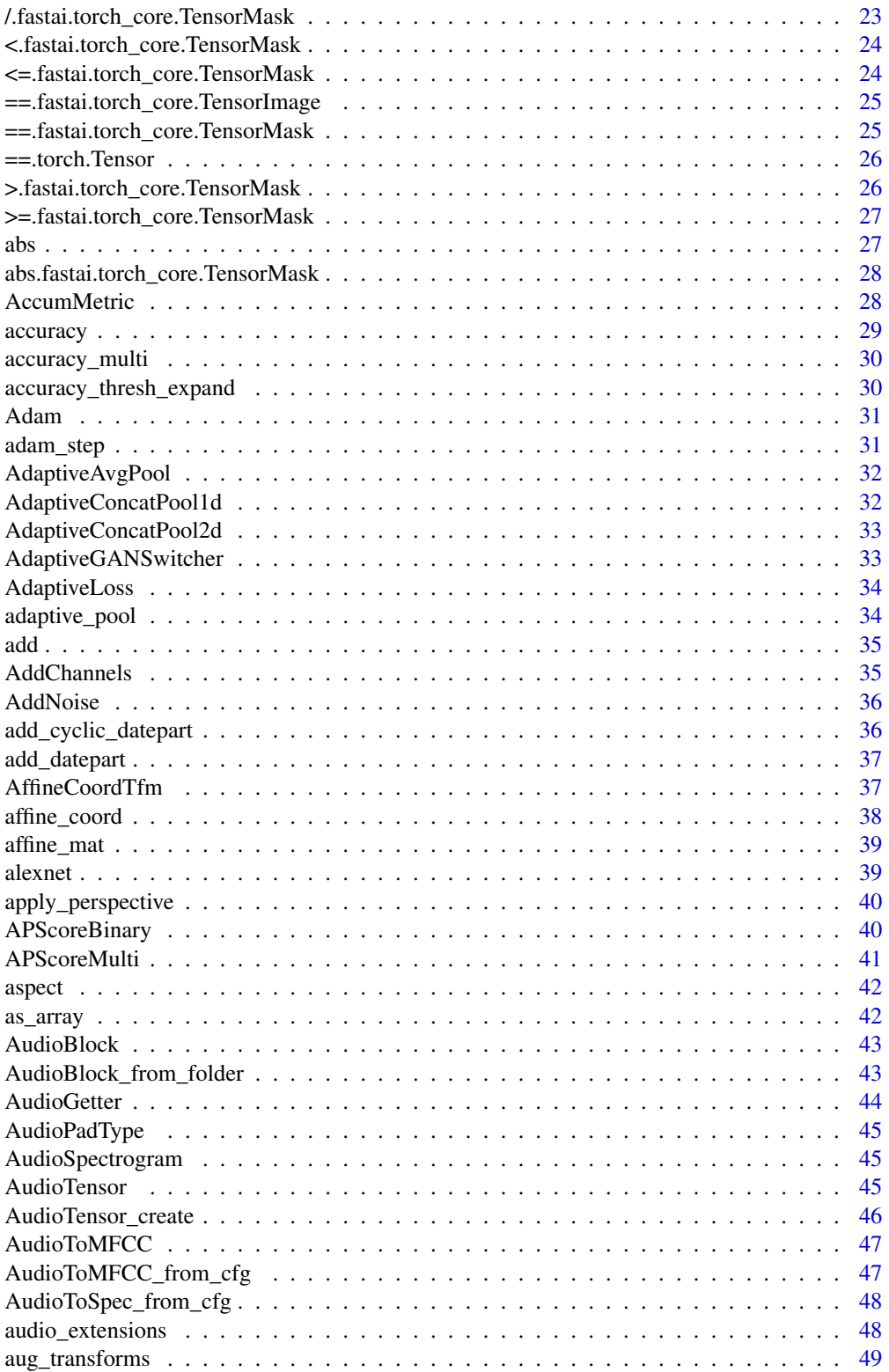

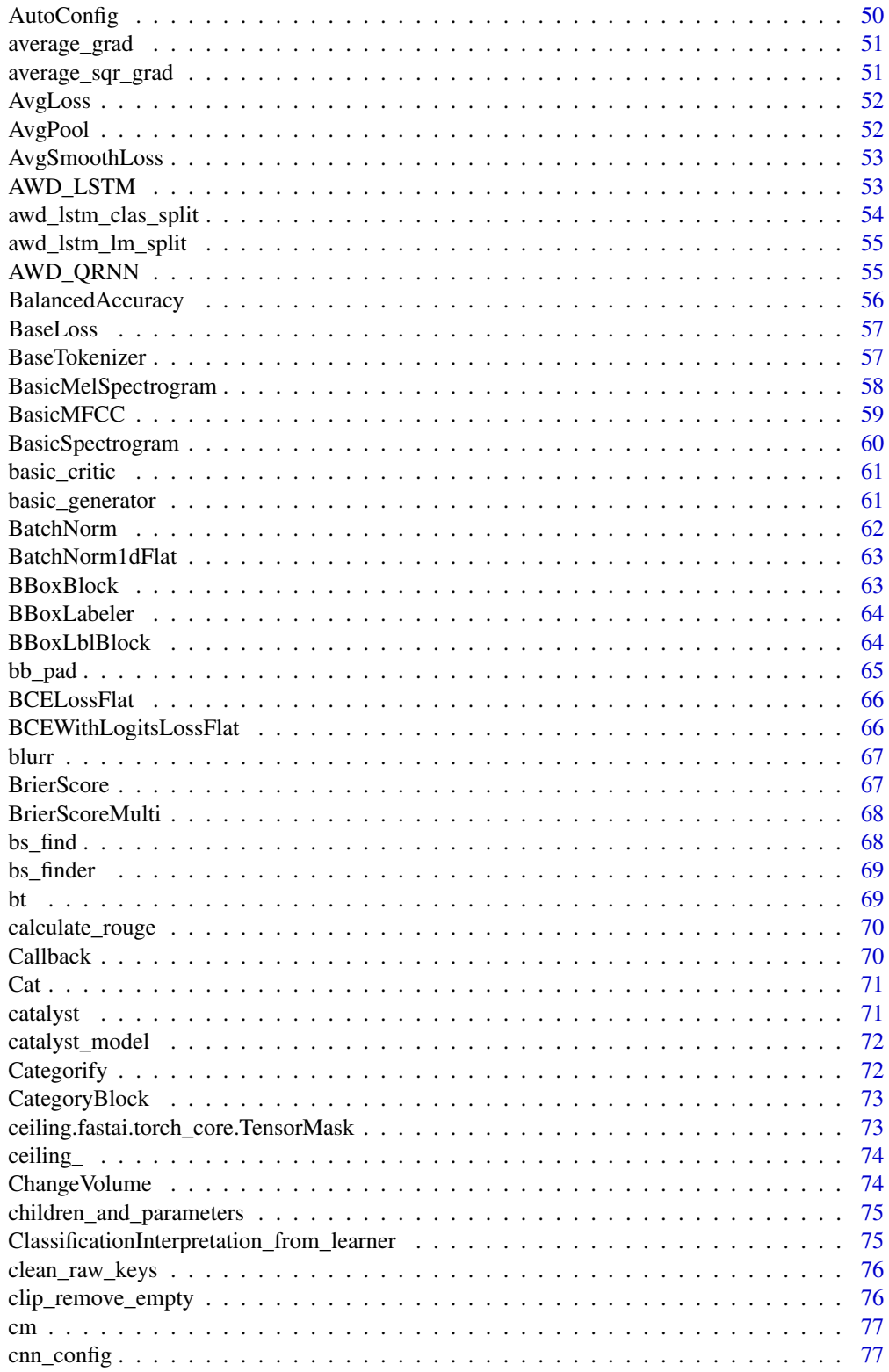

 $\overline{3}$ 

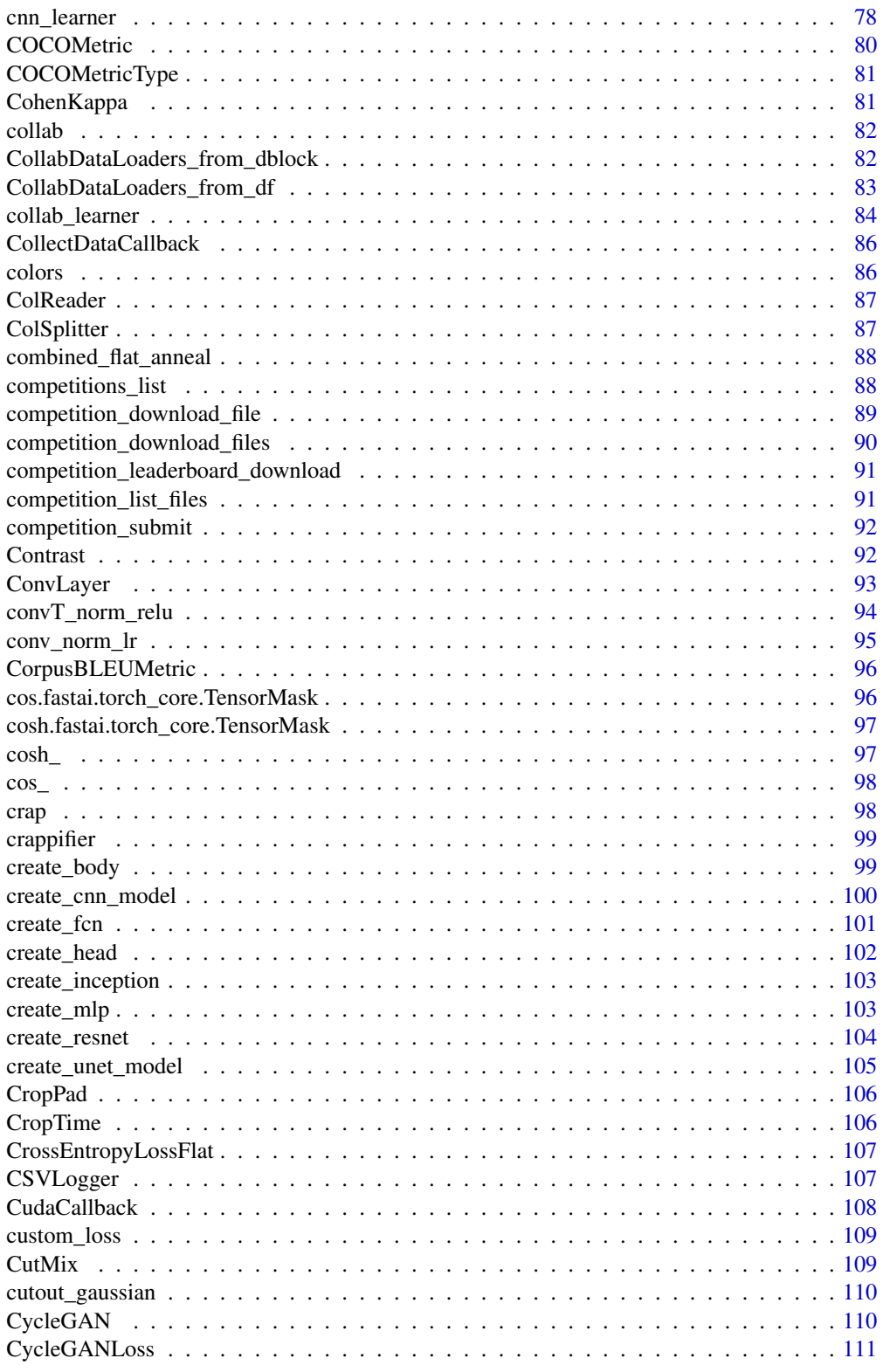

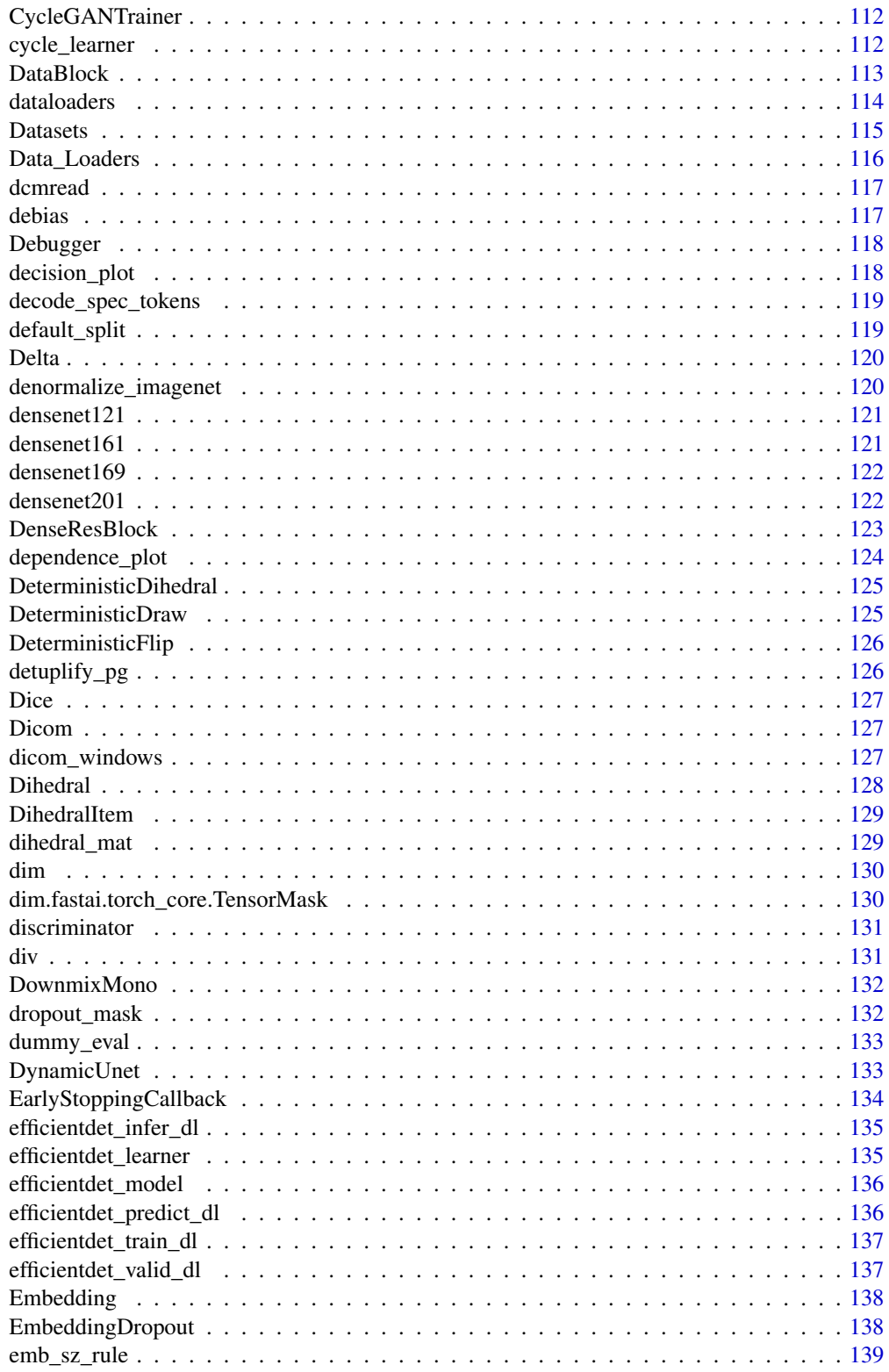

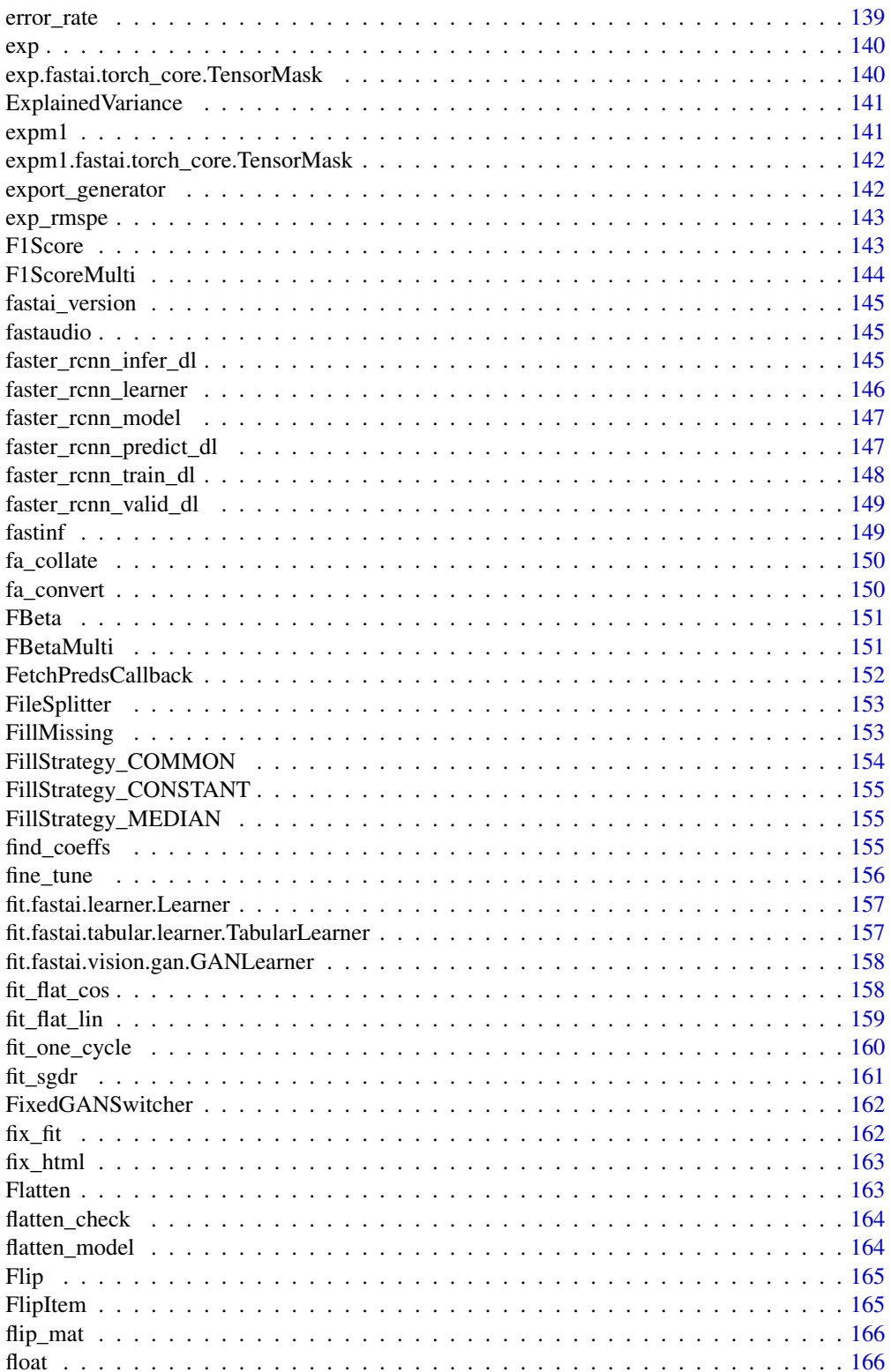

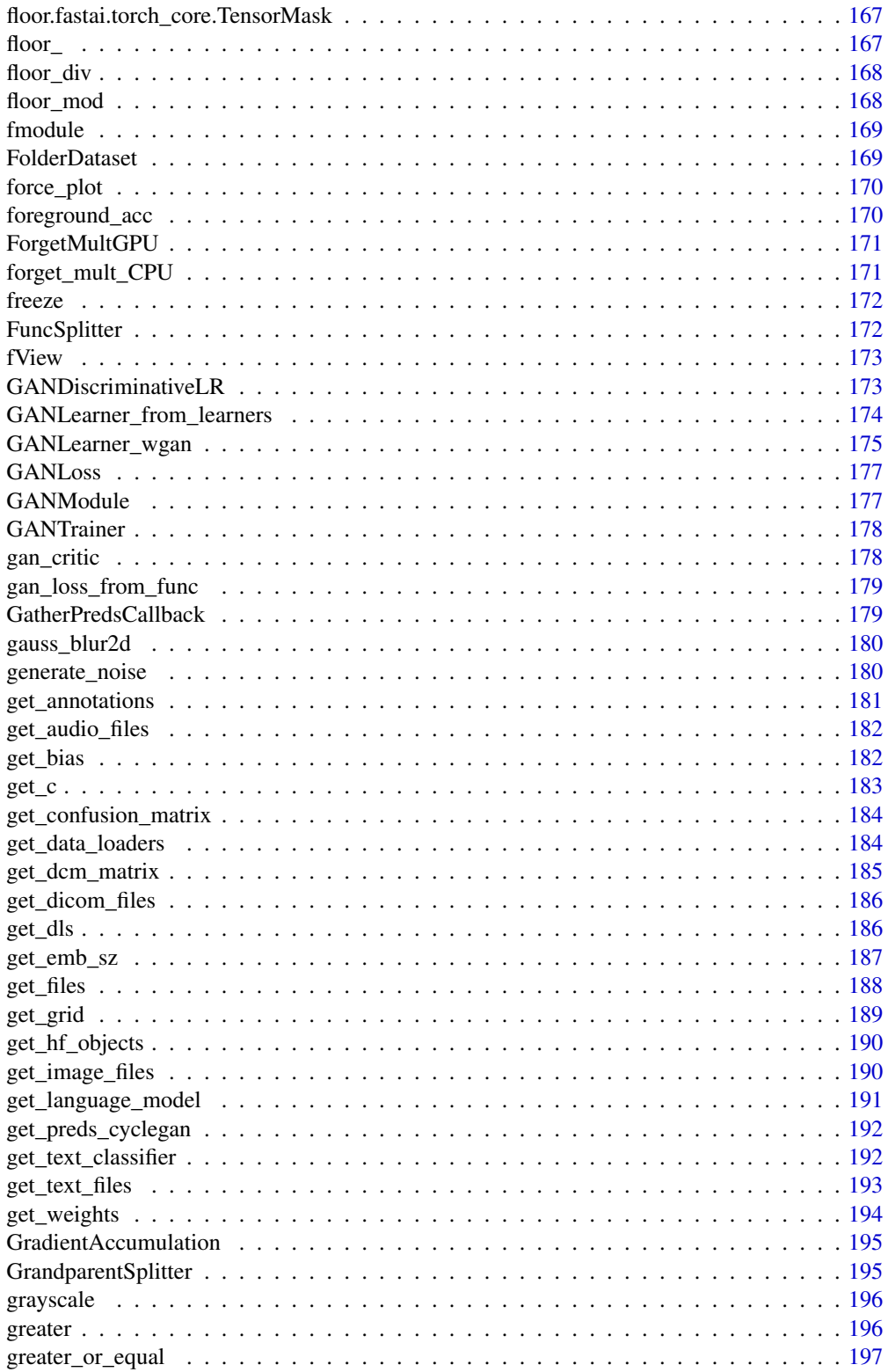

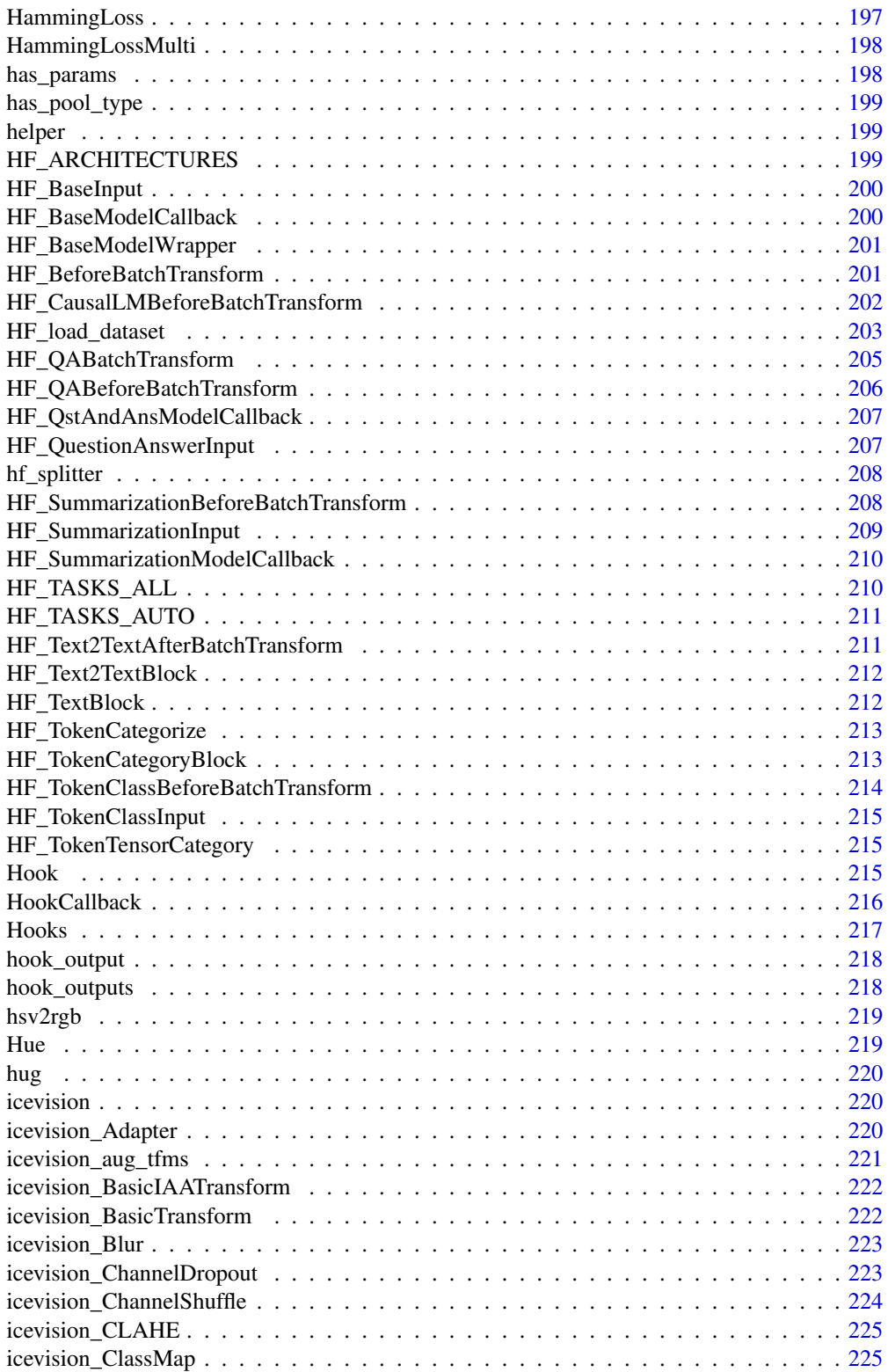

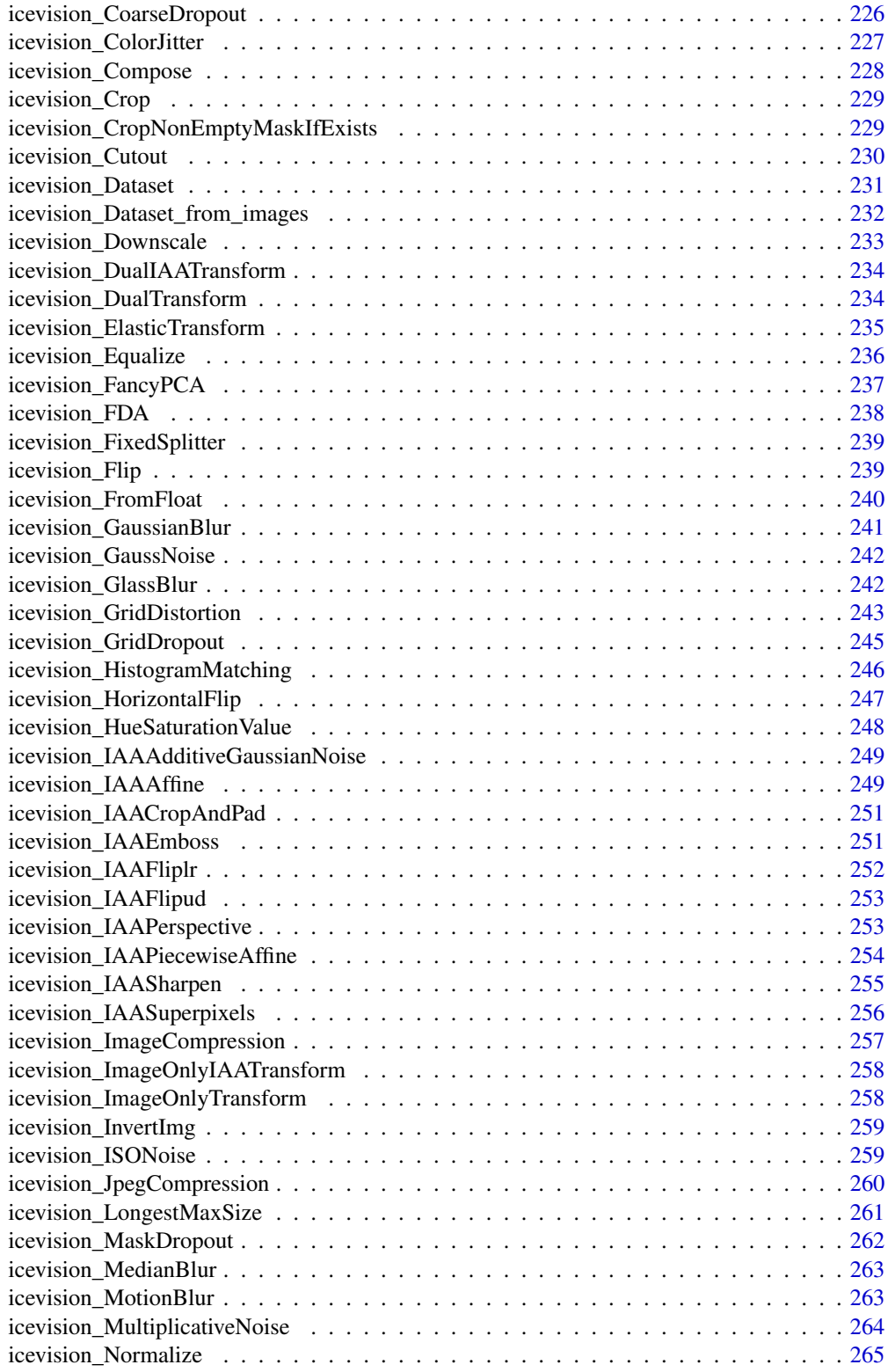

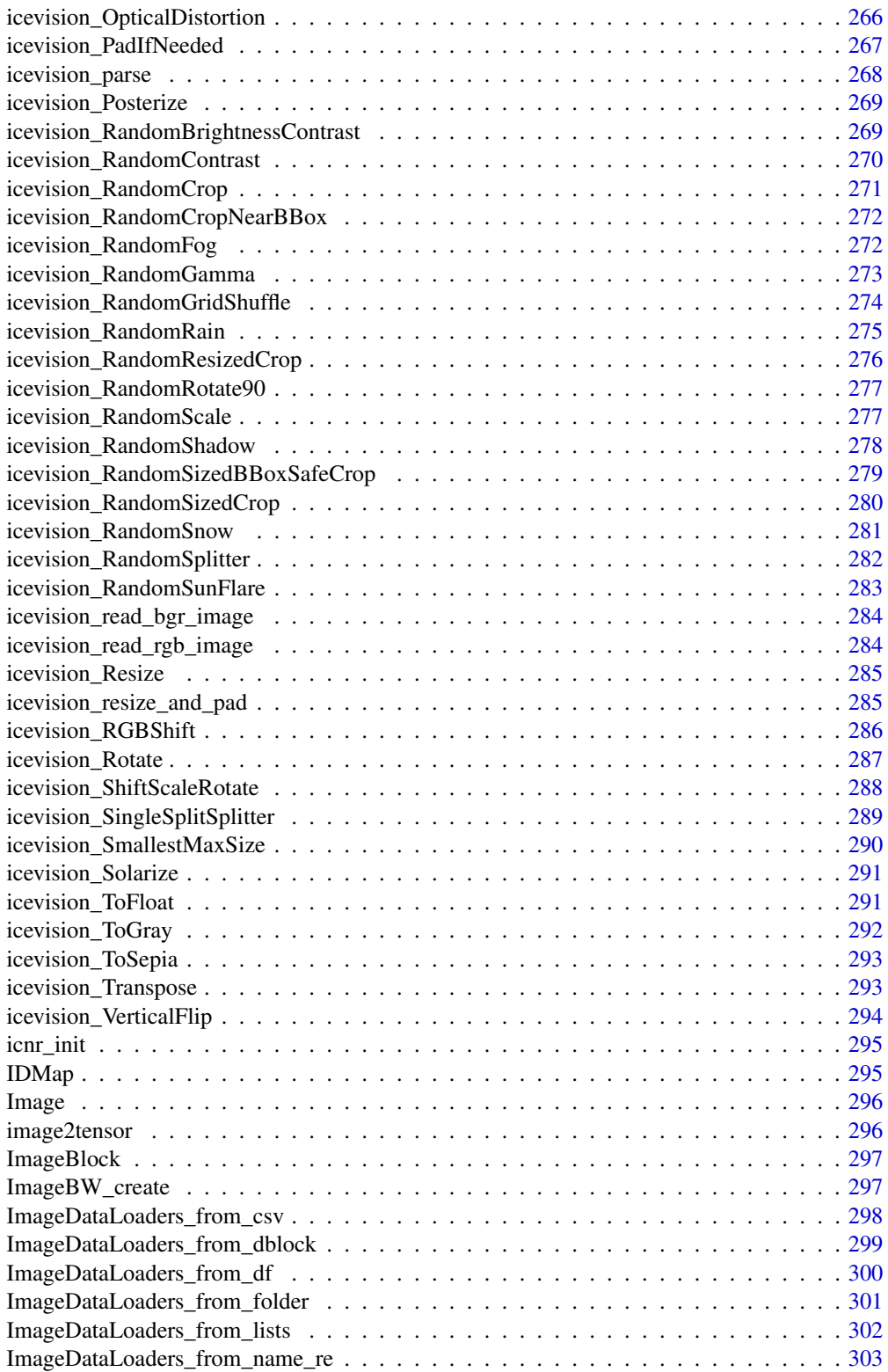

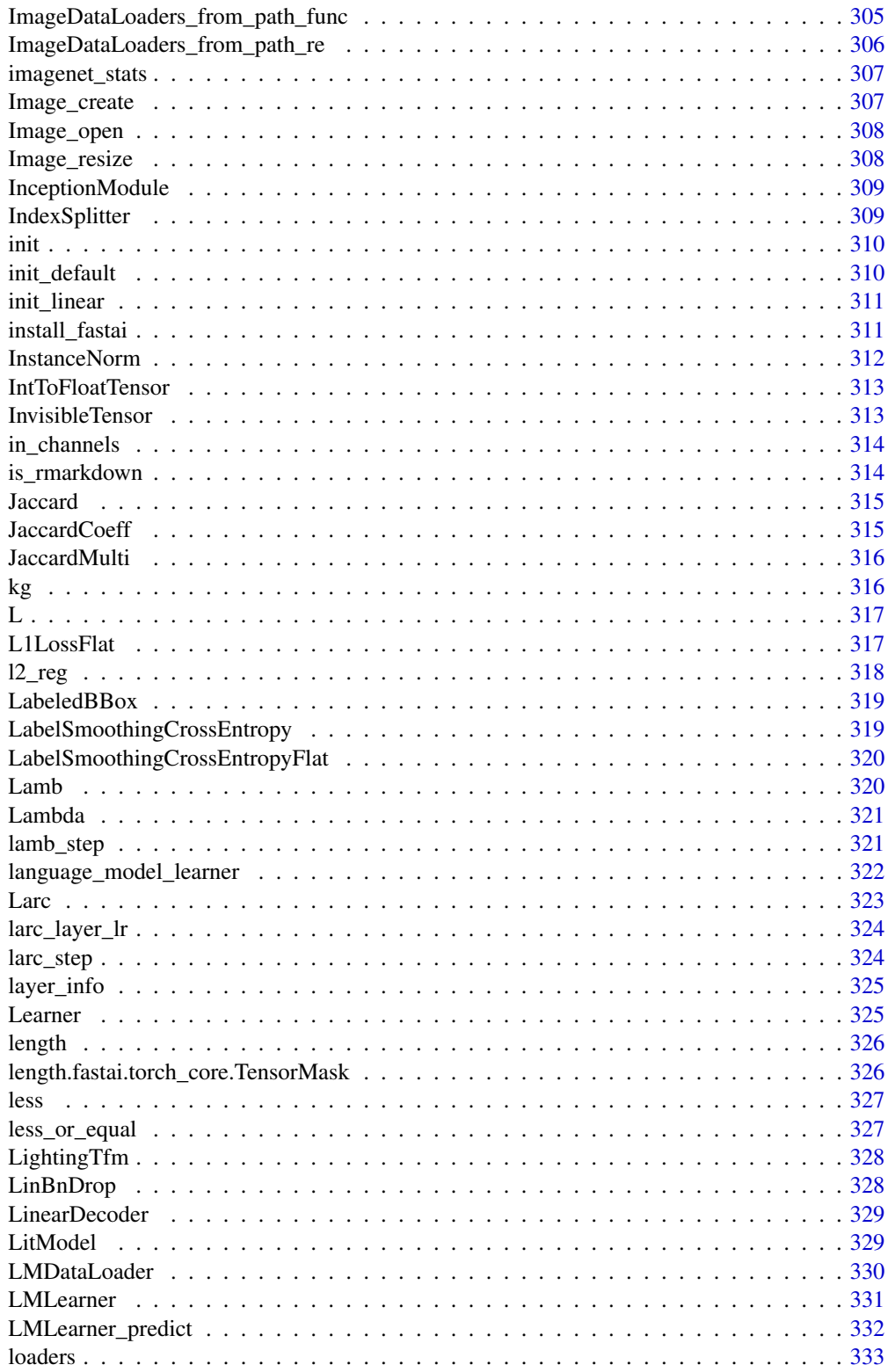

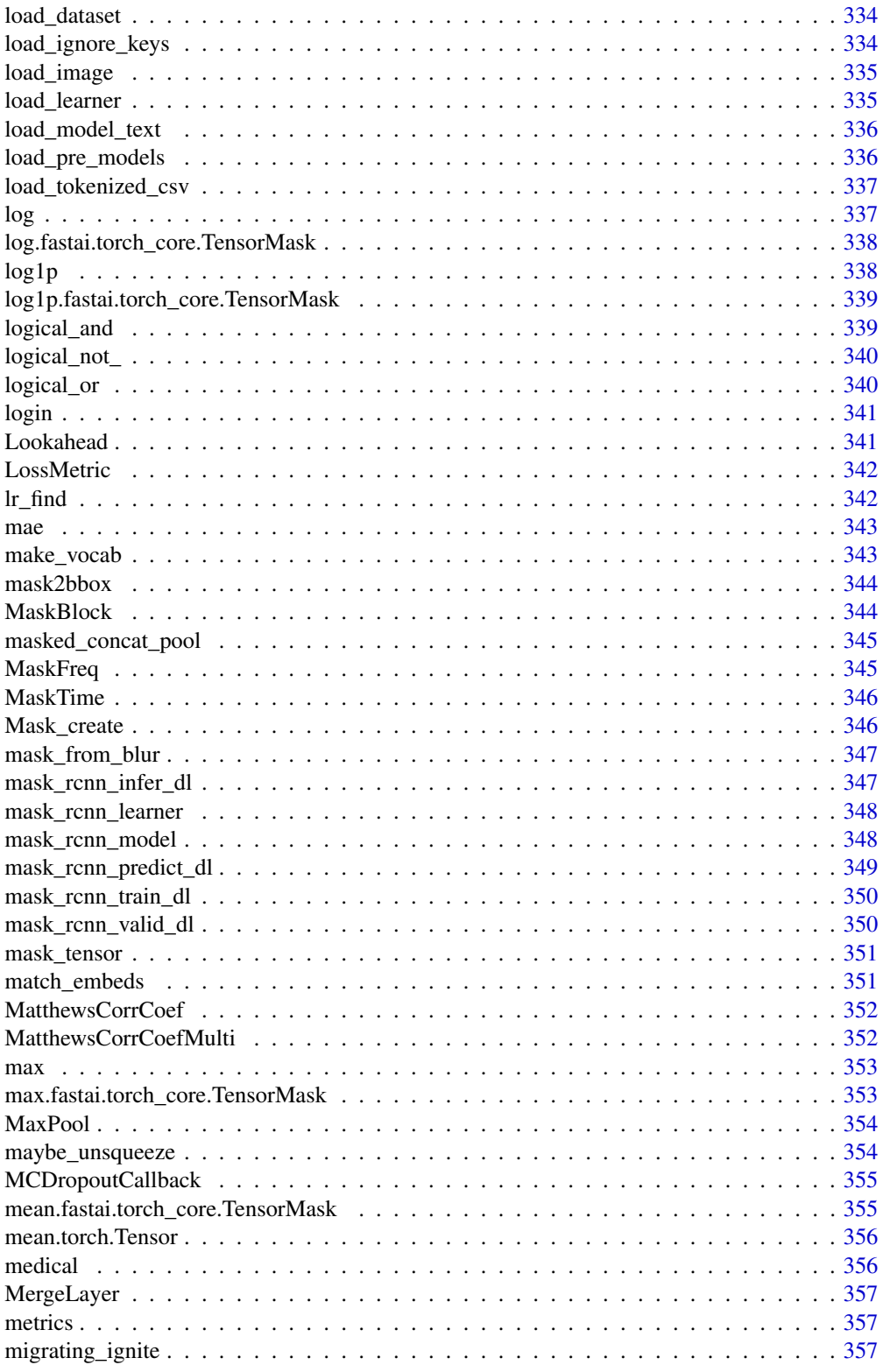

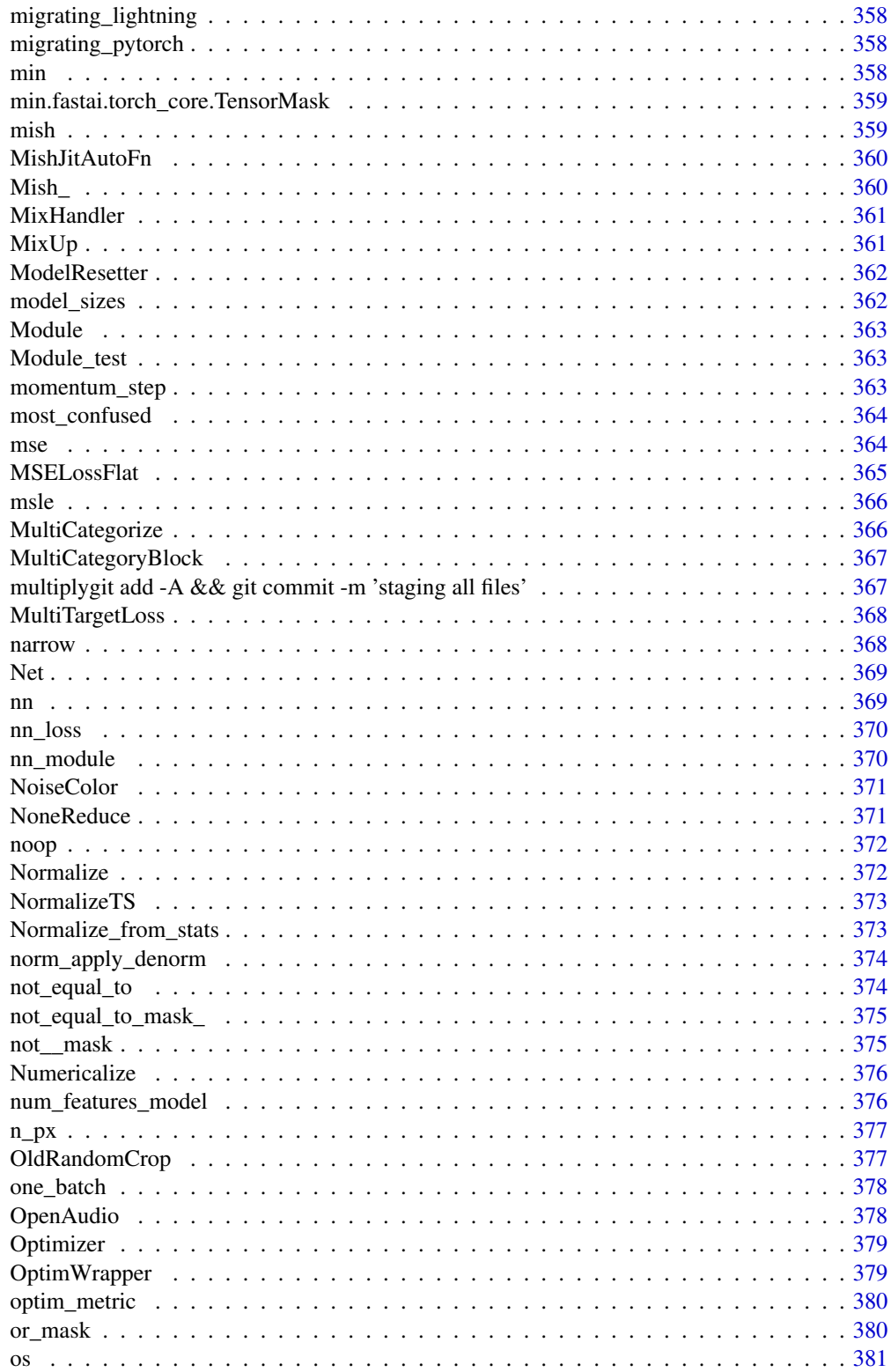

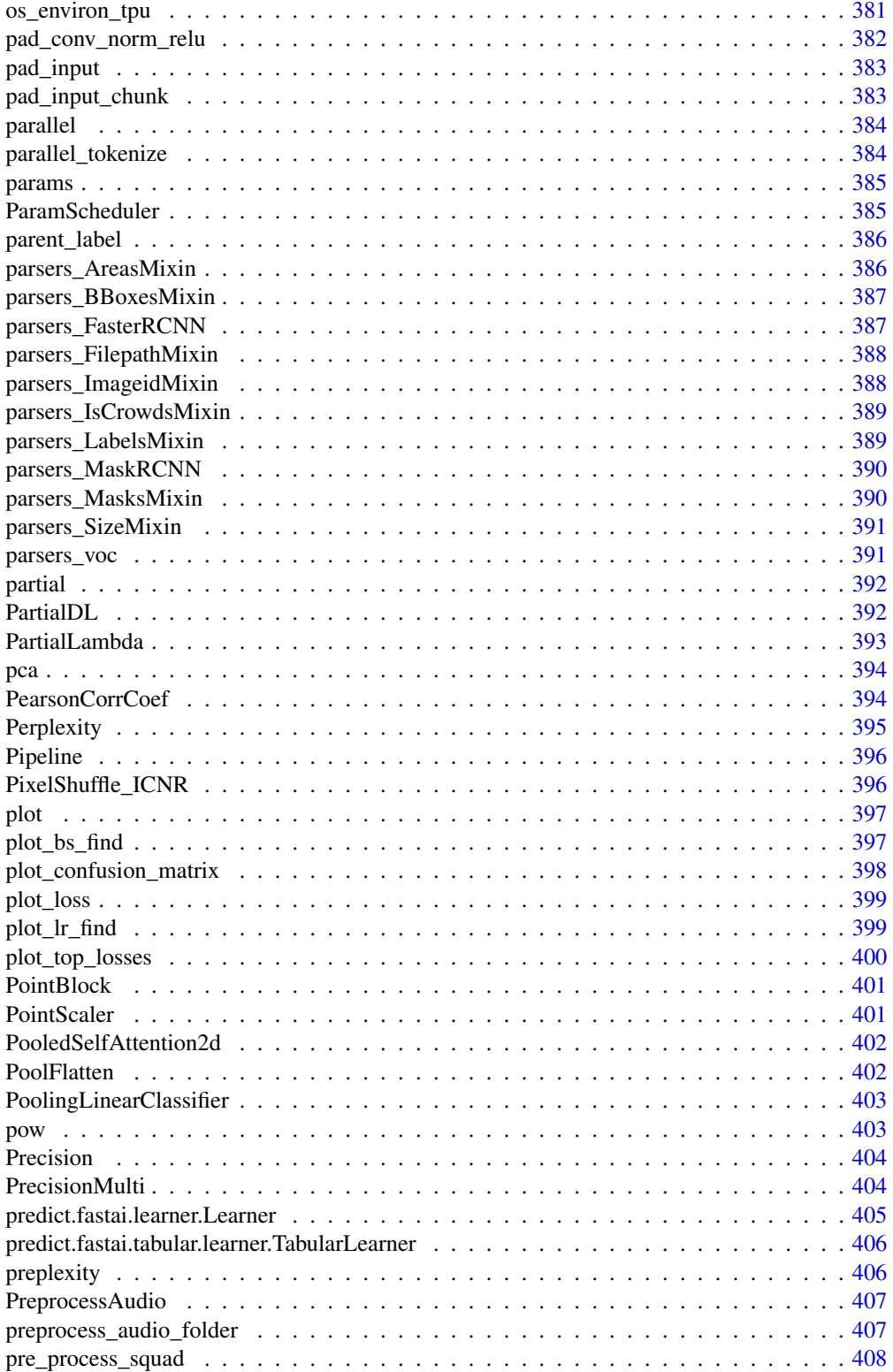

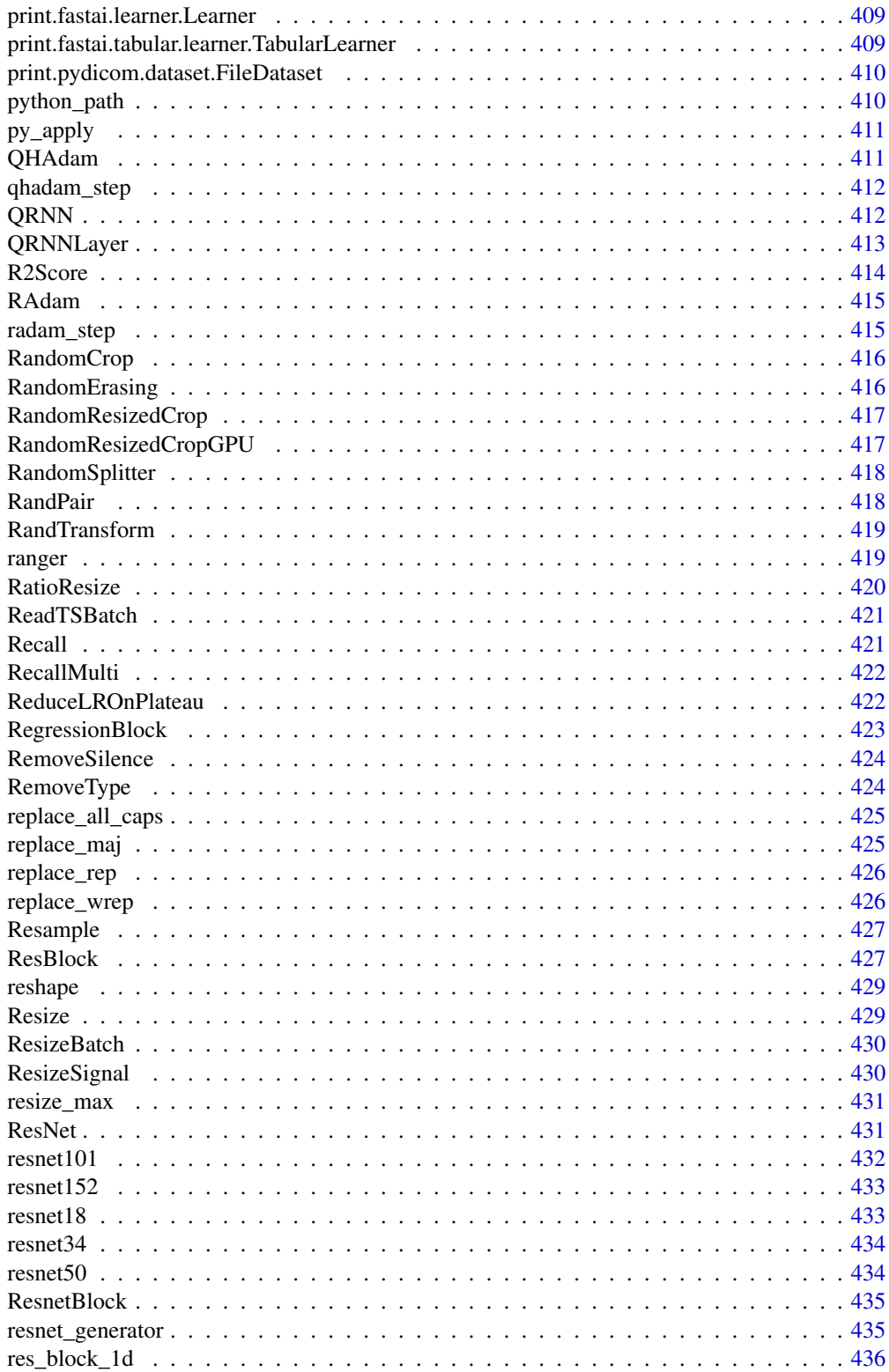

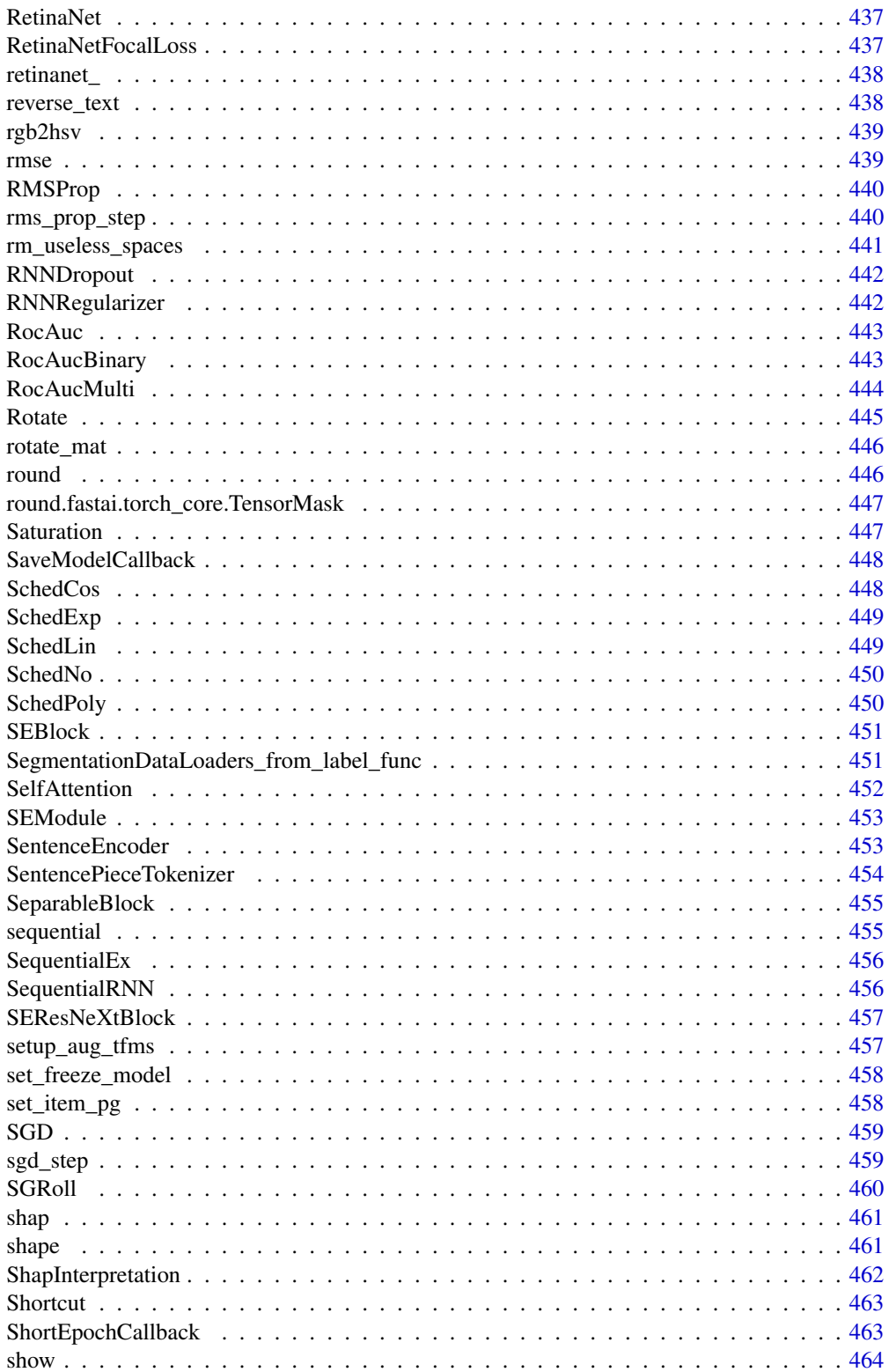

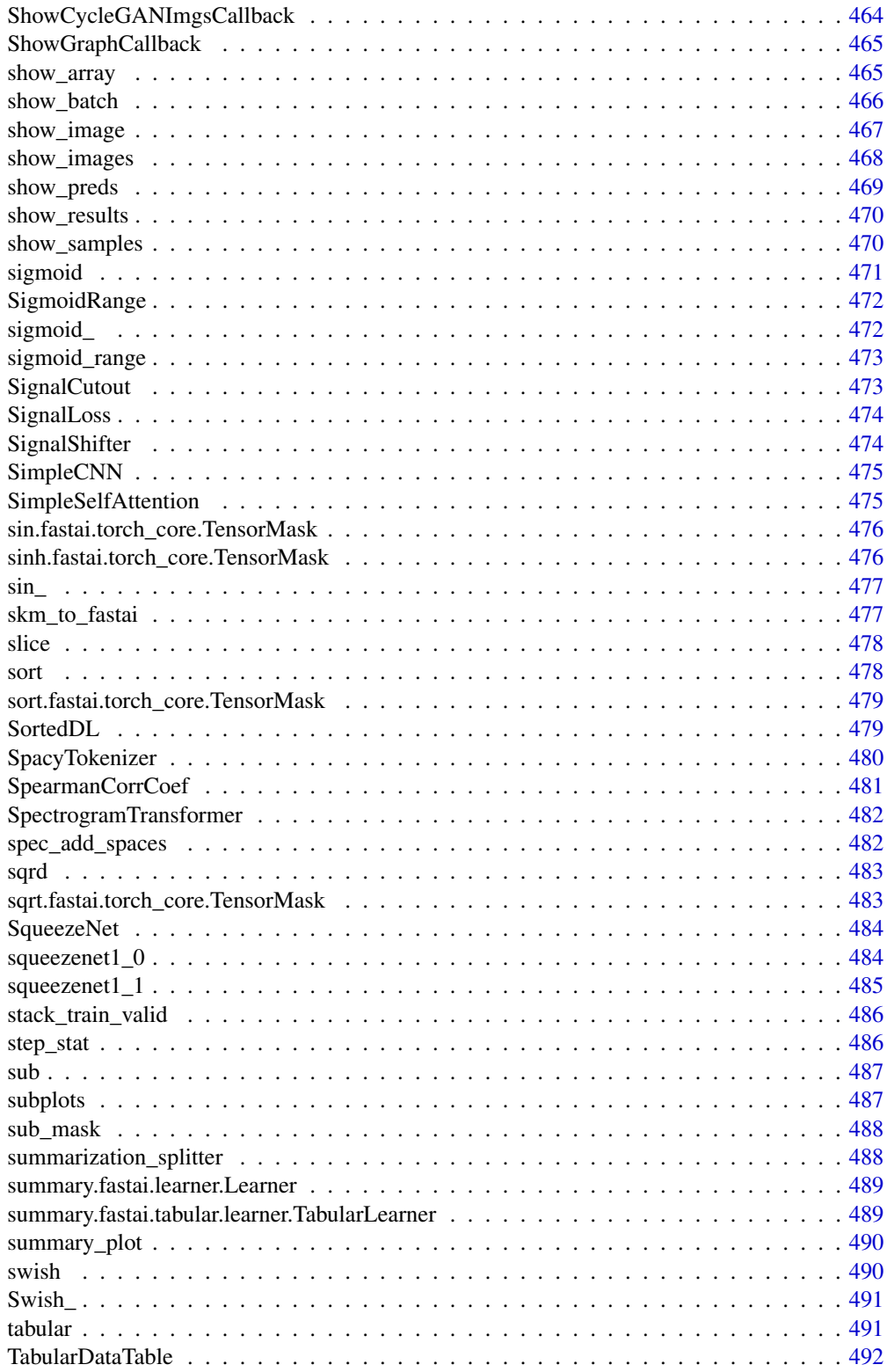

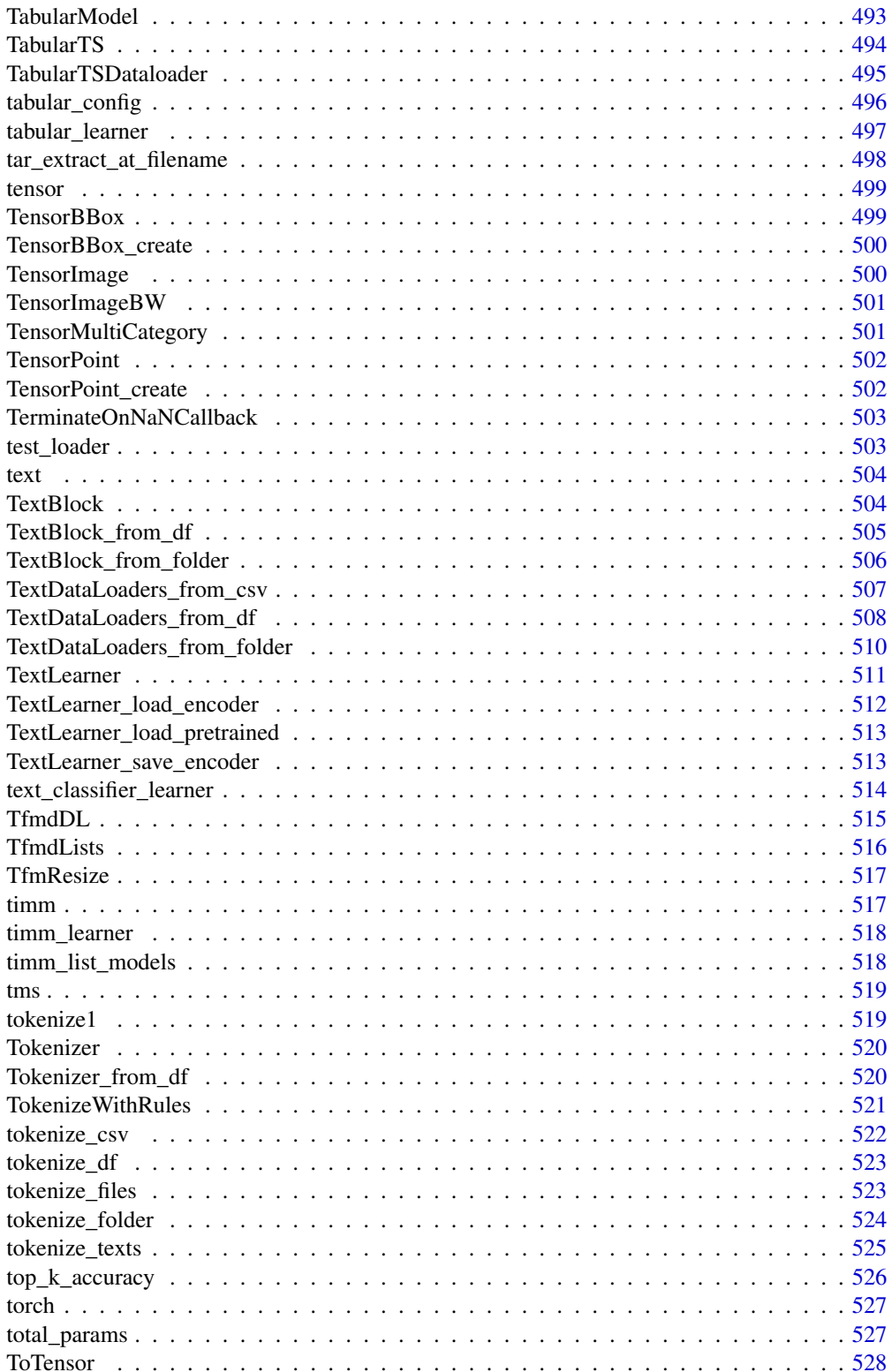

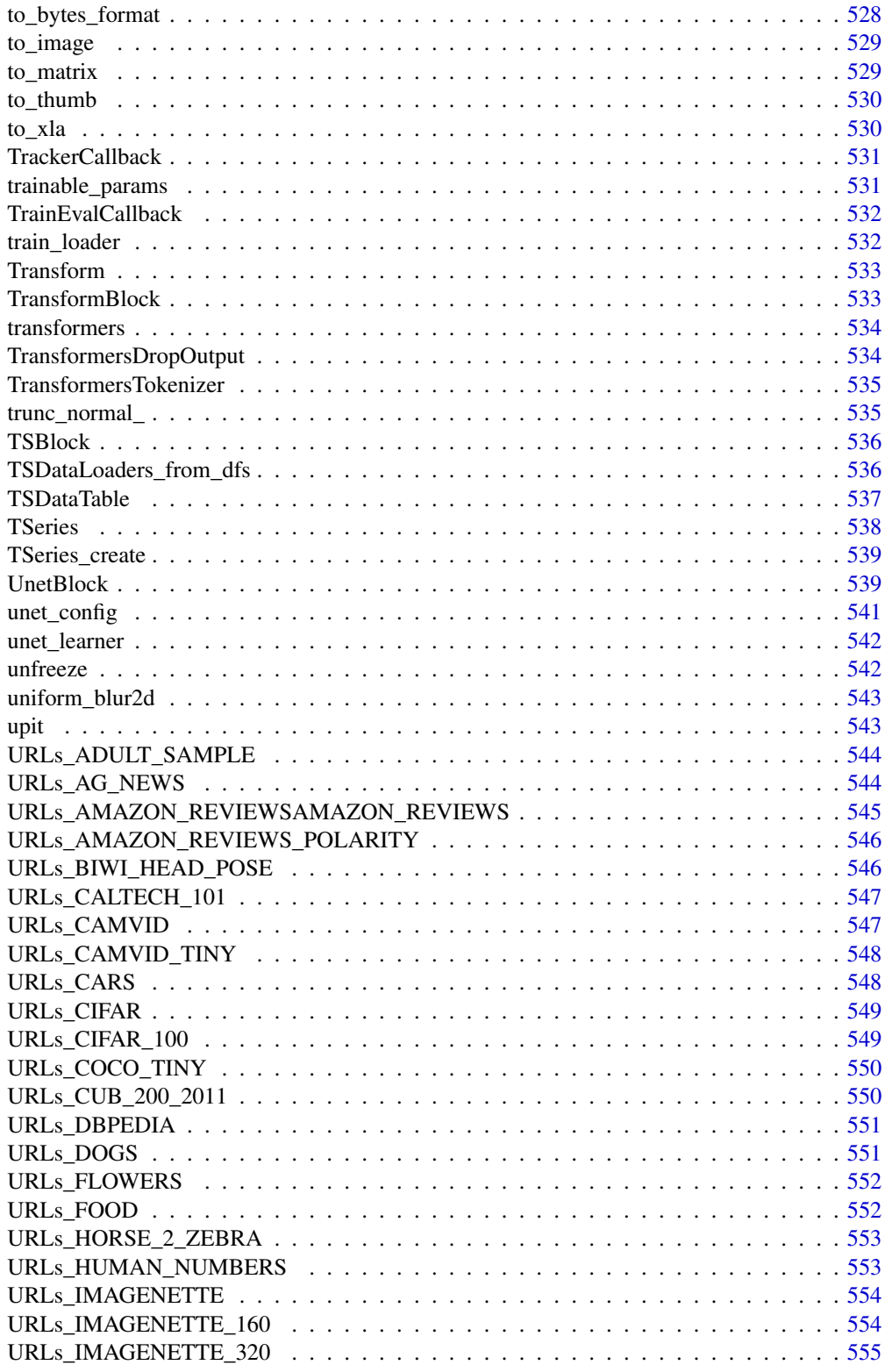

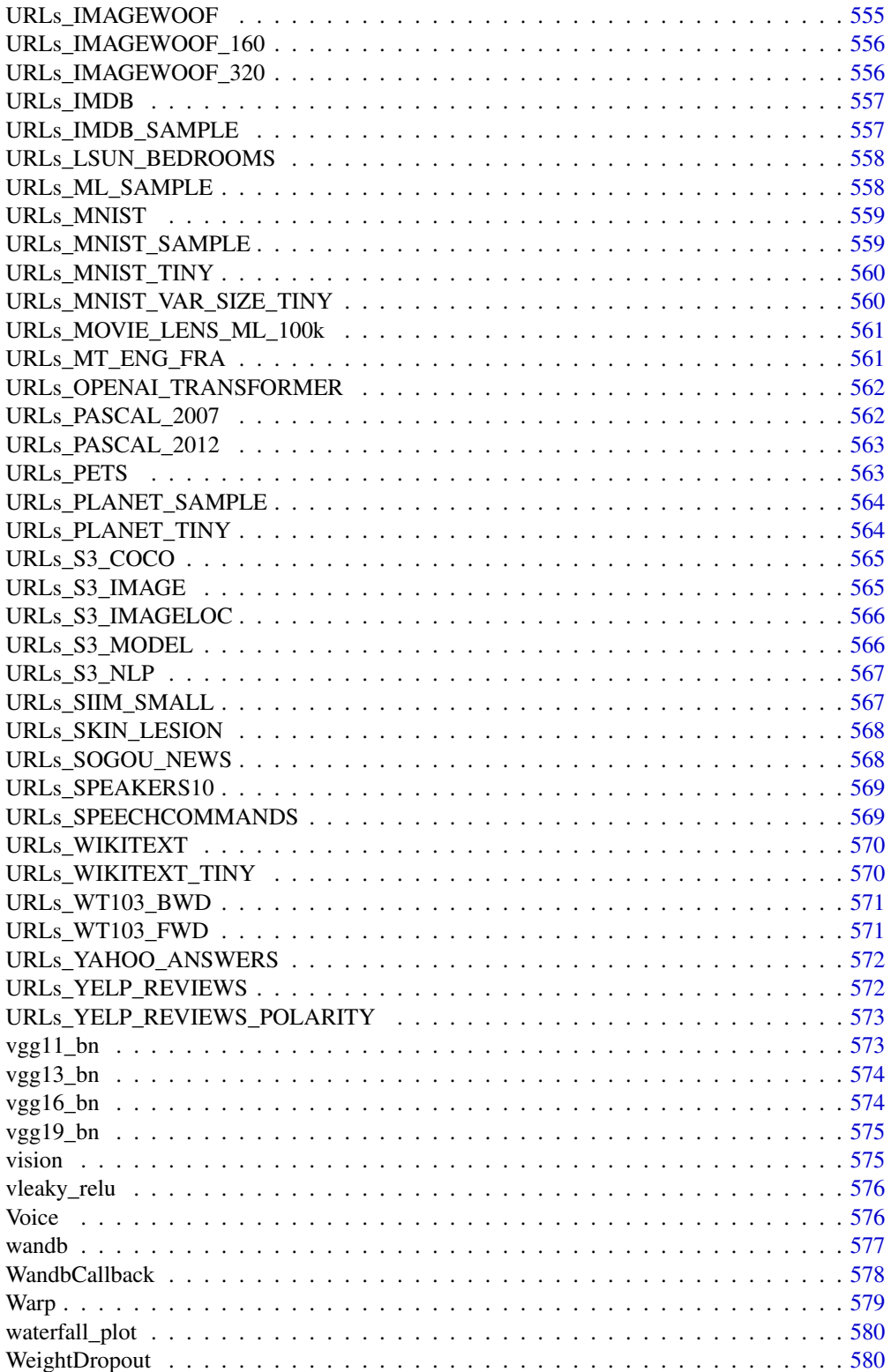

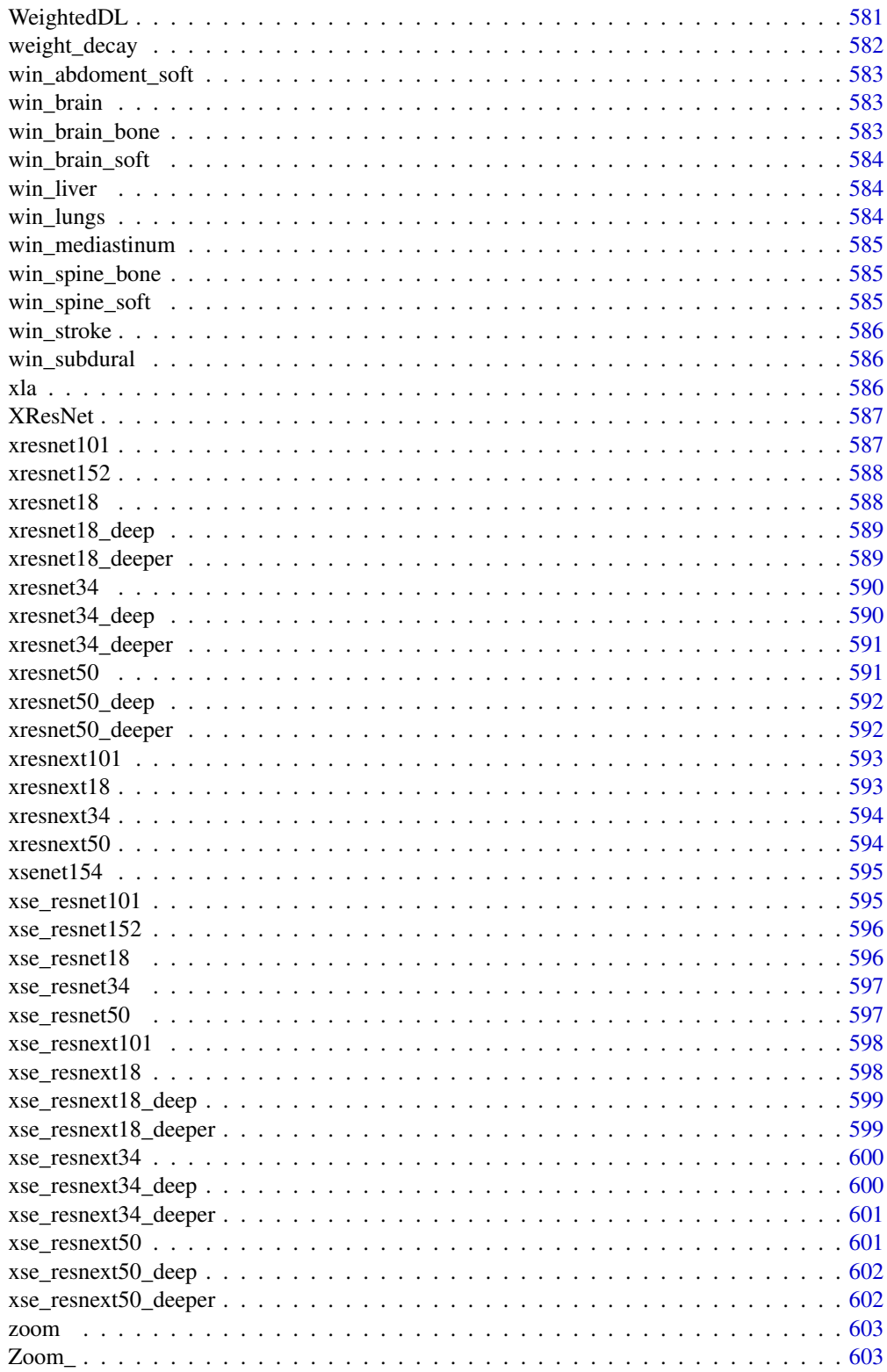

<span id="page-21-0"></span>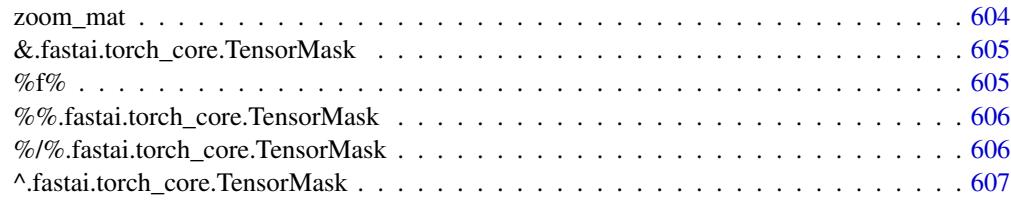

#### **Index** [608](#page-607-0) **b** and the contract of the contract of the contract of the contract of the contract of the contract of the contract of the contract of the contract of the contract of the contract of the contract of the contra

\*.fastai.torch\_core.TensorMask

*Multiply*

### Description

Multiply

### Usage

## S3 method for class 'fastai.torch\_core.TensorMask' a \* b

### Arguments

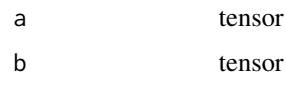

### Value

tensor

+.fastai.torch\_core.TensorMask *Add*

### Description

Add

### Usage

## S3 method for class 'fastai.torch\_core.TensorMask' a + b

<span id="page-22-0"></span>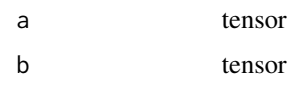

### Value

tensor

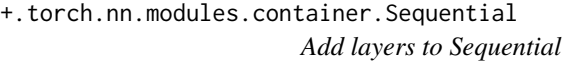

### Description

Add layers to Sequential

### Usage

## S3 method for class 'torch.nn.modules.container.Sequential'  $a + b$ 

### Arguments

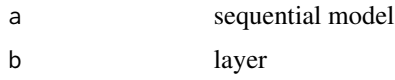

### Value

model

/.fastai.torch\_core.TensorMask *Div*

### Description

Div

### Usage

## S3 method for class 'fastai.torch\_core.TensorMask' a / b

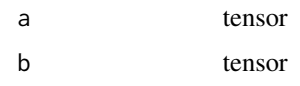

#### Value

tensor

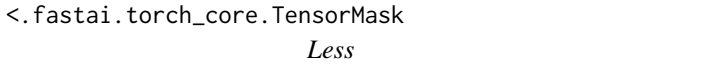

### Description

Less

### Usage

## S3 method for class 'fastai.torch\_core.TensorMask'  $a < b$ 

### Arguments

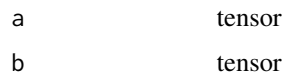

### Value

tensor

<=.fastai.torch\_core.TensorMask *Less or equal*

### Description

Less or equal

### Usage

```
## S3 method for class 'fastai.torch_core.TensorMask'
a \leq b
```
<span id="page-23-0"></span>

<span id="page-24-0"></span>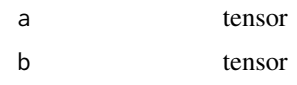

### Value

tensor

==.fastai.torch\_core.TensorImage *Equal*

### Description

Equal

### Usage

## S3 method for class 'fastai.torch\_core.TensorImage'  $a == b$ 

### Arguments

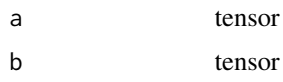

#### Value

tensor

==.fastai.torch\_core.TensorMask *Equal*

# Description

Equal

#### Usage

## S3 method for class 'fastai.torch\_core.TensorMask'  $a == b$ 

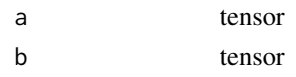

### Value

tensor

==.torch.Tensor *Equal*

### Description

Equal

### Usage

## S3 method for class 'torch.Tensor'  $a == b$ 

### Arguments

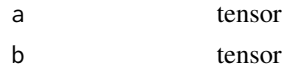

### Value

tensor

>.fastai.torch\_core.TensorMask *Greater*

### Description

Greater

### Usage

## S3 method for class 'fastai.torch\_core.TensorMask'  $a > b$ 

### Arguments

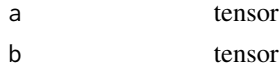

<span id="page-25-0"></span>

### <span id="page-26-0"></span>Value

tensor

>=.fastai.torch\_core.TensorMask *Greater or equal*

### Description

Greater or equal

### Usage

## S3 method for class 'fastai.torch\_core.TensorMask'  $a \geq b$ 

### Arguments

a tensor b tensor

### Value

tensor

abs *Abs*

### Description

Abs

### Usage

## S3 method for class 'torch.Tensor' abs(x)

### Arguments

x tensor

#### Value

tensor

<span id="page-27-0"></span>abs.fastai.torch\_core.TensorMask *Abs*

### Description

Abs

### Usage

```
## S3 method for class 'fastai.torch_core.TensorMask'
abs(x)
```
#### Arguments

x tensor, e.g.: tensor(-1:-10)

### Value

tensor

AccumMetric *AccumMetric*

#### Description

Stores predictions and targets on CPU in accumulate to perform final calculations with 'func'.

#### Usage

```
AccumMetric(
  func,
  dim_argmax = NULL,
  activation = "no",
  thresh = NULL,
  to\_np = FALSE,invert_arg = FALSE,
  flatten = TRUE,
  ...
\mathcal{E}
```
#### <span id="page-28-0"></span>accuracy 29

### Arguments

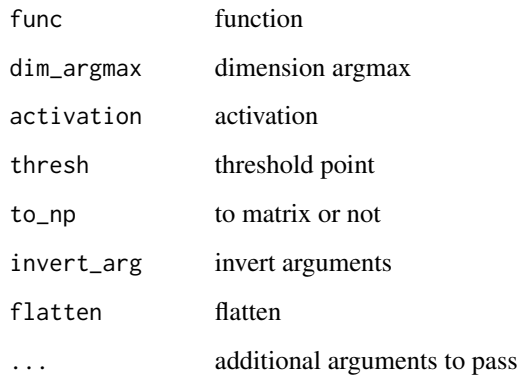

## Value

None

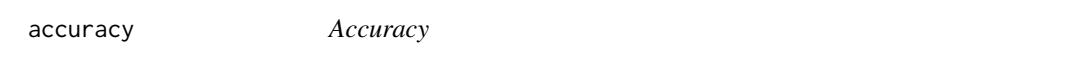

# Description

Compute accuracy with 'targ' when 'pred' is bs \* n\_classes

### Usage

 $accuracy(inp, targ, axis = -1)$ 

# Arguments

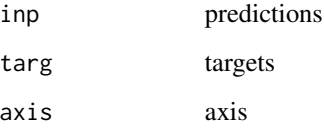

#### Value

<span id="page-29-0"></span>accuracy\_multi *Accuracy\_multi*

### Description

Compute accuracy when 'inp' and 'targ' are the same size.

### Usage

accuracy\_multi(inp, targ, thresh = 0.5, sigmoid = TRUE)

### Arguments

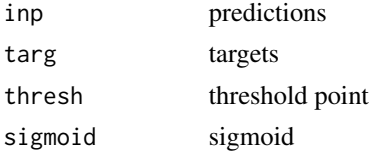

#### Value

None

```
accuracy_thresh_expand
```
*Accuracy threshold expand*

### Description

Compute accuracy after expanding 'y\_true' to the size of 'y\_pred'.

#### Usage

```
accuracy_{\text{thresh\_expand}(y_{\text{pred}}, y_{\text{true}}, \text{thresh} = 0.5, \text{sigmoid} = \text{TRUE})
```
### Arguments

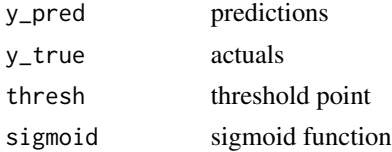

### Value

<span id="page-30-0"></span>Adam *Adam* Description Adam Usage Adam(...) Arguments ... parameters to pass Value None adam\_step *Adam\_step*

### Description

Step for Adam with 'lr' on 'p'

### Usage

adam\_step(p, lr, mom, step, sqr\_mom, grad\_avg, sqr\_avg, eps, ...)

### Arguments

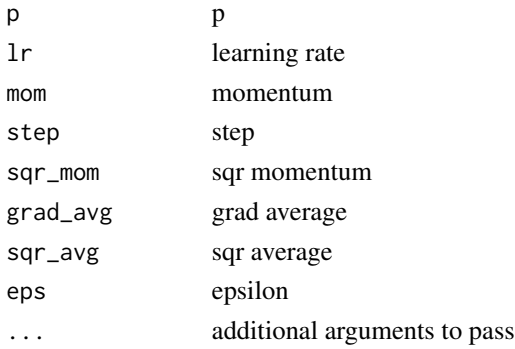

### Value

<span id="page-31-0"></span>AdaptiveAvgPool *AdaptiveAvgPool*

### Description

nn()\$AdaptiveAvgPool layer for 'ndim'

### Usage

AdaptiveAvgPool(sz = 1, ndim = 2)

### Arguments

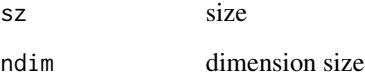

AdaptiveConcatPool1d *AdaptiveConcatPool1d*

### Description

Layer that concats 'AdaptiveAvgPool1d' and 'AdaptiveMaxPool1d'

### Usage

AdaptiveConcatPool1d(size = NULL)

### Arguments

size output size

### Value

### <span id="page-32-0"></span>Description

Layer that concats 'AdaptiveAvgPool2d' and 'AdaptiveMaxPool2d'

#### Usage

```
AdaptiveConcatPool2d(size = NULL)
```
#### Arguments

size output size

#### Value

None

AdaptiveGANSwitcher *Adaptive GAN Switcher*

### Description

Switcher that goes back to generator/critic when the loss goes below 'gen\_thresh'/'crit\_thresh'.

#### Usage

```
AdaptiveGANSwitcher(gen_thresh = NULL, critic_thresh = NULL)
```
### Arguments

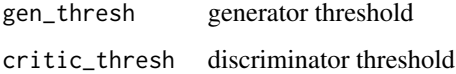

#### Value

<span id="page-33-0"></span>AdaptiveLoss *AdaptiveLoss*

### Description

Expand the 'target' to match the 'output' size before applying 'crit'.

### Usage

AdaptiveLoss(crit)

### Arguments

crit critic

### Value

Loss object

adaptive\_pool *Adaptive\_pool*

### Description

Adaptive\_pool

### Usage

adaptive\_pool(pool\_type)

### Arguments

pool\_type pooling type

### Value

Nonee

<span id="page-34-0"></span>add *Add*

# Description

Add Sinh

### Usage

## S3 method for class 'torch.Tensor'  $a + b$ ## S3 method for class 'torch.Tensor'

sinh(x)

### Arguments

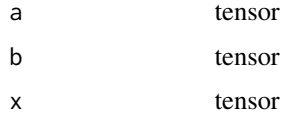

### Value

tensor tensor

AddChannels *Add Channels*

### Description

Add 'n\_dim' channels at the end of the input.

### Usage

AddChannels(n\_dim)

# Arguments

n\_dim number of dimensions

<span id="page-35-0"></span>

#### Description

Adds noise of specified color and level to the audio signal

### Usage

```
AddNoise(noise_level = 0.05, color = 0)
```
### Arguments

noise\_level noise level color int, color

#### Value

None

add\_cyclic\_datepart *Add cyclic datepart*

### Description

Helper function that adds trigonometric date/time features to a date in the column 'field\_name' of 'df'.

#### Usage

```
add_cyclic_datepart(
  df,
  field_name,
 prefix = NULL,
  drop = TRUE,time = FALSE,
  add_linear = FALSE
)
```
### Arguments

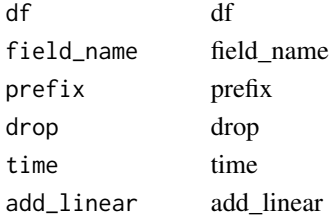
### add\_datepart 37

#### Value

data frame

add\_datepart *Add datepart*

#### Description

Helper function that adds columns relevant to a date in the column 'field\_name' of 'df'.

#### Usage

```
add_datepart(df, field_name, prefix = NULL, drop = TRUE, time = FALSE)
```
#### Arguments

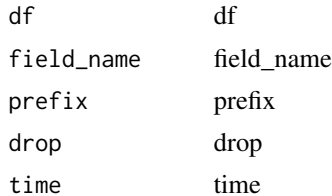

#### Value

data frame

AffineCoordTfm *AffineCoordTfm*

#### Description

Combine and apply affine and coord transforms

#### Usage

```
AffineCoordTfm(
  aff_f s = NULL,coord_fs = NULL,
  size = NULL,
  mode = "bilinear",
  pad_mode = "reflection",
  mode_mask = "nearest",
  align_corners = NULL
\mathcal{E}
```
# Arguments

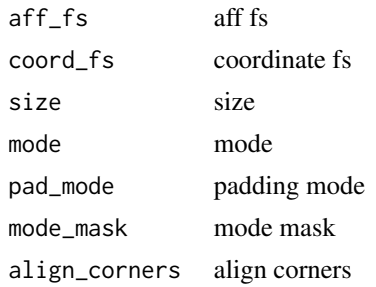

# Value

None

affine\_coord *Aaffine\_coord*

# Description

Aaffine\_coord

# Usage

```
affine_coord(
  x,
  mat = NULL,coord_tfm = NULL,
  sz = NULL,mode = "bilinear",
  pad_mode = "reflection",
  align_corners = TRUE,
  ...
\mathcal{L}
```
# Arguments

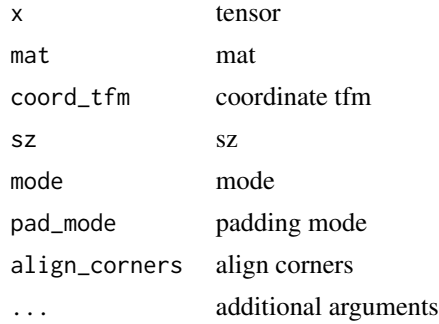

# affine\_mat 39

#### Value

None

affine\_mat *Affline mat* Description Affline mat Usage affine\_mat(...) Arguments ... parameters to pass Value None alexnet *Alexnet*

# Description

AlexNet model architecture

#### Usage

alexnet(pretrained = FALSE, progress)

# Arguments

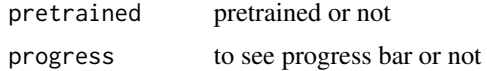

#### Details

"One weird trick..." <https://arxiv.org/abs/1404.5997>

## Value

model

# Examples

```
## Not run:
```

```
alexnet(pretrained = FALSE, progress = TRUE)
```
## End(Not run)

apply\_perspective *Apply\_perspective*

#### Description

Apply perspective tranfom on 'coords' with 'coeffs'

## Usage

apply\_perspective(coords, coeffs)

#### Arguments

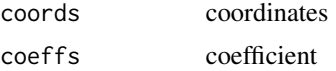

#### Value

None

APScoreBinary *APScoreBinary*

#### Description

Average Precision for single-label binary classification problems

#### Usage

```
APScoreBinary(
  axis = -1,
  average = "macro",pos_label = 1,
  sample_weight = NULL
\mathcal{E}
```
# APScoreMulti 41

# Arguments

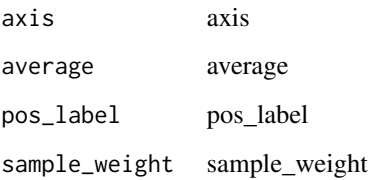

#### Value

None

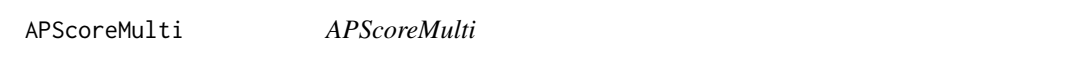

# Description

Average Precision for multi-label classification problems

# Usage

```
APScoreMulti(
  sigmoid = TRUE,
  average = "macro",
  pos\_label = 1,sample_weight = NULL
\overline{\phantom{a}}
```
# Arguments

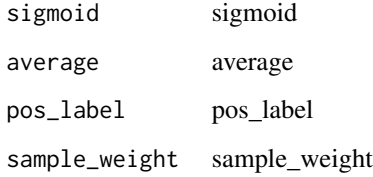

# Value

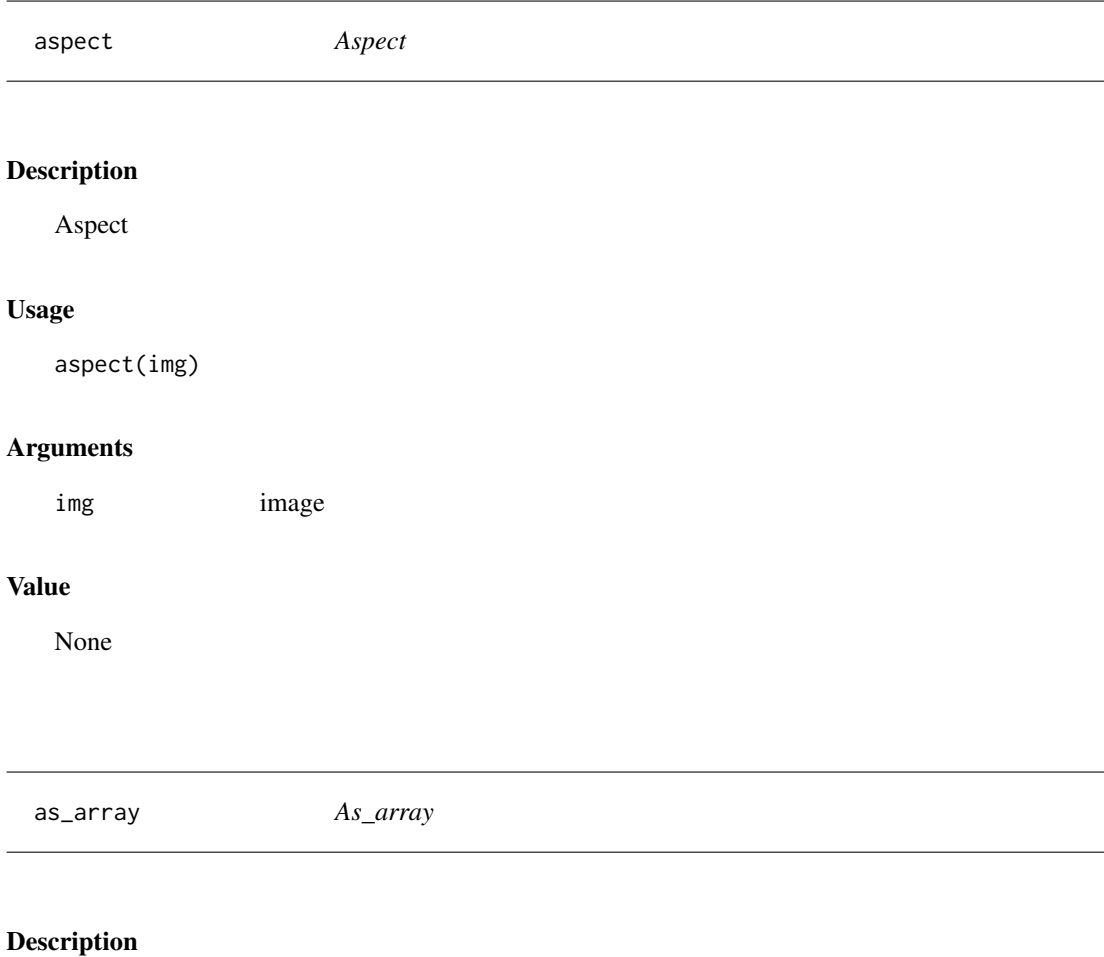

As\_array

# Usage

as\_array(tensor)

# Arguments

tensor tensor object

# Value

array

AudioBlock *AudioBlock*

#### Description

A 'TransformBlock' for audios

# Usage

```
AudioBlock(
  cache_folder = NULL,
  sample_rate = 16000,
  force_mono = TRUE,
  crop_signal_to = NULL
\mathcal{L}
```
## Arguments

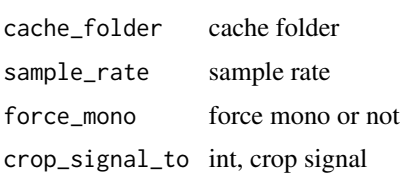

# Value

None

AudioBlock\_from\_folder

*AudioBlock from folder*

# Description

Build a 'AudioBlock' from a 'path' and caches some intermediary results

#### Usage

```
AudioBlock_from_folder(
  path,
  sample_rate = 16000,
  force_mono = TRUE,
  crop_signal_to = NULL
\mathcal{L}
```
# Arguments

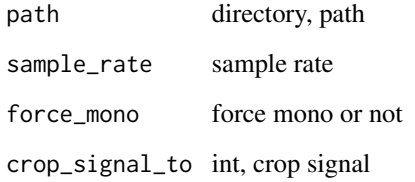

# Value

None

AudioGetter *AudioGetter*

# Description

Create 'get\_audio\_files' partial function that searches path suffix 'suf'

#### Usage

AudioGetter(suf = "", recurse = TRUE, folders = NULL)

## Arguments

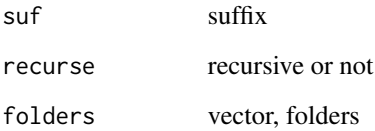

# Details

and passes along 'kwargs', only in 'folders', if specified.

# Value

AudioPadType *AudioPadType module*

#### Description

AudioPadType module

#### Usage

AudioPadType()

# Value

None

AudioSpectrogram *AudioSpectrogram module*

# Description

AudioSpectrogram module

#### Usage

```
AudioSpectrogram()
```
## Value

None

AudioTensor *Audio Tensor*

#### Description

Semantic torch tensor that represents an audio.

## Usage

AudioTensor(x, sr = NULL)

# Arguments

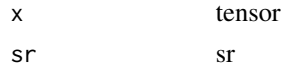

#### Value

tensor

AudioTensor\_create *AudioTensor create*

# Description

Creates audio tensor from file

# Usage

```
AudioTensor_create(
 fn,
 cache_folder = NULL,
 frame_offset = 0,
 num\_frames = -1,normalize = TRUE,
 channels_first = TRUE
)
```
# Arguments

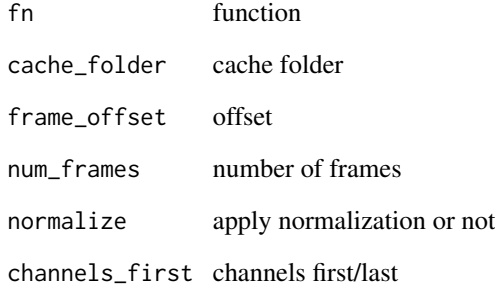

# Value

AudioToMFCC *AudioToMFCC*

# Description

Transform to create MFCC features from audio tensors.

#### Usage

```
AudioToMFCC(
  sample_rate = 16000,
  n_mfcc = 40,
  dct_type = 2,
  norm = "ortho",
  log_mels = FALSE,
  melkwargs = NULL
)
```
## Arguments

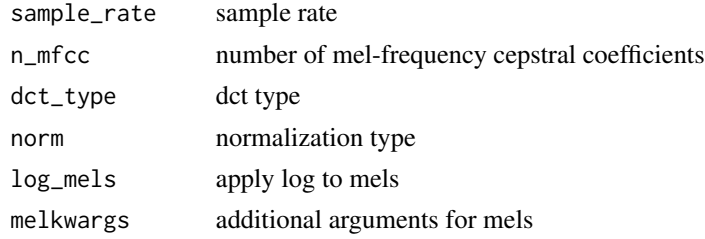

#### Value

None

AudioToMFCC\_from\_cfg *AudioToMFCC from cfg*

#### Description

Creates AudioToMFCC from configuration file

#### Usage

AudioToMFCC\_from\_cfg(audio\_cfg)

#### Arguments

audio\_cfg audio configuration

## Value

None

AudioToSpec\_from\_cfg *AudioToSpec from cfg*

# Description

Creates AudioToSpec from configuration file

## Usage

AudioToSpec\_from\_cfg(audio\_cfg)

# Arguments

audio\_cfg audio configuration

#### Value

None

audio\_extensions *Audio\_extensions*

#### Description

get all allowed audio extensions

#### Usage

audio\_extensions()

#### Value

vector

#### Description

Utility func to easily create a list of flip, rotate, zoom, warp, lighting transforms.

#### Usage

```
aug_transforms(
 mult = 1,do_flip = TRUE,
 flip_vert = FALSE,
 max\_rotate = 10,min\_zoom = 1,
 max_zzoom = 1.1,
 max\_lighting = 0.2,
 max\_warp = 0.2,
 p_{a}ffine = 0.75,
 p_{\text{lighting}} = 0.75,
 xtra_tfms = NULL,
 size = NULL,
 mode = "bilinear",
 pad_mode = "reflection",
  align_corners = TRUE,
 batch = FALSE,
 min_scale = 1
)
```
#### Arguments

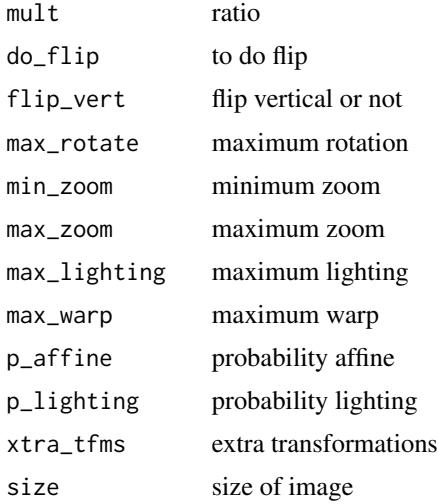

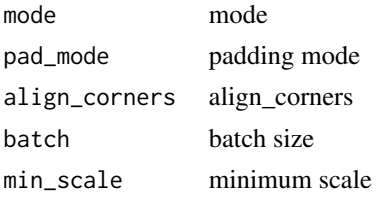

# Value

None

## Examples

```
## Not run:
URLs_PETS()
path = 'oxford-iiit-pet'
path_img = 'oxford-iiit-pet/images'
fnames = get_image_files(path_img)
dls = ImageDataLoaders_from_name_re(
path, fnames, pat='(.+)_.jpg$',
item_tfms=Resize(size = 460), bs = 10,
batch_tfms=list(aug_transforms(size = 224, min_scale = 0.75),
                Normalize_from_stats( imagenet_stats() )
)
\overline{)}
```
## End(Not run)

AutoConfig *Auto configuration*

#### Description

Auto configuration

#### Usage

```
AutoConfig()
```
#### Value

average\_grad *Average\_grad*

#### Description

Keeps track of the avg grads of 'p' in 'state' with 'mom'.

#### Usage

```
average\_grad(p, mom, damping = FALSE, grad_avg = NULL, ...)
```
#### Arguments

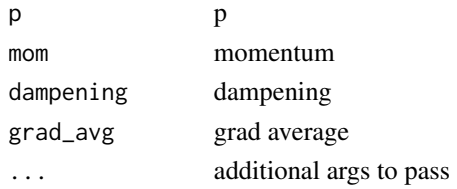

## Value

None

average\_sqr\_grad *Average\_sqr\_grad*

# Description

Average\_sqr\_grad

#### Usage

```
average_sqr_grad(p, sqr_mom, dampening = TRUE, sqr_avg = NULL, ...)
```
#### Arguments

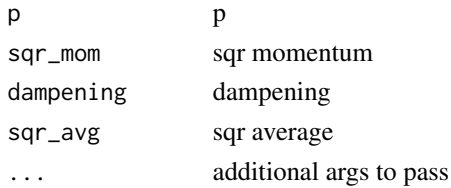

# Value

AvgLoss *AvgLoss*

#### Description

Flattens input and output, same as nn\$AvgLoss

#### Usage

AvgLoss(...)

# Arguments

... parameters to pass

#### Value

Loss object

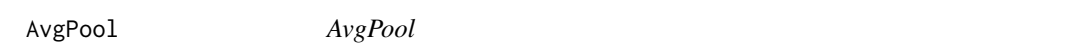

# Description

nn\$AvgPool layer for 'ndim'

# Usage

```
AvgPool(ks = 2, stride = NULL, padding = 0, ndim = 2, ceil_model = FALSE)
```
# Arguments

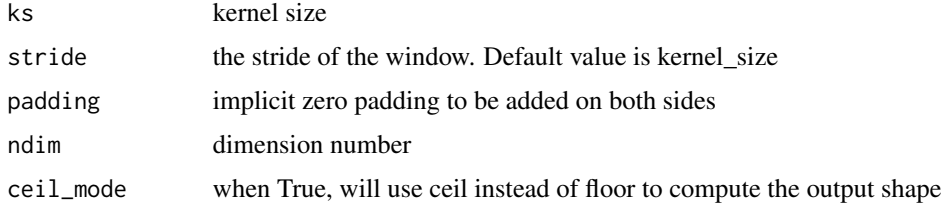

# Value

AvgSmoothLoss *AvgSmoothLoss*

# Description

Smooth average of the losses (exponentially weighted with 'beta')

#### Usage

AvgSmoothLoss(beta =  $0.98$ )

#### Arguments

beta beta, defaults to 0.98

# Value

Loss object

AWD\_LSTM *AWD\_LSTM*

# Description

AWD-LSTM inspired by https://arxiv.org/abs/1708.02182

#### Usage

```
AWD_LSTM(
  vocab_sz,
  emb_sz,
  n_hid,
  n_layers,
  pad_token = 1,
  hidden_p = 0.2,
  input_p = 0.6,
  embed_p = 0.1,
  weight_p = 0.5,
  bidir = FALSE
\mathcal{E}
```
# Arguments

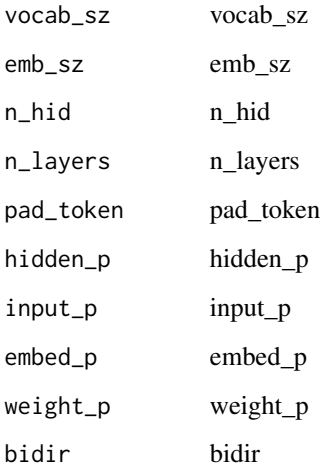

# Value

None

awd\_lstm\_clas\_split *Awd\_lstm\_clas\_split*

# Description

Split a RNN 'model' in groups for differential learning rates.

# Usage

```
awd_lstm_clas_split(model)
```
# Arguments

model model

#### Value

awd\_lstm\_lm\_split *Awd\_lstm\_lm\_split*

#### Description

Split a RNN 'model' in groups for differential learning rates.

#### Usage

awd\_lstm\_lm\_split(model)

#### Arguments

model model

#### Value

None

AWD\_QRNN *AWD\_QRNN*

# Description

Same as an AWD-LSTM, but using QRNNs instead of LSTMs

#### Usage

```
AWD_QRNN(
  vocab_sz,
  emb_sz,
  n_hid,
  n_layers,
  pad_token = 1,
  hidden_p = 0.2,
  input_p = 0.6,
  embed_p = 0.1,
  weight_p = 0.5,
  bidir = FALSE
\mathcal{E}
```
# Arguments

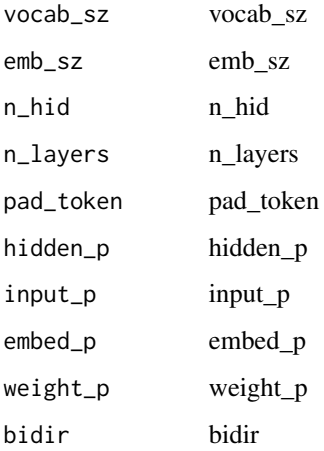

# Value

None

BalancedAccuracy *BalancedAccuracy*

# Description

Balanced Accuracy for single-label binary classification problems

# Usage

```
BalancedAccuracy(axis = -1, sample_weight = NULL, adjusted = FALSE)
```
# Arguments

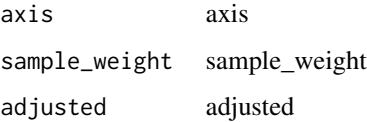

#### References

BaseLoss *BaseLoss*

# Description

Flattens input and output, same as nn\$BaseLoss

#### Usage

BaseLoss(...)

# Arguments

... parameters to pass

#### Value

Loss object

BaseTokenizer *BaseTokenizer*

# Description

Basic tokenizer that just splits on spaces

## Usage

BaseTokenizer(split\_char = " ")

#### Arguments

split\_char separator

# Value

BasicMelSpectrogram *BasicMelSpectrogram*

#### Description

BasicMelSpectrogram

# Usage

```
BasicMelSpectrogram(
  sample_rate = 16000,
 n_{fft} = 400,win_length = NULL,
 hop_length = NULL,
  f_{min} = 0,
  f_{max} = NULL,pad = 0,n_mels = 128,
 window_fn = torch()$hann_window,
 power = 2,
 normalized = FALSE,
 wkwargs = NULL,
 mel = TRUE,to_db = TRUE
)
```
### Arguments

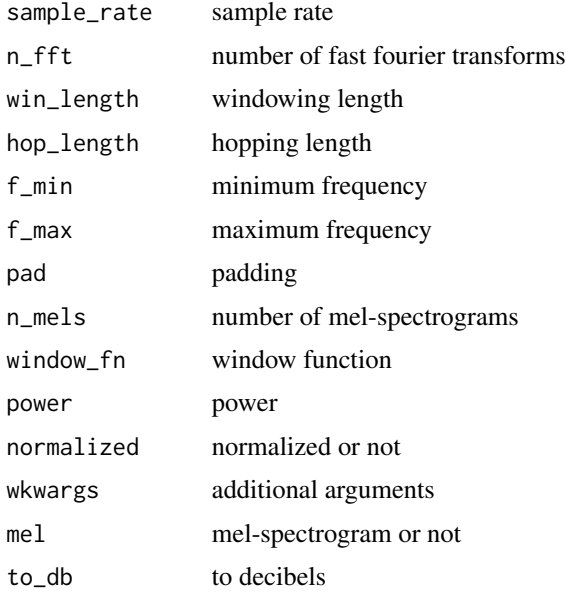

# BasicMFCC 59

## Value

None

BasicMFCC *Basic MFCC*

# Description

Basic MFCC

# Usage

```
BasicMFCC(
 sample_rate = 16000,
 n_mfcc = 40,
 dct_type = 2,
 norm = "ortho",log_mels = FALSE,
 melkwargs = NULL
)
```
# Arguments

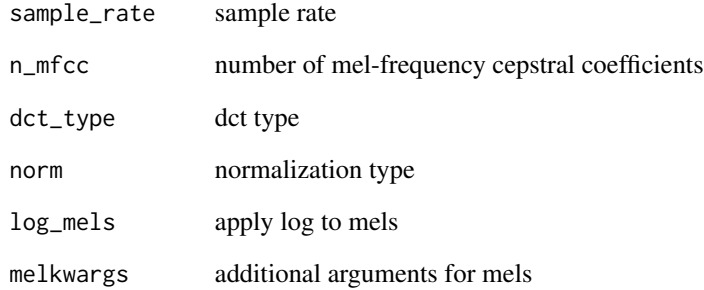

# Value

BasicSpectrogram *BasicSpectrogram*

# Description

BasicSpectrogram

#### Usage

```
BasicSpectrogram(
  n_{fft} = 400,win_length = NULL,
  hop_length = NULL,
  pad = 0,window_fn = torch()$hann_window,
  power = 2,
  normalized = FALSE,
  wkwargs = NULL,
  mel = FALSE,
  to_db = TRUE
)
```
# Arguments

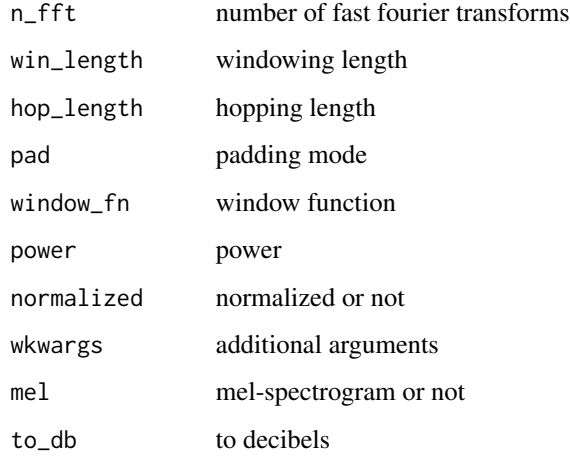

# Value

basic\_critic *Basic critic*

#### Description

A basic critic for images 'n\_channels' x 'in\_size' x 'in\_size'.

#### Usage

```
basic_critic(in_size, n_channels, ...)
```
#### Arguments

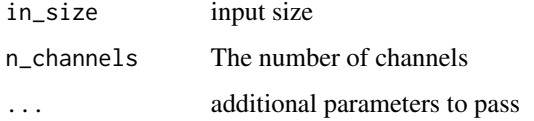

#### Value

None

#### Examples

## Not run:

```
critic = basic_critic(in_size = 64, n_channels = 3, n_extra_layers = 1,
                       act_cls = partial(nn()$LeakyReLU, negative_slope = 0.2))
```
## End(Not run)

basic\_generator *Basic generator*

#### Description

A basic generator from 'in\_sz' to images 'n\_channels' x 'out\_size' x 'out\_size'.

#### Usage

```
basic_generator(out_size, n_channels, ...)
```
## Arguments

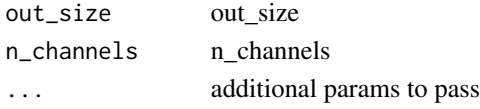

## Value

generator object

#### Examples

## Not run:

```
generator = basic_generator(out_size = 64, n_channels = 3, n_extra_layers = 1)
```
## End(Not run)

BatchNorm *BatchNorm*

#### Description

BatchNorm layer with 'nf' features and 'ndim' initialized depending on 'norm\_type'.

# Usage

```
BatchNorm(
 nf,
 ndim = 2,norm_type = 1,
 eps = 1e-05,
 momentum = 0.1,
 affine = TRUE,
  track_running_stats = TRUE
)
```
#### Arguments

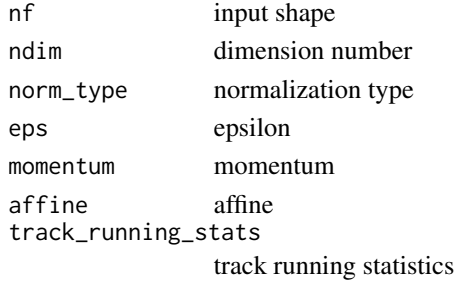

# BatchNorm1dFlat 63

# Value

None

BatchNorm1dFlat *BatchNorm1dFlat*

# Description

'nn.BatchNorm1d', but first flattens leading dimensions

# Usage

```
BatchNorm1dFlat(
 num_features,
  eps = 1e-05,
 momentum = 0.1,
 affine = TRUE,
  track_running_stats = TRUE
)
```
#### Arguments

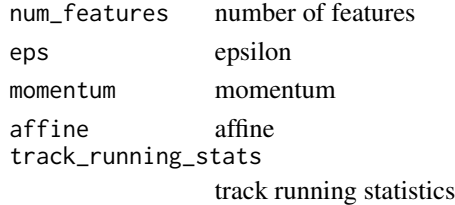

#### Value

None

```
BBoxBlock BBoxBlock
```
## Description

A 'TransformBlock' for bounding boxes in an image

#### Usage

```
BBoxBlock()
```
## Value

BBoxLabeler *BBoxLabeler*

# Description

Delegates ('\_\_call\_\_','decode','setup') to ('encodes','decodes','setups') if 'split\_idx' matches

#### Usage

```
BBoxLabeler(enc = NULL, dec = NULL, split_idx = NULL, order = NULL)
```
#### Arguments

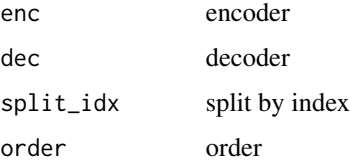

# Value

None

BBoxLblBlock *BBoxLblBlock*

# Description

A 'TransformBlock' for labeled bounding boxes, potentially with 'vocab'

# Usage

```
BBoxLblBlock(vocab = NULL, add_na = TRUE)
```
#### Arguments

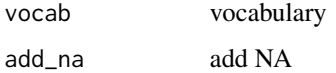

#### Value

None'

#### bb\_pad 65

#### Examples

```
## Not run:
URLs_COCO_TINY()
c(images, lbl_bbox) %<-% get_annotations('coco_tiny/train.json')
timg = Transform(ImageBW_create)
idx = 49c(coco_fn,bbox) %<-% list(paste('coco_tiny/train',images[[idx]],sep = '/'),
                            lbl_bbox[[idx]])
coco_img = timg(coco_fn)
tbbox = LabeledBBox(TensorBBox(bbox[[1]]), bbox[[2]])
\text{coco\_bb} = \text{function}(x) {
TensorBBox_create(bbox[[1]])
}
\text{coco\_lbl} = \text{function}(x) {
  bbox[[2]]
}
coco_dsrc = Datasets(c(rep(coco_fn,10)),
                       list(Image_create(), list(coco_bb),
                            list( coco_lbl, MultiCategorize(add_na = TRUE) )
                       ), n_inp = 1)
\text{coco\_tdl} = \text{TfmdDL}(\text{coco\_dsrc}, \text{bs} = 9,after_item = list(BBoxLabeler(), PointScaler(),
                                        ToTensor()),
                    after_batch = list(IntToFloatTensor(), aug_transforms())
\mathcal{L}coco_tdl %>% show_batch(dpi = 200)
## End(Not run)
```
bb\_pad *Bb\_pad*

#### Description

Function that collect 'samples' of labelled bboxes and adds padding with 'pad\_idx'.

#### Usage

 $bb_p$ ad(samples, pad\_idx = 0)

#### Arguments

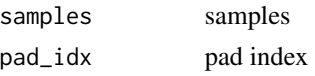

# Value

None

BCELossFlat *BCELossFlat*

## Description

Flattens input and output, same as nn\$BCELoss

# Usage

BCELossFlat(...)

## Arguments

... parameters to pass

#### Value

Loss object

BCEWithLogitsLossFlat *BCEWithLogitsLossFlat*

# Description

BCEWithLogitsLossFlat

#### Usage

```
BCEWithLogitsLossFlat(...)
```
#### Arguments

... parameters to pass

#### Value

Loss object

# Description

Hugging Face module Blurr module

# Usage

blurr()

blurr()

# Value

None

None

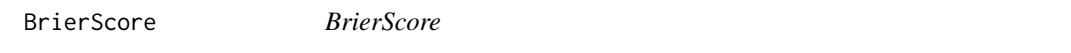

# Description

Brier score for single-label classification problems

#### Usage

```
BrierScore(axis = -1, sample_weight = NULL, pos_label = NULL)
```
# Arguments

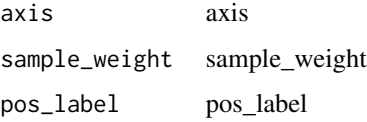

# Value

#### Description

Brier score for multi-label classification problems

#### Usage

```
BrierScoreMulti(
  thresh = 0.5,
  sigmoid = TRUE,
  sample_weight = NULL,
 pos_label = NULL
)
```
#### Arguments

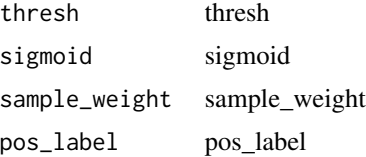

#### Value

None

bs\_find *Bs\_find*

# Description

Launch a mock training to find a good batch size to minimize training time.

#### Usage

```
bs_find(
  object,
  lr,
  num\_it = NULL,n\_batch = 5,
  simulate_multi_gpus = TRUE,
  show_plot = TRUE
\mathcal{E}
```
#### bs\_finder 69

#### Arguments

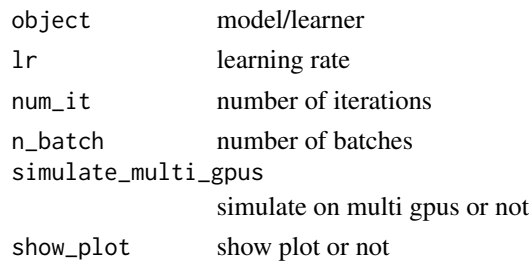

#### Details

However, it may not be a good batch size to minimize the validation loss. A good batch size is where the Simple Noise Scale converge ignoring the small growing trend with the number of iterations if exists. The optimal batch size is about an order the magnitud where Simple Noise scale converge. Typically, the optimal batch size in image classification problems will be 2-3 times lower where

bs\_finder *Bs finder* Description Bs finder Usage bs\_finder() Value None bt *Builtins module* Description

Builtins module

#### Usage

bt()

#### Value

calculate\_rouge *Calculate\_rouge*

# Description

Calculate\_rouge

#### Usage

```
calculate_rouge(
  predicted_txts,
  reference_txts,
  rouge_keys = c("rouge1", "rouge2", "rougeL"),
  use_stemmer = TRUE
\mathcal{E}
```
# Arguments

predicted\_txts predicted texts reference\_txts reference texts rouge\_keys rouge keys use\_stemmer use stemmer or not

## Value

None

Callback *Callback module*

# Description

Callback module

# Usage

Callback()

## Value

Cat *Cat*

# Description

Concatenate layers outputs over a given dim

# Usage

Cat(layers, dim = 1)

# Arguments

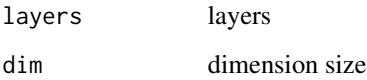

# Value

None

catalyst *Catalyst module*

# Description

Catalyst module

# Usage

catalyst()

# Value

catalyst\_model *Catalyst model*

# Description

Catalyst model

# Usage

catalyst\_model()

#### Value

model

Categorify *Categorify*

# Description

Transform the categorical variables to that type.

# Usage

Categorify(cat\_names, cont\_names)

# Arguments

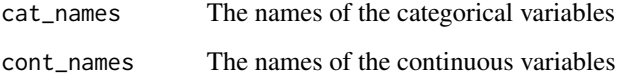

# Value
CategoryBlock *CategoryBlock*

## Description

'TransformBlock' for single-label categorical targets

## Usage

```
CategoryBlock(vocab = NULL, sort = TRUE, add_na = FALSE)
```
## Arguments

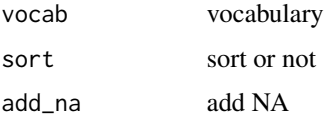

#### Value

Block object

ceiling.fastai.torch\_core.TensorMask *Ceil*

## Description

Ceil

## Usage

## S3 method for class 'fastai.torch\_core.TensorMask' ceiling(x)

## Arguments

x tensor

## Value

tensor

ceiling\_ *Ceil*

## Description

Ceil

# Usage

## S3 method for class 'torch.Tensor' ceiling(x)

## Arguments

x tensor

## Value

tensor

ChangeVolume *Change Volume*

## Description

Changes the volume of the signal

## Usage

ChangeVolume( $p = 0.5$ , lower = 0.5, upper = 1.5)

# Arguments

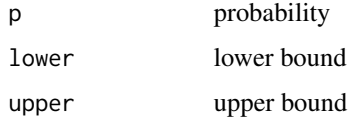

#### Value

children\_and\_parameters

*Children\_and\_parameters*

#### Description

Return the children of 'm' and its direct parameters not registered in modules.

#### Usage

```
children_and_parameters(m)
```
#### Arguments

m parameters

## Value

None

ClassificationInterpretation\_from\_learner *ClassificationInterpretation\_from\_learner*

## Description

Construct interpretation object from a learner

#### Usage

```
ClassificationInterpretation_from_learner(
 learn,
 ds\_idx = 1,
 dl = NULL,act = NULL)
```
## Arguments

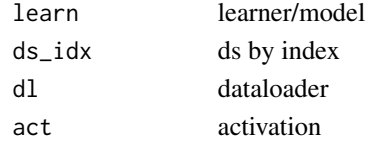

## Value

interpretation object

clean\_raw\_keys *Clean\_raw\_keys*

## Description

Clean\_raw\_keys

## Usage

clean\_raw\_keys(wgts)

## Arguments

wgts wgts

## Value

None

clip\_remove\_empty *Clip\_remove\_empty*

## Description

Clip bounding boxes with image border and label background the empty ones

## Usage

```
clip_remove_empty(bbox, label)
```
## Arguments

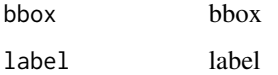

#### Value

## cm *Cm module*

## Description

Cm module

## Usage

cm()

## Value

None

cnn\_config *Cnn config*

## Description

Convenience function to easily create a config for 'create\_cnn\_model'

## Usage

```
cnn_config(
  cut = NULL,pretrained = TRUE,
 n_in = 3,
  init = nn()$init$kaiming_normal_,
  custom_head = NULL,
  concat_pool = TRUE,
 lin_ftrs = NULL,
 ps = 0.5,
 bn_final = FALSE,
 lin_first = FALSE,
 y_range = NULL
\mathcal{L}
```
## Arguments

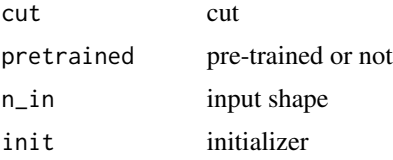

## 78 cnn\_learner

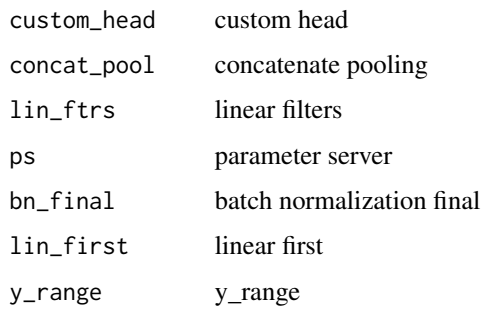

## Value

None

cnn\_learner *Cnn\_learner*

## Description

Build a convnet style learner from 'dls' and 'arch'

## Usage

```
cnn_learner(
  dls,
  arch,
  loss_func = NULL,
 pretrained = TRUE,
  cut = NULL,splitter = NULL,
 y_range = NULL,
  config = NULL,
 n_out = NULL,normalize = TRUE,
  opt_func = Adam(),
  lr = 0.001,cbs = NULL,
  metrics = NULL,
 path = NULL,
 model_dir = "models",
 wd = NULL,wd_bn_bias = FALSE,
  train_bn = TRUE,
  moms = list(0.95, 0.85, 0.95)
\mathcal{E}
```
## cnn\_learner 79

## Arguments

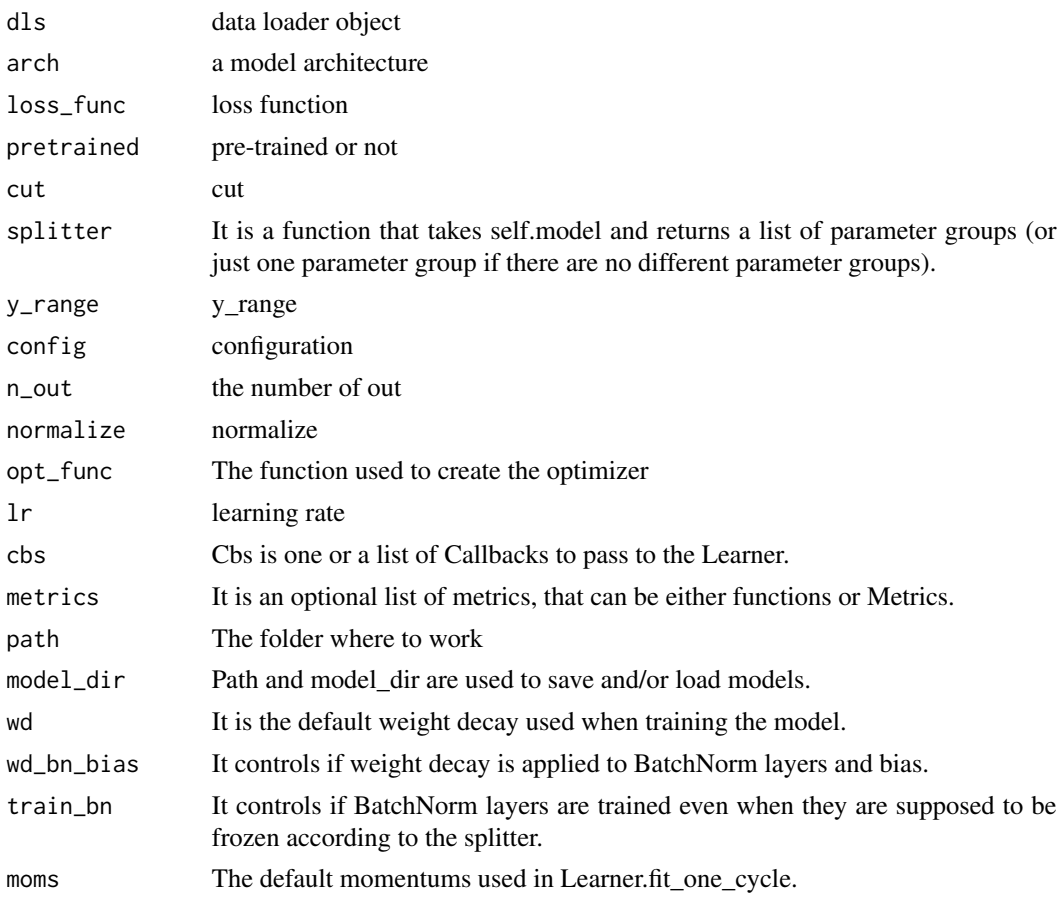

## Value

learner object

## Examples

```
## Not run:
URLs_MNIST_SAMPLE()
# transformations
tfms = aug_transforms(do_flip = FALSE)
path = 'mnist_sample'
bs = 20#load into memory
data = ImageDataLoaders_from_folder(path, batch_tfms = tfms, size = 26, bs = bs)
learn = cnn_learner(data, resnet18(), metrics = accuracy, path = getwd())
```
## End(Not run)

COCOMetric *COCOMetric*

## Description

Wrapper around [cocoapi evaluator](https://github.com/cocodataset/cocoapi)

#### Usage

```
COCOMetric(
  metric_type = COCOMetricType()$bbox,
  print_summary = FALSE,
  show_pbar = FALSE
\mathcal{L}
```
#### Arguments

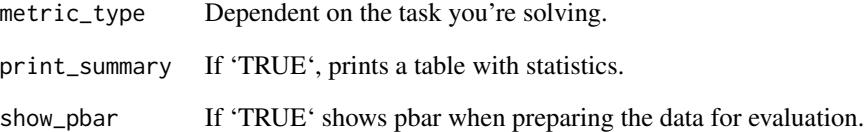

## Details

Calculates average precision. # Arguments metric\_type: Dependent on the task you're solving. print\_summary: If 'TRUE', prints a table with statistics. show\_pbar: If 'TRUE' shows pbar when preparing the data for evaluation.

## Value

COCOMetricType *COCOMetricType*

## Description

Available options for 'COCOMetric'

## Usage

COCOMetricType()

## Value

None

CohenKappa *CohenKappa*

## Description

Cohen kappa for single-label classification problems

## Usage

```
CohenKappa(axis = -1, labels = NULL, weights = NULL, sample_weight = NULL)
```
## Arguments

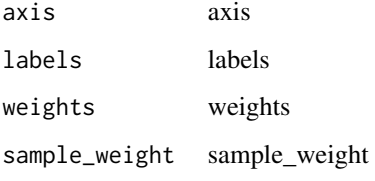

## Value

collab *Collab module*

## Description

Collab module

## Usage

collab()

## Value

None

CollabDataLoaders\_from\_dblock

*CollabDataLoaders\_from\_dblock*

## Description

Create a dataloaders from a given 'dblock'

## Usage

```
CollabDataLoaders_from_dblock(
  dblock,
 source,
 path = ".",
 bs = 64,val_bs = NULL,shuffle_train = TRUE,
 device = NULL
)
```
## Arguments

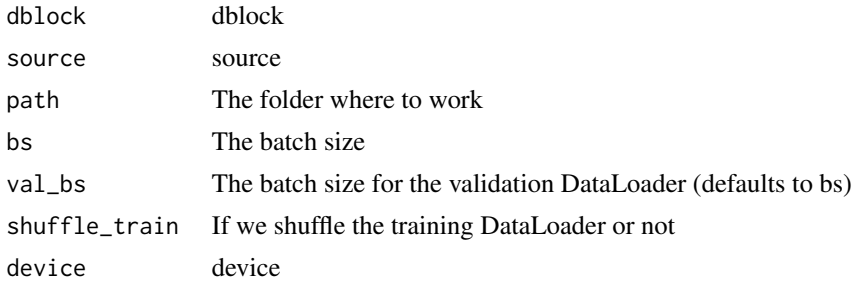

## Value

None

```
CollabDataLoaders_from_df
```
*CollabDataLoaders\_from\_df*

# Description

Create a 'DataLoaders' suitable for collaborative filtering from 'ratings'.

## Usage

```
CollabDataLoaders_from_df(
  ratings,
 valid_pct = 0.2,
 user_name = NULL,
  item_name = NULL,
  rating_name = NULL,
  seed = NULL,
 path = ".'',bs = 64,val_b = NULL,shuffle_train = TRUE,
  device = NULL
)
```
## Arguments

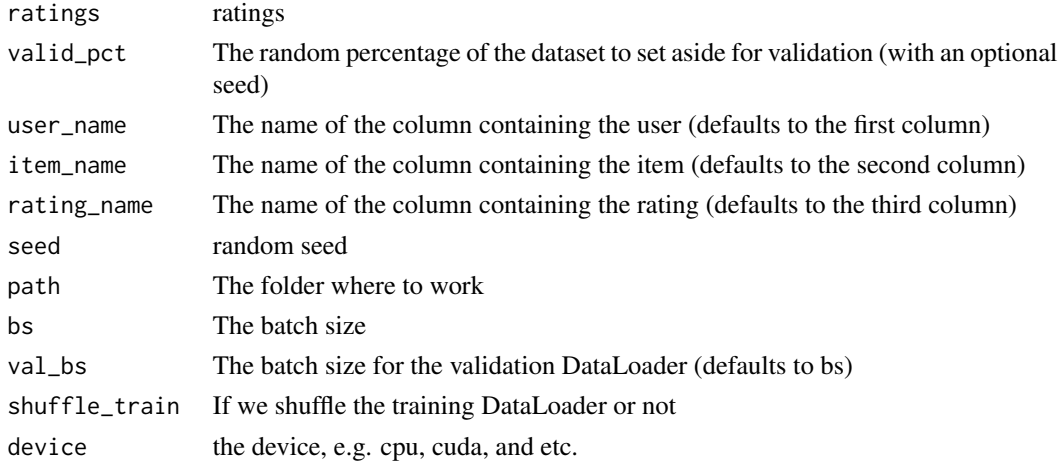

#### Value

#### Examples

## Not run:

```
URLs_MOVIE_LENS_ML_100k()
c(user,item,title) %<-% list('userId','movieId','title')
ratings = fread('ml-100k/u.data', col.names = c(user,item,'rating','timestamp'))
movies = fread('ml-100k/u.item', col.names = c(item, 'title', 'date', 'N', 'url',
                                               paste('g',1:19,sep = '')))
rating_movie = ratings[movies[, .SD, .SDcols=c(item,title)], on = item]
dls = CollabDataLoaders_from_df(rating_movie, seed = 42, valid_pct = 0.1, bs = 64,
item_name=title, path='ml-100k')
```
## End(Not run)

collab\_learner *Collab\_learner*

#### Description

Create a Learner for collaborative filtering on 'dls'.

#### Usage

```
collab_learner(
  dls,
  n_factors = 50,
  use\_nn = FALSE,emb_szs = NULL,
  layers = NULL,config = NULL,y_range = NULL,
  loss_func = NULL,
  opt_func = Adam(),
  lr = 0.001,splitter = trainable_params(),
  \text{cbs} = \text{NULL},
  metrics = NULL,
 path = NULL,
  model_dir = "models",
 wd = NULL,wd_bn_bias = FALSE,
  train_b = TRUE,moms = list(0.95, 0.85, 0.95)
)
```
## collab\_learner 85

#### Arguments

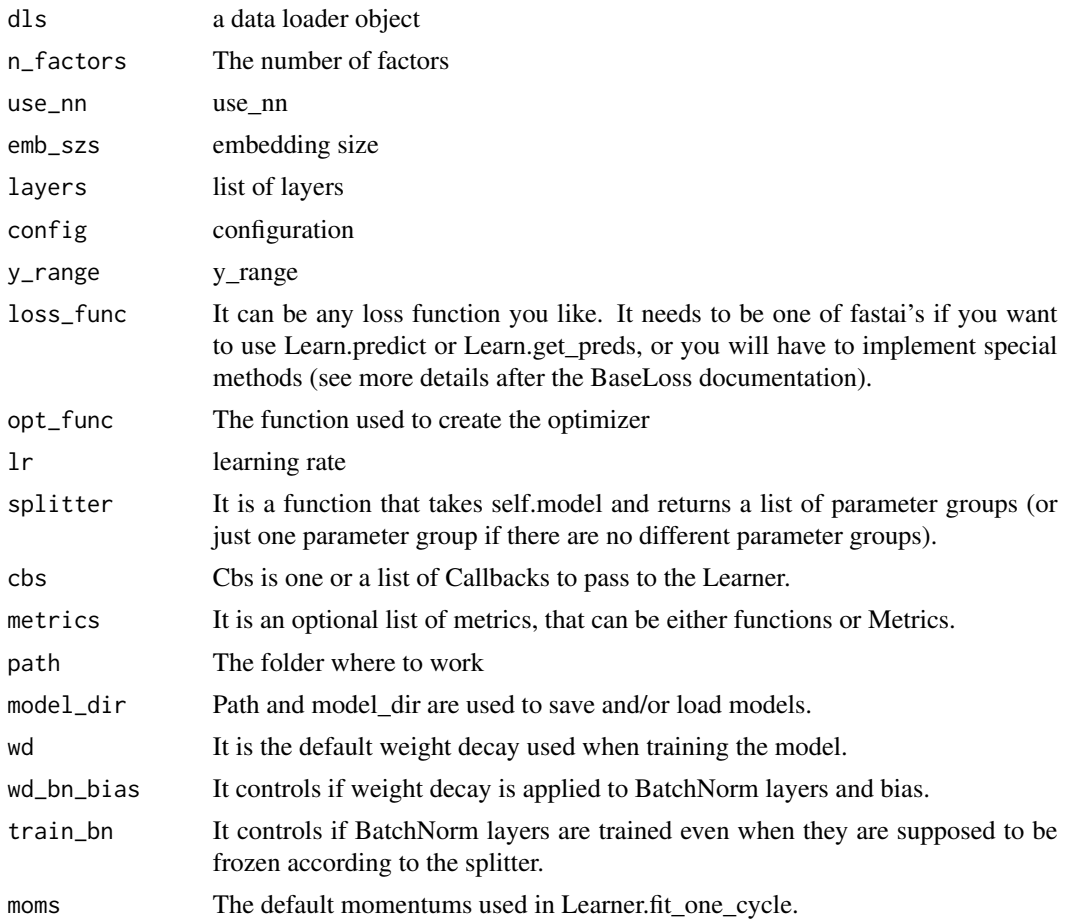

#### Value

learner object

## Examples

## Not run:

```
URLs_MOVIE_LENS_ML_100k()
c(user,item,title) %<-% list('userId','movieId','title')
ratings = fread('ml-100k/u.data', col.names = c(user,item,'rating','timestamp'))
movies = fread('ml-100k/u.item', col.names = c(item, 'title', 'date', 'N', 'url',
                                              paste('g',1:19,sep = '')))
rating_movie = ratings[movies[, .SD, .SDcols=c(item,title)], on = item]
dls = CollabDataLoaders_from_df(rating_movie, seed = 42, valid_pct = 0.1, bs = 64,
item_name=title, path='ml-100k')
learn = collab_learner(dls, n_factors = 40, y_range=c(0, 5.5))
```

```
learn %>% fit_one_cycle(1, 5e-3, wd = 1e-1)
```
## End(Not run)

CollectDataCallback *CollectDataCallback*

## Description

Collect all batches, along with pred and loss, into self.data. Mainly for testing

## Usage

```
CollectDataCallback(...)
```
CollectDataCallback(...)

#### Arguments

... arguments to pass

#### Value

None None

colors *Colors module*

## Description

Colors module

## Usage

colors()

## Value

## Description

Read 'cols' in 'row' with potential 'pref' and 'suff'

## Usage

```
ColReader(cols, pref = "", suff = "", label_delim = NULL)
```
## Arguments

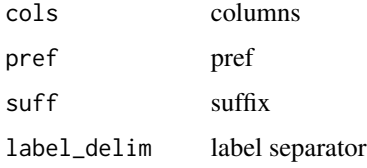

#### Value

None

ColSplitter *ColSplitter*

## Description

Split 'items' (supposed to be a dataframe) by value in 'col'

## Usage

ColSplitter(col = "is\_valid")

# Arguments

col column

#### Value

combined\_flat\_anneal *Combined\_flat\_anneal*

## Description

Create a schedule with constant learning rate 'start\_lr' for 'pct' proportion of the training, and a 'curve\_type' learning rate (till 'end\_lr') for remaining portion of training.

## Usage

```
combined_flat_anneal(pct, start_lr, end_lr = 0, curve_type = "linear")
```
## Arguments

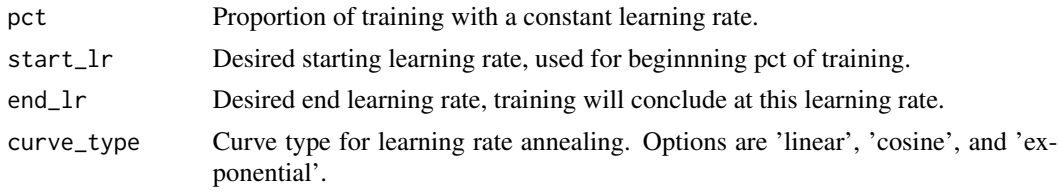

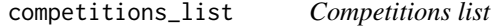

## Description

Competitions list

## Usage

```
competitions_list(
 group = NULL,
 category = NULL,
 sort_by = NULL,
 page = 1,
  search = NULL
)
```
#### Arguments

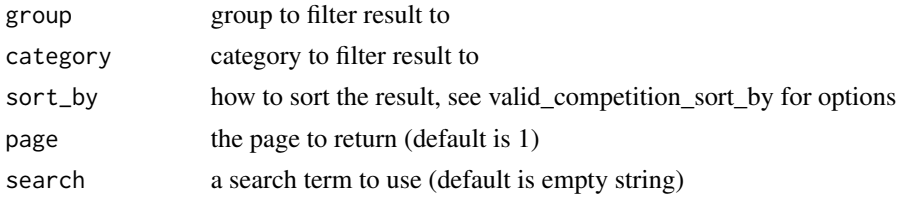

## Value

list of competitions

```
competition_download_file
```
*Competition download file*

## Description

download a competition file to a designated location, or use

## Usage

```
competition_download_file(
  competition,
  file_name,
 path = NULL,
 force = FALSE,
  quiet = FALSE
)
```
#### Arguments

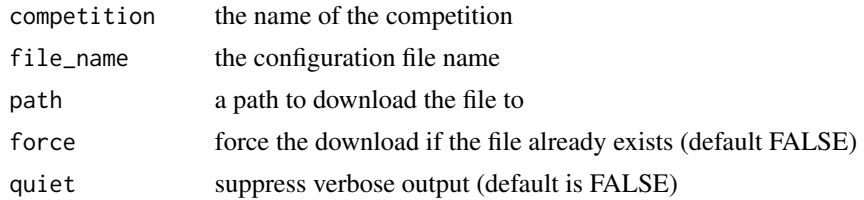

#### Value

None

## Examples

```
## Not run:
com_nm = 'titanic'
titanic_files = competition_list_files(com_nm)
titanic_files = lapply(1:length(titanic_files),
                      function(x) as.character(titanic_files[[x]]))
str(titanic_files)
if(!dir.exists(com_nm)) {
```

```
dir.create(com_nm)
}
# download via api
competition_download_files(competition = com_nm, path = com_nm, unzip = TRUE)
## End(Not run)
```
competition\_download\_files

*Competition download files*

## Description

Competition download files

#### Usage

```
competition_download_files(
  competition,
  path = NULL,
  force = FALSE,
  quiet = FALSE,
  unzip = FALSE\overline{\phantom{a}}
```
## Arguments

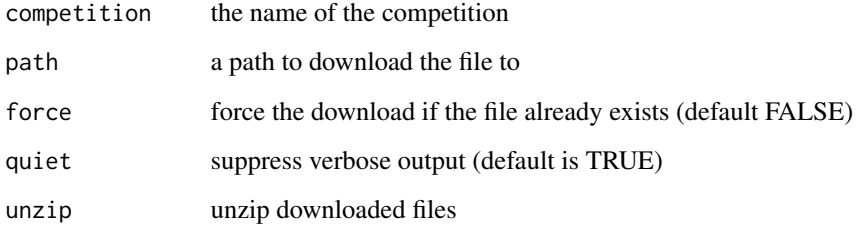

#### Value

competition\_leaderboard\_download *Competition leaderboard download*

## Description

Download competition leaderboards

## Usage

competition\_leaderboard\_download(competition, path, quiet = TRUE)

## Arguments

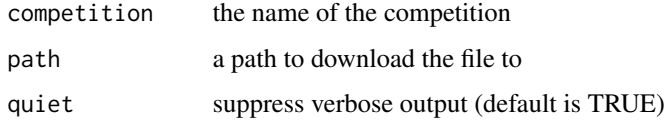

#### Value

data frame

competition\_list\_files

*Competition list files*

## Description

list files for competition

## Usage

competition\_list\_files(competition)

## Arguments

competition the name of the competition

## Value

list of files

#### 92 Contrast Contrast Contrast Contrast Contrast Contrast Contrast Contrast Contrast Contrast Contrast Contrast

## Examples

## Not run:

```
com_nm = 'titanic'
titanic_files = competition_list_files(com_nm)
```
## End(Not run)

competition\_submit *Competition submit*

## Description

Competition submit

## Usage

```
competition_submit(file_name, message, competition, quiet = FALSE)
```
## Arguments

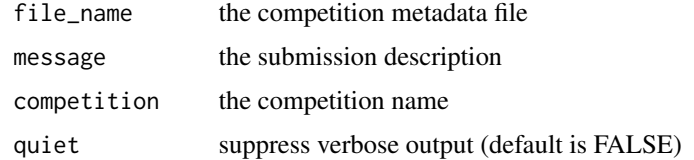

## Value

None

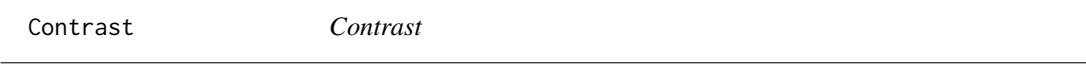

## Description

Apply change in contrast of 'max\_lighting' to batch of images with probability 'p'.

## Usage

```
Contrast(max_lighting = 0.2, p = 0.75, draw = NULL, batch = FALSE)
```
## ConvLayer 93

## Arguments

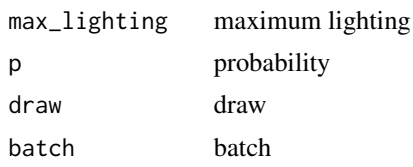

## Value

None

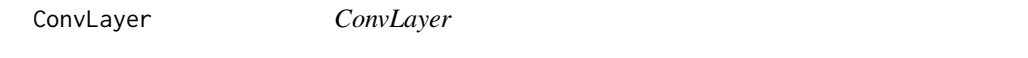

## Description

Create a sequence of convolutional ('ni' to 'nf'), ReLU (if 'use\_activ') and 'norm\_type' layers.

## Usage

```
ConvLayer(
 ni,
 nf,
 ks = 3,stride = 1,
 padding = NULL,
 bias = NULL,ndim = 2,
 norm_type = 1,
 bn_1st = TRUE,act_cls = nn()$ReLU,
  transpose = FALSE,
  init = "auto",
 xtra = NULL,
 bias_std = 0.01,
 dilation = 1,
 groups = 1,
 padding_mode = "zeros"
\mathcal{L}
```
# Arguments

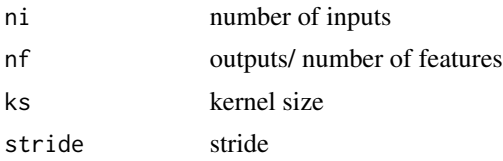

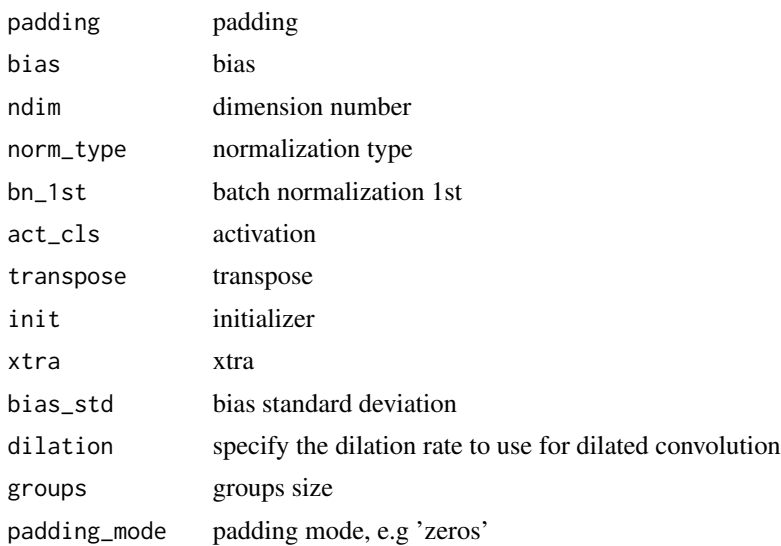

## Value

None

convT\_norm\_relu *ConvT\_norm\_relu*

# Description

ConvT\_norm\_relu

## Usage

```
convT_norm_relu(ch_in, ch_out, norm_layer, ks = 3, stride = 2, bias = TRUE)
```
## Arguments

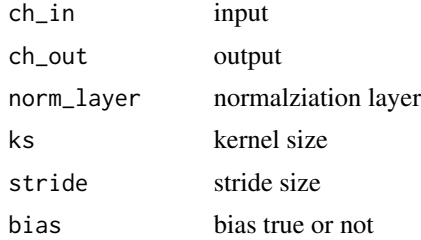

# Value

conv\_norm\_lr *Conv\_norm\_lr*

## Description

Conv\_norm\_lr

## Usage

```
conv_norm_lr(
  ch_in,
  ch_out,
  norm_layer = NULL,
  ks = 3,
  bias = TRUE,
  pad = 1,stride = 1,
  \text{active} = \text{TRUE},
  slope = 0.2,
  init = nn()$init$normal_,
  init\_gain = 0.02)
```
## Arguments

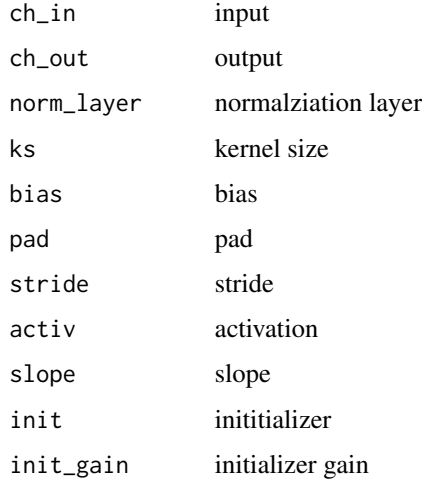

## Value

CorpusBLEUMetric *CorpusBLEUMetric*

## Description

Blueprint for defining a metric

## Usage

CorpusBLEUMetric(vocab\_sz = 5000, axis = -1)

## Arguments

vocab\_sz vocab\_sz axis axis

## Value

None

```
cos.fastai.torch_core.TensorMask
                      Cos
```
## Description

Cos

## Usage

## S3 method for class 'fastai.torch\_core.TensorMask' cos(x)

## Arguments

x tensor

#### Value

tensor

cosh.fastai.torch\_core.TensorMask *Cosh*

## Description

Cosh

# Usage

## S3 method for class 'fastai.torch\_core.TensorMask' cosh(x)

## Arguments

x tensor

#### Value

tensor

cosh\_ *Cosh*

## Description

Cosh

## Usage

## S3 method for class 'torch.Tensor' cosh(x)

#### Arguments

x tensor

## Value

tensor

cos\_ *Cos*

# Description

Cos

# Usage

## S3 method for class 'torch.Tensor' cos(x)

## Arguments

x tensor

## Value

tensor

crap *Crappify module*

# Description

Crappify module

# Usage

crap()

# Value

crappifier *Crappifier*

## Description

**Crappifier** 

## Usage

crappifier(path\_lr, path\_hr)

## Arguments

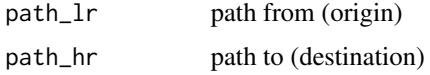

#### Value

None

## Examples

## Not run:

```
items = get_image_files(path_hr)
parallel(crappifier(path_lr, path_hr), items)
```
## End(Not run)

create\_body *Create\_body*

## Description

Cut off the body of a typically pretrained 'arch' as determined by 'cut'

## Usage

create\_body(...)

## Arguments

... parameters to pass

## Value

None

## Examples

```
## Not run:
```

```
encoder = create_body(resnet34(), pretrained = TRUE)
```

```
## End(Not run)
```
create\_cnn\_model *Create\_cnn\_model*

## Description

Create custom convnet architecture using 'arch', 'n\_in' and 'n\_out'

## Usage

```
create_cnn_model(
  arch,
 n_out,
 cut = NULL,pretrained = TRUE,
 n_in = 3,
  init = nn()$init$kaiming_normal_,
  custom_head = NULL,
  concat_pool = TRUE,
 lin_ftrs = NULL,
 ps = 0.5,
 bn_final = FALSE,
 lin_first = FALSE,
 y_range = NULL
\mathcal{L}
```
## Arguments

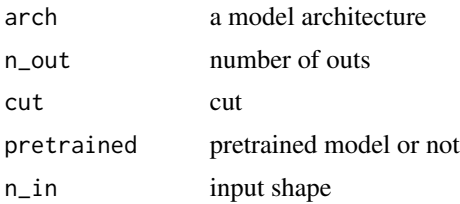

## create\_fcn 101

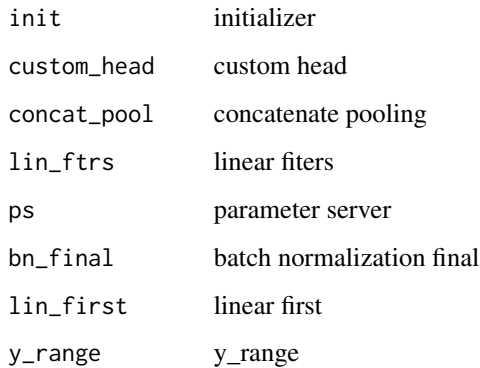

## Value

None

create\_fcn *Create\_fcn*

# Description

A bunch of convolutions stacked together.

# Usage

 $create_fcn(ni, nout, ks = 9, conv_sizes = c(128, 256, 128), stride = 1)$ 

# Arguments

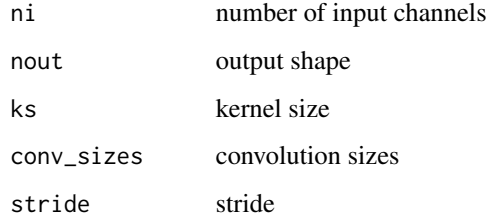

## Value

model

create\_head *Create\_head*

## Description

Model head that takes 'nf' features, runs through 'lin\_ftrs', and out 'n\_out' classes.

## Usage

```
create_head(
  nf,
  n_out,
  lin_ftrs = NULL,
  ps = 0.5,
  concat_pool = TRUE,
  bn_final = FALSE,
  lin_first = FALSE,
  y_range = NULL
\mathcal{L}
```
## Arguments

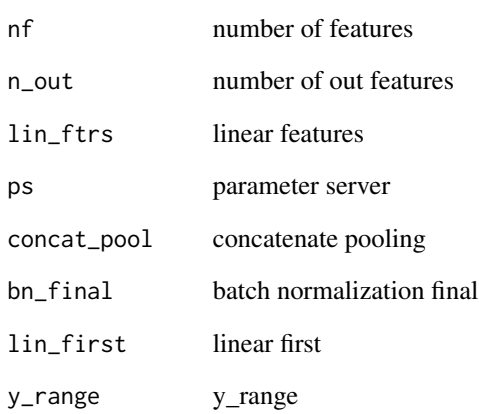

## Value

create\_inception *Create\_inception*

## Description

Creates an InceptionTime arch from 'ni' channels to 'nout' outputs.

## Usage

```
create_inception(
  ni,
 nout,
 kss = c(39, 19, 9),depth = 6,
 bottleneck_size = 32,
 nb_filters = 32,
 head = TRUE
)
```
## Arguments

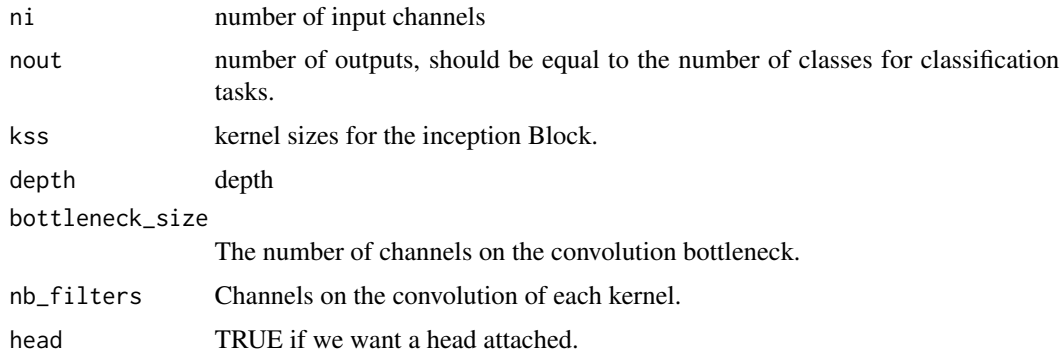

#### Value

model

create\_mlp *Create\_mlp*

#### Description

A simple model builder to create a bunch of BatchNorm1d, Dropout and Linear layers, with ""act\_fn"' activations.

## Usage

create\_mlp(ni, nout, linear\_sizes = c(500, 500, 500))

## Arguments

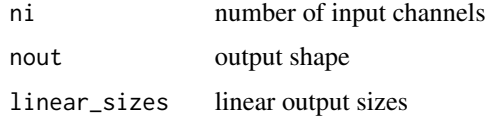

#### Value

model

create\_resnet *Create\_resnet*

## Description

Basic 11 Layer - 1D resnet builder

## Usage

```
create_resnet(
 ni,
 nout,
 kss = c(9, 5, 3),conv\_size = c(64, 128, 128),
 stride = 1
)
```
## Arguments

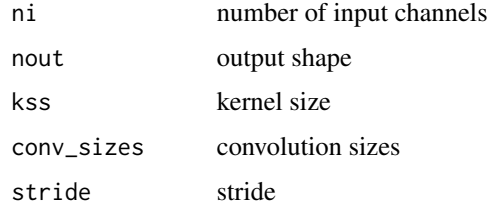

#### Value

model

## Description

Create custom unet architecture

## Usage

```
create_unet_model(
  arch,
 n_out,
  img_size,
 pretrained = TRUE,
 cut = NULL,n_in = 3,
 blur = FALSE,
 blur_final = TRUE,
  self_attention = FALSE,
  y_range = NULL,
 last_cross = TRUE,
 bottle = FALSE,
 act_cls = nn()$ReLU,
  init = nn()$init$kaiming_normal_,
 norm_type = NULL
)
```
## Arguments

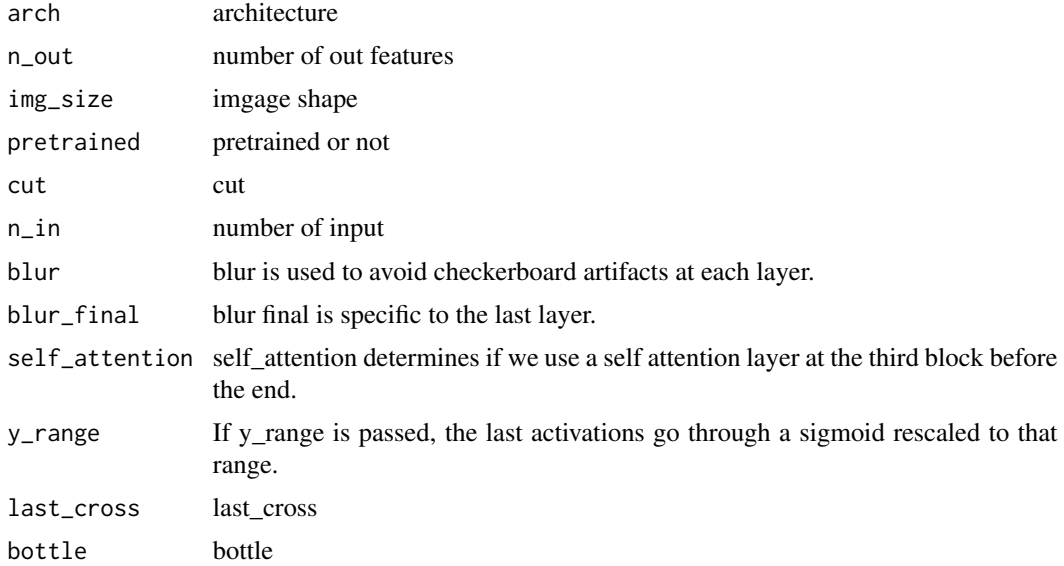

## 106 CropTime

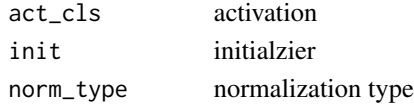

# Value

None

CropPad *CropPad*

## Description

Center crop or pad an image to 'size'

## Usage

CropPad(size, pad\_mode = "zeros", ...)

## Arguments

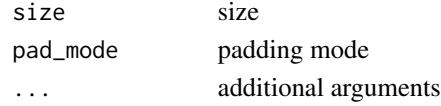

## Value

None

CropTime *Crop Time*

## Description

Random crops full spectrogram to be length specified in ms by crop\_duration

## Usage

```
CropTime(duration, pad_mode = AudioPadType()$Zeros)
```
# Arguments

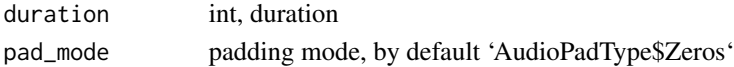

## Value

## Description

Same as 'nn\$Module', but no need for subclasses to call 'super().\_\_init\_\_'

## Usage

```
CrossEntropyLossFlat(...)
```
#### Arguments

... parameters to pass

#### Value

Loss object

CSVLogger *CSVLogger*

## Description

Basic class handling tweaks of the training loop by changing a 'Learner' in various events

#### Usage

```
CSVLogger(fname = "history.csv", append = FALSE)
```
## Arguments

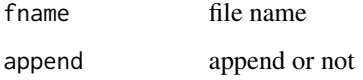

#### Value

## Examples

```
## Not run:
URLs_MNIST_SAMPLE()
# transformations
tfms = aug_transforms(do_flip = FALSE)
path = 'mnist_sample'
bs = 20#load into memory
data = ImageDataLoaders_from_folder(path, batch_tfms = tfms, size = 26, bs = bs)
learn = cnn_learner(data, resnet18(), metrics = accuracy, path = getwd())
learn %>% fit_one_cycle(2, cbs = CSVLogger())
## End(Not run)
```
CudaCallback *CudaCallback*

## Description

Move data to CUDA device

## Usage

CudaCallback(device = NULL)

## Arguments

device device name

## Value
custom\_loss *Loss NN module*

## Description

Loss NN module

## Usage

custom\_loss()

## Value

None

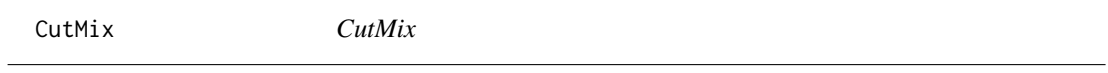

# Description

Implementation of 'https://arxiv.org/abs/1905.04899'

## Usage

CutMix(alpha = 1)

## Arguments

alpha alpha

## Value

cutout\_gaussian *Cutout\_gaussian*

## Description

Replace all 'areas' in 'x' with  $N(0,1)$  noise

## Usage

cutout\_gaussian(x, areas)

#### Arguments

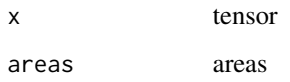

## Value

None

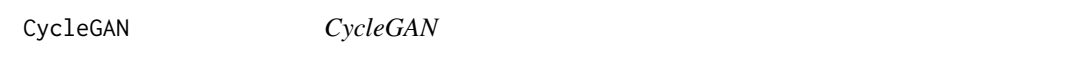

## Description

CycleGAN model.

#### Usage

```
CycleGAN(
  ch\_in = 3,
  ch_out = 3,
  n_features = 64,
  disc_layers = 3,
  gen_blocks = 9,
  lsgan = TRUE,
  drop = 0,norm_layer = NULL
\mathcal{L}
```
#### CycleGANLoss 111

#### **Arguments**

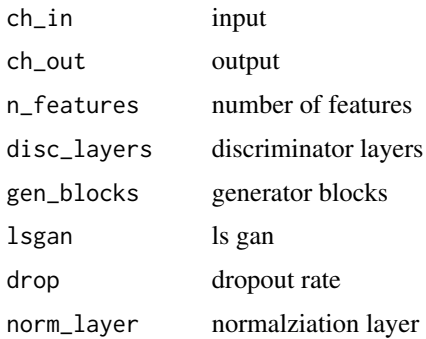

#### Details

When called, takes in input batch of real images from both domains and outputs fake images for the opposite domains (with the generators). Also outputs identity images after passing the images into generators that outputs its domain type (needed for identity loss). Attributes: 'G\_A' ('nn.Module'): takes real input B and generates fake input A 'G\_B' ('nn.Module'): takes real input A and generates fake input B 'D\_A' ('nn.Module'): trained to make the difference between real input A and fake input A 'D\_B' ('nn.Module'): trained to make the difference between real input B and fake input B

#### Value

None

CycleGANLoss *CycleGANLoss*

## Description

CycleGAN loss function. The individual loss terms are also atrributes of this class that are accessed by fastai for recording during training.

#### Usage

```
CycleGANLoss(cgan, l_A = 10, l_B = 10, l\_idt = 0.5, lsgan = TRUE)
```
#### Arguments

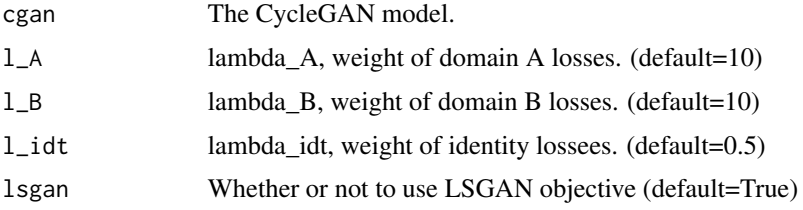

## Details

Attributes: 'self.cgan' ('nn.Module'): The CycleGAN model. 'self.l\_A' ('float'): lambda\_A, weight of domain A losses. 'self.l\_B' ('float'): lambda\_B, weight of domain B losses. 'self.l\_idt' ('float'): lambda\_idt, weight of identity lossees. 'self.crit' ('AdaptiveLoss'): The adversarial loss function (either a BCE or MSE loss depending on 'lsgan' argument) 'self.real\_A' and 'self.real\_B' ('fastai.torch\_core.TensorImage'): Real images from domain A and B. 'self.id\_loss\_A' ('torch.FloatTensor'): The identity loss for domain A calculated in the forward function 'self.id\_loss\_B' ('torch.FloatTensor'): The identity loss for domain B calculated in the forward function 'self.gen\_loss' ('torch.FloatTensor'): The generator loss calculated in the forward function 'self.cyc\_loss' ('torch.FloatTensor'): The cyclic loss calculated in the forward function

CycleGANTrainer *CycleGANTrainer*

#### Description

Learner Callback for training a CycleGAN model.

#### Usage

```
CycleGANTrainer(...)
```
#### Arguments

... parameters to pass

#### Value

None

cycle\_learner *Cycle\_learner*

## **Description**

Initialize and return a 'Learner' object with the data in 'dls', CycleGAN model 'm', optimizer function 'opt\_func', metrics 'metrics',

#### DataBlock 113

### Usage

```
cycle_learner(
  dls,
  m,
  opt_func = Adam(),show_imgs = TRUE,
  imgA = TRUE,imgB = TRUE,show_img_interval = 10,
  ...
)
```
#### Arguments

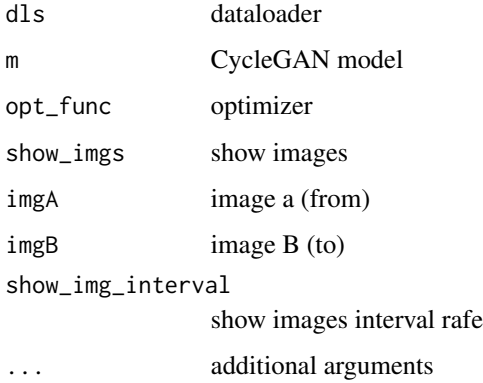

#### Details

and callbacks 'cbs'. Additionally, if 'show\_imgs' is TRUE, it will show intermediate predictions during training. It will show domain B-to-A predictions if 'imgA' is TRUE and/or domain Ato-B predictions if 'imgB' is TRUE. Additionally, it will show images every 'show\_img\_interval' epochs. ' Other 'Learner' arguments can be passed as well.

#### Value

None

DataBlock *DataBlock*

#### Description

Generic container to quickly build 'Datasets' and 'DataLoaders'

## Usage

```
DataBlock(
  blocks = NULL,
  dl\_type = NULL,getters = NULL,
  n_inp = NULL,
  item_tfms = NULL,
  batch_tfms = NULL,
  ...
\mathcal{L}
```
## Arguments

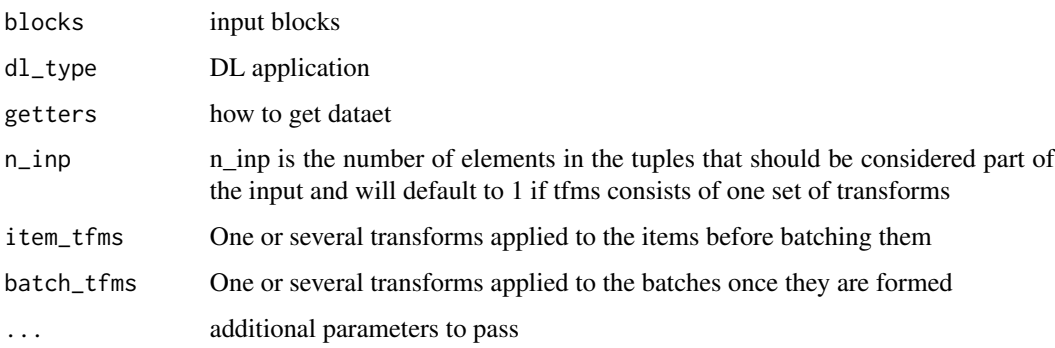

#### Value

Block object

dataloaders *Dataloaders from dls object*

## Description

Create a 'DataLoaders' object from 'source'

## Usage

dataloaders(object, ...)

## Arguments

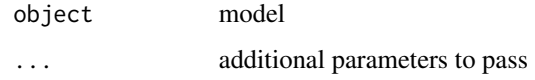

#### Datasets 115

#### Examples

## Not run:

```
dls = TabularDataTable(df, procs, cat_names, cont_names,
y_names = dep_var, splits = list(tr_idx, ts_idx) ) %>%
  dataloaders(bs = 50)
```
## End(Not run)

Datasets *Datasets*

#### Description

A dataset that creates a list from each 'tfms', passed thru 'item\_tfms'

#### Usage

```
Datasets(
  items = NULL,
  tfms = NULL,tls = NULL,
  n_inp = NULL,
  dl_type = NULL,
  use_list = NULL,
  do_setup = TRUE,
  split\_idx = NULL,train_setup = TRUE,
  splits = NULL,
  types = NULL,
  verbose = FALSE
\mathcal{L}
```
## Arguments

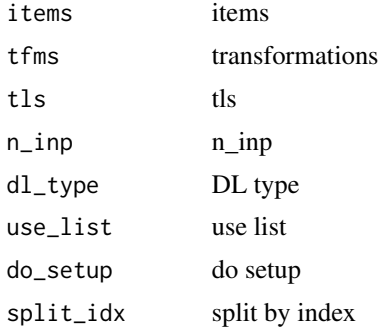

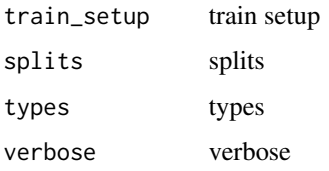

## Value

None

Data\_Loaders *Data Loaders*

#### Description

Data Loaders

#### Usage

Data\_Loaders(...)

#### Arguments

... parameters to pass

#### Value

loader object

#### Examples

```
## Not run:
data = Data_Loaders(train_loader, test_loader)
learn = Learner(data, Net(), loss_func = F$nll_loss,
                opt_func = Adam(), metrics = accuracy, cbs = CudaCallback())
learn %>% fit_one_cycle(1, 1e-2)
## End(Not run)
```
## Description

Open a 'DICOM' file

## Usage

dcmread(fn, force = FALSE)

## Arguments

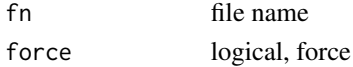

## Value

dicom object

## Examples

## Not run:

img = dcmread('hemorrhage.dcm')

## End(Not run)

debias *Debias* Description Debias Usage debias(mom, damp, step) Arguments

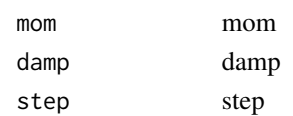

## Value

None

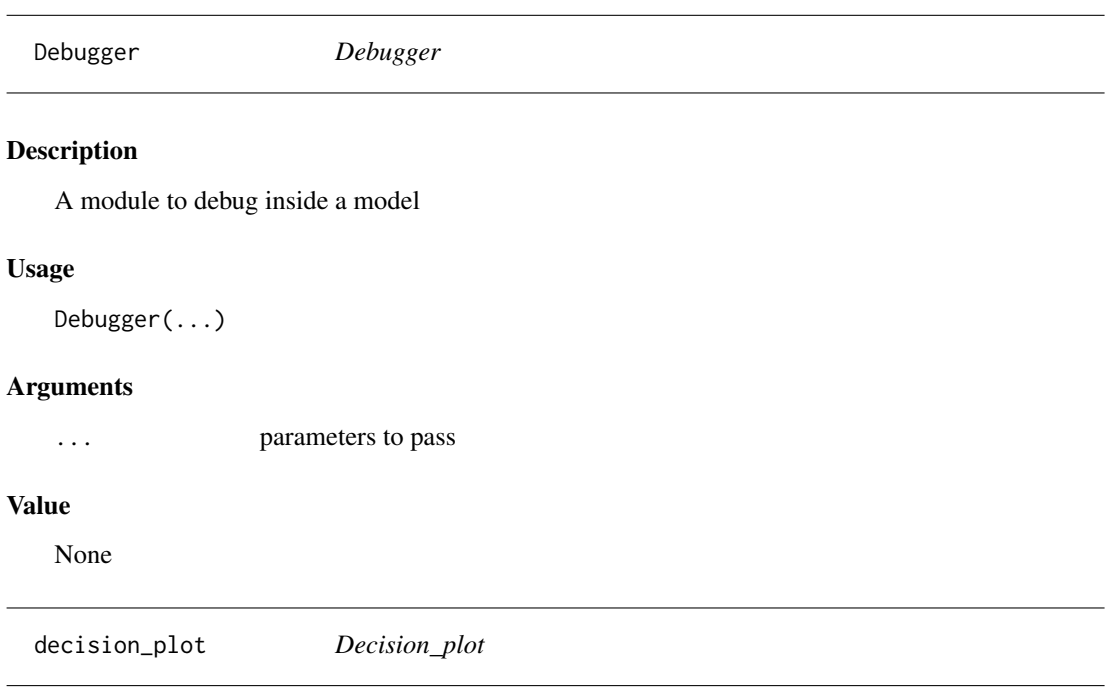

# Description

Visualizes a model's decisions using cumulative SHAP values.

## Usage

```
decision_plot(object, class_id = 0, row_idx = -1, dpi = 200, ...)
```
# Arguments

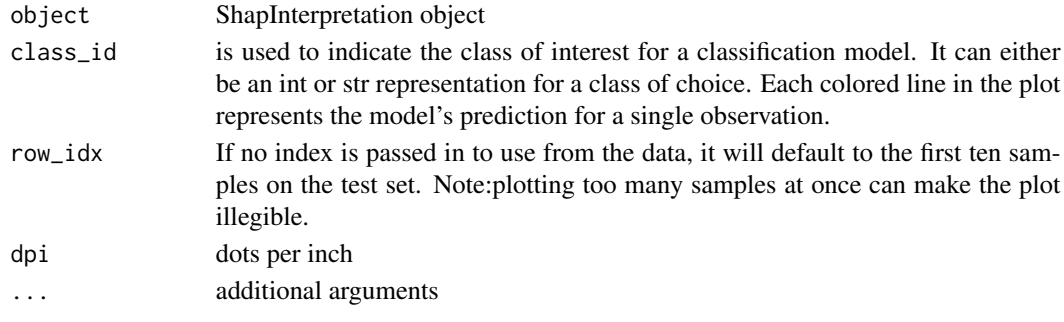

## Value

## Description

Decode the special tokens in 'tokens'

## Usage

decode\_spec\_tokens(tokens)

## Arguments

tokens tokens

## Value

None

default\_split *Default\_split*

## Description

Default split of a model between body and head

#### Usage

default\_split(m)

## Arguments

m parameters

#### Value

Delta *Delta*

# Description

Creates delta with order 1 and 2 from spectrogram and concatenate with the original

#### Usage

Delta(width = 9)

## Arguments

width int, width

#### Value

None

denormalize\_imagenet *Denormalize\_imagenet*

# Description

Denormalize\_imagenet

#### Usage

denormalize\_imagenet(img)

## Arguments

img img

## Value

densenet121 *Densenet121*

## Description

Densenet121

#### Usage

```
densenet121(pretrained = FALSE, progress)
```
#### Arguments

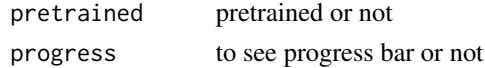

## Details

"Densely Connected Convolutional Networks" <https://arxiv.org/pdf/1608.06993.pdf>

#### Value

model

densenet161 *Densenet161*

## Description

Densenet161

#### Usage

densenet161(pretrained = FALSE, progress)

#### Arguments

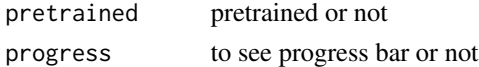

## Details

"Densely Connected Convolutional Networks" <https://arxiv.org/pdf/1608.06993.pdf>

## Value

model

densenet169 *Densenet169*

## Description

Densenet169

### Usage

```
densenet169(pretrained = FALSE, progress)
```
#### Arguments

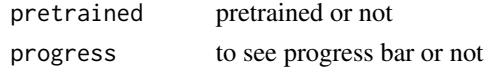

## Details

"Densely Connected Convolutional Networks" <https://arxiv.org/pdf/1608.06993.pdf>

#### Value

model

densenet201 *Densenet201*

## Description

Densenet201

#### Usage

densenet201(pretrained = FALSE, progress)

## Arguments

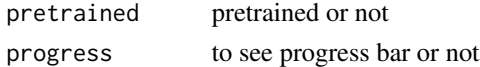

## Details

"Densely Connected Convolutional Networks" <https://arxiv.org/pdf/1608.06993.pdf>

## Value

model

DenseResBlock *Dense Res Block*

## Description

Resnet block of 'nf' features. 'conv\_kwargs' are passed to 'conv\_layer'.

#### Usage

```
DenseResBlock(
 nf,
 norm_type = 1,
 ks = 3,
 stride = 1,
 padding = NULL,
 bias = NULL,
 ndim = 2,bn_1st = TRUE,act_cls = nn()$ReLU,
 transpose = FALSE,
 init = "auto",xtra = NULL,
 bias_std = 0.01,
 dilation = 1,
 groups = 1,
 padding_mode = "zeros"
)
```
## Arguments

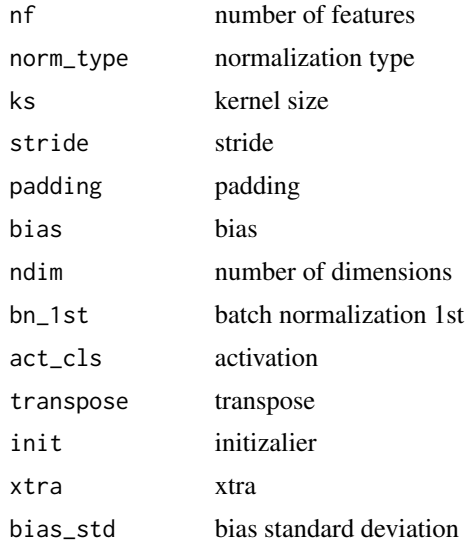

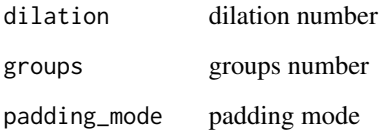

# Value

block

dependence\_plot *Dependence\_plot*

## Description

Plots the value of a variable on the x-axis and the SHAP value of the same variable on the y-axis. Accepts a class\_id and variable\_name.

## Usage

```
dependence_plot(object, variable_name = "", class_id = 0, dpi = 200, ...)
```
## Arguments

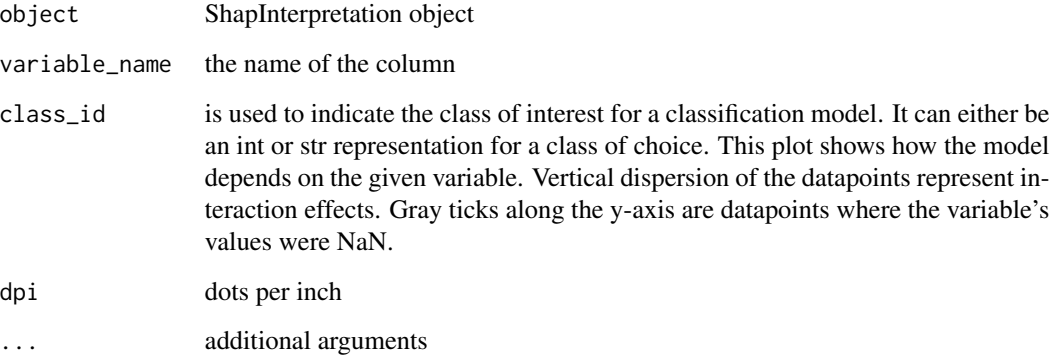

## Value

#### Description

Apply a random dihedral transformation to a batch of images with a probability 'p'

#### Usage

```
DeterministicDihedral(
  size = NULL,
  mode = "bilinear",
  pad_mode = "reflection",
  align_corners = NULL
\mathcal{L}
```
#### Arguments

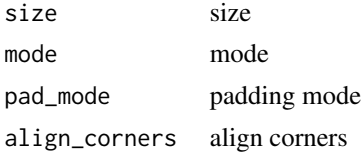

## Value

None

DeterministicDraw *DeterministicDraw*

## Description

DeterministicDraw

#### Usage

DeterministicDraw(vals)

#### Arguments

vals values

#### Value

DeterministicFlip *DeterministicFlip*

## Description

Flip the batch every other call

#### Usage

```
DeterministicFlip(
  size = NULL,
  mode = "bilinear",
  pad_mode = "reflection",
  align_corners = TRUE,
  ...
\mathcal{L}
```
## Arguments

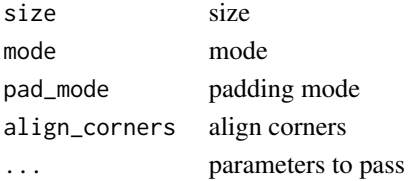

#### Value

None

```
detuplify_pg Detuplify_pg
```
## Description

Detuplify\_pg

#### Usage

detuplify\_pg(d)

#### Arguments

d d

#### Value

#### Description

Dice coefficient metric for binary target in segmentation

## Usage

Dice(axis = 1)

#### Arguments

axis axis

#### Value

None

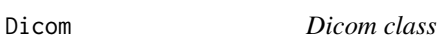

## Description

Dicom class

## Usage

Dicom()

# Value

None

dicom\_windows *Dicom\_windows module*

## Description

Dicom\_windows module

#### Usage

dicom\_windows()

#### Value

#### Dihedral *Dihedral*

#### Description

Apply a random dihedral transformation to a batch of images with a probability 'p' Apply a random dihedral transformation to a batch of images with a probability 'p'

## Usage

```
Dihedral(
 p = 0.5,
  draw = NULL,
  size = NULL,
 mode = "bilinear",
 pad_mode = "reflection",
  align_corners = NULL,
 batch = FALSE
)
Dihedral(
 p = 0.5,
 draw = NULL,
  size = NULL,
 mode = "bilinear",
 pad_mode = "reflection",
  align_corners = NULL,
 batch = FALSE)
```
#### Arguments

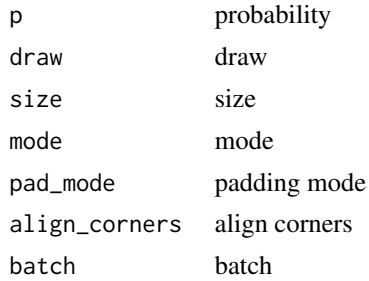

#### Value

None None DihedralItem *DihedralItem*

#### Description

Randomly flip with probability 'p'

#### Usage

DihedralItem( $p = 1$ , nm = NULL, before\_call = NULL)

## Arguments

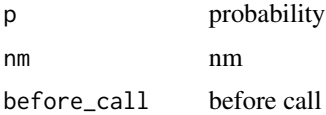

#### Value

None

dihedral\_mat *Dihedral\_mat*

#### Description

Return a random dihedral matrix

## Usage

dihedral\_mat(x,  $p = 0.5$ , draw = NULL, batch = FALSE)

## Arguments

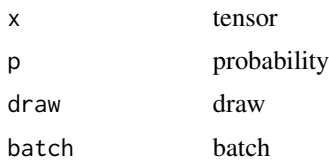

#### Value

dim *Dim*

## Description

Dim

## Usage

## S3 method for class 'torch.Tensor' dim(x)

#### Arguments

x tensor

#### Value

tensor

dim.fastai.torch\_core.TensorMask *Dim*

## Description

Dim

## Usage

## S3 method for class 'fastai.torch\_core.TensorMask' dim(x)

## Arguments

x tensor

## Value

tensor

discriminator *Discriminator*

## Description

Discriminator

#### Usage

```
discriminator(
  ch_in,
  n_{\text{f}}ftrs = 64,
  n_{\text{layers}} = 3,
  norm_layer = NULL,
  sigmoid = FALSE
)
```
## Arguments

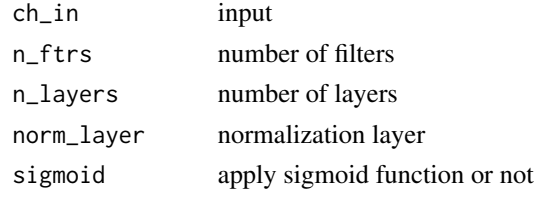

div *Div*

# Description

Div

## Usage

## S3 method for class 'torch.Tensor' a / b

## Arguments

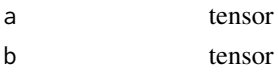

## Value

tensor

## Description

Transform multichannel audios into single channel

#### Usage

```
DownmixMono(enc = NULL, dec = NULL, split_idx = NULL, order = NULL)
```
## Arguments

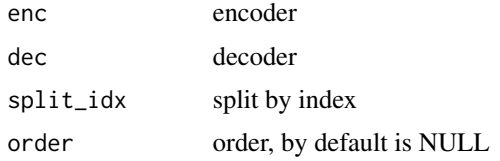

## Value

None

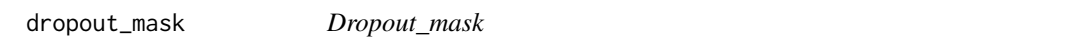

## Description

Return a dropout mask of the same type as 'x', size 'sz', with probability 'p' to cancel an element.

#### Usage

dropout\_mask(x, sz, p)

## Arguments

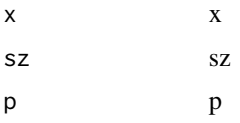

#### Value

## Description

Evaluate 'm' on a dummy input of a certain 'size'

#### Usage

dummy\_eval(m, size = list(64, 64))

#### Arguments

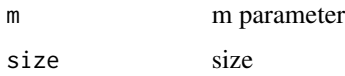

## Value

None

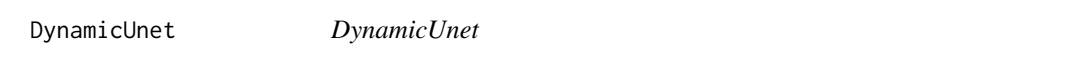

#### Description

Create a U-Net from a given architecture.

#### Usage

```
DynamicUnet(
  encoder,
  n_classes,
  img_size,
 blur = FALSE,
 blur_final = TRUE,
  self_attention = FALSE,
 y_range = NULL,
  last_cross = TRUE,
 bottle = FALSE,
  act_cls = nn()$ReLU,
  init = nn()$init$kaiming_normal_,
  norm_type = NULL
\mathcal{L}
```
## Arguments

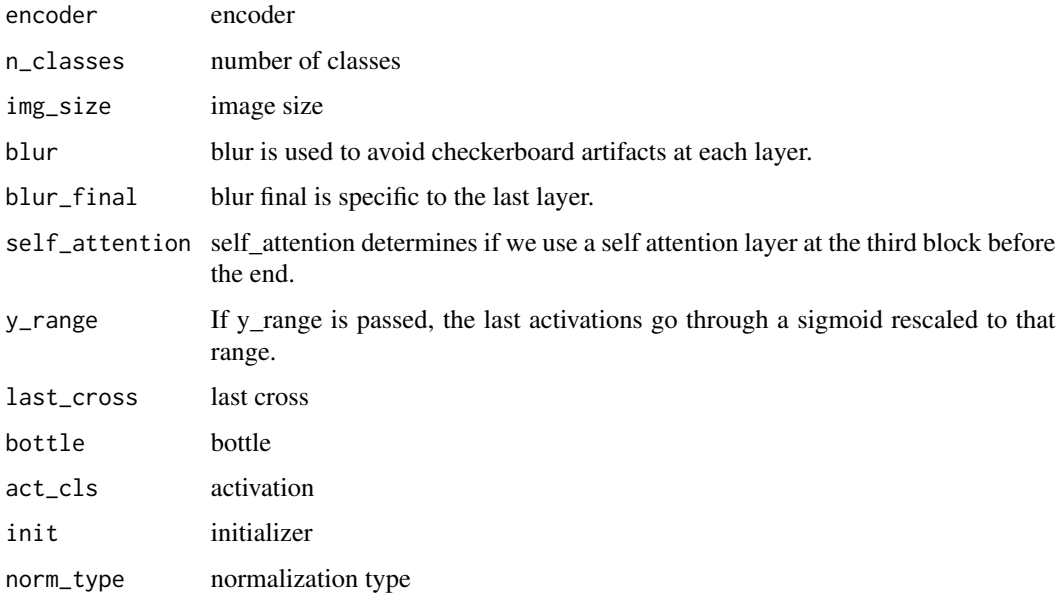

# Value

None

EarlyStoppingCallback *EarlyStoppingCallback*

# Description

EarlyStoppingCallback

## Usage

EarlyStoppingCallback(...)

## Arguments

... parameters to pass

## Value

#### Description

A 'DataLoader' with a custom 'collate\_fn' that batches items as required for inferring the model.

#### Usage

```
efficientdet_infer_dl(dataset, batch_tfms = NULL, ...)
```
#### Arguments

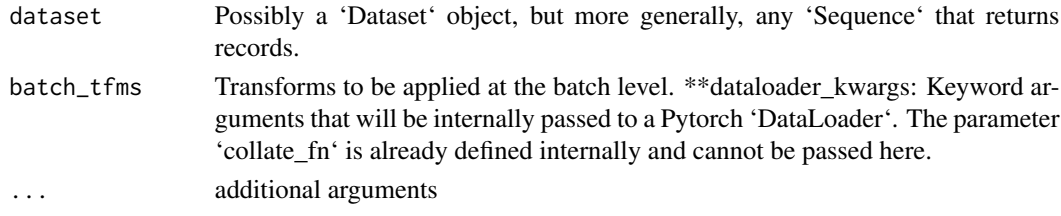

## Value

None

efficientdet\_learner *MaskRCNN learner*

## Description

Fastai 'Learner' adapted for MaskRCNN.

#### Usage

```
efficientdet_learner(dls, model, cbs = NULL, ...)
```
## Arguments

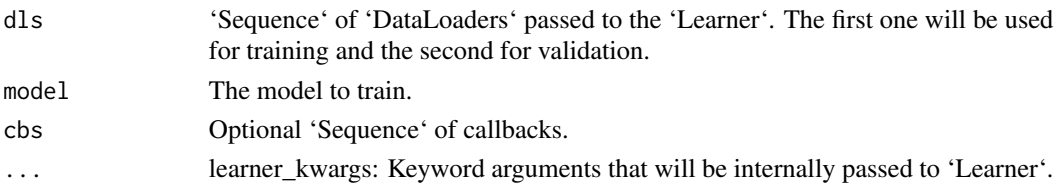

#### Value

model

efficientdet\_model *Eficientdet model*

## Description

Creates the efficientdet model specified by 'model\_name'.

#### Usage

```
efficientdet_model(model_name, num_classes, img_size, pretrained = TRUE)
```
#### Arguments

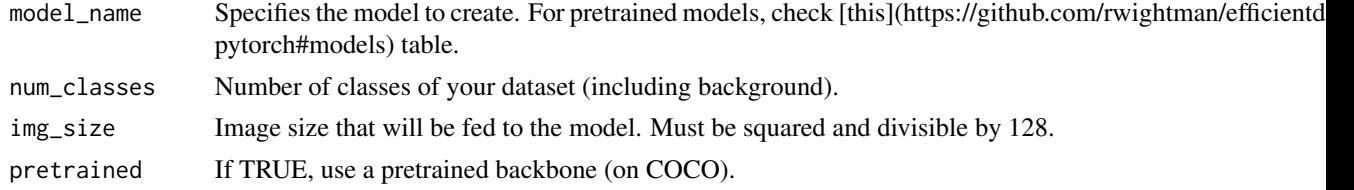

## Value

model

```
efficientdet_predict_dl
```
*Efficientdet predict dataloader*

### Description

Efficientdet predict dataloader

#### Usage

```
efficientdet_predict_dl(model, infer_dl, show_pbar = TRUE)
```
#### Arguments

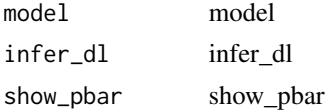

## Value

efficientdet\_train\_dl *Efficientdet train dataloader*

## Description

A 'DataLoader' with a custom 'collate\_fn' that batches items as required for training the model.

#### Usage

```
efficientdet_train_dl(dataset, batch_tfms = NULL, ...)
```
#### Arguments

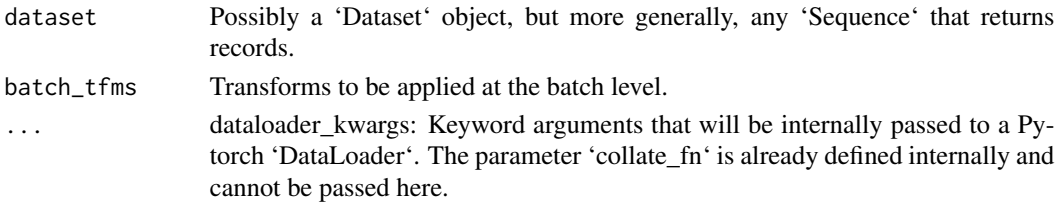

## Value

None

efficientdet\_valid\_dl *Efficientdet valid dataloader*

#### Description

A 'DataLoader' with a custom 'collate\_fn' that batches items as required for training the model.

#### Usage

```
efficientdet_valid_dl(dataset, batch_tfms = NULL, ...)
```
#### Arguments

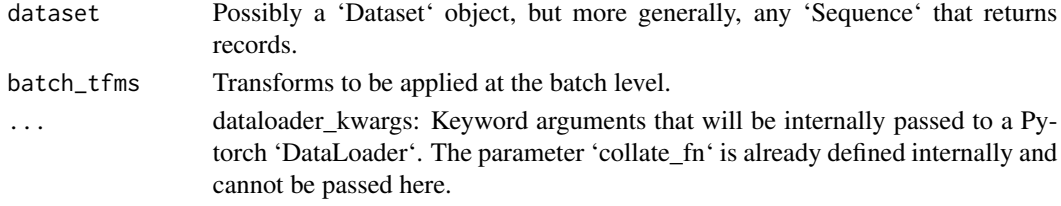

#### Value

Embedding *Embedding*

## Description

Embedding layer with truncated normal initialization

#### Usage

Embedding(ni, nf)

### Arguments

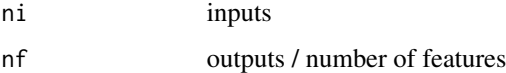

## Value

None

EmbeddingDropout *EmbeddingDropout*

## Description

Apply dropout with probability 'embed\_p' to an embedding layer 'emb'.

#### Usage

```
EmbeddingDropout(emb, embed_p)
```
## Arguments

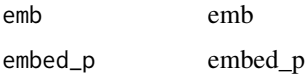

## Value

emb\_sz\_rule *Emb\_sz\_rule*

# Description

Rule of thumb to pick embedding size corresponding to 'n\_cat'

#### Usage

emb\_sz\_rule(n\_cat)

#### Arguments

n\_cat n\_cat

#### Value

None

error\_rate *Error rate*

# Description

1 - 'accuracy'

## Usage

error\_rate(inp, targ, axis = -1)

# Arguments

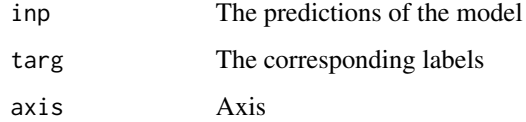

## Value

tensor

## Examples

## Not run:

```
learn = cnn_learner(dls, resnet34(), metrics = error_rate)
```
## End(Not run)

exp *Exp*

#### Description

Exp

#### Usage

## S3 method for class 'torch.Tensor' exp(x)

## Arguments

x tensor

#### Value

tensor

exp.fastai.torch\_core.TensorMask *Exp*

#### Description

Exp

## Usage

## S3 method for class 'fastai.torch\_core.TensorMask' exp(x)

## ExplainedVariance 141

#### Arguments

x tensor

#### Value

tensor

ExplainedVariance *Explained Variance*

#### Description

Explained variance between predictions and targets

#### Usage

ExplainedVariance(sample\_weight = NULL)

## Arguments

sample\_weight sample\_weight

## Value

None

expm1 *Expm1*

## Description

Expm1

#### Usage

## S3 method for class 'torch.Tensor'  $expm1(x)$ 

#### Arguments

x tensor

#### Value

tensor

expm1.fastai.torch\_core.TensorMask *Expm1*

## Description

Expm1

## Usage

## S3 method for class 'fastai.torch\_core.TensorMask' expm1(x)

#### Arguments

x tensor

#### Value

tensor

export\_generator *Export\_generator*

#### Description

Export\_generator

## Usage

```
export_generator(
 learn,
 generator_name = "generator",
 path = ".",
  convert_to = "B"
)
```
## Arguments

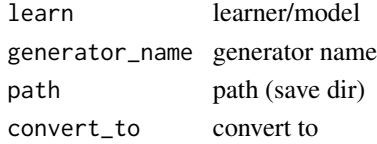

#### Value

exp\_rmspe *Exp\_rmspe*

#### Description

Root mean square percentage error of the exponential of predictions and targets

#### Usage

exp\_rmspe(preds, targs)

#### Arguments

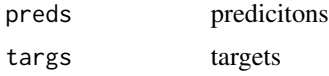

## Value

None

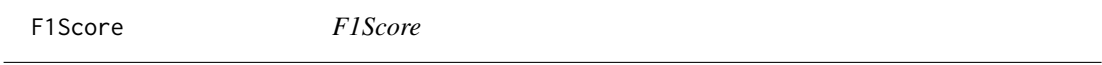

## Description

F1 score for single-label classification problems

#### Usage

```
F1Score(
  axis = -1,
  labels = NULL,
  pos_label = 1,
  average = "binary",
  sample_weight = NULL
\mathcal{L}
```
# Arguments

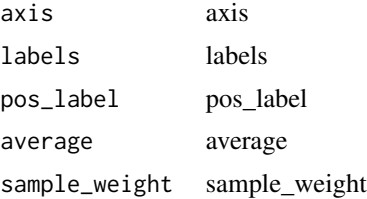

## Value

None

F1ScoreMulti *F1ScoreMulti*

## Description

F1 score for multi-label classification problems

#### Usage

```
F1ScoreMulti(
  thresh = 0.5,
  sigmoid = TRUE,
  labels = NULL,
  pos_label = 1,
  average = "macro",
  sample_weight = NULL
\overline{\phantom{a}}
```
## Arguments

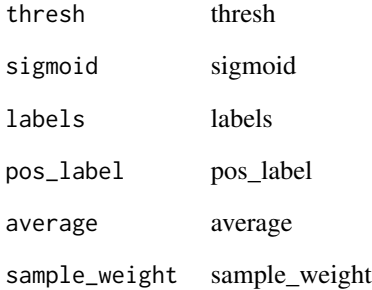

# Value
fastai\_version *Fastai version* Description Fastai version Usage fastai\_version() Value None fastaudio *Fastaudio module* Description Fastaudio module Usage fastaudio() Value None

faster\_rcnn\_infer\_dl *Faster RCNN infer dataloader*

#### Description

A 'DataLoader' with a custom 'collate\_fn' that batches items as required for inferring the model.

#### Usage

```
faster_rcnn_infer_dl(dataset, batch_tfms = NULL, ...)
```
## Arguments

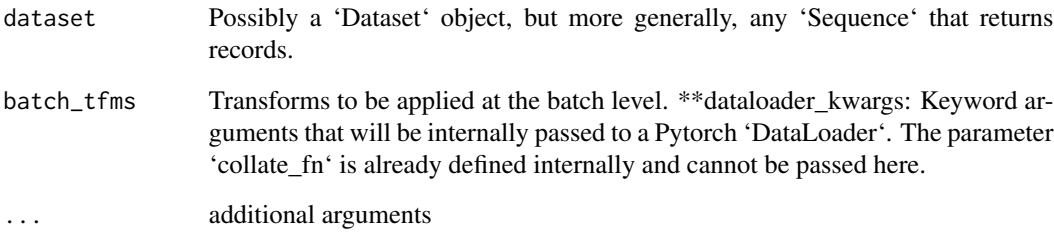

### Value

None

faster\_rcnn\_learner *Faster RSNN learner*

# Description

Fastai 'Learner' adapted for Faster RCNN.

#### Usage

```
faster_rcnn_learner(dls, model, cbs = NULL, ...)
```
# Arguments

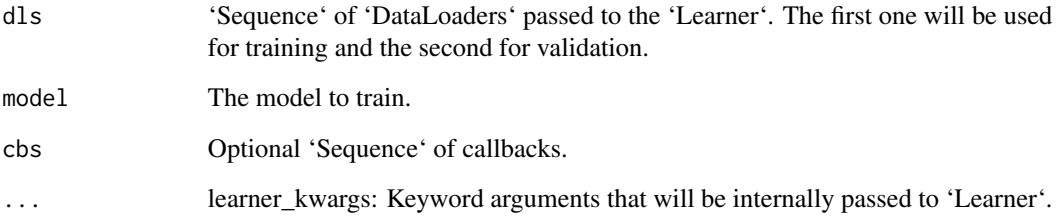

# Value

model

#### Description

FasterRCNN model implemented by torchvision.

## Usage

```
faster_rcnn_model(
  num_classes,
 backbone = NULL,
 remove_internal_transforms = TRUE,
 pretrained = TRUE
)
```
#### Arguments

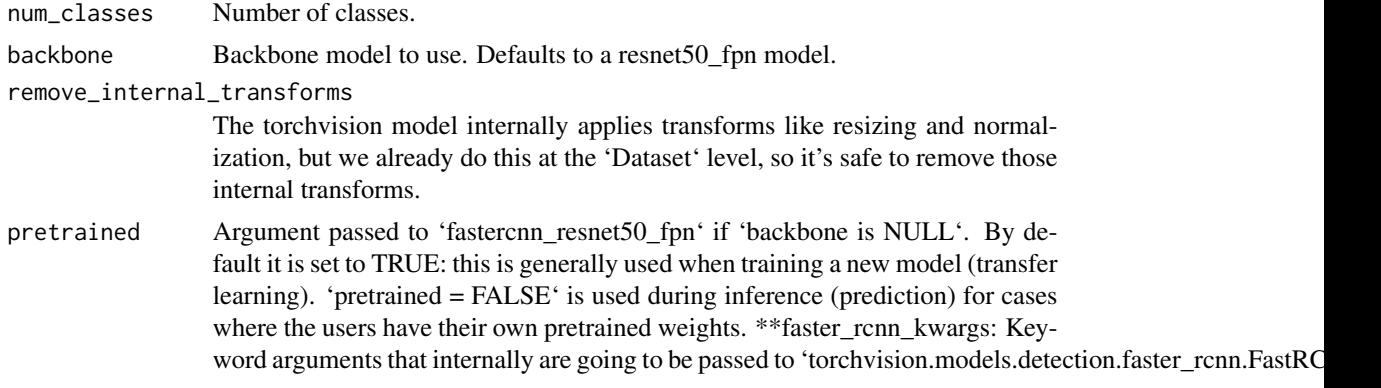

#### Value

model

faster\_rcnn\_predict\_dl

*Faster RCNN predict dataloader*

# Description

Faster RCNN predict dataloader

#### Usage

```
faster_rcnn_predict_dl(model, infer_dl, show_pbar = TRUE)
```
#### Arguments

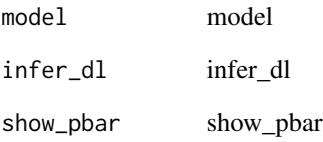

# Value

None

faster\_rcnn\_train\_dl *Faster RSNN train dataloader*

# Description

A 'DataLoader' with a custom 'collate\_fn' that batches items as required for training the model.

# Usage

```
faster_rcnn_train_dl(dataset, batch_tfms = NULL, ...)
```
# Arguments

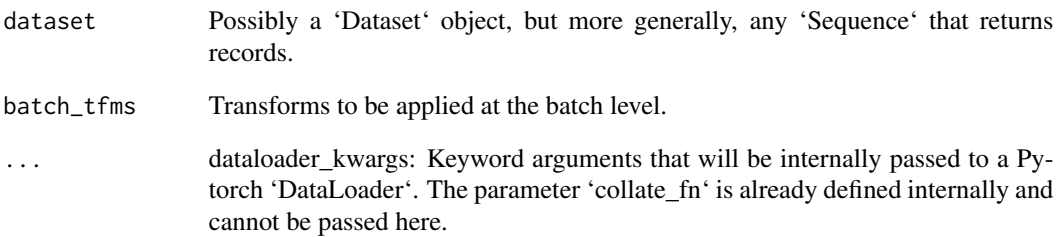

#### Value

faster\_rcnn\_valid\_dl *Faster RSNN valid dataloader*

#### Description

A 'DataLoader' with a custom 'collate\_fn' that batches items as required for training the model.

# Usage

```
faster_rcnn_valid_dl(dataset, batch_tfms = NULL, ...)
```
# Arguments

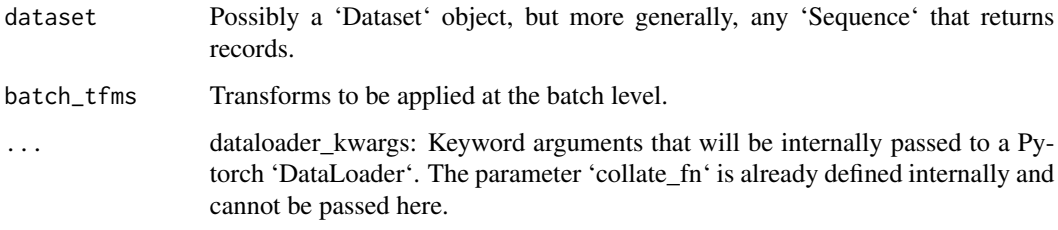

#### Value

None

fastinf *Wandb module*

# Description

Wandb module

#### Usage

fastinf()

#### Value

fa\_collate *Fa\_collate*

# Description

Fa\_collate

# Usage

fa\_collate(t)

# Arguments

t text

#### Value

None

fa\_convert *Da\_convert*

# Description

Da\_convert

# Usage

fa\_convert(t)

# Arguments

t text

#### Value

FBeta *FBeta*

# Description

FBeta score with 'beta' for single-label classification problems

# Usage

```
FBeta(
 beta,
  axis = -1,
 labels = NULL,
 pos_label = 1,
  average = "binary",
  sample_weight = NULL
)
```
# Arguments

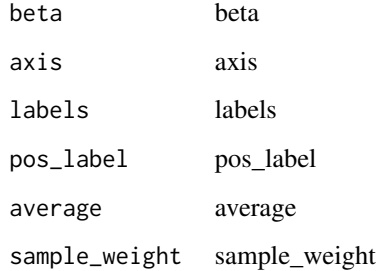

## Value

None

FBetaMulti *FBetaMulti*

# Description

FBeta score with 'beta' for multi-label classification problems

# Usage

```
FBetaMulti(
  beta,
  thresh = 0.5,
  sigmoid = TRUE,
  labels = NULL,
  pos_label = 1,
  average = "macro",
  sample_weight = NULL
\mathcal{L}
```
#### Arguments

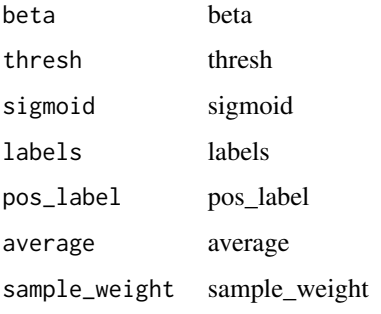

#### Value

None

FetchPredsCallback *FetchPredsCallback*

# Description

A callback to fetch predictions during the training loop

#### Usage

```
FetchPredsCallback(
  ds\_idx = 1,
  dl = NULL,with_input = FALSE,
  with_decoded = FALSE,
  \text{cbs} = \text{NULL},
  reorder = TRUE
)
```
# FileSplitter 153

## Arguments

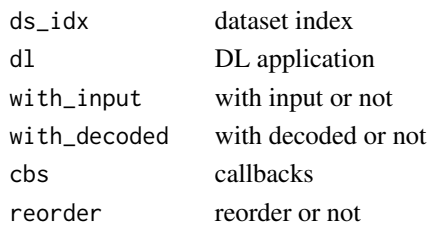

# Value

None

FileSplitter *File Splitter*

#### Description

Split 'items' by providing file 'fname' (contains names of valid items separated by newline).

#### Usage

FileSplitter(fname)

#### Arguments

fname file name

#### Value

None

FillMissing *Fill Missing*

#### Description

Fill the missing values in continuous columns.

#### Usage

```
FillMissing(
  cat_names,
  cont_names,
  fill_strategy = FillStrategy_MEDIAN(),
  add\_col = TRUE,fill\_val = 0)
```
# Arguments

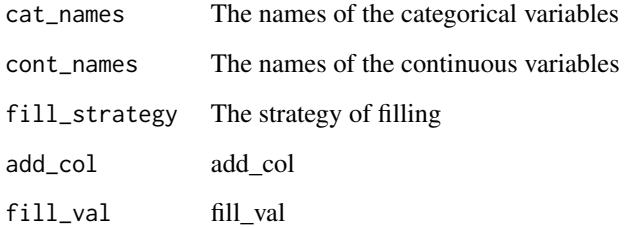

#### Value

None

# Examples

## Not run:

procs = list(FillMissing(),Categorify(),Normalize())

## End(Not run)

FillStrategy\_COMMON *COMMON*

# Description

An enumeration.

# Usage

FillStrategy\_COMMON()

# Value

FillStrategy\_CONSTANT *CONSTANT*

#### Description

An enumeration.

#### Usage

FillStrategy\_CONSTANT()

# Value

None

FillStrategy\_MEDIAN *MEDIAN*

# Description

An enumeration.

# Usage

FillStrategy\_MEDIAN()

# Value

None

find\_coeffs *Find\_coeffs*

# Description

Find coefficients for warp tfm from 'p1' to 'p2'

# Usage

find\_coeffs(p1, p2)

# Arguments

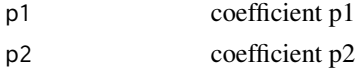

#### Value

None

fine\_tune *Fine\_tune*

# Description

Fine tune with 'freeze' for 'freeze\_epochs' then with 'unfreeze' from 'epochs' using discriminative LR

# Usage

```
fine_tune(
  object,
  epochs,
  base_l = 0.002,
  freeze_epochs = 1,
  lr_mult = 100,pct\_start = 0.3,
  div = 5,
  ...
\mathcal{L}
```
# Arguments

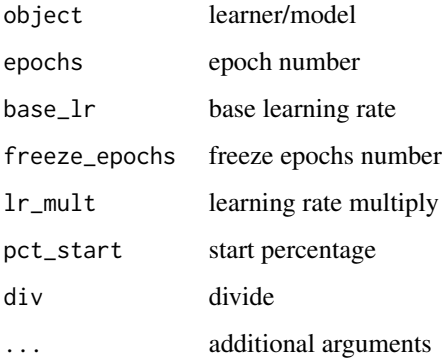

#### Value

fit.fastai.learner.Learner *Fit*

### Description

Fit the model on this learner with 'lr' learning rate, 'wd' weight decay for 'epochs' with 'callbacks' as cbs argument.

#### Usage

```
## S3 method for class 'fastai.learner.Learner'
fit(object, ...)
```
#### Arguments

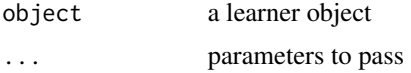

#### Value

train history

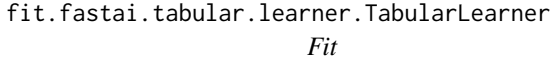

# Description

Fit the model on this learner with 'lr' learning rate, 'wd' weight decay for 'epochs' with 'callbacks'.

#### Usage

```
## S3 method for class 'fastai.tabular.learner.TabularLearner'
fit(object, ...)
```
#### Arguments

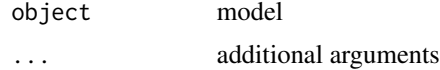

#### Value

data frame

fit.fastai.vision.gan.GANLearner *Fit*

# Description

Fit the model on this learner with 'lr' learning rate, 'wd' weight decay for 'epochs' with 'callbacks'.

# Usage

```
## S3 method for class 'fastai.vision.gan.GANLearner'
fit(object, ...)
```
#### Arguments

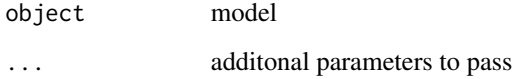

#### Value

train history

# Examples

## Not run:

learn % $>$ % fit(1, 2e-4, wd = 0)

## End(Not run)

fit\_flat\_cos *Fit\_flat\_cos*

# Description

Fit\_flat\_cos

fit\_flat\_lin 159

# Usage

```
fit_flat_cos(
  object,
  n_epoch,
  lr = NULL,div_final = 1e+05,
  pct_start = 0.75,
  wd = NULL,\text{cbs} = \text{NULL},
  reset_opt = FALSE
)
```
#### Arguments

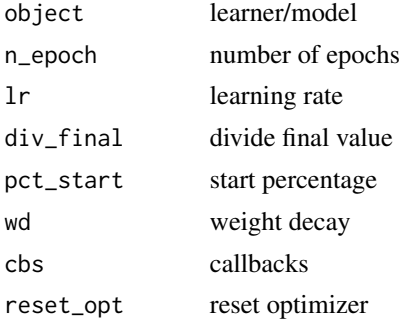

#### Value

None

fit\_flat\_lin *Fit\_flat\_lin*

## Description

Fit 'self.model' for 'n\_epoch' at flat 'start\_lr' before 'curve\_type' annealing to 'end\_lr' with weight decay of 'wd' and callbacks 'cbs'.

#### Usage

```
fit_flat_lin(
  object,
  n_epochs = 100,
 n_epochs_decay = 100,
  start_lr = NULL,
  end\_lr = 0,
  curve_type = "linear",
 wd = NULL,
```

```
\text{cbs} = \text{NULL},
   reset_opt = FALSE
\mathcal{L}
```
# Arguments

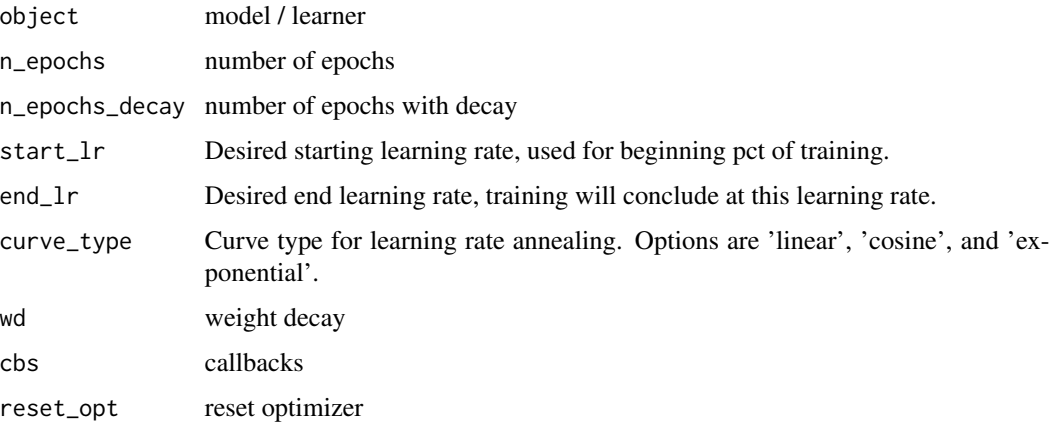

# Value

None

fit\_one\_cycle *Fit one cycle*

# Description

Fit one cycle

# Usage

```
fit_one_cycle(object, ...)
```
# Arguments

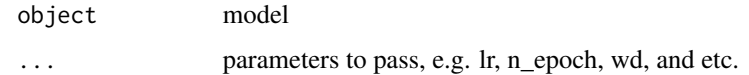

# Value

fit\_sgdr *Fit\_sgdr*

# Description

Fit\_sgdr

# Usage

```
fit_sgdr(
  object,
  n_cycles,
  cycle_len,
  lr_mmax = NULL,
  cycle_mult = 2,
  \text{cbs} = \text{NULL},
  reset_opt = FALSE,
  wd = NULL)
```
# Arguments

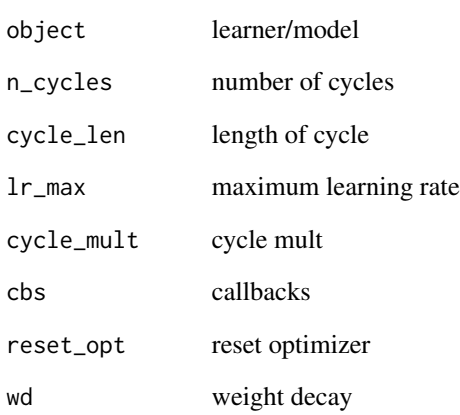

# Value

# Description

Switcher to do 'n\_crit' iterations of the critic then 'n\_gen' iterations of the generator.

#### Usage

```
FixedGANSwitcher(n_crit = 1, n_gen = 1)
```
## Arguments

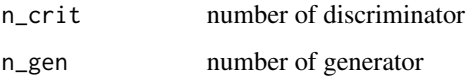

# Value

None

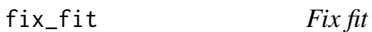

# Description

Fix fit

#### Usage

fix\_fit(disable\_graph = FALSE)

#### Arguments

disable\_graph to remove dynamic plot, by default is FALSE

#### Value

fix\_html *Fix\_html*

# Description

Various messy things we've seen in documents

#### Usage

fix\_html(x)

#### Arguments

x text

# Value

string

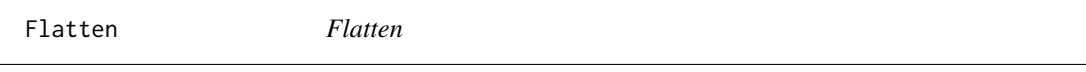

# Description

Flatten 'x' to a single dimension, e.g. at end of a model. 'full' for rank-1 tensor

### Usage

Flatten(full = FALSE)

# Arguments

full bool, full or not

flatten\_check *Flatten check*

# Description

Check that 'out' and 'targ' have the same number of elements and flatten them.

# Usage

flatten\_check(inp, targ)

# Arguments

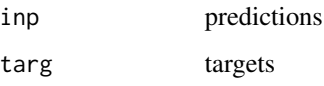

#### Value

tensor

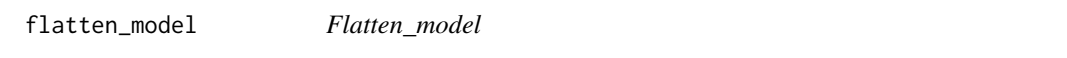

# Description

Return the list of all submodules and parameters of 'm'

# Usage

flatten\_model(m)

#### Arguments

m parameters

#### Value

# Flip *Flip*

# Description

Randomly flip a batch of images with a probability 'p'

## Usage

```
Flip(
  p = 0.5,
  draw = NULL,
  size = NULL,
  mode = "bilinear",
  pad_mode = "reflection",
  align_corners = TRUE,
  batch = FALSE
)
```
## Arguments

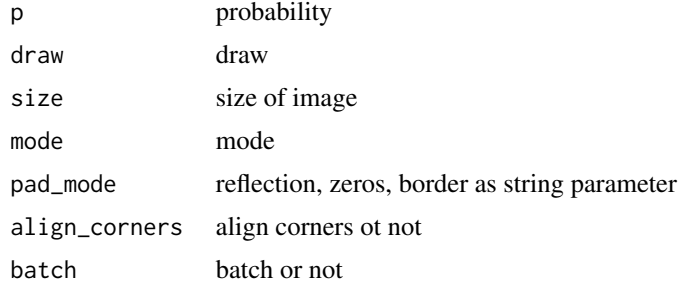

## Value

None

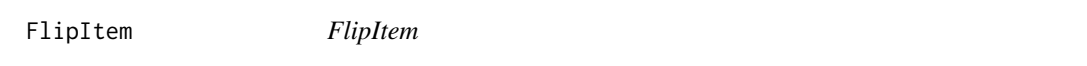

### Description

Randomly flip with probability 'p'

#### Usage

 $FlipItem(p = 0.5)$ 

#### Arguments

p probability

# Value

None

flip\_mat *Flip\_mat*

# Description

Return a random flip matrix

#### Usage

flip\_mat(x,  $p = 0.5$ , draw = NULL, batch = FALSE)

# Arguments

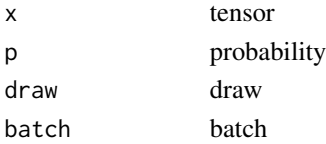

#### Value

None

float *Tensor to float*

# Description

Tensor to float

#### Usage

float(tensor)

#### Arguments

tensor tensor

## Value

tensor

floor.fastai.torch\_core.TensorMask *Floor*

# Description

Floor

# Usage

## S3 method for class 'fastai.torch\_core.TensorMask' floor(x)

#### Arguments

x tensor

#### Value

tensor

floor\_ *Floor*

# Description

Floor

# Usage

## S3 method for class 'torch.Tensor' floor(x)

#### Arguments

x tensor

#### Value

tensor

#### Description

Floor divide

# Usage

## S3 method for class 'torch.Tensor' x %/% y

# Arguments

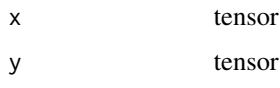

## Value

tensor

floor\_mod *Floor mod*

# Description

Floor mod

#### Usage

## S3 method for class 'torch.Tensor' x %% y

# Arguments

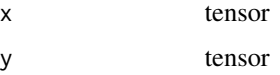

### Value

tensor

fmodule *Module*

#### Description

Module

#### Usage

fmodule(...)

#### Arguments

... parameters to pass

#### Details

Decorator to create an nn()\$Module using f as forward method

#### Value

None

FolderDataset *FolderDataset*

#### Description

A PyTorch Dataset class that can be created from a folder 'path' of images, for the sole purpose of inference. Optional 'transforms'

#### Usage

FolderDataset(path, transforms = NULL)

#### Arguments

path path to dir transforms transformations

#### Details

can be provided. Attributes: 'self.files': A list of the filenames in the folder. 'self.totensor': 'torchvision.transforms.ToTensor' transform. 'self.transform': The transforms passed in as 'transforms' to the constructor.

#### Value

force\_plot *Force\_plot*

# Description

Visualizes the SHAP values with an added force layout. Accepts a class\_id which is used to indicate the class of interest for a classification model.

#### Usage

force\_plot(object, class\_id =  $0, ...$ )

#### Arguments

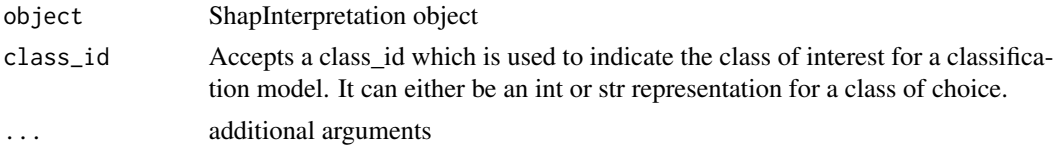

## Value

None

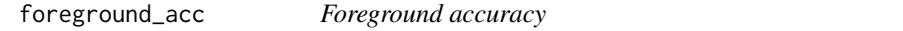

## Description

Computes non-background accuracy for multiclass segmentation

#### Usage

```
foreground_acc(inp, targ, bkg\_idx = 0, axis = 1)
```
#### Arguments

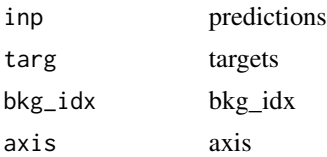

# Value

ForgetMultGPU *ForgetMultGPU*

#### Description

Wrapper around the CUDA kernels for the ForgetMult gate.

#### Usage

ForgetMultGPU(...)

## Arguments

... parameters to pass

#### Value

None

forget\_mult\_CPU *Forget\_mult\_CPU*

# Description

ForgetMult gate applied to 'x' and 'f' on the CPU.

# Usage

```
forget_mult_CPU(x, f, first_h = NULL, batch_first = TRUE, backward = FALSE)
```
#### Arguments

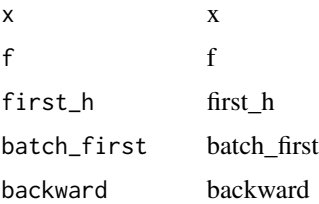

## Value

# Description

Freeze a model

#### Usage

freeze(object, ...)

#### Arguments

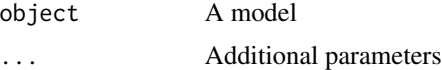

## Value

None

#### Examples

## Not run: learnR %>% freeze()

## End(Not run)

FuncSplitter *FuncSplitter*

# Description

Split 'items' by result of 'func' ('TRUE' for validation, 'FALSE' for training set).

#### Usage

```
FuncSplitter(func)
```
# Arguments

func function

#### Value

fView *View* Description Reshape x to size Usage fView(...) Arguments ... parameters to pass Value None

GANDiscriminativeLR *GAN Discriminative LR*

# Description

'Callback' that handles multiplying the learning rate by 'mult\_lr' for the critic.

#### Usage

```
GANDiscriminativeLR(mult_lr = 5)
```
# Arguments

mult\_lr mult learning rate

GANLearner\_from\_learners

*GAN Learner from learners*

#### Description

Create a GAN from 'learn\_gen' and 'learn\_crit'.

#### Usage

```
GANLearner_from_learners(
  gen_learn,
  crit_learn,
  switcher = NULL,
 weights_gen = NULL,
  gen_first = FALSE,
  switch_eval = TRUE,
  show\_img = TRUE,clip = NULL,
  \text{cbs} = \text{NULL},
 metrics = NULL,
 loss_func = NULL,
  opt_func = Adam(),
  lr = 0.001,splitter = trainable_params(),
 path = NULL,
 model_dir = "models",
 wd = NULL,wd_bn_bias = FALSE,
  train_bn = TRUE,
  moms = list(0.95, 0.85, 0.95)
)
```
#### Arguments

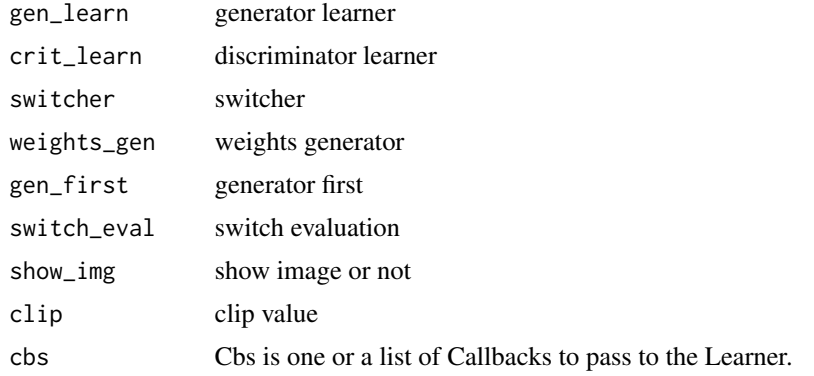

#### GANLearner\_wgan 175

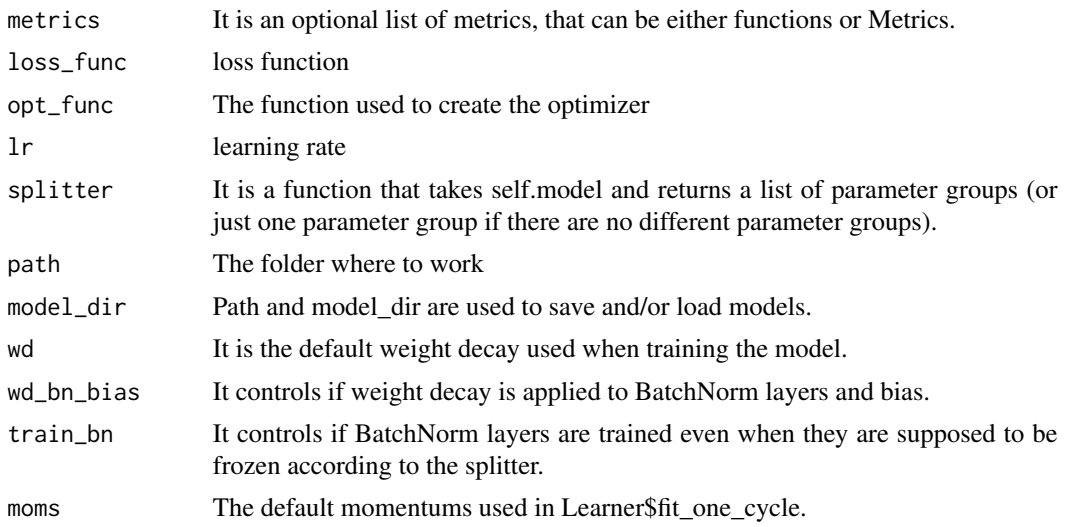

## Value

None

GANLearner\_wgan *Wgan*

#### Description

Create a WGAN from 'data', 'generator' and 'critic'.

## Usage

```
GANLearner_wgan(
  dls,
 generator,
 critic,
  switcher = NULL,
  clip = 0.01,switch_eval = FALSE,
  gen_first = FALSE,
  show\_img = TRUE,\text{cbs} = \text{NULL},
 metrics = NULL,
  opt_func = Adam(),lr = 0.001,splitter = trainable_params,
  path = NULL,
 model_dir = "models",
 wd = NULL,
```

```
wd_bn_bias = FALSE,
  train_bn = TRUE,
  moms = list(0.95, 0.85, 0.95)
\mathcal{L}
```
# Arguments

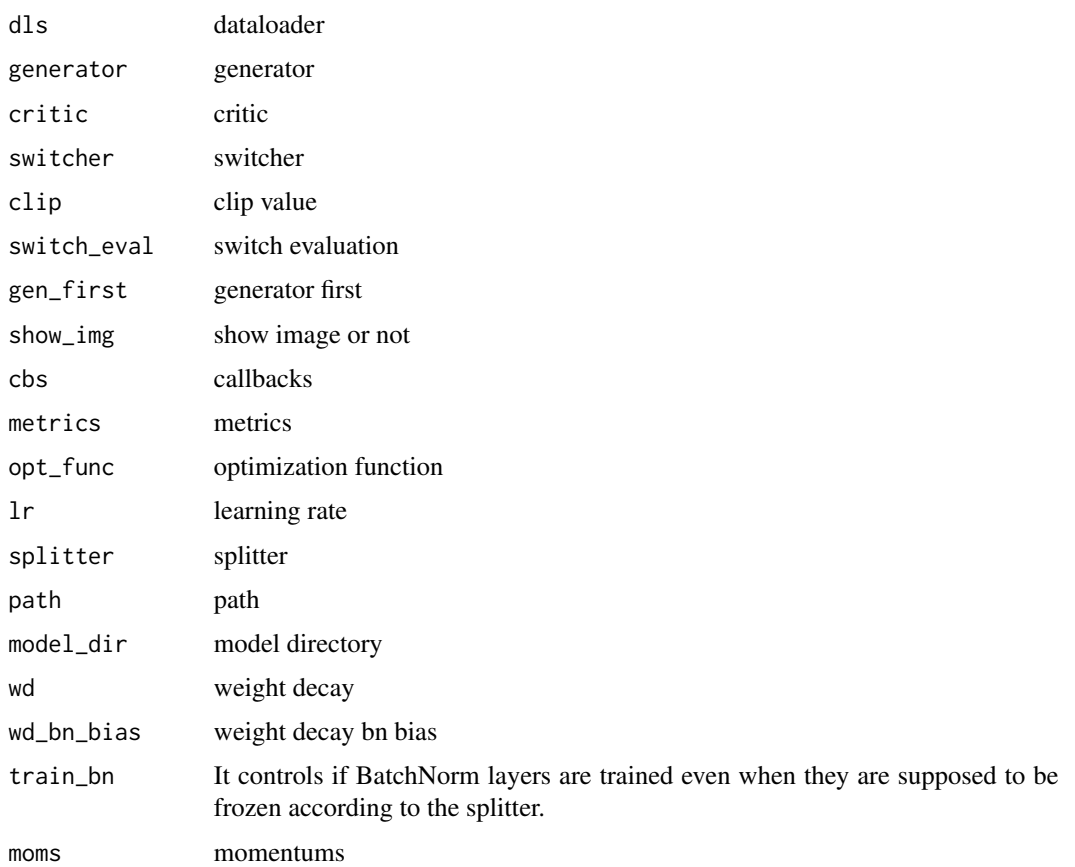

### Value

None

# Examples

## Not run:

learn = GANLearner\_wgan(dls, generator, critic, opt\_func = partial(Adam(), mom=0.))

## End(Not run)

# Description

Wrapper around 'crit\_loss\_func' and 'gen\_loss\_func'

# Usage

```
GANLoss(gen_loss_func, crit_loss_func, gan_model)
```
#### Arguments

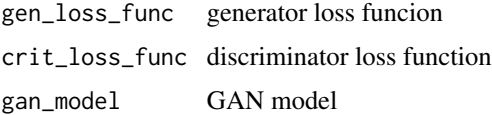

## Value

None

GANModule *GAN Module*

# Description

Wrapper around a 'generator' and a 'critic' to create a GAN.

# Usage

```
GANModule(generator = NULL, critic = NULL, gen_mode = FALSE)
```
# Arguments

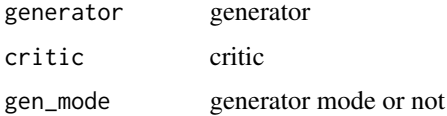

## Value

GANTrainer *GAN Trainer*

# Description

Handles GAN Training.

# Usage

```
GANTrainer(
  switch_eval = FALSE,
  clip = NULL,
  beta = 0.98,
  gen_first = FALSE,
  show_img = TRUE
\mathcal{L}
```
# Arguments

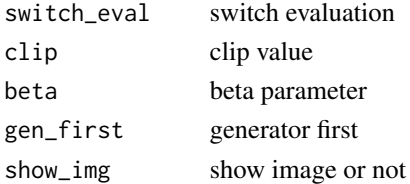

# Value

None

gan\_critic *Gan critic*

# Description

Critic to train a 'GAN'.

#### Usage

gan\_critic(n\_channels = 3, nf = 128, n\_blocks = 3, p = 0.15)

# Arguments

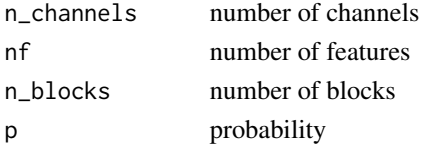

## Value

GAN object

gan\_loss\_from\_func *GAN loss from function*

#### Description

Define loss functions for a GAN from 'loss\_gen' and 'loss\_crit'.

#### Usage

```
gan_loss_from_func(loss_gen, loss_crit, weights_gen = NULL)
```
#### Arguments

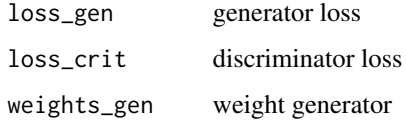

#### Value

None

GatherPredsCallback *GatherPredsCallback*

#### Description

'Callback' that saves the predictions and targets, optionally 'with\_loss'

#### Usage

```
GatherPredsCallback(
  with_input = FALSE,
  with_loss = FALSE,
  save_preds = NULL,
  save_targs = NULL,
  concat\_dim = 0\mathcal{E}
```
## Arguments

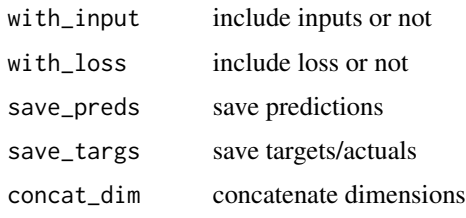

# Value

None

gauss\_blur2d *Gauss\_blur2d*

# Description

Apply gaussian\_blur2d kornia filter

# Usage

gauss\_blur2d(x, s)

# Arguments

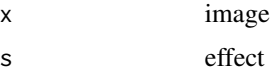

#### Value

None

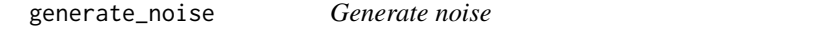

# Description

Generate noise

# Usage

generate\_noise(fn, size = 100)
## get\_annotations 181

## Arguments

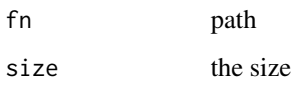

## Value

None

## Examples

## Not run:

generate\_noise()

## End(Not run)

get\_annotations *Get\_annotations*

## Description

Open a COCO style json in 'fname' and returns the lists of filenames (with maybe 'prefix') and labelled bboxes.

## Usage

get\_annotations(fname, prefix = NULL)

## Arguments

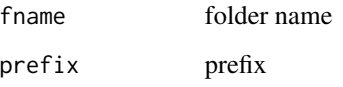

## Value

get\_audio\_files *Get\_audio\_files*

## Description

Get audio files in 'path' recursively, only in 'folders', if specified.

## Usage

```
get_audio_files(path, recurse = TRUE, folders = NULL)
```
## Arguments

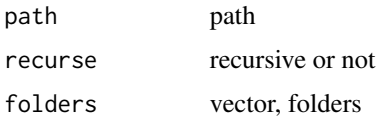

## Value

None

get\_bias *Get bias*

## Description

Bias for item or user (based on 'is\_item') for all in 'arr'

## Usage

```
get_bias(object, arr, is_item = TRUE, convert = TRUE)
```
## Arguments

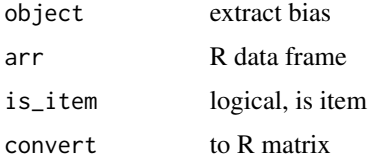

#### Value

tensor

#### get\_c  $183$

## Examples

## Not run: movie\_bias = learn %>% get\_bias(top\_movies, is\_item = TRUE)

## End(Not run)

get\_c *Get\_c*

## Description

Get\_c

## Usage

get\_c(dls)

## Arguments

dls dataloader object

## Value

number of layers

## Examples

## Not run:

get\_c(dls)

## End(Not run)

get\_confusion\_matrix *Extract confusion matrix*

## Description

Extract confusion matrix

#### Usage

get\_confusion\_matrix(object)

## Arguments

object model

#### Value

matrix

## Examples

## Not run:

model %>% get\_confusion\_matrix()

## End(Not run)

get\_data\_loaders *Get data loaders*

## Description

Get data loaders

#### Usage

get\_data\_loaders(train\_batch\_size, val\_batch\_size)

## Arguments

train\_batch\_size

train dataset batch size

val\_batch\_size validation dataset batch size

## get\_dcm\_matrix 185

## Value

None

get\_dcm\_matrix *Get image matrix*

## Description

Get image matrix

## Usage

```
get_dcm_matrix(img, type = "raw", scan = "", size = 50, convert = TRUE)
```
## Arguments

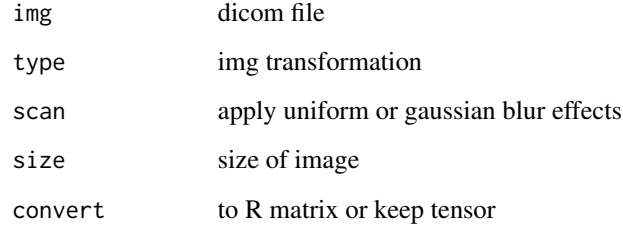

## Value

tensor

## Examples

## Not run:

```
img = dcmread('hemorrhage.dcm')
img %>% get_dcm_matrix(type = 'raw')
```
## End(Not run)

get\_dicom\_files *get\_dicom\_files*

## Description

Get dicom files in 'path' recursively, only in 'folders', if specified.

#### Usage

```
get_dicom_files(path, recurse = TRUE, folders = NULL)
```
## Arguments

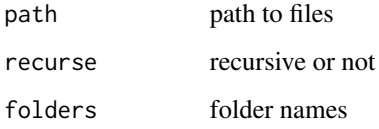

## Value

lsit of files

## Examples

```
## Not run:
```

```
items = get_dicom_files("siim_small/train/")
```
## End(Not run)

get\_dls *Get dls*

## Description

Given image files from two domains ('pathA', 'pathB'), create 'DataLoaders' object.

get\_emb\_sz 187

#### Usage

```
get_dls(
 pathA,
 pathB,
 num_A = NULL,num_B = NULL,load\_size = 512,crop\_size = 256,
 bs = 4,
 num_workers = 2
)
```
## Arguments

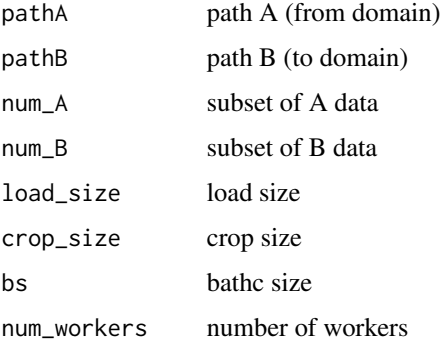

#### Details

Loading and randomly cropped sizes of 'load\_size' and 'crop\_size' are set to defaults of 512 and 256. Batch size is specified by 'bs' (default=4).

## Value

None

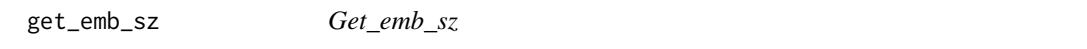

## Description

Get default embedding size from 'TabularPreprocessor' 'proc' or the ones in 'sz\_dict'

## Usage

get\_emb\_sz(to, sz\_dict = NULL)

## Arguments

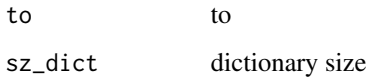

## Value

None

get\_files *Get\_files*

## Description

Get all the files in 'path' with optional 'extensions', optionally with 'recurse', only in 'folders', if specified.

## Usage

```
get_files(
  path,
  extensions = NULL,
  recurse = TRUE,
  folders = NULL,
  followlinks = TRUE
)
```
## Arguments

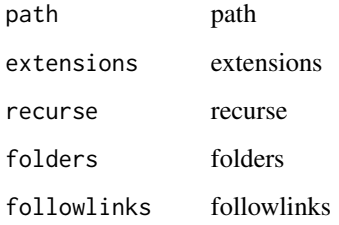

## Value

list

get\_grid *Get\_grid*

## Description

Return a grid of 'n' axes, 'rows' by 'cols'

## Usage

```
get_grid(
  n,
  nrows = NULL,ncols = NULL,
  add\_vert = 0,figsize = NULL,
  double = FALSE,
  title = NULL,
  return_fig = FALSE,
  imsize = 3
\mathcal{L}
```
## Arguments

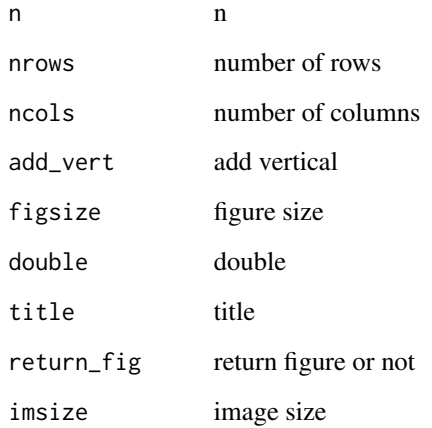

## Value

get\_hf\_objects *Get\_hf\_objects*

#### Description

Returns the architecture (str), config (obj), tokenizer (obj), and model (obj) given at minimum a

#### Usage

get\_hf\_objects(...)

#### Arguments

... parameters to pass

#### Details

'pre-trained model name or path'. Specify a 'task' to ensure the right "AutoModelFor<task>" is used to create the model. Optionally, you can pass a config (obj), tokenizer (class), and/or model (class) (along with any related kwargs for each) to get as specific as you want w/r/t what huggingface objects are returned.

## Value

None

get\_image\_files *Get image files*

#### Description

Get image files in 'path' recursively, only in 'folders', if specified.

## Usage

```
get_image_files(path, recurse = TRUE, folders = NULL)
```
#### Arguments

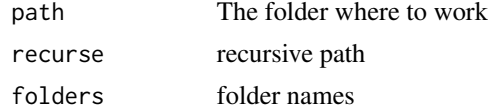

#### Value

## Examples

## Not run: URLs\_PETS() path = 'oxford-iiit-pet' path\_img = 'oxford-iiit-pet/images' fnames = get\_image\_files(path\_img) ## End(Not run)

get\_language\_model *Get\_language\_model*

## Description

Create a language model from 'arch' and its 'config'.

#### Usage

```
get_language_model(arch, vocab_sz, config = NULL, drop_mult = 1)
```
## Arguments

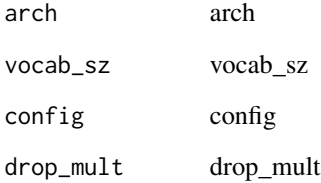

## Value

model

## Description

A prediction function that takes the Learner object 'learn' with the trained model, the 'test\_path' folder with the images to perform

#### Usage

```
get_preds_cyclegan(
 learn,
  test_path,
 pred_path,
 bs = 4,
 num_works = 4,
 suffix = "tif")
```
## Arguments

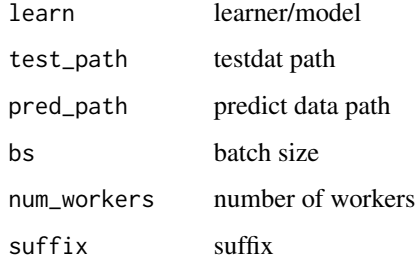

#### Details

batch inference on, and the output folder 'pred\_path' where the predictions will be saved, with a batch size 'bs', 'num\_workers', and suffix of the prediction images 'suffix' (default='png').

get\_text\_classifier *Get\_text\_classifier*

## Description

Create a text classifier from 'arch' and its 'config', maybe 'pretrained'

get\_text\_files 193

## Usage

```
get_text_classifier(
  arch,
  vocab_sz,
  n_class,
  seq\_len = 72,
  config = NULL,drop_mult = 1,
  lin_ftrs = NULL,
  ps = NULL,pad\_idx = 1,
  max_length = 1440,y_range = NULL
```
## Arguments

 $\mathcal{L}$ 

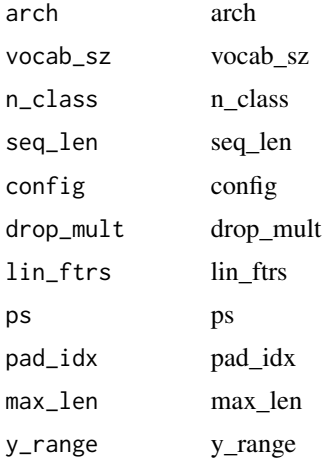

## Value

None

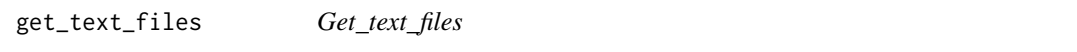

## Description

Get text files in 'path' recursively, only in 'folders', if specified.

## Usage

```
get_text_files(path, recurse = TRUE, folders = NULL)
```
## Arguments

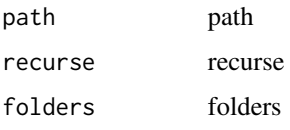

## Value

None

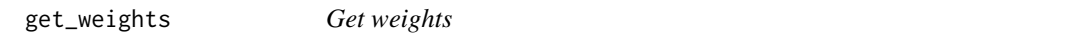

## Description

Weight for item or user (based on 'is\_item') for all in 'arr'

## Usage

get\_weights(object, arr, is\_item = TRUE, convert = FALSE)

## Arguments

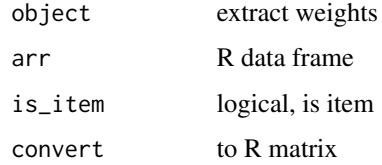

#### Value

tensor

## Examples

```
## Not run:
movie_w = learn %>% get_weights(top_movies, is_item = TRUE, convert = TRUE)
## End(Not run)
```
## Description

Accumulate gradients before updating weights

## Usage

```
GradientAccumulation(n_acc = 32)
```
## Arguments

n\_acc number of acc

## Value

None

GrandparentSplitter *GrandparentSplitter*

## Description

Split 'items' from the grand parent folder names ('train\_name' and 'valid\_name').

#### Usage

```
GrandparentSplitter(train_name = "train", valid_name = "valid")
```
## Arguments

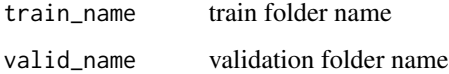

#### Value

grayscale *Grayscale*

## Description

Tensor to grayscale tensor. Uses the ITU-R 601-2 luma transform.

## Usage

grayscale(x)

## Arguments

x tensor

## Value

None

greater *Greater*

## Description

Greater

## Usage

## S3 method for class 'torch.Tensor' a > b

## Arguments

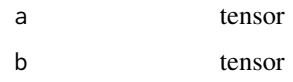

## Value

tensor

greater\_or\_equal *Greater or equal*

## Description

Greater or equal

## Usage

## S3 method for class 'torch.Tensor'  $a \geq b$ 

## Arguments

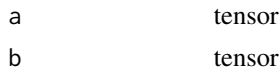

#### Value

tensor

HammingLoss *HammingLoss*

## Description

Hamming loss for single-label classification problems Hamming loss for single-label classification problems

#### Usage

HammingLoss(axis =  $-1$ , sample\_weight = NULL)

HammingLoss( $axis = -1$ , sample\_weight = NULL)

## Arguments

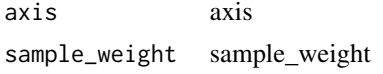

#### Value

Loss object None

HammingLossMulti *HammingLossMulti*

## Description

Hamming loss for multi-label classification problems

## Usage

```
HammingLossMulti(
  thresh = 0.5,
  sigmoid = TRUE,
 labels = NULL,
  sample_weight = NULL
)
```
## Arguments

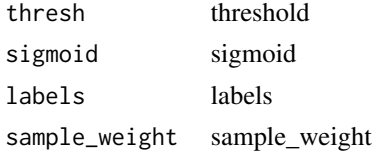

#### Value

Loss object

has\_params *Has\_params*

## Description

Check if 'm' has at least one parameter

#### Usage

has\_params(m)

#### Arguments

m m parameter

#### Value

has\_pool\_type *Has\_pool\_type*

## Description

Return 'TRUE' if 'm' is a pooling layer or has one in its children

## Usage

has\_pool\_type(m)

## Arguments

m parameters

## Value

None

helper *BLURR\_MODEL\_HELPER*

## Description

BLURR\_MODEL\_HELPER

## Usage

helper()

## Value

None

HF\_ARCHITECTURES *HF\_ARCHITECTURES*

## Description

An enumeration.

## Usage

HF\_ARCHITECTURES()

#### Value

HF\_BaseInput *HF\_BaseInput*

#### Description

A HF\_BaseInput object is returned from the decodes method of HF\_BatchTransform as a mean to customize '@typedispatched' functions like DataLoaders.show\_batch and Learner.show\_results. It represents the "input\_ids" of a huggingface sequence as a tensor with a show method that requires a huggingface tokenizer for proper display.

#### Usage

HF\_BaseInput(...)

#### Arguments

... parameters to pass

#### Value

None

HF\_BaseModelCallback *HF\_BaseModelCallback*

## Description

HF\_BaseModelCallback

#### Usage

```
HF_BaseModelCallback(...)
```
#### Arguments

... parameters to pass

## Value

#### Description

Same as 'nn.Module', but no need for subclasses to call 'super().\_\_init\_\_'

## Usage

```
HF_BaseModelWrapper(
  hf_model,
 output_hidden_states = FALSE,
 output_attentions = FALSE,
  ...
)
```
## Arguments

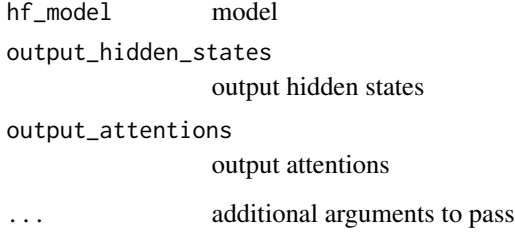

## Value

None

HF\_BeforeBatchTransform

*HF\_BeforeBatchTransform*

## Description

Handles everything you need to assemble a mini-batch of inputs and targets, as well as decode the dictionary produced as a byproduct of the tokenization process in the 'encodes' method.

## Usage

```
HF_BeforeBatchTransform(
 hf_arch,
  hf_tokenizer,
 max_length = NULL,
 padding = TRUE,
  truncation = TRUE,
  is_split_into_words = FALSE,
  n_tok_inps = 1,
  ...
\mathcal{E}
```
## Arguments

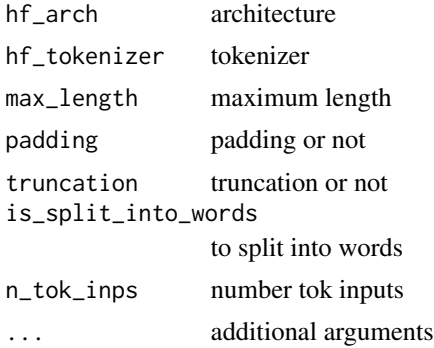

#### Value

None

```
HF_CausalLMBeforeBatchTransform
                       HF_CausalLMBeforeBatchTransform
```
## Description

Handles everything you need to assemble a mini-batch of inputs and targets, as well as decode the dictionary produced

## Usage

```
HF_CausalLMBeforeBatchTransform(
 hf_arch,
 hf_tokenizer,
 max_length = NULL,
 padding = TRUE,
  truncation = TRUE,
```

```
is_split_into_words = FALSE,
 n_tok_inps = 1,
 ignore\_token\_id = -100,...
)
```
## Arguments

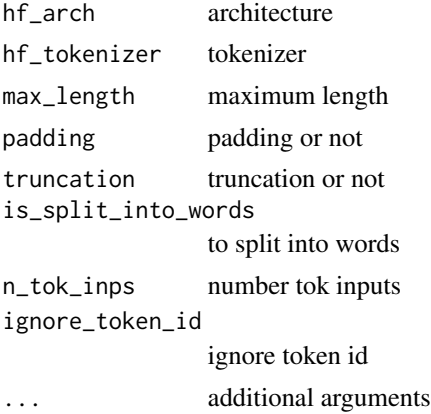

## Details

as a byproduct of the tokenization process in the 'encodes' method.

#### Value

None

HF\_load\_dataset *Load\_dataset*

## Description

Load a dataset

## Usage

```
HF_load_dataset(
 path,
 name = NULL,data\_dir = NULL,data_files = NULL,
  split = NULL,cache_dir = NULL,
  features = NULL,
  download_config = NULL,
```

```
download_mode = NULL,
  ignore_verifications = FALSE,
  save_infos = FALSE,
  script_version = NULL,
  ...
\mathcal{E}
```
#### Arguments

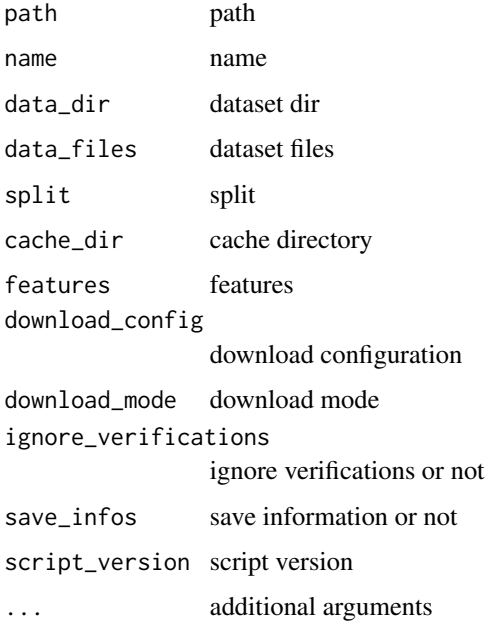

#### Details

This method does the following under the hood: 1. Download and import in the library the dataset loading script from "path" if it's not already cached inside the library. Processing scripts are small python scripts that define the citation, info and format of the dataset, contain the URL to the original data files and the code to load examples from the original data files. You can find some of the scripts here: https://github.com/huggingface/datasets/datasets and easily upload yours to share them using the CLI "datasets-cli". 2. Run the dataset loading script which will: \* Download the dataset file from the original URL (see the script) if it's not already downloaded and cached. \* Process and cache the dataset in typed Arrow tables for caching. Arrow table are arbitrarily long, typed tables which can store nested objects and be mapped to numpy/pandas/python standard types. They can be directly access from drive, loaded in RAM or even streamed over the web. 3. Return a dataset build from the requested splits in "split" (default: all).

#### Value

data frame

## Description

Handles everything you need to assemble a mini-batch of inputs and targets, as well as decode the dictionary produced

#### Usage

```
HF_QABatchTransform(
 hf_arch,
 hf_tokenizer,
 max_length = NULL,
 padding = TRUE,
  truncation = TRUE,
  is_split_into_words = FALSE,
  n_tok_inps = 1,
 hf_input_return_type = HF_QuestionAnswerInput(),
  ...
\mathcal{E}
```
## Arguments

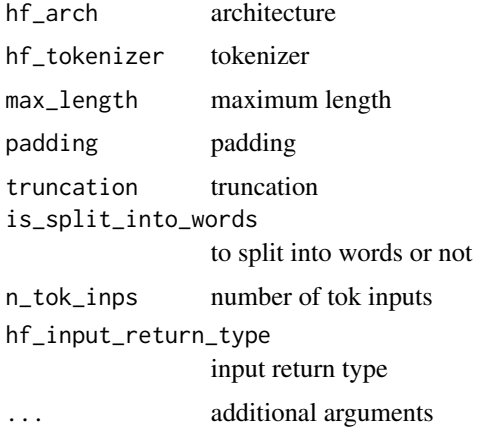

## Details

as a byproduct of the tokenization process in the 'encodes' method.

#### Value

```
HF_QABeforeBatchTransform
```
*HF\_QABeforeBatchTransform*

## Description

Handles everything you need to assemble a mini-batch of inputs and targets, as well as decode the dictionary produced

## Usage

```
HF_QABeforeBatchTransform(
  hf_arch,
 hf_tokenizer,
 max_length = NULL,
 padding = TRUE,
  truncation = TRUE,
  is_split_into_words = FALSE,
 n_tok_inps = 1,
  ...
)
```
## Arguments

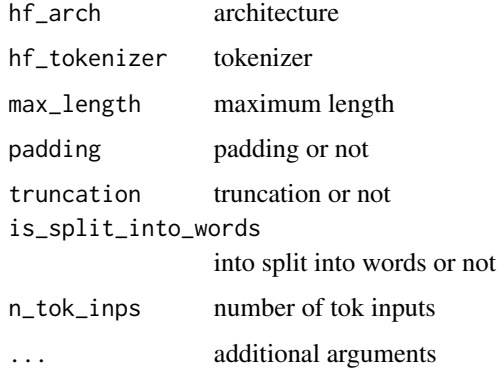

#### Details

as a byproduct of the tokenization process in the 'encodes' method.

#### Value

HF\_QstAndAnsModelCallback

*HF\_QstAndAnsModelCallback*

## Description

HF\_QstAndAnsModelCallback

## Usage

HF\_QstAndAnsModelCallback(...)

## Arguments

... parameters to pass

#### Value

None

HF\_QuestionAnswerInput

*HF\_QuestionAnswerInput*

## Description

HF\_QuestionAnswerInput

## Usage

HF\_QuestionAnswerInput(...)

#### Arguments

... parameters to apss

## Value

hf\_splitter *Hf\_splitter*

## **Description**

Splits the huggingface model based on various model architecture conventions

#### Usage

hf\_splitter(m)

#### Arguments

m parameters

#### Value

None

HF\_SummarizationBeforeBatchTransform

*HF\_SummarizationBeforeBatchTransform*

## Description

Handles everything you need to assemble a mini-batch of inputs and targets, as well as decode the dictionary produced as a byproduct of the tokenization process in the 'encodes' method.

#### Usage

```
HF_SummarizationBeforeBatchTransform(
  hf_arch,
  hf_tokenizer,
  max_length = NULL,
 padding = TRUE,
  truncation = TRUE,
  is_split_into_words = FALSE,
  n\_tok\_inps = 2,
  ignore_token_id = -100,
  ...
\mathcal{E}
```
## Arguments

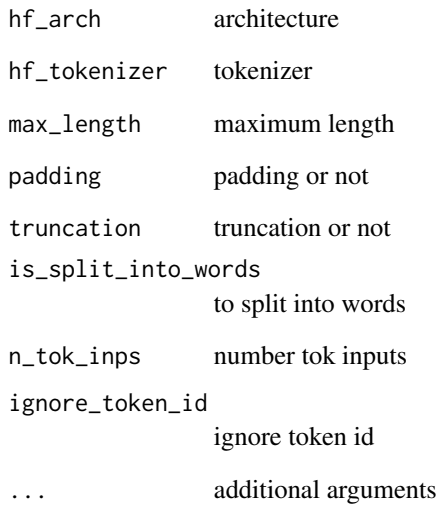

## Value

None

HF\_SummarizationInput *HF\_SummarizationInput*

## Description

HF\_SummarizationInput

## Usage

```
HF_SummarizationInput()
```
## Value

HF\_SummarizationModelCallback

*HF\_SummarizationModelCallback*

#### Description

Basic class handling tweaks of the training loop by changing a 'Learner' in various events

#### Usage

```
HF_SummarizationModelCallback(
  rouge_metrics = c("rouge1", "rouge2", "rougeL"),
  ignore\_token\_id = -100,...
\mathcal{L}
```
## Arguments

rouge\_metrics rouge metrics ignore\_token\_id

integer, ignore token id

... additional arguments

## Value

None

HF\_TASKS\_ALL *HF\_TASKS\_ALL*

## Description

An enumeration.

#### Usage

HF\_TASKS\_ALL()

## Value

HF\_TASKS\_AUTO *HF\_TASKS\_AUTO*

#### Description

An enumeration.

#### Usage

HF\_TASKS\_AUTO()

## Value

None

# HF\_Text2TextAfterBatchTransform

*HF\_Text2TextAfterBatchTransform*

## Description

Delegates ('\_\_call\_\_','decode','setup') to (<code>encodes</code>,<code>decodes</code>,<code>setups</code>) if 'split\_idx' matches

## Usage

```
HF_Text2TextAfterBatchTransform(
 hf_tokenizer,
  input_return_type = HF_BaseInput()
)
```
## Arguments

hf\_tokenizer tokenizer input\_return\_type input return type

## Value

## Description

A basic wrapper that links defaults transforms for the data block API

## Usage

HF\_Text2TextBlock(...)

## Arguments

... parameters to pass

## Value

None

HF\_TextBlock *HF\_TextBlock*

## Description

A basic wrapper that links defaults transforms for the data block API

## Usage

HF\_TextBlock(...)

## Arguments

... arguments to pass

## Value

HF\_TokenCategorize *HF\_TokenCategorize*

## Description

Reversible transform of a list of category string to 'vocab' id

## Usage

```
HF_TokenCategorize(vocab = NULL, ignore_token = NULL, ignore_token_id = NULL)
```
#### Arguments

vocab vocabulary ignore\_token ignore token ignore\_token\_id ignore token id

#### Value

None

HF\_TokenCategoryBlock *HF\_TokenCategoryBlock*

#### Description

'TransformBlock' for single-label categorical targets

## Usage

```
HF_TokenCategoryBlock(
  vocab = NULL,ignore_token = NULL,
  ignore_token_id = NULL
\lambda
```
#### Arguments

vocab vocabulary ignore\_token ignore token ignore\_token\_id ignore token id

#### Value

HF\_TokenClassBeforeBatchTransform *HF\_TokenClassBeforeBatchTransform*

## Description

Handles everything you need to assemble a mini-batch of inputs and targets, as well as decode the dictionary produced

#### Usage

```
HF_TokenClassBeforeBatchTransform(
 hf_arch,
 hf_tokenizer,
  igmore\_token\_id = -100,max_length = NULL,
 padding = TRUE,
  truncation = TRUE,
  is_split_into_words = TRUE,
  n_tok_inps = 1,
  ...
\mathcal{E}
```
## Arguments

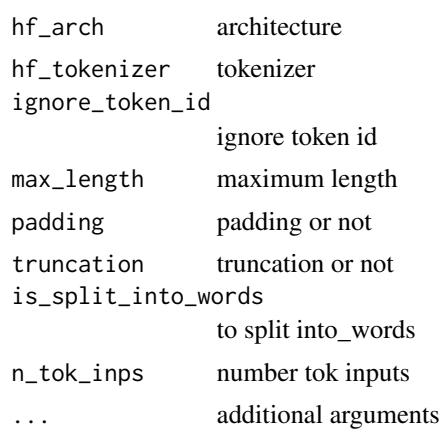

## Details

as a byproduct of the tokenization process in the 'encodes' method.

#### Value

## Description

HF\_TokenClassInput

## Usage

HF\_TokenClassInput()

## Value

None

HF\_TokenTensorCategory

*HF\_TokenTensorCategory*

## Description

HF\_TokenTensorCategory

## Usage

HF\_TokenTensorCategory()

## Value

None

Hook *Hook*

## Description

Create a hook on 'm' with 'hook\_func'.

## Usage

```
Hook(
 m,
 hook_func,
 is_forward = TRUE,
 delta = TRUE,cpu = FALSE,gather = FALSE
)
```
#### Arguments

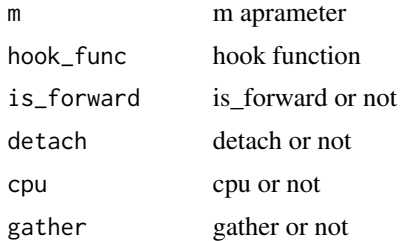

#### Details

Hooks are functions you can attach to a particular layer in your model and that will be executed in the forward pass (for forward hooks) or backward pass (for backward hooks).

#### Value

None

HookCallback *HookCallback*

#### Description

'Callback' that can be used to register hooks on 'modules'

'Callback' that can be used to register hooks on 'modules'

#### Usage

```
HookCallback(
 modules = NULL,
 every = NULL,
  remove_end = TRUE,
  is_forward = TRUE,
  delta = TRUE,cpu = TRUE
```
Hooks 217

```
\mathcal{L}HookCallback(
  modules = NULL,
  every = NULL,
  remove_end = TRUE,
  is_forward = TRUE,
  detach = TRUE,
  cpu = TRUE\mathcal{L}
```
#### Arguments

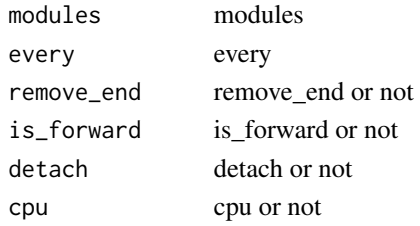

# Value

None None

Hooks *Hooks*

## Description

Create several hooks on the modules in 'ms' with 'hook\_func'.

# Usage

```
Hooks(ms, hook_func, is_forward = TRUE, detach = TRUE, cpu = FALSE)
```
# Arguments

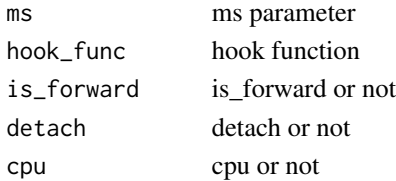

#### Value

hook\_output *Hook\_output*

#### Description

Return a 'Hook' that stores activations of 'module' in 'self\$stored'

#### Usage

```
hook_output(module, detach = TRUE, cpu = FALSE, grad = FALSE)
```
#### Arguments

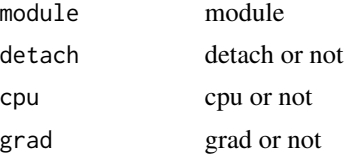

## Value

None

hook\_outputs *Hook\_outputs*

#### Description

Return 'Hooks' that store activations of all 'modules' in 'self.stored'

#### Usage

```
hook_outputs(modules, detach = TRUE, cpu = FALSE, grad = FALSE)
```
#### Arguments

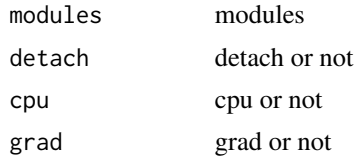

## Value

hsv2rgb *Hsv2rgb*

# Description

Converts a HSV image to an RGB image.

# Usage

hsv2rgb(img)

#### Arguments

img image object

## Value

None

Hue *Hue*

# Description

Apply change in hue of 'max\_hue' to batch of images with probability 'p'.

# Usage

Hue(max\_hue =  $0.1$ ,  $p = 0.75$ , draw = NULL, batch = FALSE)

#### Arguments

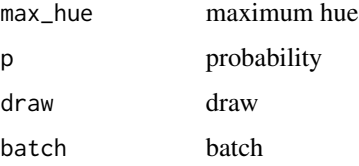

#### Value

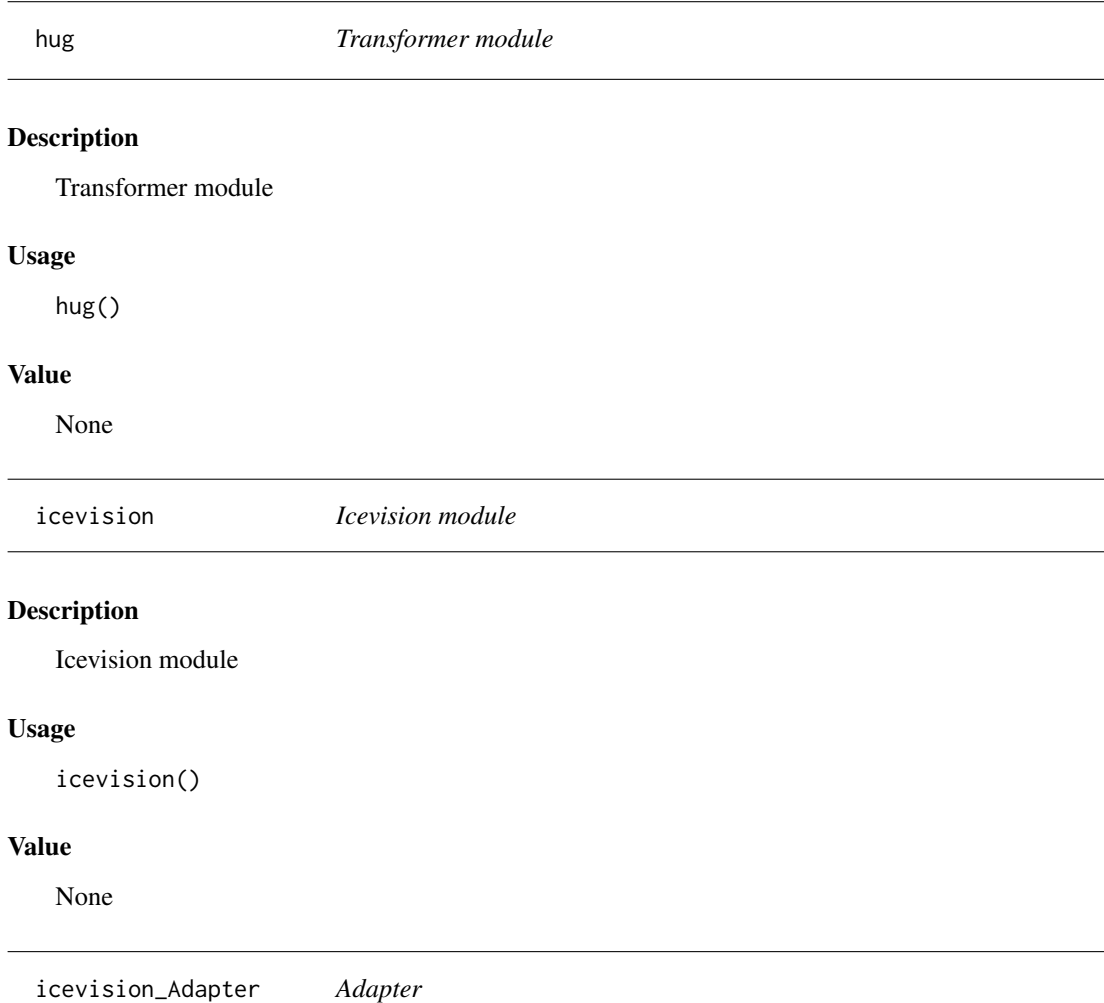

# Description

Adapter that enables the use of albumentations transforms.

# Usage

```
icevision_Adapter(tfms)
```
# Arguments

tfms 'Sequence' of albumentation transforms.

## Value

icevision\_aug\_tfms *Aug\_tfms*

#### **Description**

Collection of useful augmentation transforms.

#### Usage

```
icevision_aug_tfms(
  size,
 presize = NULL,
  horizontal_flip = icevision_HorizontalFlip(always_apply = FALSE, p = 0.5),
 shift_scale_rotate = icevision_ShiftScaleRotate(always_apply = FALSE, p = 0.5,
  shift_limit_x = c(-0.0625, 0.0625), shift_limit_y = c(-0.0625, 0.0625), scale_limit =
  c(-0.1, 0.1), rotate_limit = c(-45, 45), interpolation = 1, border_mode = 4, value =
    NULL, mask_value = NULL),
 rgb_shift = icevision_RGBShift(always_apply = FALSE, p = 0.5, r_shift_limit = c(-20),
    20), g_{shift\_limit} = c(-20, 20), b_{shift\_limit} = c(-20, 20),
  lightning = icevision_RandomBrightnessContrast(always_apply = FALSE, p = 0.5,
  brightness_limit = c(-0.2, 0.2), contrast_limit = c(-0.2, 0.2), brightness_by_max =
    TRUE),
 blur = icevision_Blur(always_apply = FALSE, p = 0.5, blur_limit = c(1, 3)),
  crop_fn = partial(icevision_RandomSizedBBoxSafeCrop, p = 0.5),
 pad = partial(icevision_PadIfNeeded, border_mode = 0, value = list(124, 116, 104))
\lambda
```
#### **Arguments**

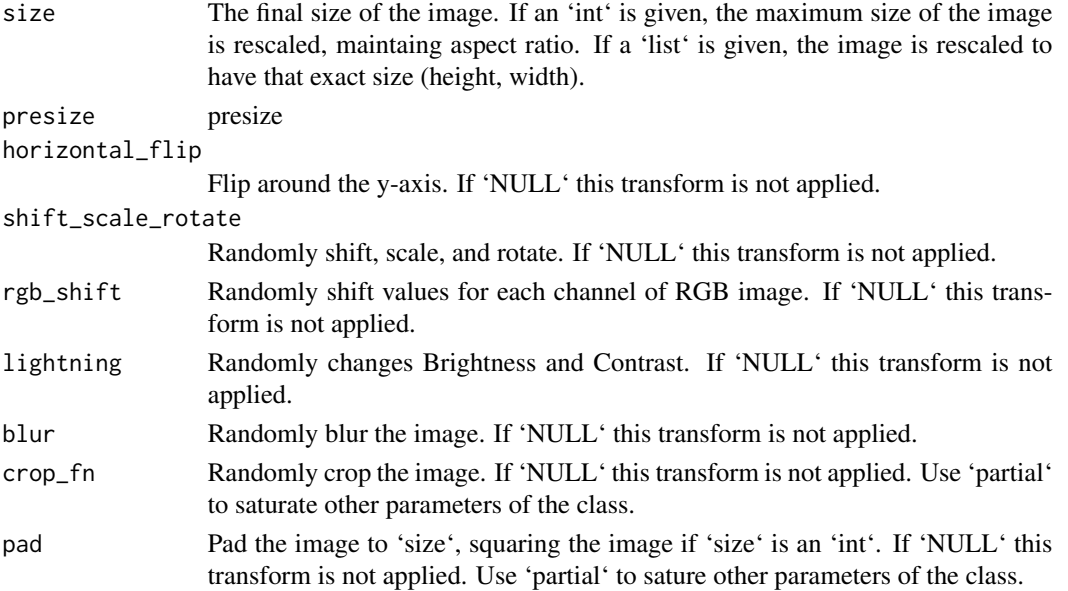

## Value

None

```
icevision_BasicIAATransform
```
*BasicIAATransform*

## Description

BasicIAATransform

## Usage

```
icevision_BasicIAATransform(always_apply = FALSE, p = 0.5)
```
## Arguments

always\_apply always\_apply p p

## Value

None

```
icevision_BasicTransform
```
*BasicTransform*

## Description

BasicTransform

#### Usage

icevision\_BasicTransform(always\_apply = FALSE, p = 0.5)

## Arguments

always\_apply always\_apply p p

## Value

icevision\_Blur *Blur*

#### Description

Blur the input image using a random-sized kernel.

#### Usage

```
icevision_Blur(blur_limit = 7, always\_apply = FALSE, p = 0.5)
```
#### Arguments

blur\_limit blur\_limit always\_apply always\_apply p p

#### Value

None

#### Targets

image

#### Image types

uint8, float32

icevision\_ChannelDropout

*ChannelDropout*

#### Description

Randomly Drop Channels in the input Image.

## Usage

```
icevision_ChannelDropout(
 channel_drop_range = list(1, 1),
 fill_value = 0,
 always_apply = FALSE,
 p = 0.5\mathcal{E}
```
# Arguments

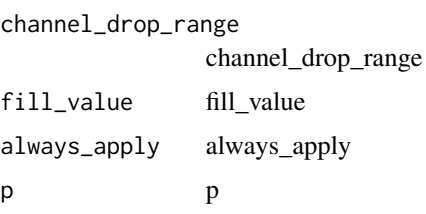

## Targets

image

## Image types

uint8, uint16, unit32, float32

icevision\_ChannelShuffle

*ChannelShuffle*

# Description

Randomly rearrange channels of the input RGB image.

#### Usage

```
icevision_ChannelShuffle(always_apply = FALSE, p = 0.5)
```
#### Arguments

always\_apply always\_apply p p

# Value

None

# Targets

image

# Image types

uint8, float32

#### Description

Apply Contrast Limited Adaptive Histogram Equalization to the input image.

#### Usage

```
icevision_CLAHE(
 clip_limit = 4,
  tile_grid_size = list(8, 8),
 always_apply = FALSE,
 p = 0.5)
```
#### Arguments

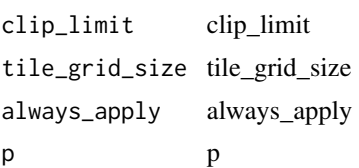

#### Value

None

## Targets

image

#### Image types

uint8

icevision\_ClassMap *ClassMap*

## Description

Utility class for mapping between class name and id.

#### Usage

```
icevision_ClassMap(classes, background = 0)
```
## Arguments

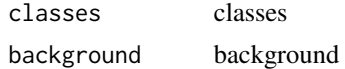

#### Value

Python dictionary

icevision\_CoarseDropout

*CoarseDropout*

# Description

CoarseDropout of the rectangular regions in the image.

#### Usage

```
icevision_CoarseDropout(
  max\_holes = 8,
  max\_height = 8,
  max\_width = 8,
  min_holes = NULL,
  min_height = NULL,
  min_width = NULL,
  fill_value = 0,
  mask_fill_value = NULL,
  always_apply = FALSE,
  p = 0.5\overline{\phantom{a}}
```
## Arguments

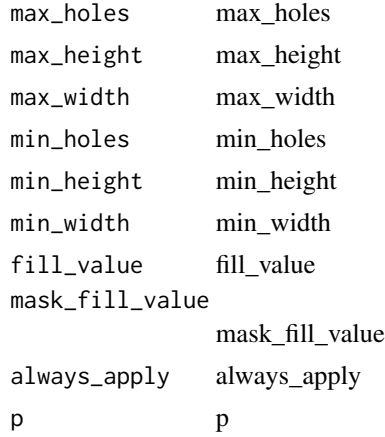

#### icevision\_ColorJitter 227

## Value

None

## Targets

image, mask

#### Image types

uint8, float32

#### Reference

| https://arxiv.org/abs/1708.04552 | https://github.com/uoguelph-mlrg/Cutout/blob/master/util/cutout.py | https://github.com/aleju/imgaug/blob/master/imgaug/augmenters/arithmetic.py

icevision\_ColorJitter *ColorJitter*

#### Description

Randomly changes the brightness, contrast, and saturation of an image. Compared to ColorJitter from torchvision,

#### Usage

```
icevision_ColorJitter(
 brightness = 0.2,
 contrast = 0.2,
 saturation = 0.2,
 hue = 0.2,
 always_apply = FALSE,
 p = 0.5)
```
#### Arguments

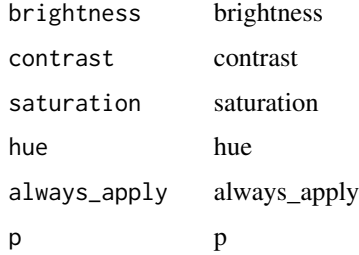

## Details

this transform gives a little bit different results because Pillow (used in torchvision) and OpenCV (used in Albumentations) transform an image to HSV format by different formulas. Another difference - Pillow uses uint8 overflow, but we use value saturation.

#### Value

None

icevision\_Compose *Compose*

#### Description

Compose transforms and handle all transformations regrading bounding boxes

#### Usage

```
icevision_Compose(
  transforms,
 bbox_params = NULL,
 keypoint_params = NULL,
 additional_targets = NULL,
 p = 1)
```
#### Arguments

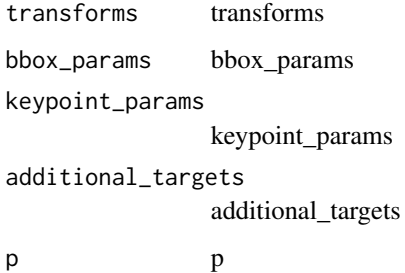

## Value

icevision\_Crop *Crop*

#### Description

Crop region from image.

#### Usage

```
icevision_Crop(
  x_{min} = 0,
  y_{\text{min}} = \emptyset,
  x_{max} = 1024,
  y_{max} = 1024,
  always_apply = FALSE,
  p = 1)
```
#### Arguments

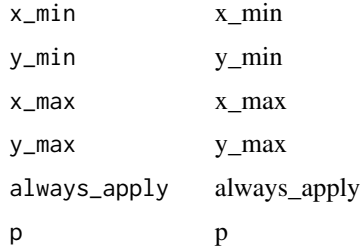

#### Targets

image, mask, bboxes, keypoints

#### Image types

uint8, float32

icevision\_CropNonEmptyMaskIfExists *CropNonEmptyMaskIfExists*

## Description

Crop area with mask if mask is non-empty, else make random crop.

# Usage

```
icevision_CropNonEmptyMaskIfExists(
 height,
 width,
  ignore_values = NULL,
  ignore_channels = NULL,
 always_apply = FALSE,
 p = 1\mathcal{L}
```
# Arguments

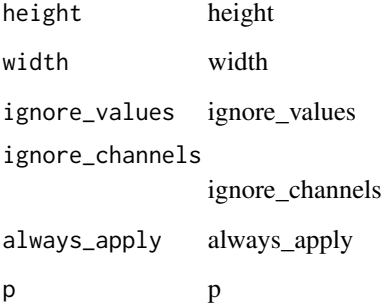

## Value

None

# Targets

image, mask, bboxes, keypoints

# Image types

uint8, float32

icevision\_Cutout *Cutout*

# Description

CoarseDropout of the square regions in the image.

icevision\_Dataset 231

#### Usage

```
icevision_Cutout(
 num_holes = 8,
 max_h_size = 8,
 max_w_size = 8,
 fill_value = 0,
 always_apply = FALSE,
 p = 0.5)
```
## Arguments

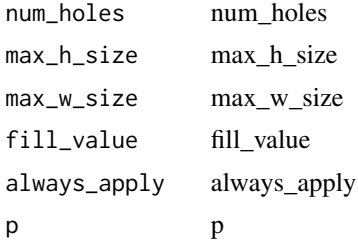

## Value

None

#### Targets

image

#### Image types

uint8, float32

# Reference

| https://arxiv.org/abs/1708.04552 | https://github.com/uoguelph-mlrg/Cutout/blob/master/util/cutout.py | https://github.com/aleju/imgaug/blob/master/imgaug/augmenters/arithmetic.py

icevision\_Dataset *Dataset*

#### Description

Container for a list of records and transforms.

## Usage

```
icevision_Dataset(records, tfm = NULL)
```
## Arguments

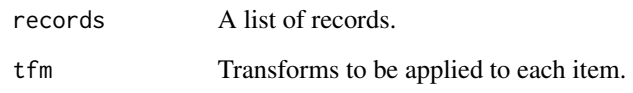

#### Details

Steps each time an item is requested (normally via directly indexing the 'Dataset'): Grab a record from the internal list of records. Prepare the record (open the image, open the mask, add metadata). Apply transforms to the record.

## Value

None

icevision\_Dataset\_from\_images *Icevision Dataset from images*

# Description

Creates a 'Dataset' from a list of images.

# Usage

icevision\_Dataset\_from\_images(images, tfm = NULL, ...)

#### Arguments

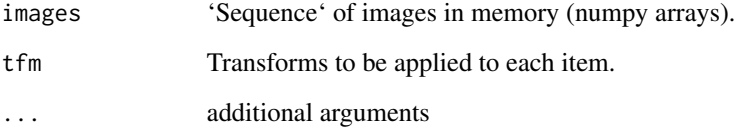

## Value

# Description

Decreases image quality by downscaling and upscaling back.

# Usage

```
icevision_Downscale(
  scale\_min = 0.25,scale\_max = 0.25,
 interpolation = 0,
 always_apply = FALSE,
 p = 0.5)
```
#### Arguments

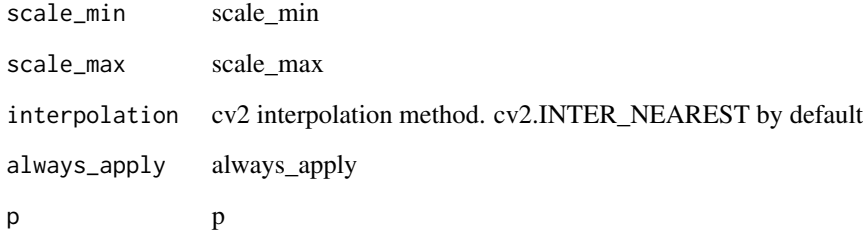

## Value

None

# Targets

image

# Image types

uint8, float32

icevision\_DualIAATransform

*DualIAATransform*

## Description

Transform for segmentation task.

## Usage

icevision\_DualIAATransform(always\_apply = FALSE, p = 0.5)

#### Arguments

always\_apply always\_apply

p p

## Value

None

icevision\_DualTransform

*DualTransform*

# Description

Transform for segmentation task.

#### Usage

```
icevision_DualTransform(always_apply = FALSE, p = 0.5)
```
#### Arguments

always\_apply always\_apply p p

## Value

icevision\_ElasticTransform

*ElasticTransform*

#### Description

Elastic deformation of images as described in [Simard2003]\_ (with modifications).

#### Usage

```
icevision_ElasticTransform(
  alpha = 1,
  sigma = 50,
  alpha_affine = 50,
  interpolation = 1,
  border_mode = 4,
  value = NULL,
 mask_value = NULL,
 always_apply = FALSE,
  approximate = FALSE,
 p = 0.5)
```
#### Arguments

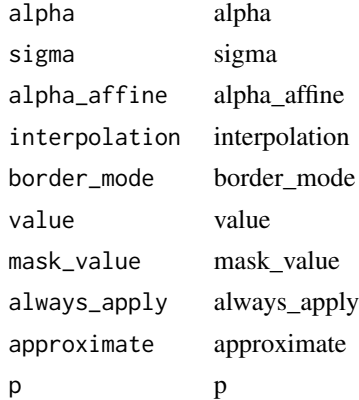

#### Details

Based on https://gist.github.com/erniejunior/601cdf56d2b424757de5 .. [Simard2003] Simard, Steinkraus and Platt, "Best Practices for Convolutional Neural Networks applied to Visual Document Analysis", in Proc. of the International Conference on Document Analysis and Recognition, 2003.

#### Value

# Targets

image, mask

# Image types

uint8, float32

icevision\_Equalize *Equalize*

# Description

Equalize the image histogram.

#### Usage

icevision\_Equalize(mode = "cv", by\_channels = TRUE, mask = NULL, ...)

# Arguments

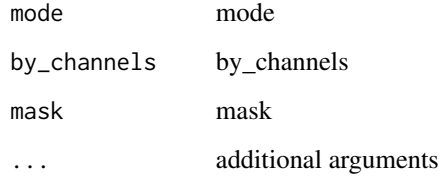

### Value

None

# Targets

image

# Image types

uint8

#### Description

Augment RGB image using FancyPCA from Krizhevsky's paper

#### Usage

```
icevision_FancyPCA(alpha = 0.1, always_apply = FALSE, p = 0.5)
```
### Arguments

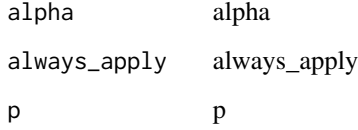

#### Details

"ImageNet Classification with Deep Convolutional Neural Networks"

#### Value

None

# Targets

image

#### Image types

3-channel uint8 images only

# Credit

http://papers.nips.cc/paper/4824-imagenet-classification-with-deep-convolutional-neural-networks.pdf https://deshanadesai.github.io/notes/Fancy-PCA-with-Scikit-Image https://pixelatedbrian.github.io/2018- 04-29-fancy\_pca/

icevision\_FDA *FDA*

#### Description

Fourier Domain Adaptation from https://github.com/YanchaoYang/FDA

#### Usage

```
icevision_FDA(
 reference_images,
 beta_limit = 0.1,
 read_fn = icevision_read_rgb_image(),
 always_apply = FALSE,
 p = 0.5)
```
#### Arguments

reference\_images

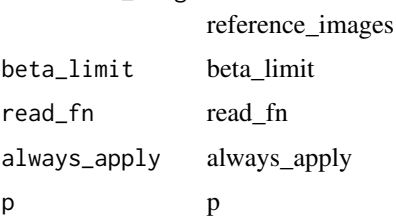

### Details

Simple "style transfer".

#### Value

None

#### Fourier Domain Adaptation from https

//github.com/YanchaoYang/FDA: Simple "style transfer".

# Targets

image

#### Image types

uint8, float32

### Reference

https://github.com/YanchaoYang/FDA https://openaccess.thecvf.com/content\_CVPR\_2020/papers/Yang\_FDA\_Fourier\_Dor

#### Example

»> import numpy as np »> import albumentations as A »> image = np.random.randint(0, 256, [100, 100, 3], dtype=np.uint8) »> target\_image = np.random.randint(0, 256, [100, 100, 3], dtype=np.uint8) »> aug = A.Compose([A.FDA([target\_image], p=1, read\_fn=lambda x: x)]) »> result = aug(image=image)

icevision\_FixedSplitter

*FixedSplitter*

#### Description

Split 'ids' based on predefined splits.

## Usage

icevision\_FixedSplitter(splits)

#### Arguments

splits The predefined splits.

#### Value

None

icevision\_Flip *Flip*

## Description

Flip the input either horizontally, vertically or both horizontally and vertically.

#### Usage

```
icevision_Flip(always_apply = FALSE, p = 0.5)
```
#### Arguments

always\_apply always\_apply p p

#### Value

None

## Targets

image, mask, bboxes, keypoints

#### Image types

uint8, float32

icevision\_FromFloat *FromFloat*

#### Description

Take an input array where all values should lie in the range [0, 1.0], multiply them by 'max\_value' and then

#### Usage

```
icevision_FromFloat(
 dtype = "uint16",
 max_value = NULL,
 always_apply = FALSE,
 p = 1)
```
### Arguments

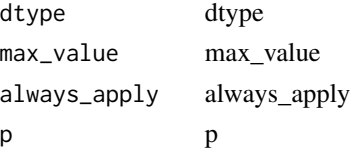

## Details

cast the resulted value to a type specified by 'dtype'. If 'max\_value' is NULL the transform will try to infer the maximum value for the data type from the 'dtype' argument. This is the inverse transform for :class:'~albumentations.augmentations.transforms.ToFloat'.

## Value

None

# Targets

image

# Image types

float32

icevision\_GaussianBlur

*GaussianBlur*

### Description

Blur the input image using a Gaussian filter with a random kernel size.

# Usage

```
icevision_GaussianBlur(
 blur_limit = list(3, 7),sigma_limit = 0,
 always_apply = FALSE,
 p = 0.5)
```
#### Arguments

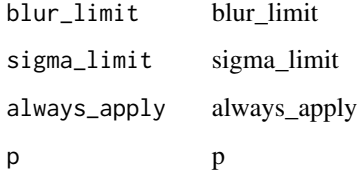

## Value

None

# Targets

image

# Image types

uint8, float32

icevision\_GaussNoise *GaussNoise*

# Description

Apply gaussian noise to the input image.

#### Usage

```
icevision_GaussNoise(
 var_limit = list(10, 50),
 mean = 0,
 always_apply = FALSE,
 p = 0.5)
```
# Arguments

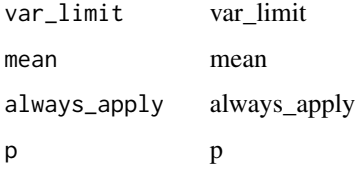

## Value

None

## Targets

image

# Image types

uint8, float32

icevision\_GlassBlur *GlassBlur*

#### Description

Apply glass noise to the input image.

# Usage

```
icevision_GlassBlur(
  sigma = 0.7,
 max\_delta = 4,
 iterations = 2,
 always_apply = FALSE,
 mode = "fast",p = 0.5\mathcal{L}
```
#### Arguments

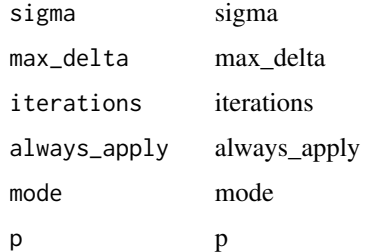

# Value

None

# Targets

image

### Image types

uint8, float32

#### Reference

| https://arxiv.org/abs/1903.12261 | https://github.com/hendrycks/robustness/blob/master/ImageNet-C/create\_c/make\_imagenet\_c.py

icevision\_GridDistortion

*GridDistortion*

## Description

Args:

#### Usage

```
icevision_GridDistortion(
 num\_steps = 5,
  distort_limit = 0.3,
  interpolation = 1,
  border_mode = 4,
  value = NULL,
  mask_value = NULL,
  always_apply = FALSE,
 p = 0.5)
```
#### Arguments

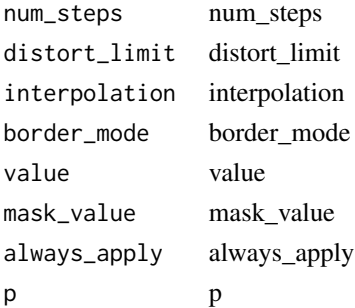

#### Details

num\_steps (int): count of grid cells on each side. distort\_limit (float, (float, float)): If distort\_limit is a single float, the range will be (-distort\_limit, distort\_limit). Default: (-0.03, 0.03). interpolation (OpenCV flag): flag that is used to specify the interpolation algorithm. Should be one of: cv2.INTER\_NEAREST, cv2.INTER\_LINEAR, cv2.INTER\_CUBIC, cv2.INTER\_AREA, cv2.INTER\_LANCZOS4. Default: cv2.INTER\_LINEAR. border\_mode (OpenCV flag): flag that is used to specify the pixel extrapolation method. Should be one of: cv2.BORDER\_CONSTANT, cv2.BORDER\_REPLICATE, cv2.BORDER\_REFLECT, cv2.BORDER\_WRAP, cv2.BORDER\_REFLECT\_101. Default: cv2.BORDER\_REFLECT\_101 value (int, float, list of ints, list of float): padding value if border\_mode is cv2.BORDER\_CONSTANT. mask\_value (int, float, list of ints, list of float): padding value if border\_mode is cv2.BORDER\_CONSTANT applied for masks. Targets: image, mask Image types: uint8, float32

#### Value

None

#### Targets

image, mask

#### Image types

uint8, float32

#### Description

GridDropout, drops out rectangular regions of an image and the corresponding mask in a grid fashion.

#### Usage

```
icevision_GridDropout(
 ratio = 0.5,
 unit_size_min = NULL,
 unit_size_max = NULL,
 holes_number_x = NULL,
 holes_number_y = NULL,
 shift_x = 0,shift_y = 0,
  random_offset = FALSE,
 fill_value = 0,
 mask_fill_value = NULL,
 always_apply = FALSE,
 p = 0.5\mathcal{L}
```
## Arguments

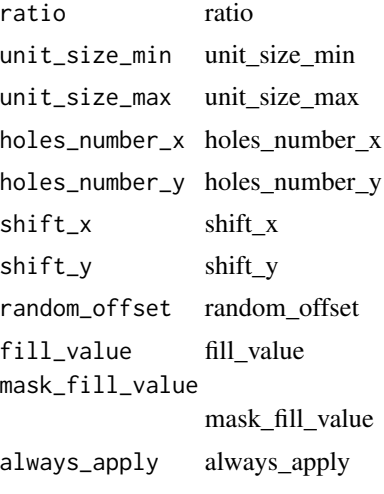

p p

#### Value

#### Targets

image, mask

#### Image types

uint8, float32

#### References

https://arxiv.org/abs/2001.04086

icevision\_HistogramMatching *HistogramMatching*

#### Description

Apply histogram matching. It manipulates the pixels of an input image so that its histogram matches

#### Usage

```
icevision_HistogramMatching(
  reference_images,
 blend_ratio = list(0.5, 1),
  read_fn = icevision_read_rgb_image(),
  always_apply = FALSE,
 p = 0.5)
```
#### Arguments

reference\_images

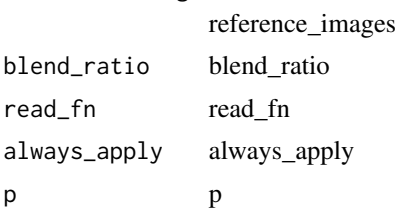

#### Details

the histogram of the reference image. If the images have multiple channels, the matching is done independently for each channel, as long as the number of channels is equal in the input image and the reference. Histogram matching can be used as a lightweight normalisation for image processing, such as feature matching, especially in circumstances where the images have been taken from different sources or in different conditions (i.e. lighting). See: https://scikitimage.org/docs/dev/auto\_examples/color\_exposure/plot\_histogram\_matching.html

# Value

None

#### See

https://scikit-image.org/docs/dev/auto\_examples/color\_exposure/plot\_histogram\_matching.html

## Targets

image

# Image types

uint8, uint16, float32

icevision\_HorizontalFlip

*HorizontalFlip*

# Description

Flip the input horizontally around the y-axis.

#### Usage

```
icevision_HorizontalFlip(always_apply = FALSE, p = 0.5)
```
#### Arguments

always\_apply always\_apply p p

## Value

None

#### Targets

image, mask, bboxes, keypoints

## Image types

uint8, float32

icevision\_HueSaturationValue

*HueSaturationValue*

# Description

Randomly change hue, saturation and value of the input image.

#### Usage

```
icevision_HueSaturationValue(
 hue_shift_limit = 20,
 sat_shift_limit = 30,
 val_shift_limit = 20,
 always_apply = FALSE,
 p = 0.5)
```
#### Arguments

hue\_shift\_limit hue\_shift\_limit sat\_shift\_limit sat\_shift\_limit val\_shift\_limit val\_shift\_limit always\_apply always\_apply p p

## Value

None

#### Targets

image

### Image types

uint8, float32

icevision\_IAAAdditiveGaussianNoise *IAAAdditiveGaussianNoise*

#### Description

Add gaussian noise to the input image.

#### Usage

```
icevision_IAAAdditiveGaussianNoise(
 loc = 0,
 scale = list(2.55, 12.75),
 per_channel = FALSE,
 always_apply = FALSE,
 p = 0.5\mathcal{L}
```
#### Arguments

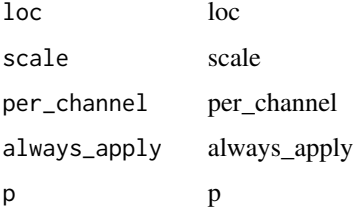

#### Value

None

# Targets

image

icevision\_IAAAffine *IAAAffine*

## Description

Place a regular grid of points on the input and randomly move the neighbourhood of these point around

# Usage

```
icevision_IAAAffine(
  scale = 1,
  translate_percent = NULL,
  translate_px = NULL,
  rotate = 0,
 shear = 0,
 order = 1,
 eval = 0,mode = "reflect",
 always_apply = FALSE,
 p = 0.5\mathcal{L}
```
## Arguments

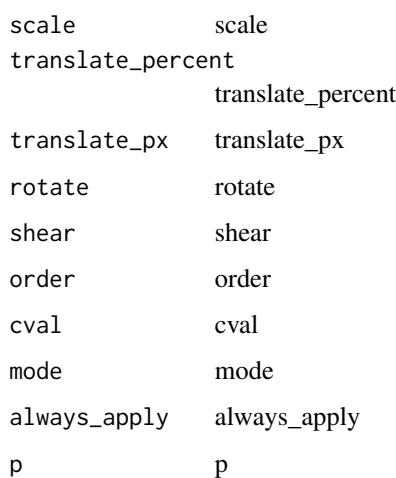

#### Details

via affine transformations. Note: This class introduce interpolation artifacts to mask if it has values other than 0;1

# Value

```
None
```
None

## Targets

image, mask

icevision\_IAACropAndPad

*IAACropAndPad*

#### Description

Transform for segmentation task.

#### Usage

```
icevision_IAACropAndPad(
 px = NULL,percent = NULL,
 pad_mode = "constant",
 pad_cval = 0,
 keep_size = TRUE,
 always_apply = FALSE,
 p = 1)
```
#### Arguments

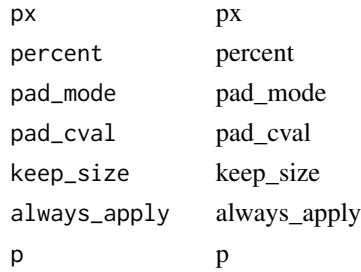

icevision\_IAAEmboss *IAAEmboss*

#### Description

Emboss the input image and overlays the result with the original image.

## Usage

```
icevision_IAAEmboss(
  alpha = list(0.2, 0.5),
  strength = list(0.2, 0.7),
 always_apply = FALSE,
 p = 0.5\mathcal{E}
```
# Arguments

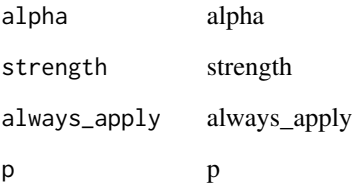

### Value

None

# Targets

image

icevision\_IAAFliplr *IAAFliplr*

# Description

Transform for segmentation task.

# Usage

icevision\_IAAFliplr(always\_apply = FALSE, p = 0.5)

# Arguments

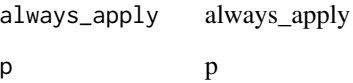

# Value
icevision\_IAAFlipud *IAAFlipud*

#### Description

Transform for segmentation task.

## Usage

```
icevision_IAAFlipud(always_apply = FALSE, p = 0.5)
```
#### Arguments

always\_apply always\_apply

p p

# Value

None

icevision\_IAAPerspective

*IAAPerspective*

#### Description

Perform a random four point perspective transform of the input.

#### Usage

```
icevision_IAAPerspective(
  scale = list(0.05, 0.1),keep_size = TRUE,
 always_apply = FALSE,
 p = 0.5)
```
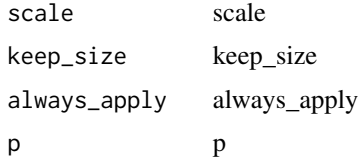

## Details

Note: This class introduce interpolation artifacts to mask if it has values other than 0;1

#### Value

None

## Targets

image, mask

icevision\_IAAPiecewiseAffine

*IAAPiecewiseAffine*

#### Description

Place a regular grid of points on the input and randomly move the neighbourhood of these point around

#### Usage

```
icevision_IAAPiecewiseAffine(
  scale = list(0.03, 0.05),
 nb_{rows} = 4,
 nb\_cols = 4,
 order = 1,
  eval = 0,
 mode = "constant",
 always_apply = FALSE,
 p = 0.5)
```
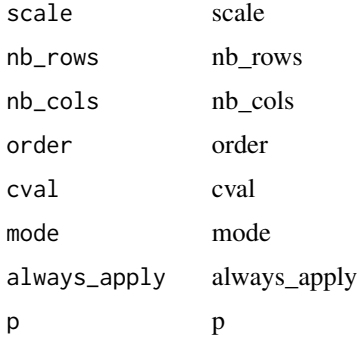

# Details

via affine transformations. Note: This class introduce interpolation artifacts to mask if it has values other than 0;1

## Value

None

## Targets

image, mask

icevision\_IAASharpen *IAASharpen*

## Description

Sharpen the input image and overlays the result with the original image.

#### Usage

```
icevision_IAASharpen(
 alpha = list(0.2, 0.5),
 lightness = list(0.5, 1),
 always_apply = FALSE,
 p = 0.5)
```
#### Arguments

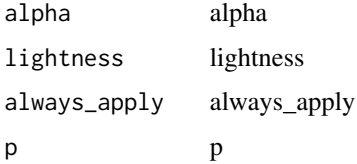

## Value

None

#### Targets

image

icevision\_IAASuperpixels

*IAASuperpixels*

#### Description

Completely or partially transform the input image to its superpixel representation. Uses skimage's version

#### Usage

```
icevision_IAASuperpixels(
  p_{\text{replace}} = 0.1,
  n_segments = 100,
  always_apply = FALSE,
  p = 0.5\mathcal{L}
```
#### Arguments

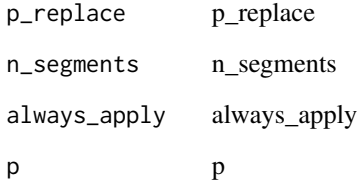

#### Details

of the SLIC algorithm. May be slow.

# Value

None

## Targets

image

icevision\_ImageCompression

*ImageCompression*

# Description

Decrease Jpeg, WebP compression of an image.

# Usage

```
icevision_ImageCompression(
 quality_lower = 99,
 quality_upper = 100,
 compression_type = 0,always_apply = FALSE,
 p = 0.5)
```
## Arguments

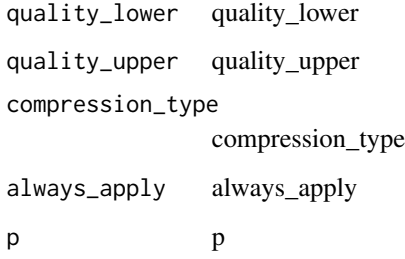

# Value

None

# Targets

image

# Image types

uint8, float32

icevision\_ImageOnlyIAATransform *ImageOnlyIAATransform*

## Description

Transform applied to image only.

# Usage

```
icevision_ImageOnlyIAATransform(always_apply = FALSE, p = 0.5)
```
#### Arguments

always\_apply always\_apply

p p

## Value

None

icevision\_ImageOnlyTransform *ImageOnlyTransform*

# Description

Transform applied to image only.

## Usage

```
icevision_ImageOnlyTransform(always_apply = FALSE, p = 0.5)
```
#### Arguments

always\_apply always\_apply p p

## Value

icevision\_InvertImg *InvertImg*

## Description

Invert the input image by subtracting pixel values from 255.

#### Usage

```
icevision\_InvertImg(always\_apply = FALSE, p = 0.5)
```
#### Arguments

always\_apply always\_apply p p

# Value

None

#### Targets

image

#### Image types

uint8

icevision\_ISONoise *ISONoise*

#### Description

Apply camera sensor noise.

#### Usage

```
icevision_ISONoise(
  color\_shift = list(0.01, 0.05),
  intensity = list(0.1, 0.5),
 always_apply = FALSE,
 p = 0.5\mathcal{E}
```
# Arguments

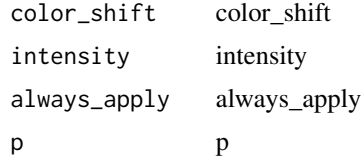

# Value

None

# Targets

image

# Image types

uint8

icevision\_JpegCompression

*JpegCompression*

# Description

Decrease Jpeg compression of an image.

## Usage

```
icevision_JpegCompression(
 quality_lower = 99,
 quality_upper = 100,
 always_apply = FALSE,
 p = 0.5)
```
#### Arguments

quality\_lower quality\_lower quality\_upper quality\_upper always\_apply always\_apply p p

#### Value

# Targets

image

## Image types

uint8, float32

icevision\_LongestMaxSize

*LongestMaxSize*

# Description

Rescale an image so that maximum side is equal to max\_size, keeping the aspect ratio of the initial image.

#### Usage

```
icevision_LongestMaxSize(
  max\_size = 1024,interpolation = 1,
  always_apply = FALSE,
  p = 1\mathcal{L}
```
## Arguments

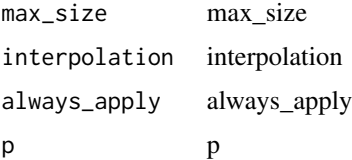

#### Value

None

#### Targets

image, mask, bboxes, keypoints

# Image types

uint8, float32

icevision\_MaskDropout *MaskDropout*

#### Description

Image & mask augmentation that zero out mask and image regions corresponding

#### Usage

```
icevision_MaskDropout(
 max\_objects = 1,
 image_fill_value = 0,mask_fill_value = 0,
 always_apply = FALSE,
 p = 0.5)
```
## Arguments

```
max_objects max_objects
image_fill_value
              image_fill_value
mask_fill_value
              mask_fill_value
always_apply always_apply
p p
```
#### Details

to randomly chosen object instance from mask. Mask must be single-channel image, zero values treated as background. Image can be any number of channels. Inspired by https://www.kaggle.com/c/severstalsteel-defect-detection/discussion/114254

## Value

icevision\_MedianBlur *MedianBlur*

#### Description

Blur the input image using a median filter with a random aperture linear size.

#### Usage

```
icevision_MedianBlur(blur_limit = 7, always_apply = FALSE, p = 0.5)
```
#### Arguments

blur\_limit blur\_limit always\_apply always\_apply p p

#### Value

None

#### Targets

image

# Image types

uint8, float32

icevision\_MotionBlur *MotionBlur*

#### Description

Apply motion blur to the input image using a random-sized kernel.

#### Usage

```
icevision_MotionBlur(blur_limit = 7, always_apply = FALSE, p = 0.5)
```
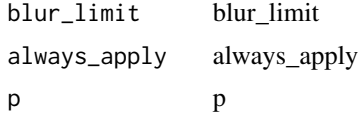

#### Value

None

# Targets

image

# Image types

uint8, float32

icevision\_MultiplicativeNoise

*MultiplicativeNoise*

#### Description

Multiply image to random number or array of numbers.

#### Usage

```
icevision_MultiplicativeNoise(
 multiplier = list(0.9, 1.1),
 per_channel = FALSE,
 elementwise = FALSE,
 always_apply = FALSE,
 p = 0.5)
```
## Arguments

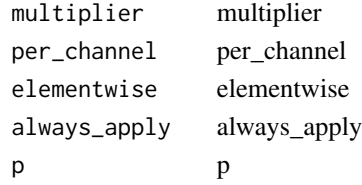

## Value

None

## Targets

image

#### Image types

Any

#### icevision\_Normalize *Normalize*

## Description

Divide pixel values by  $255 = 2**8 - 1$ , subtract mean per channel and divide by std per channel.

## Usage

```
icevision_Normalize(
  mean = list(0.485, 0.456, 0.406),
  std = list(0.229, 0.224, 0.225),
  max_pixel_value = 255,
  always_apply = FALSE,
  p = 1\mathcal{L}
```
#### Arguments

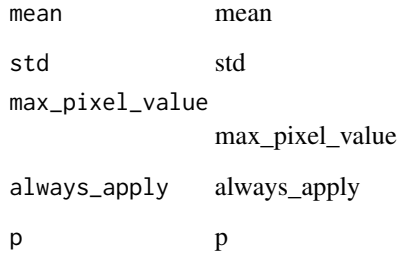

#### Value

None

#### Targets

image

# Image types

uint8, float32

icevision\_OpticalDistortion

*OpticalDistortion*

#### Description

OpticalDistortion

#### Usage

```
icevision_OpticalDistortion(
  distort<sub>-</sub>limit = 0.05,
  shift\_limit = 0.05,
  interpolation = 1,
  border_mode = 4,
  value = NULL,
  mask_value = NULL,
  always_apply = FALSE,
  p = 0.5)
```
#### Arguments

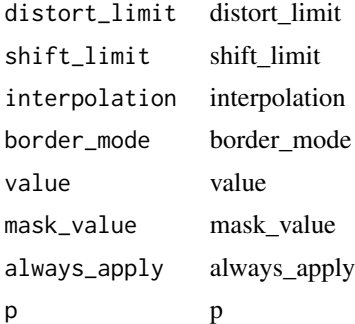

#### Details

distort\_limit (float, (float, float)): If distort\_limit is a single float, the range will be (-distort\_limit, distort\_limit). Default: (-0.05, 0.05). shift\_limit (float, (float, float))): If shift\_limit is a single float, the range will be (-shift\_limit, shift\_limit). Default: (-0.05, 0.05). interpolation (OpenCV flag): flag that is used to specify the interpolation algorithm. Should be one of: cv2.INTER\_NEAREST, cv2.INTER\_LINEAR, cv2.INTER\_CUBIC, cv2.INTER\_AREA, cv2.INTER\_LANCZOS4. Default: cv2.INTER\_LINEAR. border\_mode (OpenCV flag): flag that is used to specify the pixel extrapolation method. Should be one of: cv2.BORDER\_CONSTANT, cv2.BORDER\_REPLICATE, cv2.BORDER\_REFLECT, cv2.BORDER\_WRAP, cv2.BORDER\_REFLECT\_101. Default: cv2.BORDER\_REFLECT\_101 value (int, float, list of ints, list of float): padding value if border\_mode is cv2.BORDER\_CONSTANT. mask\_value (int, float, list of ints, list of float): padding value if border\_mode is cv2.BORDER\_CONSTANT applied for masks. Targets: image, mask Image types: uint8, float32

## Value

None

## Targets

image, mask

## Image types

uint8, float32

icevision\_PadIfNeeded *PadIfNeeded*

## Description

Pad side of the image / max if side is less than desired number.

# Usage

```
icevision_PadIfNeeded(
 min\_height = 1024,min\_width = 1024,pad_height_divisor = NULL,
 pad_width_divisor = NULL,
 border_mode = 4,
 value = NULL,
 mask_value = NULL,
 always_apply = FALSE,
 p = 1\mathcal{L}
```
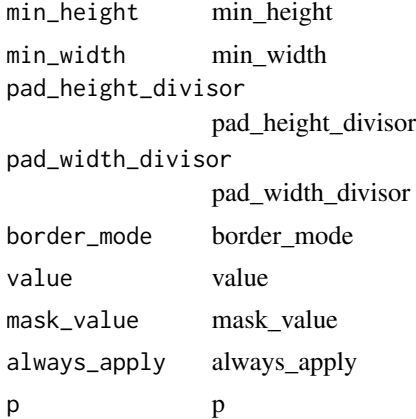

# Targets

image, mask, bbox, keypoints

#### Image types

uint8, float32

icevision\_parse *Parse*

#### Description

Loops through all data points parsing the required fields.

## Usage

```
icevision_parse(
 data_splitter = NULL,
 idmap = NULL,autofix = TRUE,show_pbar = TRUE,
 cache_filepath = NULL
)
```
#### Arguments

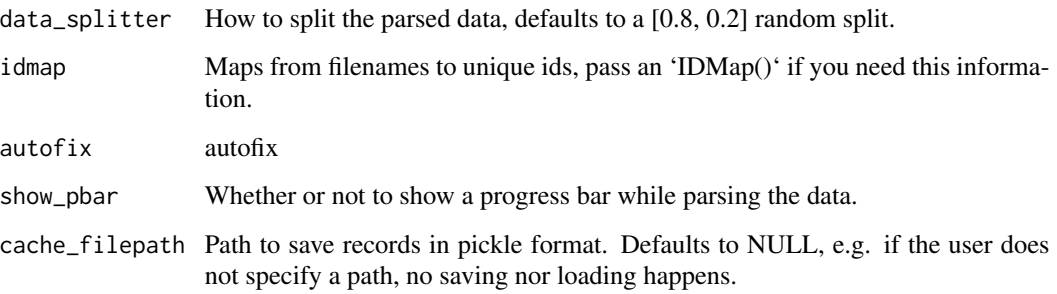

## Value

A list of records for each split defined by data\_splitter.

icevision\_Posterize *Posterize*

#### Description

Reduce the number of bits for each color channel.

#### Usage

```
icevision_Posterize(num_bits = 4, always_apply = FALSE, p = 0.5)
```
#### Arguments

num\_bits num\_bits always\_apply always\_apply p p

#### Value

None

#### Targets

image

## Image types

uint8

icevision\_RandomBrightnessContrast *RandomBrightnessContrast*

#### Description

Randomly change brightness and contrast of the input image.

#### Usage

```
icevision_RandomBrightnessContrast(
 brightness_limit = 0.2,
 contrast_limit = 0.2,
 brightness_by_max = TRUE,
 always_apply = FALSE,
 p = 0.5\mathcal{E}
```
## Arguments

brightness\_limit brightness\_limit contrast\_limit contrast\_limit

brightness\_by\_max brightness\_by\_max always\_apply always\_apply p p

#### Value

None

# Targets

image

# Image types

uint8, float32

icevision\_RandomContrast

*RandomContrast*

#### Description

Randomly change contrast of the input image.

# Usage

```
icevision_RandomContrast(limit = 0.2, always_apply = FALSE, p = 0.5)
```
# Arguments

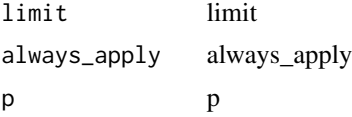

## Value

None

#### Targets

image

# Image types

uint8, float32

icevision\_RandomCrop *RandomCrop*

# Description

Crop a random part of the input.

# Usage

```
icevision_RandomCrop(height, width, always_apply = FALSE, p = 1)
```
# Arguments

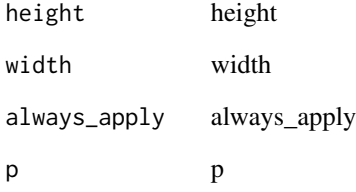

## Value

None

# Targets

image, mask, bboxes, keypoints

#### Image types

uint8, float32

icevision\_RandomCropNearBBox

*RandomCropNearBBox*

#### Description

Crop bbox from image with random shift by x,y coordinates

#### Usage

```
icevision_RandomCropNearBBox(max_part_shift = 0.3, always_apply = FALSE, p = 1)
```
#### Arguments

max\_part\_shift max\_part\_shift always\_apply always\_apply p p

#### Value

None

#### Targets

image, mask, bboxes, keypoints

#### Image types

uint8, float32

icevision\_RandomFog *RandomFog*

#### Description

Simulates fog for the image

#### Usage

```
icevision_RandomFog(
  fog\_coef\_lower = 0.3,
  fog_coef_upper = 1,
  alpha_coef = 0.08,
 always_apply = FALSE,
  p = 0.5\mathcal{E}
```
# Arguments

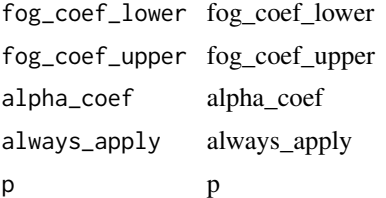

## Details

From https://github.com/UjjwalSaxena/Automold–Road-Augmentation-Library

## Value

None

## Targets

image

# Image types

uint8, float32

icevision\_RandomGamma *RandomGamma*

#### Description

RandomGamma

#### Usage

```
icevision_RandomGamma(
  gamma_limit = list(80, 120),
  eps = NULL,
  always_apply = FALSE,
  p = 0.5\mathcal{L}
```
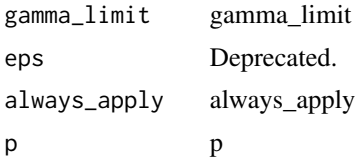

## Details

gamma\_limit (float or (float, float)): If gamma\_limit is a single float value, the range will be ( gamma\_limit, gamma\_limit). Default: (80, 120). eps: Deprecated. Targets: image Image types: uint8, float32

#### Value

None

## Targets

image

## Image types

uint8, float32

icevision\_RandomGridShuffle

*RandomGridShuffle*

#### Description

Random shuffle grid's cells on image.

#### Usage

```
icevision_RandomGridShuffle(grid = list(3, 3), always_apply = FALSE, p = 0.5)
```
#### Arguments

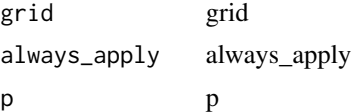

## Value

None

# Targets

image, mask

## Image types

uint8, float32

#### Description

Adds rain effects.

# Usage

```
icevision_RandomRain(
  slant\_lower = -10,
  slant_upper = 10,
 drop_length = 20,
  drop_width = 1,
  drop_color = list(200, 200, 200),
 blur_value = 7,
 brightness_coefficient = 0.7,
 rain_type = NULL,
 always_apply = FALSE,
 p = 0.5)
```
#### Arguments

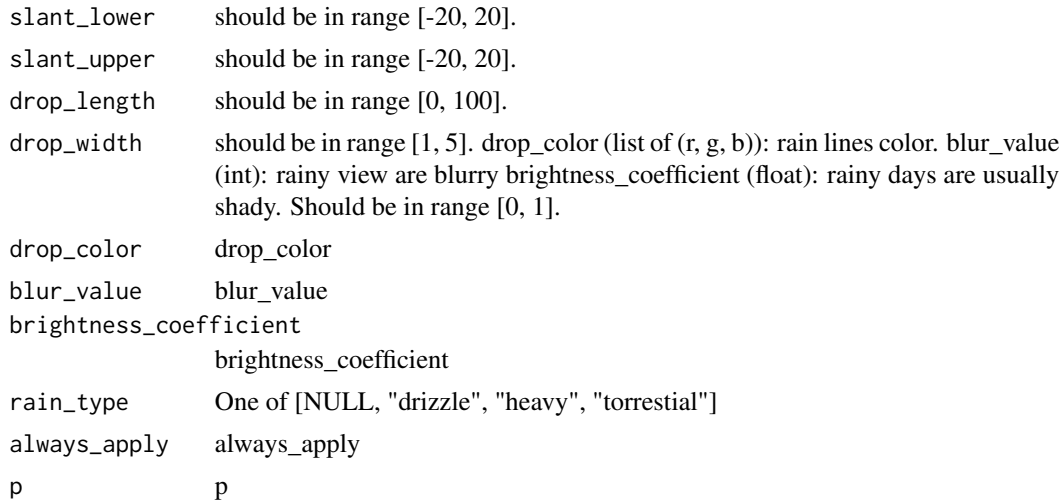

#### Details

From https://github.com/UjjwalSaxena/Automold–Road-Augmentation-Library

#### Value

## Targets

image

# Image types

uint8, float32

icevision\_RandomResizedCrop

*RandomResizedCrop*

## Description

Torchvision's variant of crop a random part of the input and rescale it to some size.

# Usage

```
icevision_RandomResizedCrop(
 height,
 width,
 scale = list(0.08, 1),ratio = list(0.75, 1.33333333333333),
 interpolation = 1,
 always_apply = FALSE,
 p = 1)
```
## Arguments

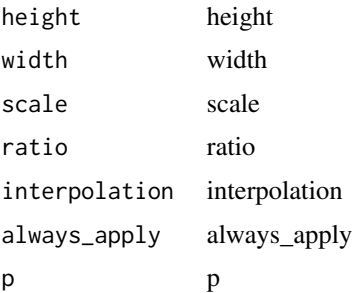

# Value

None

# Targets

image, mask, bboxes, keypoints

#### Image types

uint8, float32

```
icevision_RandomRotate90
```
*RandomRotate90*

## Description

Randomly rotate the input by 90 degrees zero or more times.

## Usage

```
icevision_RandomRotate90(always_apply = FALSE, p = 0.5)
```
## Arguments

always\_apply always\_apply p p

## Value

None

## Targets

image, mask, bboxes, keypoints

#### Image types

uint8, float32

icevision\_RandomScale *RandomScale*

#### Description

Randomly resize the input. Output image size is different from the input image size.

## Usage

```
icevision_RandomScale(
  scale\_limit = 0.1,
  interpolation = 1L,
  always_apply = FALSE,
  p = 0.5\mathcal{E}
```
## Arguments

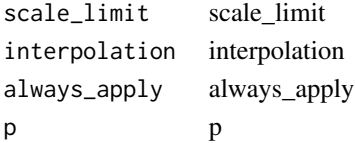

## Value

None

## Targets

image, mask, bboxes, keypoints

## Image types

uint8, float32

icevision\_RandomShadow

*RandomShadow*

#### Description

Simulates shadows for the image

# Usage

```
icevision_RandomShadow(
  shadow_roi = list(0, 0.5, 1, 1),
  num_shadows_lower = 1,
 num_shadows_upper = 2,
  shadow_dimension = 5,
 always_apply = FALSE,
 p = 0.5\mathcal{L}
```

```
shadow_roi shadow_roi
num_shadows_lower
             num_shadows_lower
num_shadows_upper
             num_shadows_upper
shadow_dimension
              shadow_dimension
always_apply always_apply
p p
```
# Details

From https://github.com/UjjwalSaxena/Automold–Road-Augmentation-Library

#### Value

None

#### Targets

image

#### Image types

uint8, float32

icevision\_RandomSizedBBoxSafeCrop *RandomSizedBBoxSafeCrop*

#### Description

Crop a random part of the input and rescale it to some size without loss of bboxes.

Crop a random part of the input and rescale it to some size without loss of bboxes.

#### Usage

```
icevision_RandomSizedBBoxSafeCrop(
 height,
 width,
 erosion_rate = 0,
  interpolation = 1,
 always_apply = FALSE,
 p = 1)
icevision_RandomSizedBBoxSafeCrop(
 height,
 width,
 erosion_rate = 0,
  interpolation = 1,
 always_apply = FALSE,
 p = 1)
```
## Arguments

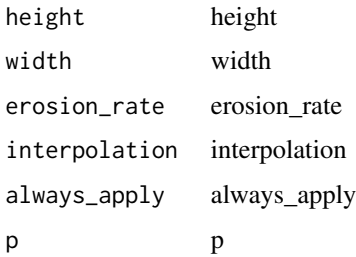

## Value

None

None

# Targets

image, mask, bboxes

image, mask, bboxes

## Image types

uint8, float32 uint8, float32

icevision\_RandomSizedCrop

*RandomSizedCrop*

# Description

Crop a random part of the input and rescale it to some size.

#### Usage

```
icevision_RandomSizedCrop(
 min_max_height,
 height,
 width,
 w2h\_ratio = 1,
  interpolation = 1,
 always_apply = FALSE,
 p = 1\mathcal{E}
```
#### icevision\_RandomSnow 281

# Arguments

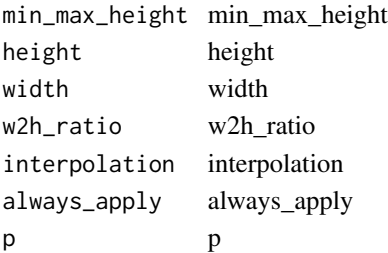

#### Value

None

## Targets

image, mask, bboxes, keypoints

## Image types

uint8, float32

icevision\_RandomSnow *RandomSnow*

## Description

Bleach out some pixel values simulating snow.

#### Usage

```
icevision_RandomSnow(
 snow_point_lower = 0.1,
 snow_point_upper = 0.3,
 brightness_coeff = 2.5,
 always_apply = FALSE,
 p = 0.5)
```

```
snow_point_lower
              snow_point_lower
snow_point_upper
              snow_point_upper
brightness_coeff
              brightness_coeff
always_apply always_apply
p p
```
# Details

From https://github.com/UjjwalSaxena/Automold–Road-Augmentation-Library

## Value

None

# Targets

image

# Image types

uint8, float32

icevision\_RandomSplitter

*RandomSplitter*

# Description

Randomly splits items.

#### Usage

```
icevision_RandomSplitter(probs, seed = NULL)
```
# Arguments

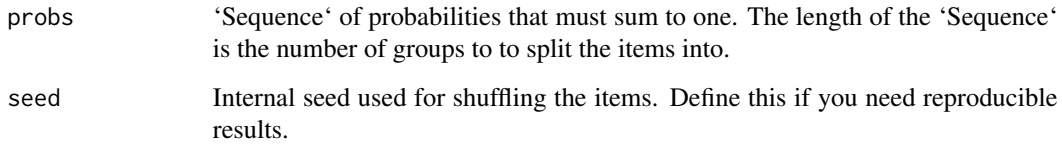

#### Value

icevision\_RandomSunFlare

*RandomSunFlare*

#### Description

Simulates Sun Flare for the image

#### Usage

```
icevision_RandomSunFlare(
  flare\_roi = list(0, 0, 1, 0.5),
  angle_lower = 0,
 angle_upper = 1,
 num_flare_circles_lower = 6,
 num_flare_circles_upper = 10,
  src\_radius = 400,src_color = list(255, 255, 255),
 always_apply = FALSE,
 p = 0.5\mathcal{L}
```
## Arguments

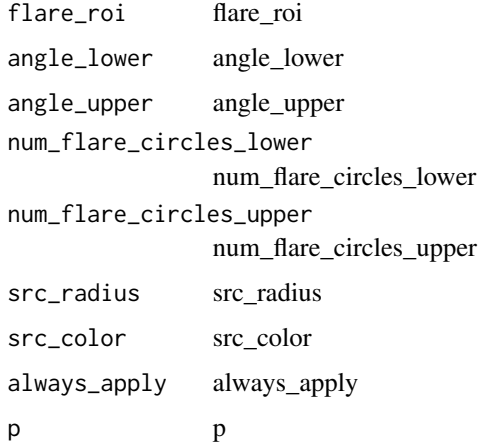

#### Details

From https://github.com/UjjwalSaxena/Automold–Road-Augmentation-Library

## Value

## Targets

image

# Image types

uint8, float32

icevision\_read\_bgr\_image

*Read\_bgr\_image*

# Description

Read\_bgr\_image

## Usage

icevision\_read\_bgr\_image(path)

#### Arguments

path path

#### Value

None

icevision\_read\_rgb\_image

*Read\_rgb\_image*

#### Description

Read\_rgb\_image

#### Usage

icevision\_read\_rgb\_image(path)

# Arguments

path path

## Value

icevision\_Resize *Resize*

#### Description

Resize the input to the given height and width.

#### Usage

```
icevision_Resize(height, width, interpolation = 1, always_apply = FALSE, p = 1)
```
#### Arguments

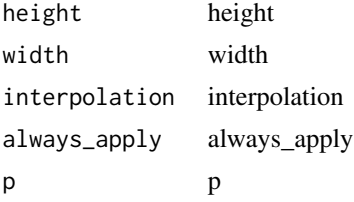

#### Value

None

# Targets

image, mask, bboxes, keypoints

## Image types

uint8, float32

icevision\_resize\_and\_pad

*Resize\_and\_pad*

# Description

Resize\_and\_pad

#### Usage

```
icevision_resize_and_pad(
  size,
 pad = partial(icevision_PadIfNeeded, border_mode = 0, value = c(124L, 116L, 104L))
\mathcal{L}
```
#### Arguments

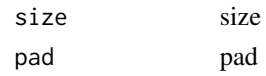

# Value

None

icevision\_RGBShift *RGBShift*

# Description

Randomly shift values for each channel of the input RGB image. Randomly shift values for each channel of the input RGB image.

#### Usage

```
icevision_RGBShift(
  r_shift_limit = 20,
  g_shift_limit = 20,
  b_{shift\_limit} = 20,
  always_apply = FALSE,
 p = 0.5)
icevision_RGBShift(
  r_shift_limit = 20,
  g_{shift\_limit} = 20,
 b_{shift\_limit} = 20,
  always_apply = FALSE,
 p = 0.5\mathcal{E}
```
#### Arguments

r\_shift\_limit r\_shift\_limit g\_shift\_limit g\_shift\_limit b\_shift\_limit b\_shift\_limit always\_apply always\_apply p p

#### Value

None None

icevision\_Rotate 287

## Targets

image image

#### Image types

uint8, float32 uint8, float32

icevision\_Rotate *Rotate*

# Description

Rotate the input by an angle selected randomly from the uniform distribution.

#### Usage

```
icevision_Rotate(
  limit = 90,
  interpolation = 1,
 border_mode = 4,
 value = NULL,
 mask_value = NULL,
 always_apply = FALSE,
 p = 0.5\mathcal{L}
```
# Arguments

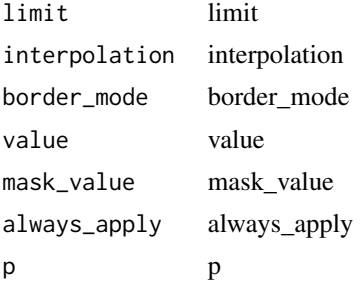

## Value

None

# Targets

image, mask, bboxes, keypoints

#### Image types

uint8, float32

icevision\_ShiftScaleRotate *ShiftScaleRotate*

#### Description

Randomly apply affine transforms: translate, scale and rotate the input. Randomly apply affine transforms: translate, scale and rotate the input.

## Usage

```
icevision_ShiftScaleRotate(
  shift\_limit = 0.0625,scale\_limit = 0.1,rotate_limit = 45,
  interpolation = 1,
 border_mode = 4,
  value = NULL,
 mask_value = NULL,
  shift\_limit_x = NULL,shift_limit_y = NULL,
  always_apply = FALSE,
 p = 0.5)
icevision_ShiftScaleRotate(
  shift\_limit = 0.0625,scale\_limit = 0.1,rotate\_limit = 45,interpolation = 1,
  border_mode = 4,
  value = NULL,
 mask_value = NULL,
  shift\_limit_x = NULL,shift_limit_y = NULL,
  always_apply = FALSE,
 p = 0.5)
```
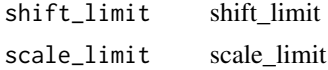
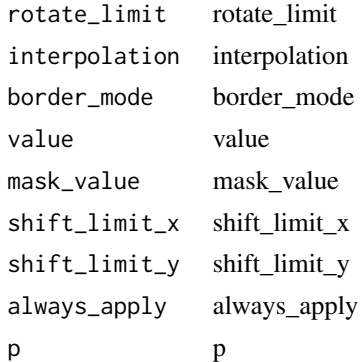

#### Value

None None

#### Targets

image, mask, keypoints image, mask, keypoints

## Image types

uint8, float32 uint8, float32

icevision\_SingleSplitSplitter *SingleSplitSplitter*

## Description

SingleSplitSplitter

#### Usage

icevision\_SingleSplitSplitter(...)

#### Arguments

... arguments to pass

## Value

all items in a single group, without shuffling.

icevision\_SmallestMaxSize

*SmallestMaxSize*

## Description

Rescale an image so that minimum side is equal to max\_size, keeping the aspect ratio of the initial image.

## Usage

```
icevision_SmallestMaxSize(
  max_size = 1024,interpolation = 1,
  always_apply = FALSE,
  p = 1\overline{\phantom{a}}
```
#### Arguments

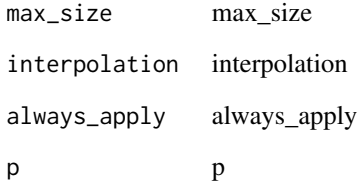

#### Value

None

## Targets

image, mask, bboxes, keypoints

#### Image types

uint8, float32

icevision\_Solarize *Solarize*

#### Description

Invert all pixel values above a threshold.

#### Usage

```
icevision_Solarize(threshold = 128, always_apply = FALSE, p = 0.5)
```
#### Arguments

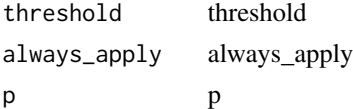

#### Value

None

## Targets

image

#### Image types

any

icevision\_ToFloat *ToFloat*

#### Description

Divide pixel values by 'max\_value' to get a float32 output array where all values lie in the range [0, 1.0].

### Usage

```
icevision_ToFloat(max_value = NULL, always_apply = FALSE, p = 1)
```
## Arguments

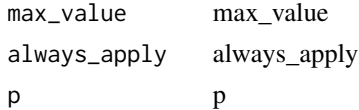

## Details

If 'max\_value' is NULL the transform will try to infer the maximum value by inspecting the data type of the input image. See Also: :class:'~albumentations.augmentations.transforms.FromFloat'

#### Value

None

### See Also

:class:'~albumentations.augmentations.transforms.FromFloat'

#### Targets

image

#### Image types

any type

icevision\_ToGray *ToGray*

#### Description

Convert the input RGB image to grayscale. If the mean pixel value for the resulting image is greater than 127, invert the resulting grayscale image.

#### Usage

icevision\_ToGray(always\_apply = FALSE, p = 0.5)

#### Arguments

always\_apply always\_apply

p p

#### Value

None

#### Targets

image

#### Image types

uint8, float32

icevision\_ToSepia *ToSepia*

## Description

Applies sepia filter to the input RGB image

#### Usage

```
icevision_ToSepia(always_apply = FALSE, p = 0.5)
```
## Arguments

always\_apply always\_apply p p

Value

# None

## Targets

image

#### Image types

uint8, float32

icevision\_Transpose *Transpose*

#### Description

Transpose the input by swapping rows and columns.

#### Usage

 $icevision_Transpose(always_apply = FALSE, p = 0.5)$ 

#### Arguments

always\_apply always\_apply p p

#### Value

None

## Targets

image, mask, bboxes, keypoints

## Image types

uint8, float32

icevision\_VerticalFlip *VerticalFlip*

## Description

Flip the input vertically around the x-axis.

#### Usage

icevision\_VerticalFlip(always\_apply = FALSE, p = 0.5)

## Arguments

always\_apply always\_apply p p

Value

None

## Targets

image, mask, bboxes, keypoints

#### Image types

uint8, float32

icnr\_init *Icnr\_init*

## Description

ICNR init of 'x', with 'scale' and 'init' function

#### Usage

icnr\_init(x, scale = 2, init = nn()\$init\$kaiming\_normal\_)

#### Arguments

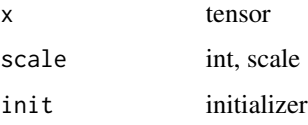

#### Value

None

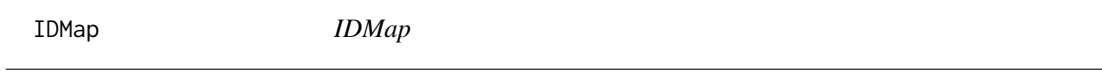

#### Description

Works like a dictionary that automatically assign values for new keys.

## Usage

IDMap(initial\_names = NULL)

### Arguments

initial\_names initial\_names

## Value

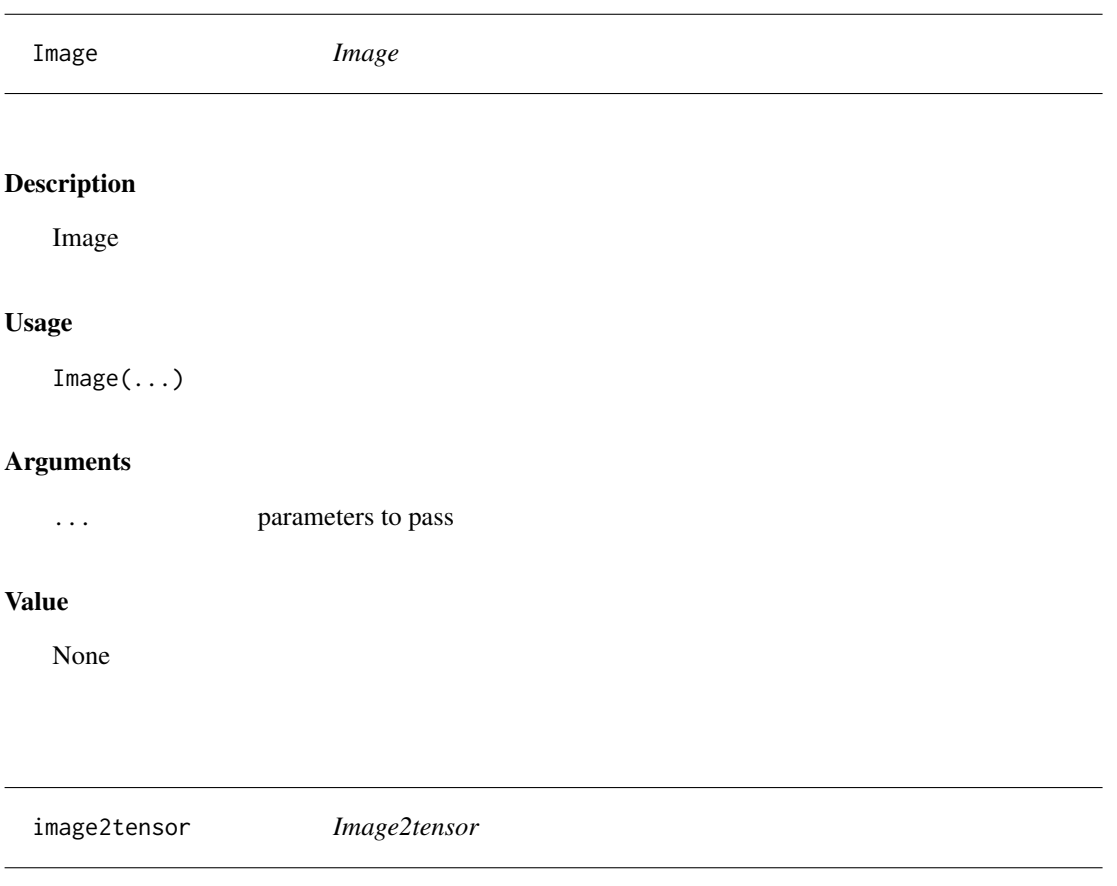

## Description

Transform image to byte tensor in 'c\*h\*w' dim order.

# Usage

image2tensor(img)

## Arguments

img image

#### Value

ImageBlock *ImageBlock*

## Description

A 'TransformBlock' for images of 'cls'

## Usage

ImageBlock(...)

#### Arguments

... parameters to pass

## Value

block

ImageBW\_create *ImageBW\_create*

## Description

Open an 'Image' from path 'fn'

#### Usage

ImageBW\_create(fn)

## Arguments

fn file name

## Value

ImageDataLoaders\_from\_csv

*ImageDataLoaders from csv*

#### Description

Create from 'path/csv\_fname' using 'fn\_col' and 'label\_col'

#### Usage

```
ImageDataLoaders_from_csv(
 path,
 csv_fname = "labels.csv",
 header = "infer",
 delimiter = NULL,
 valid_pct = 0.2,
  seed = NULL,
  fn\_col = 0,
  folder = NULL,
  suff = ",
 label_col = 1,label_delim = NULL,
 y_block = NULL,
 valid_col = NULL,
 item_tfms = NULL,
 batch_tfms = NULL,
 bs = 64,val_bs = NULL,
 size = NULL,
  shuffle_train = TRUE,
 device = NULL,
  ...
)
```
#### Arguments

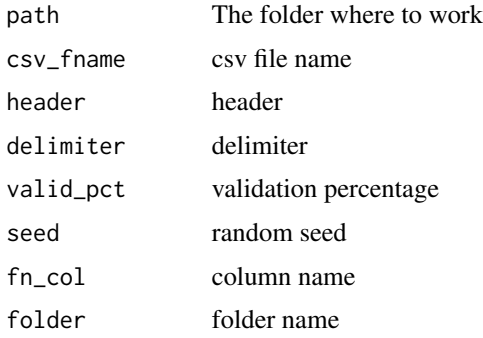

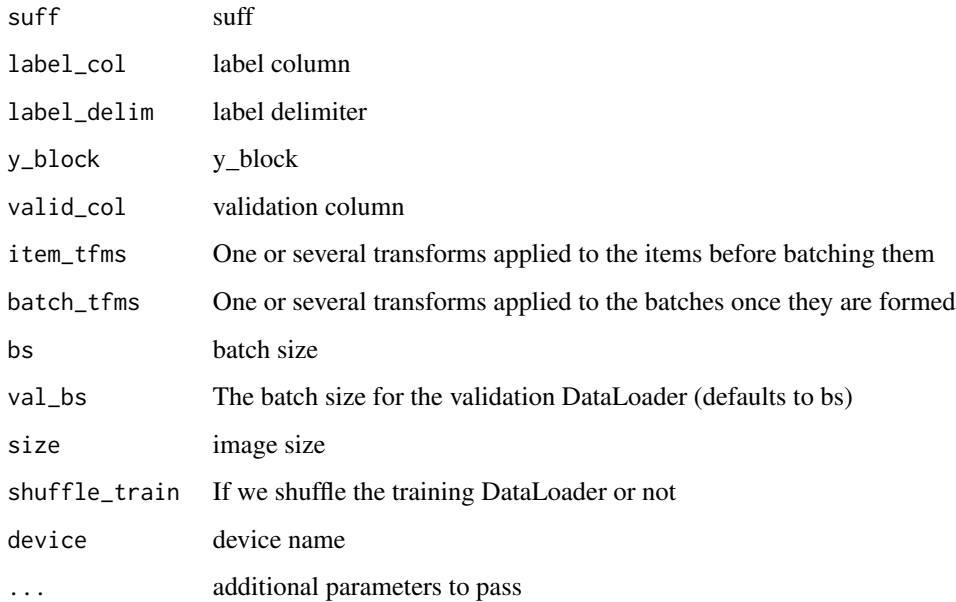

#### Value

None

ImageDataLoaders\_from\_dblock *ImageDataLoaders from dblock*

## Description

Create a dataloaders from a given 'dblock'

```
ImageDataLoaders_from_dblock(
 dblock,
  source,
  path = ".".bs = 64,val_bs = NULL,shuffle_train = TRUE,
 device = NULL,
  ...
)
```
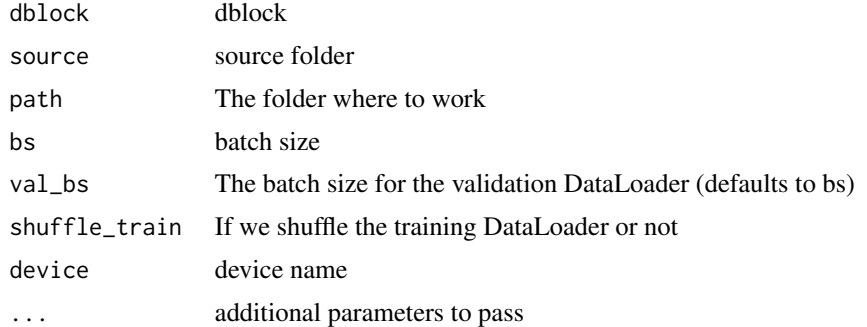

## Value

None

ImageDataLoaders\_from\_df

*ImageDataLoaders from df*

## Description

Create from 'df' using 'fn\_col' and 'label\_col'

```
ImageDataLoaders_from_df(
  df,
 path = "."valid_pct = 0.2,
  seed = NULL,
  fn\_col = 0,
  folder = NULL,
  \text{surf} = "",label_col = 1,label_delim = NULL,
 y_block = NULL,
 valid_col = NULL,
  item_tfms = NULL,
 batch_tfms = NULL,
 bs = 64,val_b = NULL,shuffle_train = TRUE,
 device = NULL,
  ...
\mathcal{L}
```
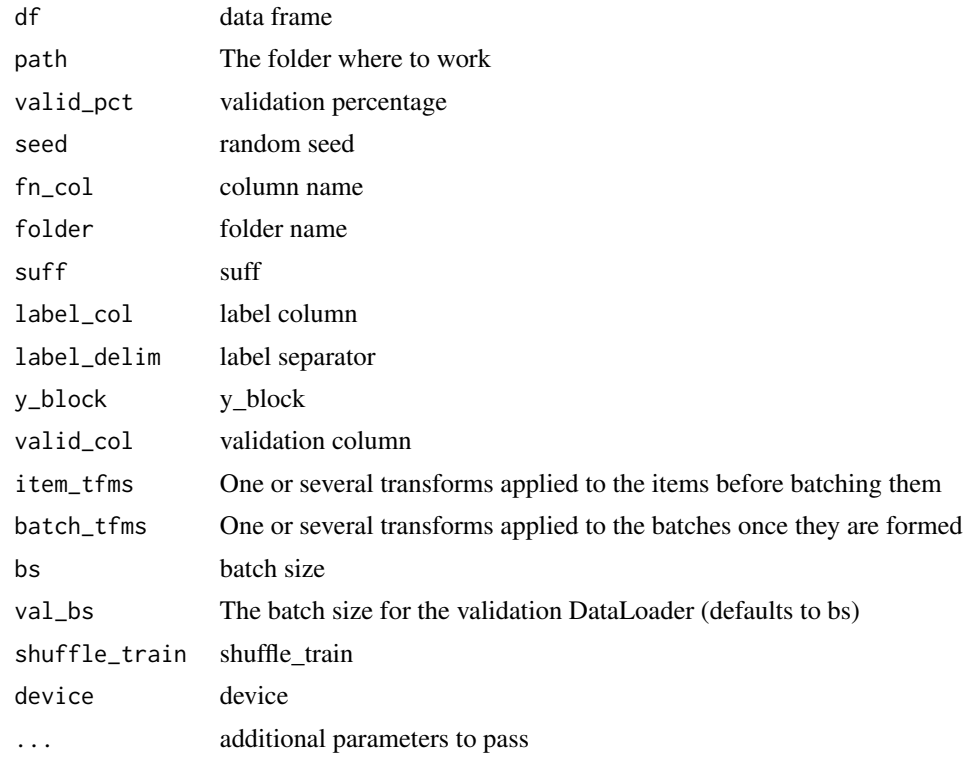

## Value

None

ImageDataLoaders\_from\_folder *ImageDataLoaders from folder*

#### Description

Create from imagenet style dataset in 'path' with 'train' and 'valid' subfolders (or provide 'valid\_pct')

```
ImageDataLoaders_from_folder(
 path,
 train = "train",
 valid = "valid",
 valid_pct = NULL,
  seed = NULL,
 vocab = NULL,
```

```
item_tfms = NULL,
 batch_tfms = NULL,
 bs = 64,val_bs = NULL,shuffle_train = TRUE,
 device = NULL,
 size = NULL,
  ...
)
```
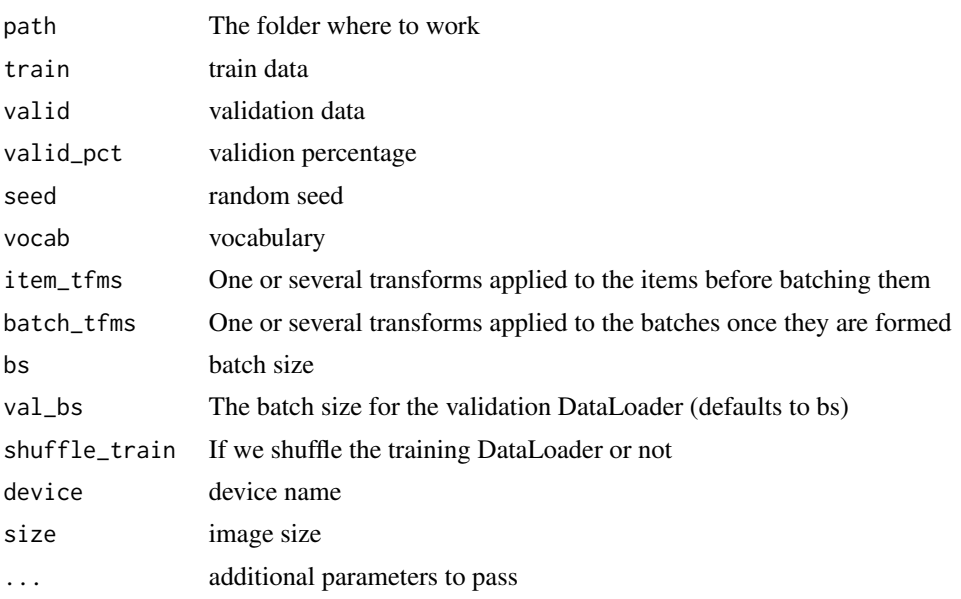

ImageDataLoaders\_from\_lists

*ImageDataLoaders from lists*

## Description

Create from list of 'fnames' and 'labels' in 'path'

```
ImageDataLoaders_from_lists(
 path,
 fnames,
 labels,
 valid_pct = 0.2,
 seed = NULL,
```

```
y_block = NULL,
item_tfms = NULL,
batch_tfms = NULL,
bs = 64,val_b = NULL,shuffle_train = TRUE,
device = NULL,
...
```
)

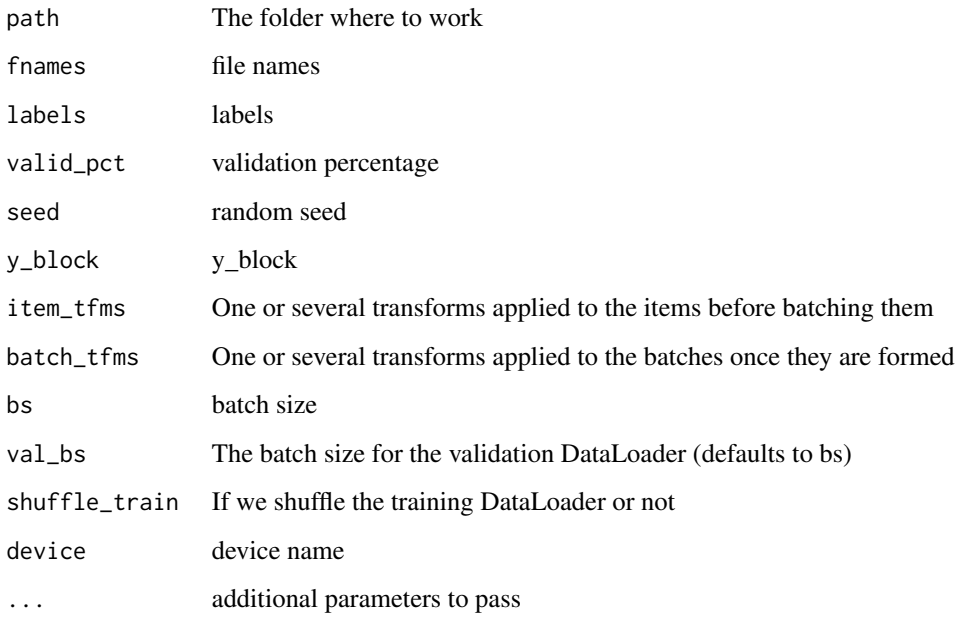

#### Value

None

ImageDataLoaders\_from\_name\_re *ImageDataLoaders from name regex*

## Description

Create from the name attrs of 'fnames' in 'path's with re expression 'pat'

### Usage

```
ImageDataLoaders_from_name_re(
 path,
  fnames,
 pat,
 bs = 64,val_b = NULL,shuffle_train = TRUE,
 device = NULL,
  item_tfms = NULL,
 batch_tfms = NULL,
  ...
\mathcal{L}
```
#### Arguments

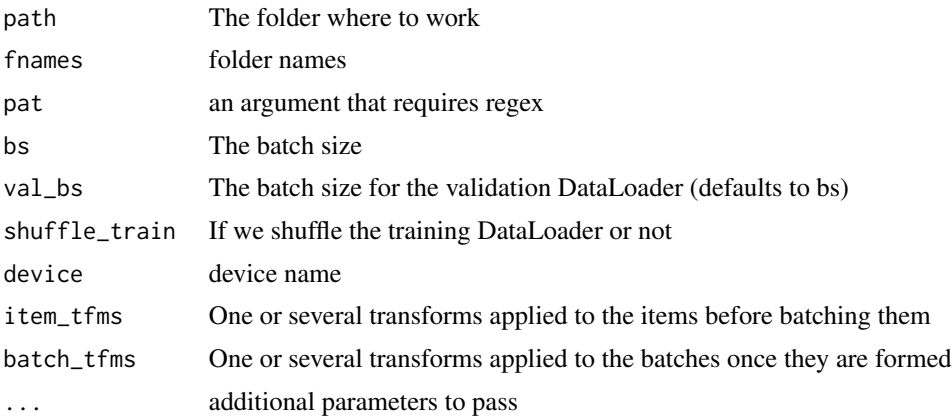

#### Value

None

## Examples

```
## Not run:
URLs_PETS()
path = 'oxford-iiit-pet'
dls = ImageDataLoaders_from_name_re(
path, fnames, pat='(.+)_\\d+.jpg$',
item_tfms = RandomResizedCrop(460, min_scale=0.75), bs = 10,
batch_tfms = list(aug_transforms(size = 299, max_warp = \theta),
                  Normalize_from_stats( imagenet_stats() )
),
device = 'cuda'
```
 $\overline{)}$ 

```
## End(Not run)
```
ImageDataLoaders\_from\_path\_func *ImageDataLoaders from path function*

## Description

Create from list of 'fnames' in 'path's with 'label\_func'

## Usage

```
ImageDataLoaders_from_path_func(
 path,
 fnames,
 label_func,
 valid_pct = 0.2,
  seed = NULL,
 item_tfms = NULL,
 batch_tfms = NULL,
 bs = 64,val_b = NULL,shuffle_train = TRUE,
 device = NULL,
  ...
\mathcal{L}
```
# Arguments

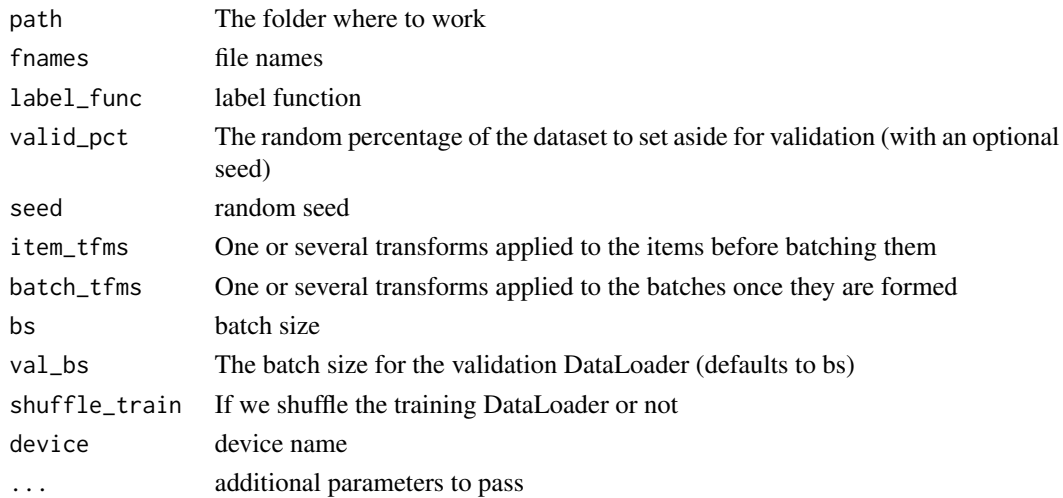

## Value

None

ImageDataLoaders\_from\_path\_re *ImageDataLoaders from path re*

## Description

Create from list of 'fnames' in 'path's with re expression 'pat'

#### Usage

```
ImageDataLoaders_from_path_re(
 path,
 fnames,
 pat,
 valid_pct = 0.2,
 seed = NULL,
 item_tfms = NULL,
 batch_tfms = NULL,
 bs = 64,val_bs = NULL,shuffle_train = TRUE,
 device = NULL,
  ...
)
```
#### Arguments

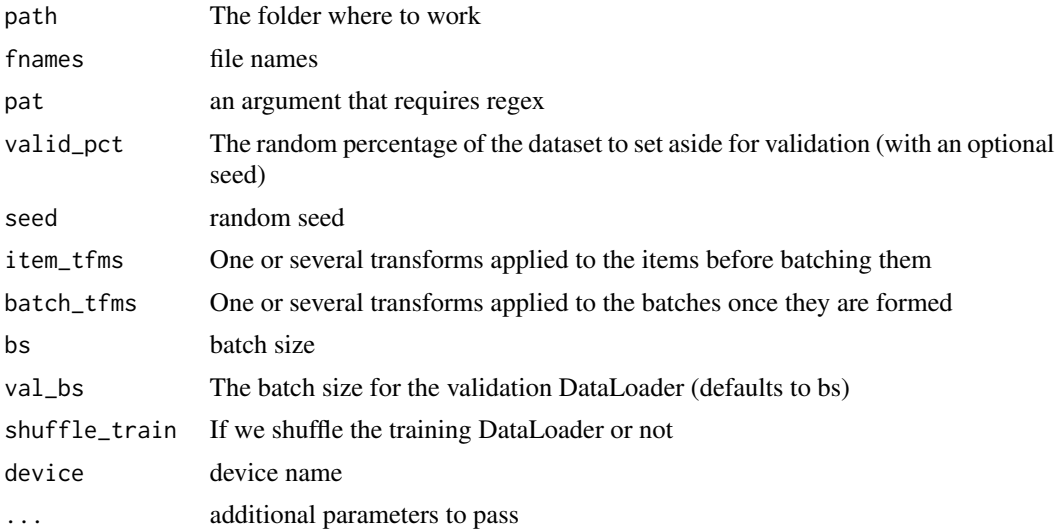

## imagenet\_stats 307

## Value

None

imagenet\_stats *Imagenet statistics*

## Description

Imagenet statistics

#### Usage

imagenet\_stats()

#### Value

vector

## Examples

## Not run:

imagenet\_stats()

## End(Not run)

Image\_create *Image\_create*

## Description

Open an 'Image' from path 'fn'

#### Usage

Image\_create(fn)

#### Arguments

fn file name

## Value

## Description

Opens and identifies the given image file.

#### Usage

Image\_open(fp, mode = "r")

#### Arguments

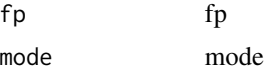

## Value

None

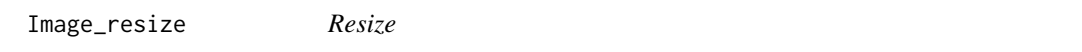

#### Description

Returns a resized copy of this image.

## Usage

```
Image_resize(img, size, resample = 3, box = NULL, reducing_gap = NULL)
```
#### Arguments

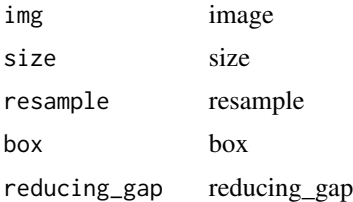

#### Value

#### Description

The inception Module from 'ni' inputs to len('kss')\*'nb\_filters'+'bottleneck\_size'

#### Usage

```
InceptionModule(
  ni,
  nb_filters = 32,
  kss = c(39, 19, 9),
  bottleneck_size = 32,
  stride = 1
\mathcal{L}
```
#### Arguments

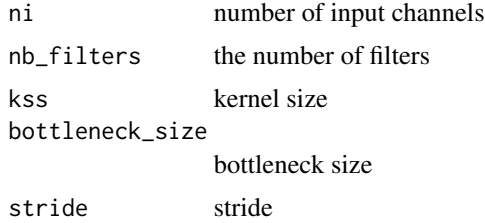

#### Value

module

IndexSplitter *Index Splitter*

#### Description

Split 'items' so that 'val\_idx' are in the validation set and the others in the training set

#### Usage

```
IndexSplitter(valid_idx)
```
#### Arguments

valid\_idx The indices to use for the validation set (defaults to a random split otherwise)

### Value

None

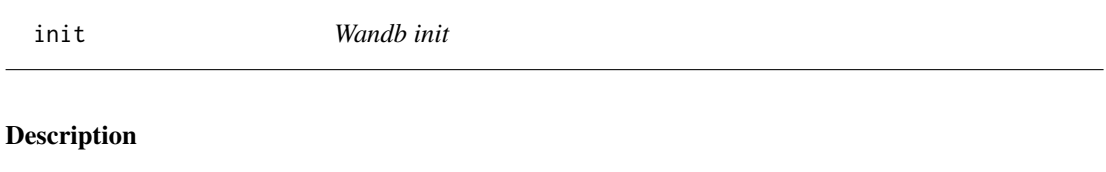

Initialize a wandb Run.

#### Usage

init(...)

#### Arguments

... parameters to pass

#### Value

wandb Run object

None

## see https

//docs.wandb.com/library/init

init\_default *Init\_default*

#### Description

Initialize 'm' weights with 'func' and set 'bias' to 0.

## Usage

```
init_default(m, func = nn()$init$kaiming_normal_)
```
## Arguments

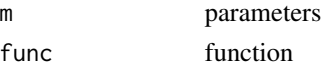

## Value

init\_linear *Init\_linear*

## Description

Init\_linear

## Usage

```
init\_linear(m, act\_func = NULL, init = "auto", bias\_std = 0.01)
```
#### Arguments

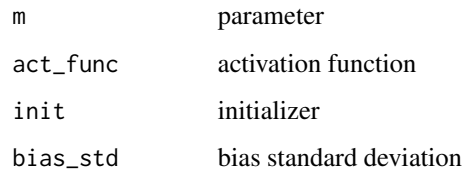

## Value

None

install\_fastai *Install fastai*

#### Description

Install fastai

```
install_fastai(
  version,
  gpu = FALSE,cuda_version = "10",
  overwrite = FALSE,
  extra_pkgs = c("timm", "fastinference[interp]"),
  TPU = FALSE\overline{\phantom{a}}
```
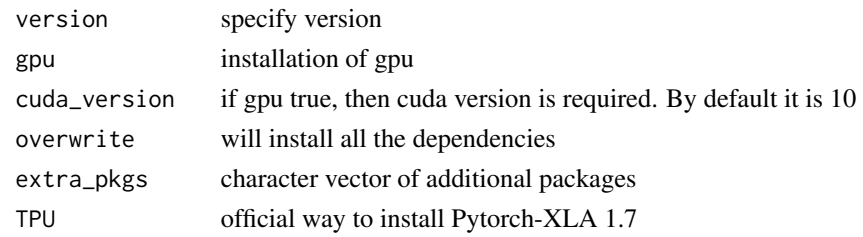

#### Value

None

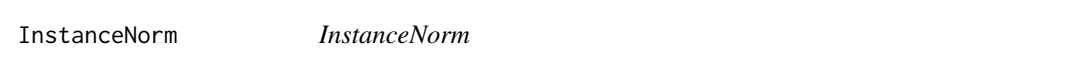

## Description

InstanceNorm layer with 'nf' features and 'ndim' initialized depending on 'norm\_type'.

## Usage

```
InstanceNorm(
 nf,
 ndim = 2,norm_type = 5,
 affine = TRUE,
 eps = 1e-05,
 momentum = 0.1,
 track_running_stats = FALSE
)
```
## Arguments

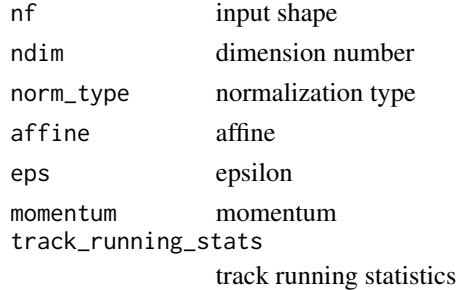

## Value

## Description

Transform image to float tensor, optionally dividing by 255 (e.g. for images).

## Usage

```
IntToFloatTensor(div = 255, div_mask = 1)
```
## Arguments

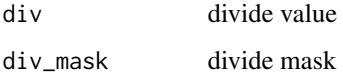

#### Value

None

InvisibleTensor *Invisible Tensor*

## Description

Invisible Tensor

## Usage

InvisibleTensor(x)

## Arguments

x tensor

#### Value

in\_channels *In\_channels*

## Description

Return the shape of the first weight layer in 'm'.

## Usage

in\_channels(m)

#### Arguments

m parameters

## Value

None

is\_rmarkdown *Is Rmarkdown?*

## Description

Is Rmarkdown?

## Usage

is\_rmarkdown()

## Value

logical True/False

#### Description

Jaccard score for single-label classification problems

## Usage

```
Jaccard(
 axis = -1,
 labels = NULL,
 pos_label = 1,
 average = "binary",
  sample_weight = NULL
)
```
## Arguments

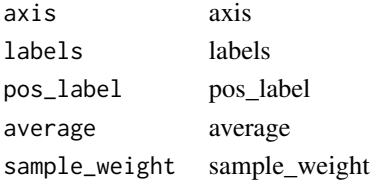

#### Value

None

JaccardCoeff *JaccardCoeff*

## Description

Implementation of the Jaccard coefficient that is lighter in RAM

#### Usage

JaccardCoeff(axis = 1)

#### Arguments

axis axis

#### Value

JaccardMulti *JaccardMulti*

## Description

Jaccard score for multi-label classification problems

### Usage

```
JaccardMulti(
  thresh = 0.5,
  sigmoid = TRUE,
 labels = NULL,
 pos_label = 1,
 average = "macro",
  sample_weight = NULL
\mathcal{L}
```
## Arguments

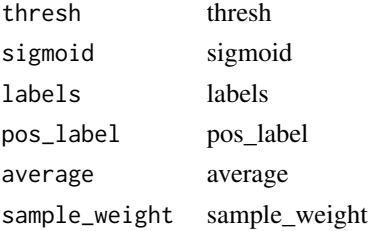

## Value

None

kg *Kaggle module*

## Description

Kaggle module

## Usage

kg()

## Value

L *L*

## Description

Behaves like a list of 'items' but can also index with list of indices or masks

## Usage

 $L(\ldots)$ 

## Arguments

... arguments to pass

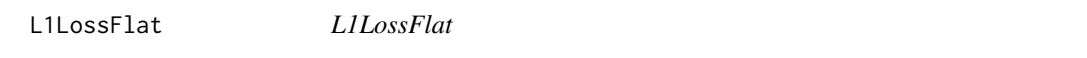

## Description

Flattens input and output, same as nn\$L1LossFlat

#### Usage

L1LossFlat(...)

## Arguments

... parameters to pass

## Value

Loss object

l2\_reg *L2\_reg*

#### Description

L2 regularization as adding 'wd\*p' to 'p\$grad'

#### Usage

 $l2_{reg}(p, 1r, wd, do_wd = TRUE, ...)$ 

### Arguments

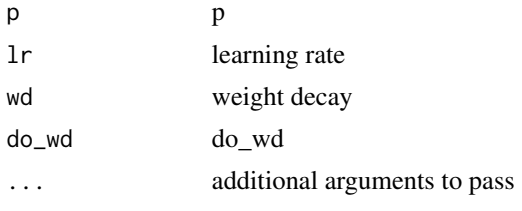

## Value

None

#### Examples

```
## Not run:
tst_param = function(val, grad = NULL) {
  "Create a tensor with `val` and a gradient of `grad` for testing"
  res = tensor(val) %>% float()
  if(is.null(grad)) {
   grad = tensor(val / 10)
  } else {
   grad = tensor(grad)
  }
  res$grad = grad %>% float()
  res
}
p = tst_param(1., 0.1)
l2_reg(p, 1., 0.1)
## End(Not run)
```
LabeledBBox *LabeledBBox*

## Description

Basic type for a list of bounding boxes in an image

#### Usage

LabeledBBox(...)

#### Arguments

... parameters to pass

## Value

None

LabelSmoothingCrossEntropy

*LabelSmoothingCrossEntropy*

#### Description

Same as 'nn\$Module', but no need for subclasses to call 'super()\$\_init\_'

#### Usage

```
LabelSmoothingCrossEntropy(eps = 0.1, reduction = "mean")
```
#### Arguments

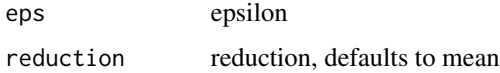

#### Value

Loss object

LabelSmoothingCrossEntropyFlat *LabelSmoothingCrossEntropyFlat*

## Description

Same as 'nn\$Module', but no need for subclasses to call 'super().\_\_init\_\_'

## Usage

LabelSmoothingCrossEntropyFlat(...)

## Arguments

... parameters to pass

#### Value

Loss object

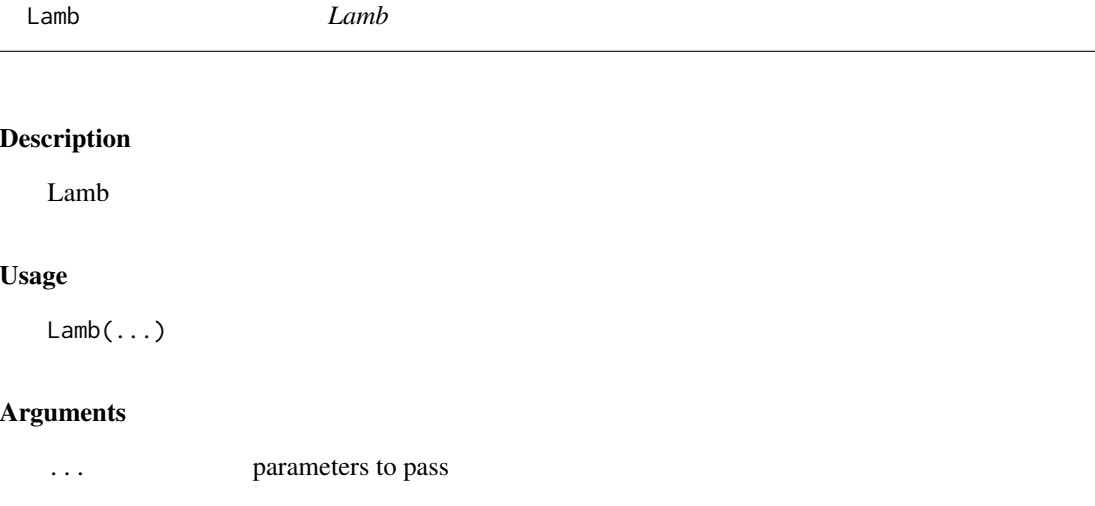

#### Value

## Description

An easy way to create a pytorch layer for a simple 'func'

## Usage

Lambda(func)

## Arguments

func function

#### Value

None

lamb\_step *Lamb\_step*

#### Description

Step for LAMB with 'lr' on 'p'

#### Usage

lamb\_step(p, lr, mom, step, sqr\_mom, grad\_avg, sqr\_avg, eps, ...)

## Arguments

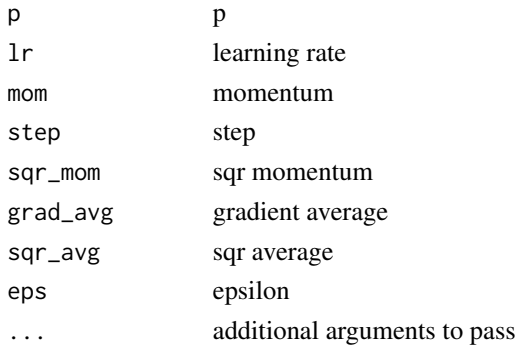

## Value

language\_model\_learner

*Language\_model\_learner*

#### Description

Create a 'Learner' with a language model from 'dls' and 'arch'.

## Usage

```
language_model_learner(
  dls,
  arch,
  config = NULL,
  drop_mult = 1,
 backwards = FALSE,
 pretrained = TRUE,
 pretrained_fnames = NULL,
 opt_func = Adam(),
  lr = 0.001,\text{cbs} = \text{NULL},
 metrics = NULL,
 path = NULL,
 model_dir = "models",
 wd = NULL,wd_bn_bias = FALSE,
  train_bn = TRUE,
 moms = list(0.95, 0.85, 0.95),
  ...
\mathcal{L}
```
#### Arguments

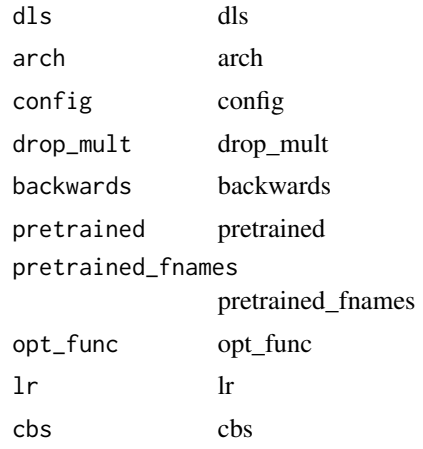

#### $Larc$  323

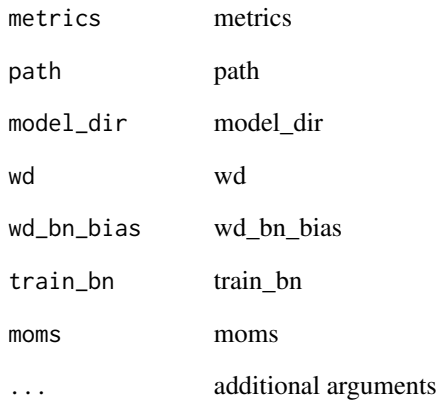

## Value

None

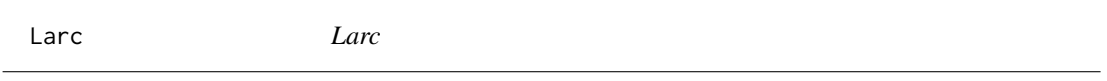

# Description

Larc

# Usage

Larc(...)

## Arguments

... parameters to pass

#### Value

larc\_layer\_lr *Larc\_layer\_lr*

## Description

Computes the local lr before weight decay is applied

## Usage

```
larc_layer_lr(p, lr, trust_coeff, wd, eps, clip = TRUE, ...)
```
# Arguments

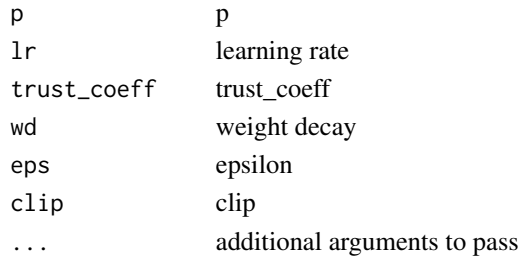

#### Value

None

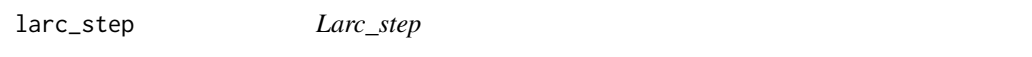

## Description

Step for LARC 'local\_lr' on 'p'

#### Usage

```
larc_step(p, local_lr, grad_avg = NULL, ...)
```
#### Arguments

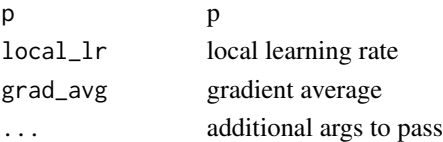

#### Value
layer\_info *Layer\_info*

# Description

Return layer infos of 'model' on 'xb' (only support batch first inputs)

# Usage

layer\_info(learn, ...)

# Arguments

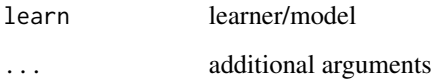

#### Value

None

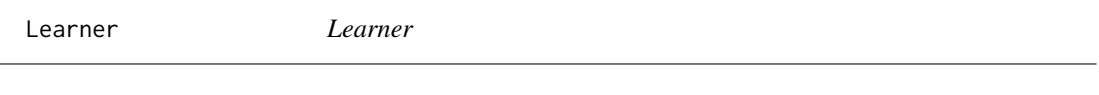

# Description

Learner

# Usage

Learner(...)

# Arguments

... parameters to pass

#### Value

#### Examples

## Not run:

```
model = LitModel()
data = Data_Loaders(model$train_dataloader(), model$val_dataloader())$cuda()
learn = Learner(data, model, loss_func = F$cross_entropy, opt_func = Adam,
                metrics = accuracy)
```

```
## End(Not run)
```
length *Length* Description Length Usage ## S3 method for class 'torch.Tensor' length(x) Arguments x tensor Value

tensor

length.fastai.torch\_core.TensorMask *Length*

# Description

Length

# Usage

```
## S3 method for class 'fastai.torch_core.TensorMask'
length(x)
```
#### less 327

#### Arguments

x tensor

#### Value

tensor

less *Less*

# Description

Less

# Usage

## S3 method for class 'torch.Tensor'  $a < b$ 

# Arguments

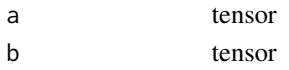

#### Value

tensor

less\_or\_equal *Less or equal*

# Description

Less or equal

# Usage

## S3 method for class 'torch.Tensor'  $a \leq b$ 

# Arguments

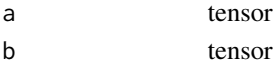

#### Value

LightingTfm *LightingTfm*

# Description

Apply 'fs' to the logits

#### Usage

LightingTfm(fs, ...)

# Arguments

fs fs ... parameters to pass

#### Value

None

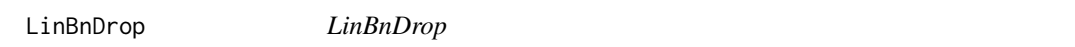

# Description

Module grouping 'BatchNorm1d', 'Dropout' and 'Linear' layers

# Usage

```
LinBnDrop(n_in, n_out, bn = TRUE, p = 0, act = NULL, lin_first = FALSE)
```
# Arguments

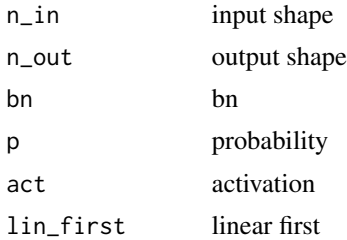

# Value

LinearDecoder *LinearDecoder*

# Description

To go on top of a RNNCore module and create a Language Model.

#### Usage

LinearDecoder(n\_out, n\_hid, output\_p = 0.1, tie\_encoder = NULL, bias = TRUE)

# Arguments

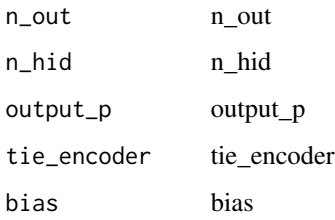

#### Value

None

LitModel *Lit Model*

# Description

Lit Model

#### Usage

LitModel()

#### Value

model

# Description

A 'DataLoader' suitable for language modeling

#### Usage

```
LMDataLoader(
  dataset,
 lens = NULL,
  cache = 2,bs = 64,seq\_len = 72,
  num\_works = 0,shuffle = FALSE,
  verbose = FALSE,
  do\_setup = TRUE,pin_memory = FALSE,
  timeout = OL,
 batch_size = NULL,
  drop_last = FALSE,
  indexed = NULL,
 n = NULL,device = NULL
)
```
#### Arguments

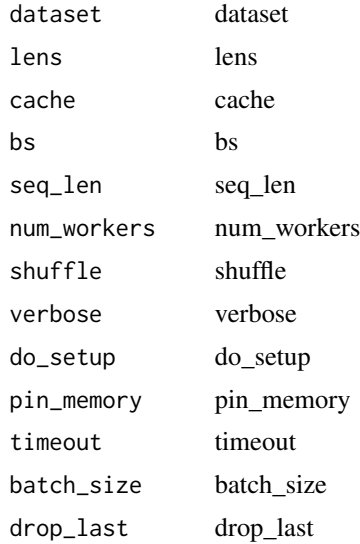

#### **LMLearner** 331

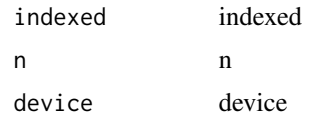

# Value

text loader

LMLearner *LMLearner*

# Description

Add functionality to 'TextLearner' when dealingwith a language model Add functionality to 'TextLearner' when dealing with a language model

#### Usage

```
LMLearner(
  dls,
  model,
  alpha = 2,
  beta = 1,
  mons = list(0.8, 0.7, 0.8),loss_func = NULL,
  opt_func = Adam(),
  lr = 0.001,splitter = trainable_params(),
  cbs = NULL,
  metrics = NULL,
  path = NULL,
  model_dir = "models",
  wd = NULL,wd_bn_bias = FALSE,
  train_bn = TRUE
)
LMLearner(
  dls,
  model,
  alpha = 2,
  beta = 1,
  mons = list(0.8, 0.7, 0.8),loss_func = NULL,
  opt_func = Adam(),
  lr = 0.001,
```

```
splitter = trainable_params(),
  \text{cbs} = \text{NULL},
 metrics = NULL,
 path = NULL,
 model_dir = "models",
 wd = NULL,wd_bn_bias = FALSE,
  train_bn = TRUE
)
```
# Arguments

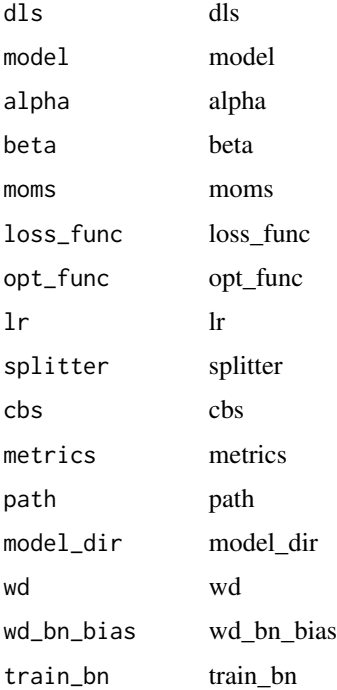

#### Value

text loader None

LMLearner\_predict *LMLearner\_predict*

#### Description

Return 'text' and the 'n\_words' that come after

#### loaders 333

# Usage

```
LMLearner_predict(
  text,
  n_words = 1,
  no\_unk = TRUE,temperature = 1,
  min_p = NULL,
  no_bar = FALSE,
  decoder = decode_spec_tokens(),
  only_last_word = FALSE
\mathcal{L}
```
### Arguments

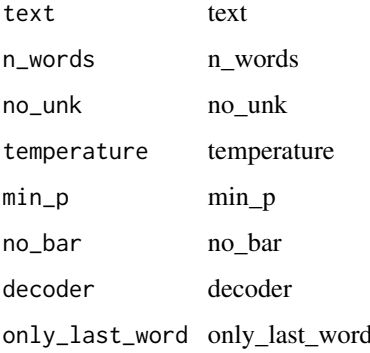

#### Value

None

loaders *Loaders*

# Description

a loader from Catalyst

#### Usage

loaders()

#### Value

#### Examples

## Not run:

# trigger download loaders()

## End(Not run)

load\_dataset *Load\_dataset*

#### Description

A helper function for getting a DataLoader for images in the folder 'test\_path', with batch size 'bs', and number of workers 'num\_workers'

#### Usage

 $load_dataset(test_path, bs = 4, num_wordsers = 4)$ 

#### Arguments

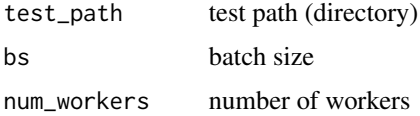

#### Value

None

load\_ignore\_keys *Load\_ignore\_keys*

#### Description

Load 'wgts' in 'model' ignoring the names of the keys, just taking parameters in order

#### Usage

load\_ignore\_keys(model, wgts)

# load\_image 335

#### Arguments

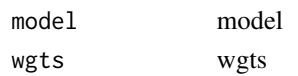

#### Value

None

load\_image *Load\_image*

# Description

Open and load a 'PIL.Image' and convert to 'mode'

#### Usage

load\_image(fn, mode = NULL)

# Arguments

fn file name mode mode

#### Value

None

load\_learner *Load\_learner*

# Description

Load a 'Learner' object in 'fname', optionally putting it on the 'cpu'

#### Usage

load\_learner(fname, cpu = TRUE)

# Arguments

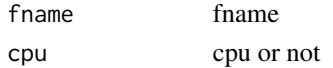

# Value

learner object

load\_model\_text *Load\_model\_text*

#### Description

Load 'model' from 'file' along with 'opt' (if available, and if 'with\_opt')

#### Usage

```
load_model_text(
  file,
 model,
 opt,
 with_opt = NULL,
 device = NULL,
 strict = TRUE
)
```
# Arguments

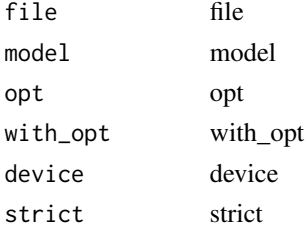

# Value

None

load\_pre\_models *Timm models*

# Description

Timm models

# Usage

```
load_pre_models()
```
#### Value

# Description

Utility function to quickly load a tokenized csv and the corresponding counter

#### Usage

load\_tokenized\_csv(fname)

#### Arguments

fname file name

#### Value

None

log *Log*

#### Description

Log

#### Usage

## S3 method for class 'torch.Tensor'  $log(x, base = exp(1))$ 

#### Arguments

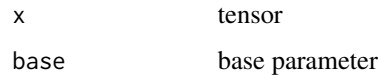

# Value

log.fastai.torch\_core.TensorMask

*Log*

# Description

Log

# Usage

## S3 method for class 'fastai.torch\_core.TensorMask'  $log(x, base = exp(1))$ 

# Arguments

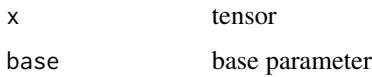

# Value

tensor

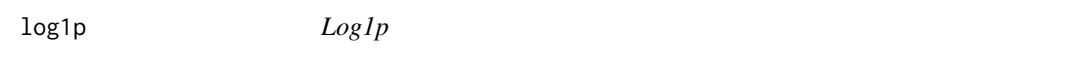

# Description

Log1p

# Usage

## S3 method for class 'torch.Tensor' log1p(x)

# Arguments

x tensor

## Value

log1p.fastai.torch\_core.TensorMask *Log1p*

# Description

Log1p

# Usage

## S3 method for class 'fastai.torch\_core.TensorMask' log1p(x)

# Arguments

x tensor

#### Value

tensor

logical\_and *Logical\_and*

# Description

Logical\_and

# Usage

## S3 method for class 'torch.Tensor' x & y

# Arguments

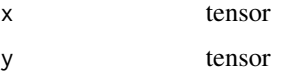

# Value

logical\_not\_ *Logical\_not*

# Description

Logical\_not

# Usage

## S3 method for class 'torch.Tensor' !x

#### Arguments

x tensor

#### Value

tensor

logical\_or *Logical\_or*

# Description

Logical\_or

# Usage

## S3 method for class 'torch.Tensor' x | y

# Arguments

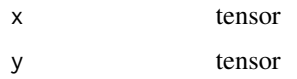

## Value

# Description

Log in to W&B.

#### Usage

```
login(anonymous = NULL, key = NULL, relogin = NULL, host = NULL, force = NULL)
```
# Arguments

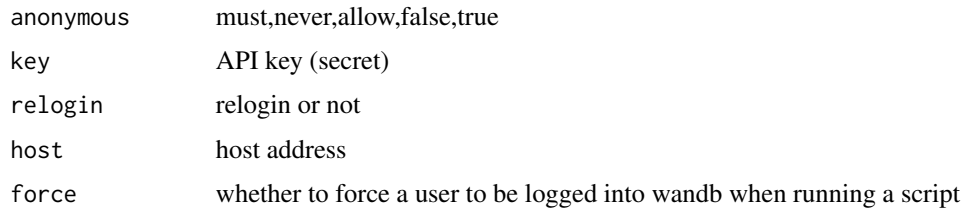

#### Value

None

Lookahead *Lookahead*

# Description

Lookahead

#### Usage

Lookahead(...)

#### Arguments

... parameters to pass

# Value

LossMetric *LossMetric*

# Description

Create a metric from 'loss\_func.attr' named 'nm'

# Usage

LossMetric(attr, nm = NULL)

#### Arguments

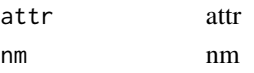

# Value

None

lr\_find *Lr\_find*

### Description

Launch a mock training to find a good learning rate, return lr\_min, lr\_steep if 'suggestions' is TRUE

#### Usage

```
lr_find(
  object,
  start_l = 1e-07,
  end_l = 10,
  num\_it = 100,stop_div = TRUE,
  ...
\mathcal{L}
```
#### Arguments

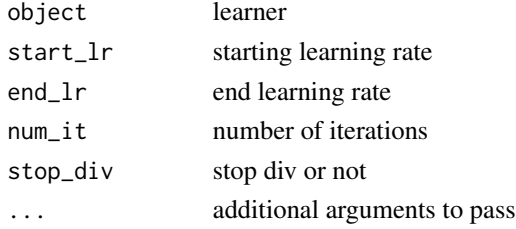

mae 343

## Value

data frame

#### Examples

## Not run:

model %>% lr\_find() model %>% plot\_lr\_find(dpi = 200)

```
## End(Not run)
```
mae *MAE*

# Description

Mean absolute error between 'inp' and 'targ'.

#### Usage

mae(inp, targ)

#### Arguments

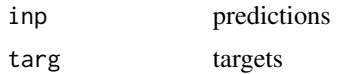

## Value

None

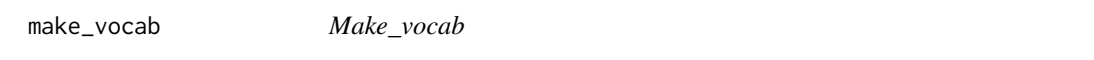

## Description

Create a vocab of 'max\_vocab' size from 'Counter' 'count' with items present more than 'min\_freq'

#### Usage

```
make_vocab(count, min_freq = 3, max_vocab = 60000, special_toks = NULL)
```
#### 344 MaskBlock

## Arguments

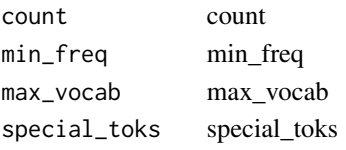

# Value

None

mask2bbox *Mask2bbox* Description

Mask2bbox

# Usage

mask2bbox(mask, convert = TRUE)

# Arguments

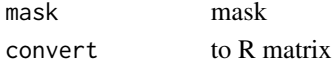

# Value

tensor

MaskBlock *MaskBlock*

# Description

A 'TransformBlock' for segmentation masks, potentially with 'codes'

#### Usage

MaskBlock(codes = NULL)

#### Arguments

codes codes

#### Value

block

#### Description

Pool 'MultiBatchEncoder' outputs into one vector [last\_hidden, max\_pool, avg\_pool]

#### Usage

```
masked_concat_pool(output, mask, bptt)
```
## Arguments

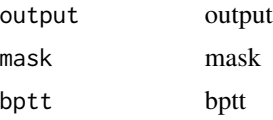

#### Value

None

MaskFreq *Mask Freq*

#### Description

Google SpecAugment frequency masking from https://arxiv.org/abs/1904.08779.

#### Usage

```
MaskFreq(num_masks = 1, size = 20, start = NULL, val = NULL)
```
#### Arguments

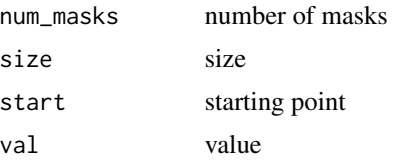

#### Value

MaskTime *MaskTime*

#### Description

Google SpecAugment time masking from https://arxiv.org/abs/1904.08779.

#### Usage

MaskTime(num\_masks = 1, size = 20, start = NULL, val = NULL)

#### Arguments

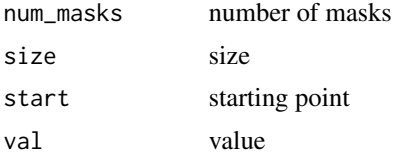

#### Value

None

Mask\_create *Mask\_create*

#### Description

Delegates ('\_\_call\_\_','decode','setup') to ('encodes','decodes','setups') if 'split\_idx' matches

#### Usage

```
Mask_create(enc = NULL, dec = NULL, split_idx = NULL, order = NULL)
```
## Arguments

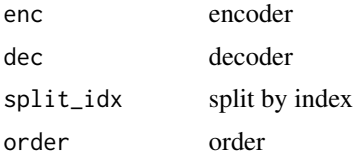

#### Value

mask\_from\_blur *Mask from blur*

# Description

Mask from blur

#### Usage

```
mask_from_blur(img, window, sigma = 0.3, thresh = 0.05, remove_max = TRUE)
```
# Arguments

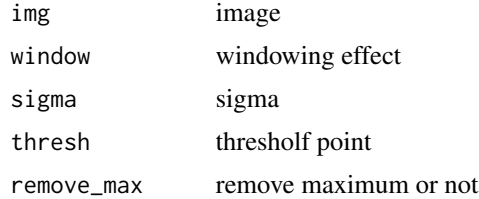

mask\_rcnn\_infer\_dl *Mask RCNN infer dataloader*

# Description

A 'DataLoader' with a custom 'collate\_fn' that batches items as required for inferring the model.

#### Usage

```
mask_rcnn_infer_dl(dataset, batch_tfms = NULL, ...)
```
# Arguments

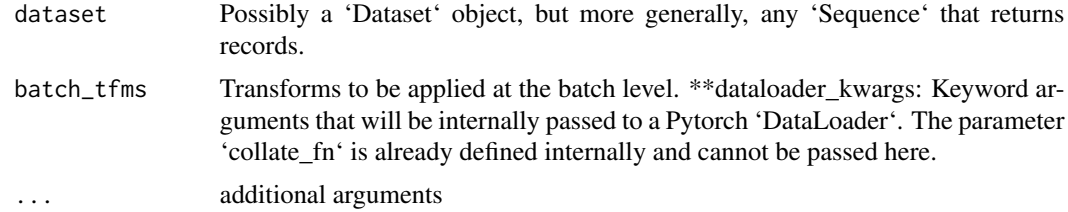

#### Value

mask\_rcnn\_learner *MaskRCNN learner*

# Description

Fastai 'Learner' adapted for MaskRCNN.

#### Usage

mask\_rcnn\_learner(dls, model, cbs = NULL, ...)

#### Arguments

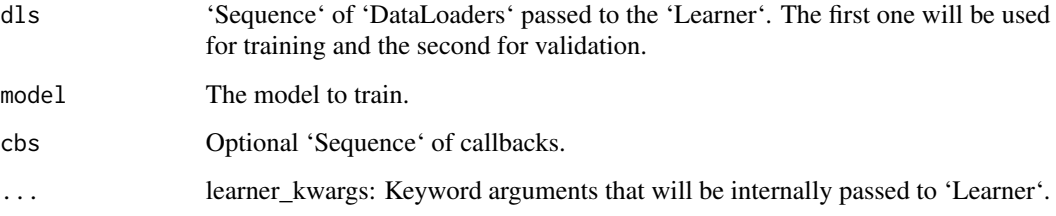

# Value

model

mask\_rcnn\_model *MaskRCNN model*

#### Description

MaskRCNN model implemented by torchvision.

#### Usage

```
mask_rcnn_model(
  num_classes,
  backbone = NULL,
  remove_internal_transforms = TRUE,
  pretrained = TRUE
\mathcal{L}
```
# Arguments

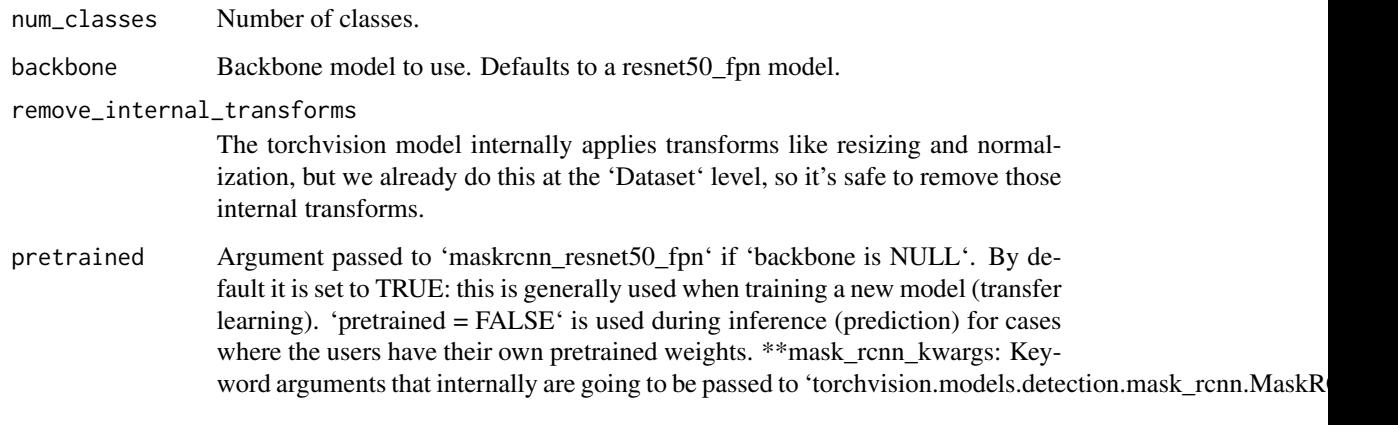

# Value

model

mask\_rcnn\_predict\_dl *Mask RCNN predict dataloader*

# Description

Mask RCNN predict dataloader

# Usage

```
mask_rcnn_predict_dl(model, infer_dl, show_pbar = TRUE)
```
# Arguments

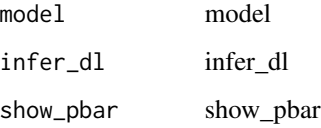

# Value

mask\_rcnn\_train\_dl *MaskRCNN train dataloader*

#### Description

A 'DataLoader' with a custom 'collate\_fn' that batches items as required for training the model.

#### Usage

```
mask_rcnn_train_dl(dataset, batch_tfms = NULL, ...)
```
#### Arguments

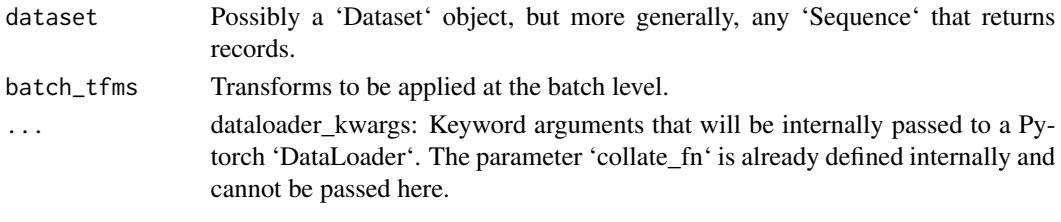

#### Value

None

mask\_rcnn\_valid\_dl *MaskRSNN valid dataloader*

#### Description

A 'DataLoader' with a custom 'collate\_fn' that batches items as required for training the model.

#### Usage

```
mask_rcnn_valid_dl(dataset, batch_tfms = NULL, ...)
```
#### Arguments

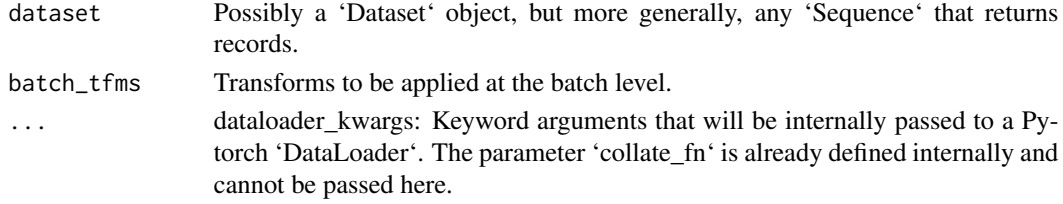

#### Value

mask\_tensor *Mask\_tensor*

# Description

Mask elements of 'x' with 'neutral' with probability '1-p'

#### Usage

mask\_tensor(x,  $p = 0.5$ , neutral = 0, batch = FALSE)

#### Arguments

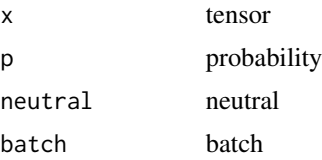

# Value

None

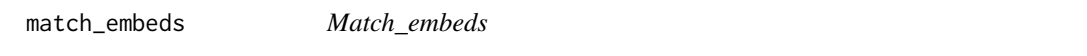

# Description

Convert the embedding in 'old\_wgts' to go from 'old\_vocab' to 'new\_vocab'.

# Usage

```
match_embeds(old_wgts, old_vocab, new_vocab)
```
# Arguments

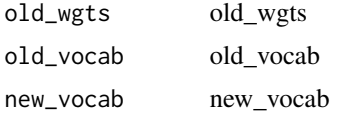

#### Value

MatthewsCorrCoef *MatthewsCorrCoef*

#### Description

Matthews correlation coefficient for single-label classification problems

#### Usage

```
MatthewsCorrCoef(...)
```
## Arguments

... parameters to pass

# Value

None

MatthewsCorrCoefMulti *MatthewsCorrCoefMulti*

# Description

Matthews correlation coefficient for multi-label classification problems

#### Usage

```
MatthewsCorrCoefMulti(thresh = 0.5, sigmoid = TRUE, sample_weight = NULL)
```
# Arguments

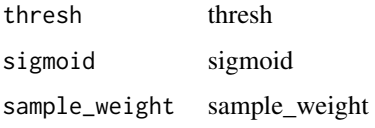

# Value

#### max *Max*

# Description

Max

# Usage

## S3 method for class 'torch.Tensor'  $max(a, \ldots, na.rm = FALSE)$ 

# Arguments

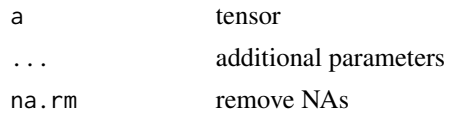

# Value

tensor

max.fastai.torch\_core.TensorMask *Max*

# Description

Max

### Usage

## S3 method for class 'fastai.torch\_core.TensorMask'  $max(a, \ldots, na.rm = FALSE)$ 

# Arguments

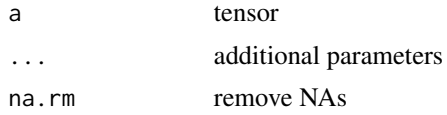

#### Value

MaxPool *MaxPool*

# Description

nn.MaxPool layer for 'ndim'

# Usage

```
MaxPool(ks = 2, stride = NULL, padding = 0, ndim = 2, ceil_mode = FALSE)
```
#### Arguments

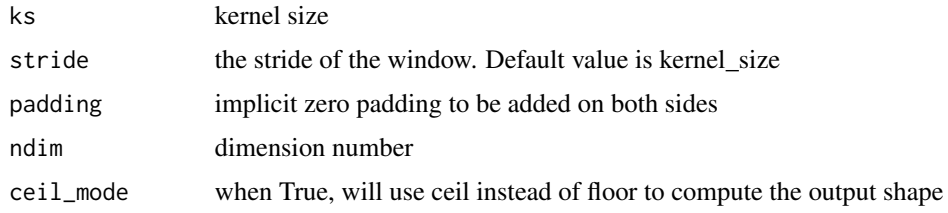

# Value

None

maybe\_unsqueeze *Maybe\_unsqueeze*

# Description

Add empty dimension if it is a rank 1 tensor/array

#### Usage

```
maybe_unsqueeze(x)
```
#### Arguments

x R array/matrix/tensor

#### Value

array

#### Description

Turns on dropout during inference, allowing you to call Learner\$get\_preds multiple times to approximate your model uncertainty using Monte Carlo Dropout. https://arxiv.org/pdf/1506.02142.pdf

#### Usage

MCDropoutCallback(...)

#### Arguments

... arguments to pass

#### Value

None

mean.fastai.torch\_core.TensorMask *Mean of tensor*

#### Description

Mean of tensor

#### Usage

```
## S3 method for class 'fastai.torch_core.TensorMask'
mean(x, \ldots)
```
#### Arguments

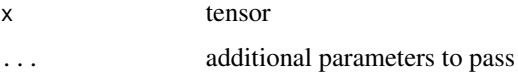

# Value

mean.torch.Tensor *Mean of tensor*

# Description

Mean of tensor

# Usage

## S3 method for class 'torch.Tensor'  $mean(x, \ldots)$ 

# Arguments

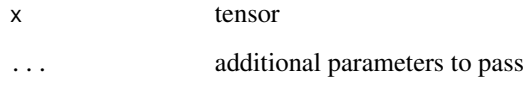

#### Value

tensor

medical *Medical module*

# Description

Medical module

# Usage

medical()

#### Value

MergeLayer *MergeLayer*

## Description

Merge a shortcut with the result of the module by adding them or concatenating them if 'dense=TRUE'.

#### Usage

MergeLayer(dense = FALSE)

#### Arguments

dense dense

#### Value

None

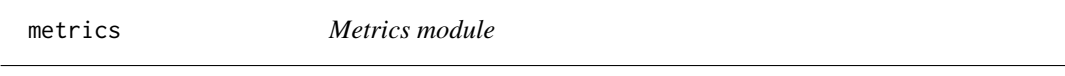

# Description

Metrics module

#### Usage

metrics()

# Value

None

migrating\_ignite *Ignite module*

# Description

Ignite module

#### Usage

migrating\_ignite()

#### Value

migrating\_lightning *Lightning module*

# Description

Lightning module

#### Usage

migrating\_lightning()

# Value

None

migrating\_pytorch *Pytorch module*

#### Description

Pytorch module

#### Usage

migrating\_pytorch()

#### Value

None

min *Min*

# Description

Min

#### Usage

## S3 method for class 'torch.Tensor'  $min(a, ..., na.rm = FALSE)$ 

#### Arguments

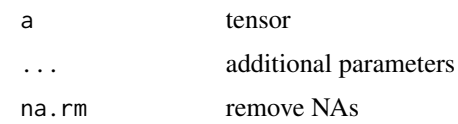

# Value

tensor

min.fastai.torch\_core.TensorMask *Min*

# Description

Min

# Usage

## S3 method for class 'fastai.torch\_core.TensorMask'  $min(a, \ldots, na.rm = FALSE)$ 

# Arguments

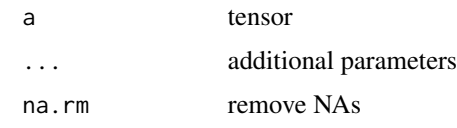

# Value

tensor

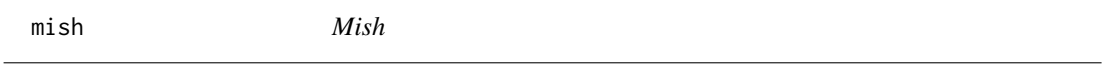

# Description

Mish

# Usage

mish(x)

#### Arguments

x tensor

# Value

None

MishJitAutoFn *MishJitAutoFn*

# Description

Records operation history and defines formulas for differentiating ops.

#### Usage

MishJitAutoFn(...)

#### Arguments

... parameters to pass

#### Value

None

Mish\_ *Class Mish*

#### Description

Class Mish

# Usage

 $Mish_{-}(\ldots)$ 

#### Arguments

... parameters to pass

#### Value
MixHandler *MixHandler*

## Description

A handler class for implementing 'MixUp' style scheduling

#### Usage

MixHandler(alpha = 0.5)

## Arguments

alpha alpha

#### Value

None

MixUp *MixUp*

# Description

Implementation of https://arxiv.org/abs/1710.09412

## Usage

 $MixUp(alpha = 0.4)$ 

## Arguments

alpha alpha

## Value

ModelResetter *ModelResetter*

## Description

Callback that resets the model at each validation/training step

#### Usage

ModelResetter(...)

#### Arguments

... arguments to pass

#### Value

None

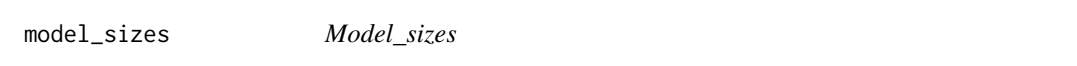

## Description

Pass a dummy input through the model 'm' to get the various sizes of activations.

#### Usage

model\_sizes(m, size = list(64, 64))

## Arguments

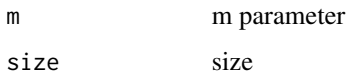

#### Value

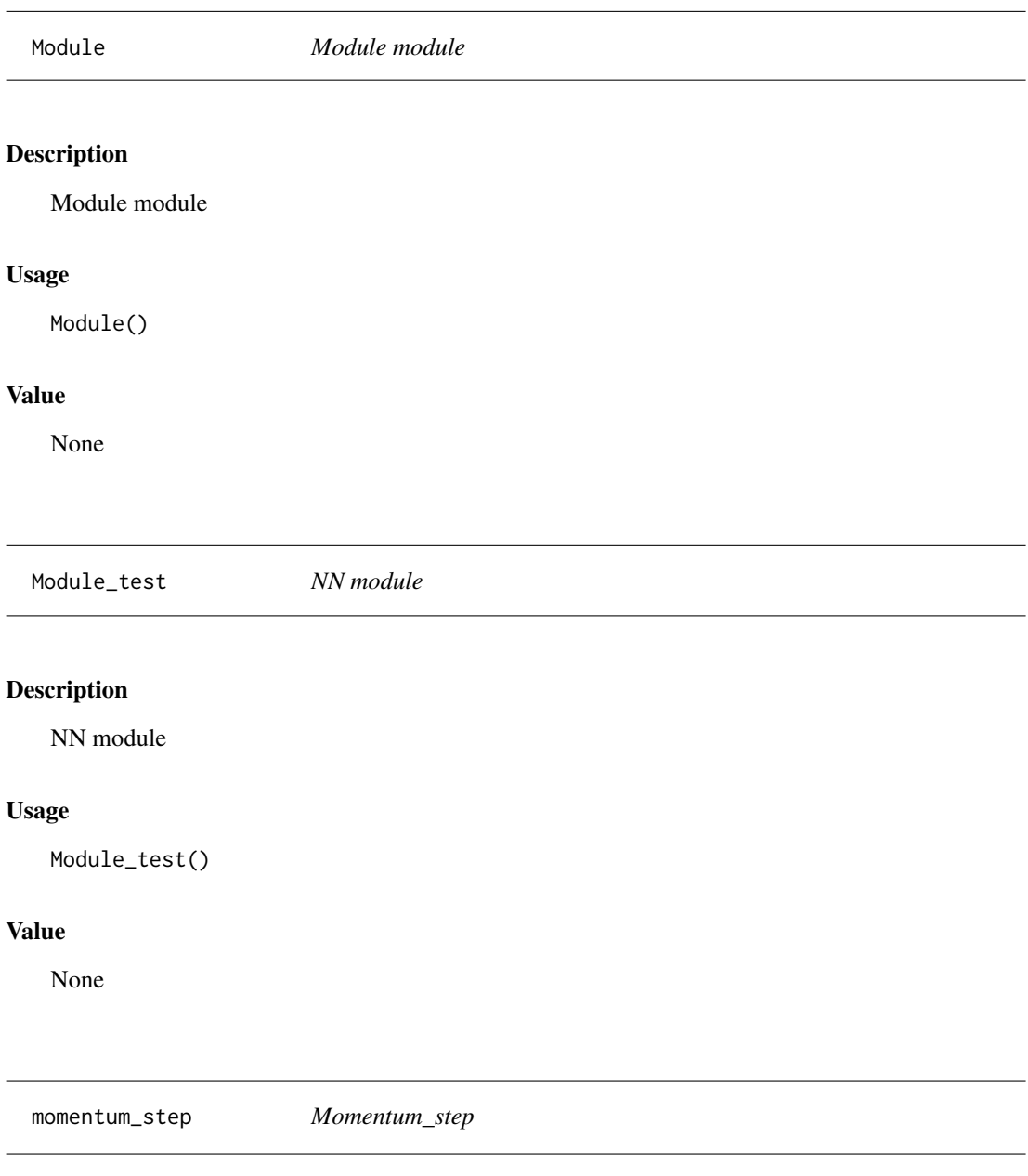

Step for SGD with momentum with 'lr'

# Usage

momentum\_step(p, lr, grad\_avg, ...)

#### 364 mse

### Arguments

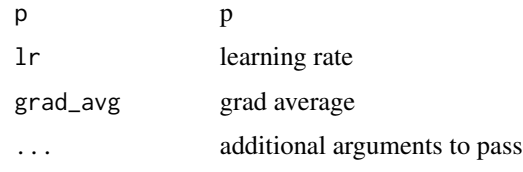

#### Value

None

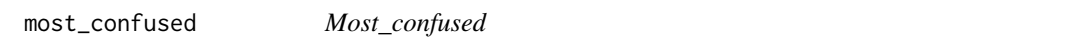

## Description

Sorted descending list of largest non-diagonal entries of confusion matrix, presented as actual, predicted, number of occurrences.

#### Usage

most\_confused(interp, min\_val = 1)

## Arguments

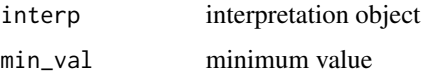

#### Value

data frame

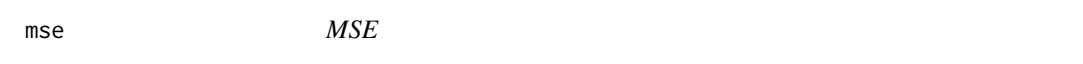

## Description

Mean squared error between 'inp' and 'targ'.

### Usage

mse(inp, targ)

## MSELossFlat 365

## Arguments

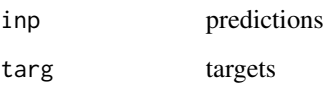

## Value

None

## Examples

## Not run:

```
model = dls %>% tabular_learner(layers=c(200,100,100,200),
metrics = list(mse(),rmse()) )
```
## End(Not run)

MSELossFlat *MSELossFlat*

## Description

Flattens input and output, same as nn\$MSELoss

#### Usage

MSELossFlat(...)

## Arguments

... parameters to pass

## Value

Loss object

msle *MSLE*

## Description

Mean squared logarithmic error between 'inp' and 'targ'.

#### Usage

msle(inp, targ)

## Arguments

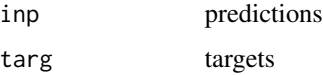

#### Value

None

MultiCategorize *MultiCategorize*

## Description

Reversible transform of multi-category strings to 'vocab' id

#### Usage

```
MultiCategorize(vocab = NULL, add_na = FALSE)
```
## Arguments

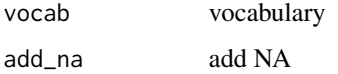

## Value

MultiCategoryBlock *MultiCategoryBlock*

#### Description

'TransformBlock' for multi-label categorical targets

## Usage

```
MultiCategoryBlock(encoded = FALSE, vocab = NULL, add_na = FALSE)
```
#### Arguments

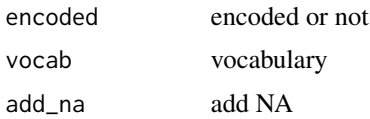

## Value

Block object

multiplygit add -A && git commit -m 'staging all files' *Multiply*

## Description

Multiply

#### Usage

## S3 method for class 'torch.Tensor' a \* b

#### Arguments

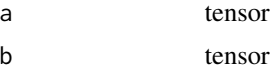

## Value

tensor

Provides the ability to apply different loss functions to multi-modal targets/predictions

### Usage

```
MultiTargetLoss(...)
```
#### Arguments

... additional arguments

## Value

None

narrow *Modify tensor*

## Description

Modify tensor

#### Usage

narrow(tensor, slice)

## Arguments

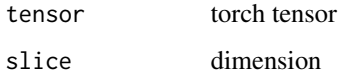

#### Value

tensor

Net *Net*

# Description

Net model from Migrating\_Pytorch

# Usage

Net()

## Value

model

# Examples

## Not run:

Net()

## End(Not run)

nn *NN module*

# Description

NN module

#### Usage

nn()

#### Value

Fastai custom loss

#### Usage

nn\_loss(loss\_fn, name = "Custom\_Loss")

## Arguments

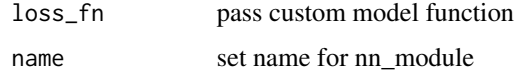

## Value

None

nn\_module *Fastai NN module*

## Description

Fastai NN module

## Usage

nn\_module(model\_fn, name = "Custom\_Model", gpu = TRUE)

## Arguments

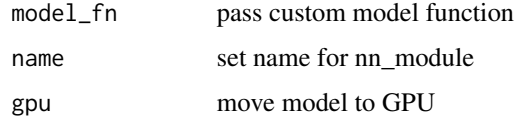

#### Value

NoiseColor *NoiseColor module*

## Description

NoiseColor module

#### Usage

NoiseColor()

#### Value

None

NoneReduce *NoneReduce*

# Description

A context manager to evaluate 'loss\_func' with none reduce.

## Usage

NoneReduce(loss\_func)

## Arguments

loss\_func loss function

#### Value

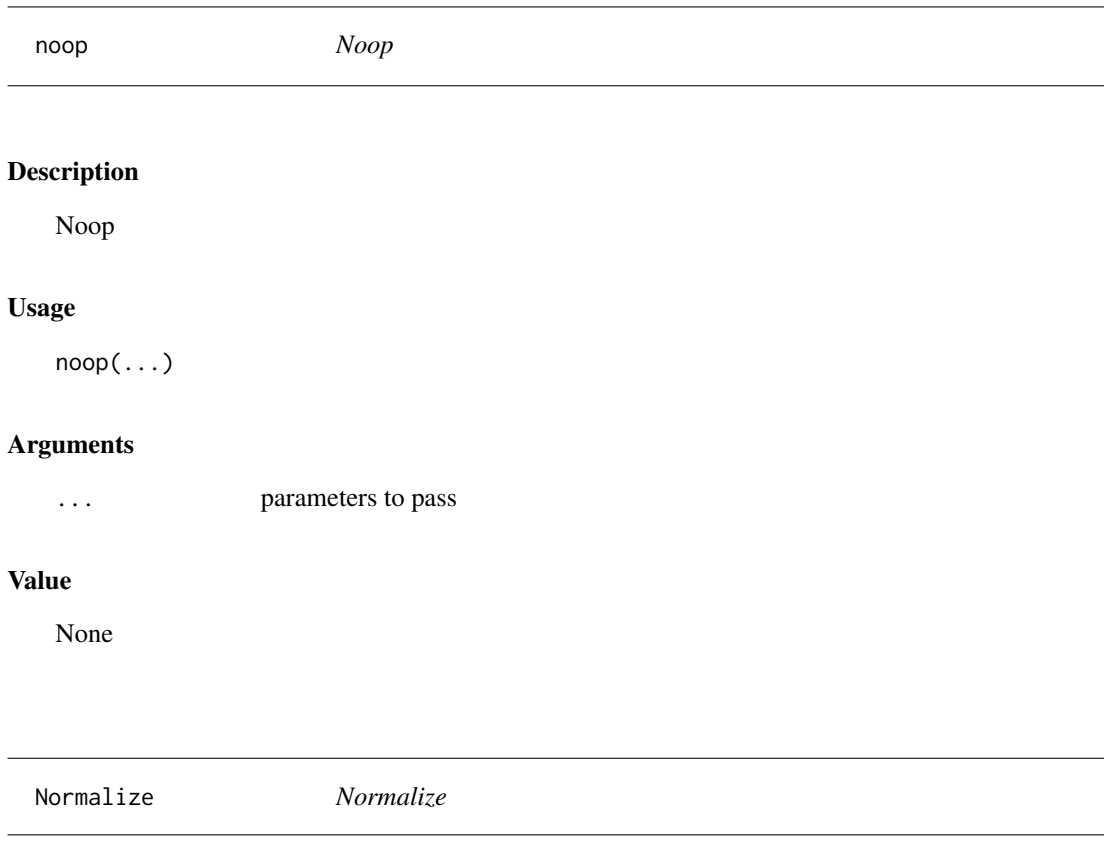

Normalize the continuous variables.

# Usage

Normalize(cat\_names, cont\_names)

# Arguments

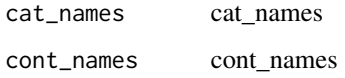

## Value

NormalizeTS *NormalizeTS*

#### Description

Normalize the x variables.

## Usage

```
NormalizeTS(enc = NULL, dec = NULL, split_idx = NULL, order = NULL)
```
## Arguments

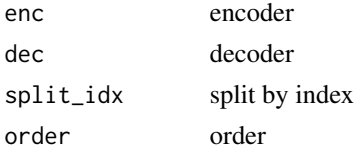

# Value

None

Normalize\_from\_stats *Normalize from stats*

## Description

Normalize from stats

#### Usage

```
Normalize_from_stats(mean, std, dim = 1, ndim = 4, cuda = TRUE)
```
#### Arguments

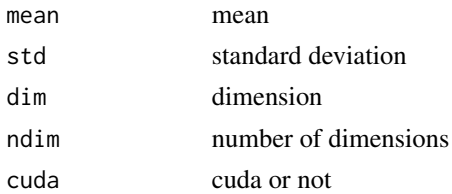

## Value

list

norm\_apply\_denorm *Norm\_apply\_denorm*

# Description

Normalize 'x' with 'nrm', then apply 'f', then denormalize

## Usage

norm\_apply\_denorm(x, f, nrm)

#### Arguments

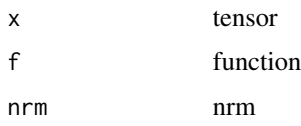

## Value

None

not\_equal\_to *Not equal*

## Description

Not equal

#### Usage

## S3 method for class 'torch.Tensor'  $a := b$ 

# Arguments

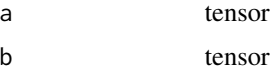

# Value

tensor

not\_equal\_to\_mask\_ *Not equal*

## Description

Not equal

#### Usage

## S3 method for class 'fastai.torch\_core.TensorMask'  $a := b$ 

#### Arguments

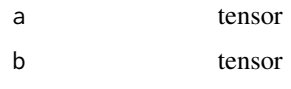

## Value

tensor

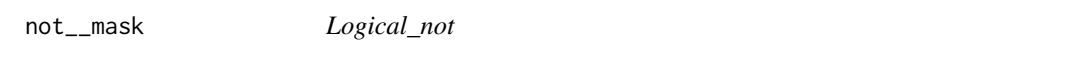

## Description

Logical\_not

#### Usage

```
## S3 method for class 'fastai.torch_core.TensorMask'
!x
```
#### Arguments

x tensor

#### Value

tensor

Numericalize *Numericalize*

#### Description

Reversible transform of tokenized texts to numericalized ids

#### Usage

```
Numericalize(
  vocab = NULL,min\_freq = 3,
  max_vocab = 60000,
  special_toks = NULL,
  pad_tok = NULL
\mathcal{L}
```
## Arguments

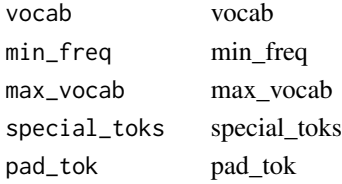

#### Value

None

num\_features\_model *Num\_features\_model*

#### Description

Return the number of output features for 'm'.

#### Usage

num\_features\_model(m)

#### Arguments

m m parameter

#### Value

n\_px *N\_px*

## Description

 $int(x=0)$  -> integer

#### Usage

n\_px(img)

## Arguments

img image

## Value

None

OldRandomCrop *OldRandomCrop*

# Description

Randomly crop an image to 'size'

# Usage

OldRandomCrop(size, pad\_mode = "zeros", ...)

## Arguments

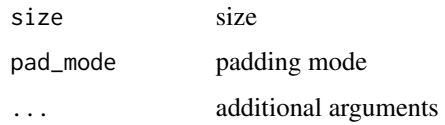

## Value

one\_batch *One batch*

### Description

One batch

#### Usage

```
one_batch(object, convert = FALSE, ...)
```
## Arguments

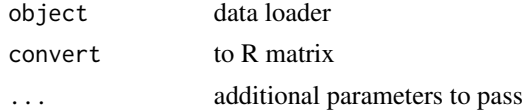

#### Value

tensor

## Examples

```
## Not run:
# get batch from data loader
batch = dls %>% one_batch()
```
## End(Not run)

OpenAudio *OpenAudio*

## Description

Transform that creates AudioTensors from a list of files.

#### Usage

OpenAudio(items)

#### Arguments

items vector, items

## Optimizer 379

### Value

None

Optimizer *Optimizer* Description Optimizer Usage Optimizer(...) Arguments ... parameters to pass Value None OptimWrapper *OptimWrapper*

# Description

OptimWrapper

## Usage

OptimWrapper(...)

## Arguments

... parameters to pass

#### Value

optim\_metric *Optim metric*

#### Description

Replace metric 'f' with a version that optimizes argument 'argname'

## Usage

```
optim_metric(f, argname, bounds, tol = 0.01, do_neg = TRUE, get_x = FALSE)
```
## Arguments

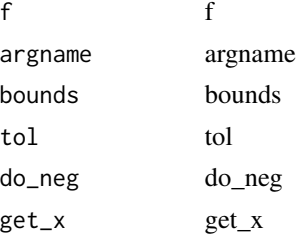

#### Value

None

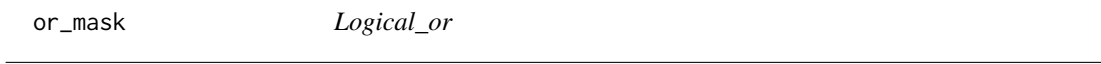

# Description

Logical\_or

#### Usage

## S3 method for class 'fastai.torch\_core.TensorMask' x | y

## Arguments

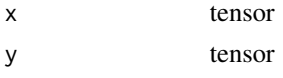

## Value

tensor

## os *Operating system*

# Description

Operating system

## Usage

os()

## Value

vector

os\_environ\_tpu *An environment supporting TPUs*

## Description

An environment supporting TPUs

## Usage

os\_environ\_tpu(text = "COLAB\_TPU\_ADDR")

## Arguments

text string to pass to environment

## Value

Pad\_conv\_norm\_relu

## Usage

```
pad_conv_norm_relu(
 ch_in,
 ch_out,
 pad_mode,
 norm_layer,
 ks = 3,
 bias = TRUE,
 pad = 1,stride = 1,
 active = TRUE,init = nn()$init$kaiming_normal_,
 init\_gain = 0.02)
```
## Arguments

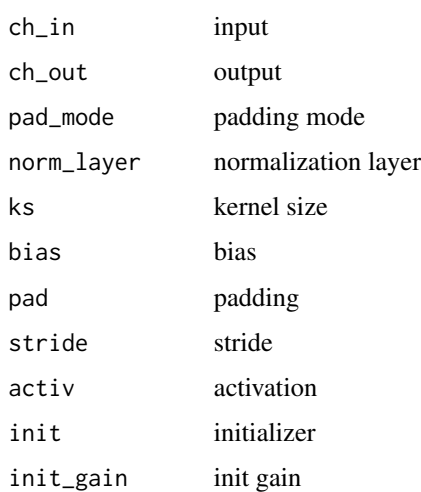

#### Value

pad\_input *Pad\_input*

#### Description

Function that collect 'samples' and adds padding

#### Usage

```
pad_input(
  samples,
 pad\_idx = 1,
 pad_fields = 0,
 pad_first = FALSE,
 backwards = FALSE
)
```
## Arguments

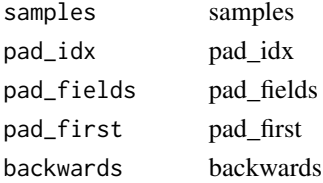

## Value

None

pad\_input\_chunk *Pad\_input\_chunk*

#### Description

Pad 'samples' by adding padding by chunks of size 'seq\_len'

#### Usage

```
pad_input_chunk(samples, pad_idx = 1, pad_first = TRUE, seq_len = 72)
```
#### Arguments

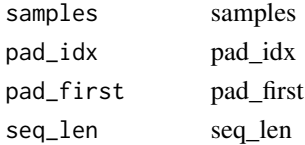

#### Value

None

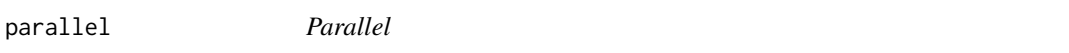

## Description

Applies 'func' in parallel to 'items', using 'n\_workers'

#### Usage

parallel(f, items, ...)

#### Arguments

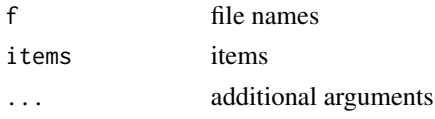

## Value

None

parallel\_tokenize *Parallel\_tokenize*

#### Description

Calls optional 'setup' on 'tok' before launching 'TokenizeWithRules' using 'parallel\_gen

#### Usage

```
parallel_tokenize(items, tok = NULL, rules = NULL, n_workers = 6)
```
#### Arguments

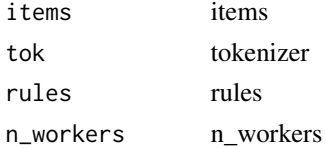

## Value

#### params 385

params *Params*

## Description

Return all parameters of 'm'

## Usage

params(m)

### Arguments

m parameters

#### Value

None

ParamScheduler *ParamScheduler*

# Description

Schedule hyper-parameters according to 'scheds'

## Usage

ParamScheduler(scheds)

## Arguments

scheds scheds

## Value

parent\_label *Parent\_label*

## Description

Label 'item' with the parent folder name.

#### Usage

parent\_label(o)

### Arguments

o string, dir path

#### Value

vector

parsers\_AreasMixin *AreasMixin*

## Description

Adds areas method to parser

#### Usage

```
parsers_AreasMixin(...)
```
## Arguments

... arguments to pass

#### Value

Adds bboxes method to parser

#### Usage

parsers\_BBoxesMixin(...)

## Arguments

... arguments to pass

## Value

None

parsers\_FasterRCNN *Faster RCNN*

## Description

Parser with required mixins for Faster RCNN.

#### Usage

```
parsers_FasterRCNN(...)
```
## Arguments

... arguments to pass

#### Value

parsers\_FilepathMixin *FilepathMixin*

## Description

Adds filepath method to parser

#### Usage

```
parsers_FilepathMixin(...)
```
## Arguments

... arguments to pass

## Value

None

parsers\_ImageidMixin *Imageid Mixin*

## Description

Adds imageid method to parser

#### Usage

```
parsers_ImageidMixin(...)
```
## Arguments

... arguments to pass

#### Value

Adds iscrowds method to parser

#### Usage

parsers\_IsCrowdsMixin(...)

## Arguments

... arguments to pass

## Value

None

parsers\_LabelsMixin *LabelsMixin*

## Description

Adds labels method to parser

#### Usage

```
parsers_LabelsMixin(...)
```
## Arguments

... arguments to pass

## Value

parsers\_MaskRCNN *Mask RCNN*

## Description

Parser with required mixins for Mask RCNN.

#### Usage

parsers\_MaskRCNN(...)

## Arguments

... arguments to pass

## Value

None

parsers\_MasksMixin *MasksMixin*

## Description

Adds masks method to parser

#### Usage

```
parsers_MasksMixin(...)
```
## Arguments

... arguments to pass

#### Value

Adds image\_width\_height method to parser

#### Usage

parsers\_SizeMixin(...)

#### Arguments

... arguments to pass

## Value

None

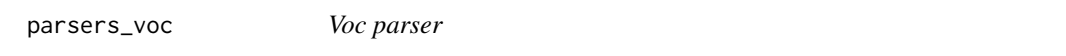

## Description

Voc parser

#### Usage

```
parsers_voc(annotations_dir, images_dir, class_map, masks_dir = NULL)
```
#### Arguments

annotations\_dir

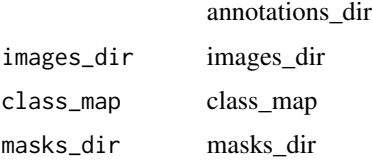

## Value

partial *Partial*

#### Description

partial(func, \*args, \*\*keywords) - new function with partial application

#### Usage

partial(...)

#### Arguments

... additional arguments

#### Value

None

## Examples

## Not run:

```
generator = basic_generator(out_size = 64, n_channels = 3, n_extra_layers = 1)
critic = basic_critic(in_size = 64, n_channels = 3, n_extra_layers = 1,
                        act_cls = partial(nn$LeakyReLU, negative_slope = 0.2))
```
## End(Not run)

PartialDL *PartialDL*

## **Description**

Select randomly partial quantity of data at each epoch

## Usage

```
PartialDL(
 dataset = NULL,
 bs = NULL,partial_n = NULL,
  shuffle = FALSE,
 num_workers = NULL,
```
## PartialLambda 393

```
verbose = FALSE,
 do\_setup = TRUE,pin_memory = FALSE,
 timeout = 0,
 batch_size = NULL,
 drop_last = FALSE,
  indexed = NULL,
 n = NULL,device = NULL,
 persistent_workers = FALSE
\mathcal{L}
```
# Arguments

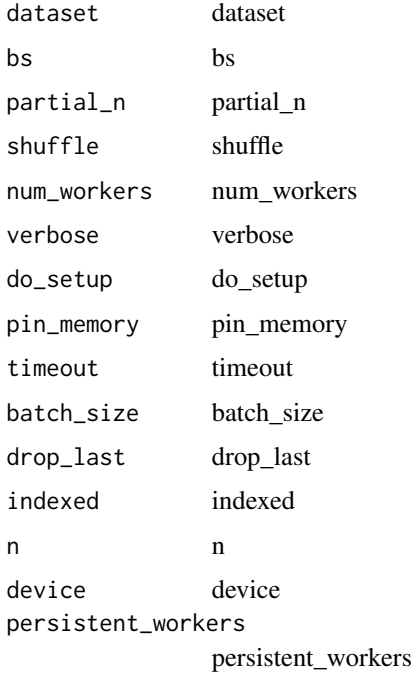

## Value

None

PartialLambda *Partial Lambda*

#### Description

Layer that applies 'partial(func, ...)'

## 394 PearsonCorrCoef

## Usage

PartialLambda(func)

## Arguments

func function

## Value

None

#### pca *PCA*

## Description

Compute PCA of 'x' with 'k' dimensions.

#### Usage

 $pca(object, k = 3, convert = TRUE)$ 

## Arguments

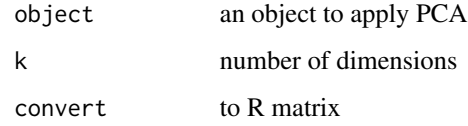

## Value

tensor

PearsonCorrCoef *PearsonCorrCoef*

## Description

Pearson correlation coefficient for regression problem

## Perplexity 395

## Usage

```
PearsonCorrCoef(
 dim_argmax = NULL,
  activation = "no",
  thresh = NULL,
  to_n = FALSE,
  invert_arg = FALSE,
  flatten = TRUE
\mathcal{L}
```
## Arguments

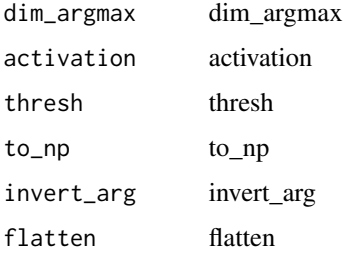

## Value

None

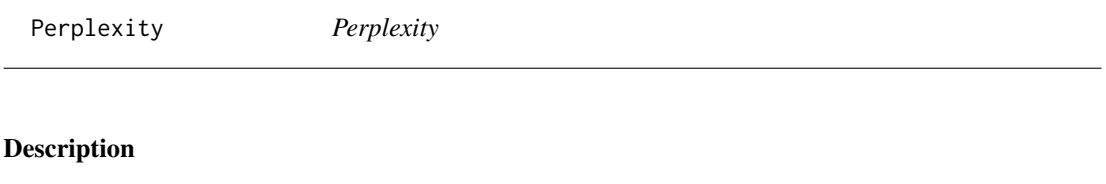

Perplexity

## Usage

Perplexity(...)

## Arguments

... parameters to pass

#### Value

Pipeline *Pipeline*

#### Description

A pipeline of composed (for encode/decode) transforms, setup with types

#### Usage

Pipeline(funcs = NULL, split\_idx = NULL)

#### Arguments

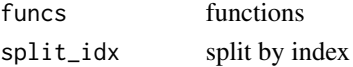

## Value

None

PixelShuffle\_ICNR *PixelShuffle\_ICNR*

#### Description

Upsample by 'scale' from 'ni' filters to 'nf' (default 'ni'), using 'nn.PixelShuffle'.

#### Usage

```
PixelShuffle_ICNR(
  ni,
  nf = NULL,scale = 2,
  blur = FALSE,
  norm_{\text{type}} = 3,
  act\_cls = nn()$ReLU
)
```
#### Arguments

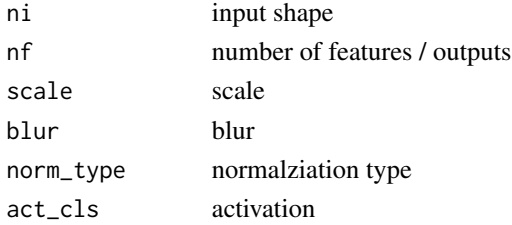
#### plot the state of the state of the state of the state of the state of the state of the state of the state of the state of the state of the state of the state of the state of the state of the state of the state of the state

# Value

None

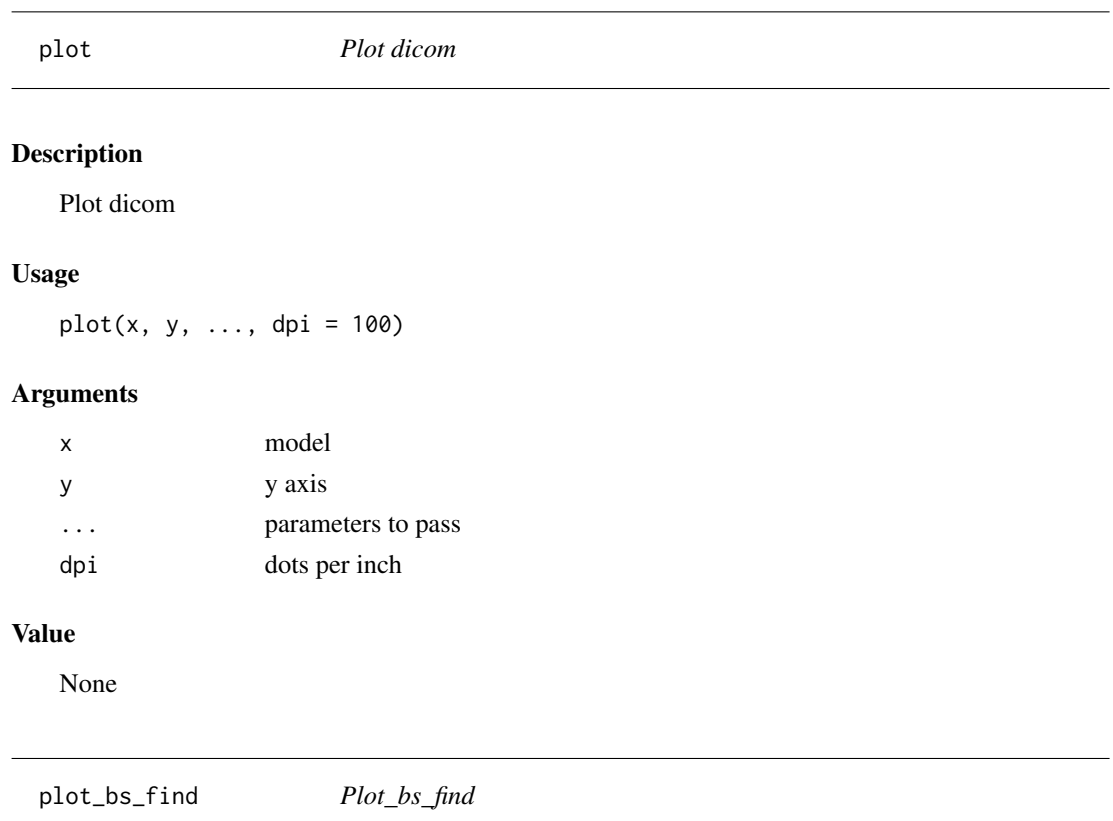

# Description

Plot\_bs\_find

# Usage

plot\_bs\_find(object, ..., dpi = 250)

# Arguments

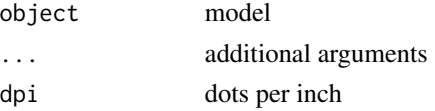

# Value

plot\_confusion\_matrix *Plot\_confusion\_matrix*

#### Description

Plot the confusion matrix, with 'title' and using 'cmap'.

#### Usage

```
plot_confusion_matrix(
  interp,
 normalize = FALSE,
  title = "Confusion matrix",
  cmap = "Blues",
 norm\_dec = 2,
 plot_txt = TRUE,
 figsize = c(4, 4),
  ...,
 dpi = 120
\mathcal{L}
```
#### Arguments

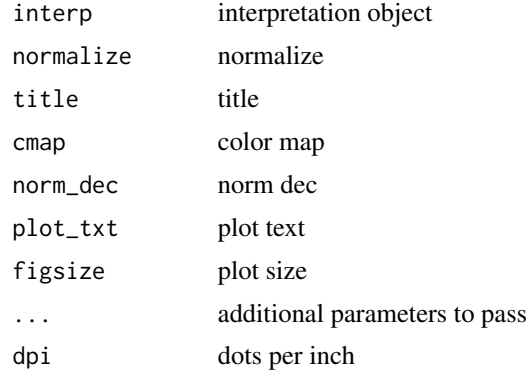

#### Value

None

# Examples

## Not run:

interp = ClassificationInterpretation\_from\_learner(model) interp %>% plot\_confusion\_matrix(dpi =  $90,$  figsize =  $c(6,6)$ ) ## End(Not run)

plot\_loss *Plot\_loss*

Description

Plot the losses from 'skip\_start' and onward

#### Usage

```
plot_loss(object, skip_start = 5, with_valid = TRUE, dpi = 200)
```
# Arguments

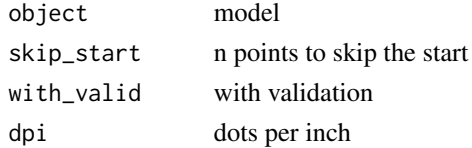

#### Value

None

plot\_lr\_find *Plot\_lr\_find*

#### Description

Plot the result of an LR Finder test (won't work if you didn't do 'lr\_find(learn)' before)

#### Usage

plot\_lr\_find(object, skip\_end = 5, dpi = 250)

#### Arguments

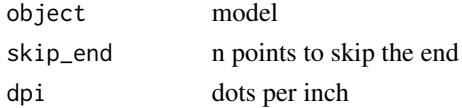

# Value

plot\_top\_losses *Plot\_top\_losses*

#### Description

Plot\_top\_losses

#### Usage

```
plot\_top\_losses(interp, k, largest = TRUE, figsize = c(7, 5), ..., dipi = 90)
```
# Arguments

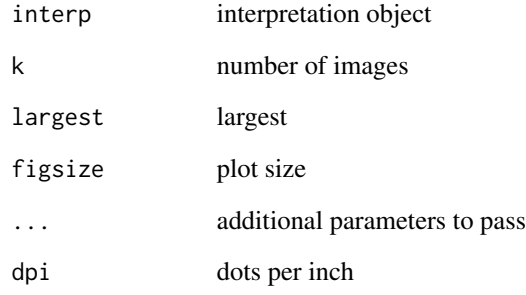

# Value

None

### Examples

## Not run:

```
# get interperetation from learn object, the model.
interp = ClassificationInterpretation_from_learner(learn)
interp %>% plot_top_losses(k = 9, figsize = c(15,11))
```
## End(Not run)

PointBlock *PointBlock*

# Description

A 'TransformBlock' for points in an image

#### Usage

PointBlock()

#### Value

None

PointScaler *PointScaler*

#### Description

Scale a tensor representing points

# Usage

PointScaler(do\_scale = TRUE, y\_first = FALSE)

# Arguments

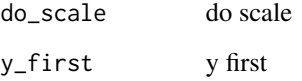

# Value

PooledSelfAttention2d *PooledSelfAttention2d*

# Description

Pooled self attention layer for 2d.

#### Usage

PooledSelfAttention2d(n\_channels)

#### Arguments

n\_channels number of channels

#### Value

None

PoolFlatten *PoolFlatten*

## Description

Combine 'nn.AdaptiveAvgPool2d' and 'Flatten'.

#### Usage

PoolFlatten(pool\_type = "Avg")

# Arguments

pool\_type pooling type

# Value

PoolingLinearClassifier

*PoolingLinearClassifier*

#### Description

Create a linear classifier with pooling

# Usage

PoolingLinearClassifier(dims, ps, bptt, y\_range = NULL)

# Arguments

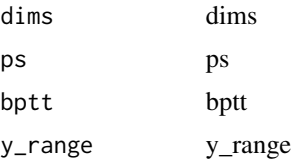

# Value

None

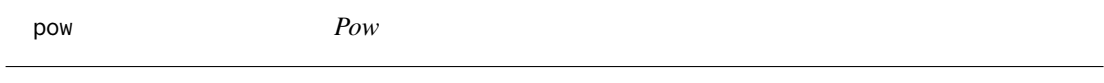

# Description

Pow

# Usage

## S3 method for class 'torch.Tensor' a ^ b

#### Arguments

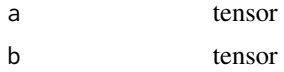

#### Value

tensor

Precision *Precision*

#### Description

Precision for single-label classification problems

### Usage

```
Precision(
  axis = -1,
 labels = NULL,
 pos\_label = 1,average = "binary",
  sample_weight = NULL
)
```
# Arguments

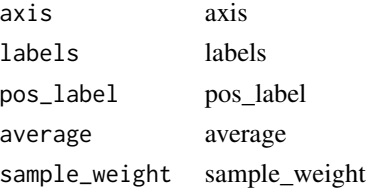

#### Value

None

PrecisionMulti *PrecisionMulti*

#### Description

Precision for multi-label classification problems

# Usage

```
PrecisionMulti(
  thresh = 0.5,
  sigmoid = TRUE,
  labels = NULL,
  pos\_label = 1,average = "macro",
  sample_weight = NULL
\mathcal{L}
```
# Arguments

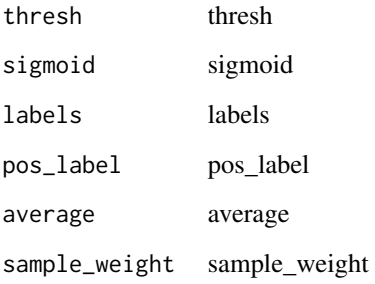

# Value

None

predict.fastai.learner.Learner *Predict*

#### Description

Prediction on 'item', fully decoded, loss function decoded and probabilities

# Usage

```
## S3 method for class 'fastai.learner.Learner'
predict(object, row, ...)
```
#### Arguments

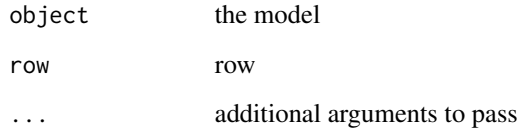

# Value

data frame

predict.fastai.tabular.learner.TabularLearner *Predict*

#### Description

Prediction on 'item', fully decoded, loss function decoded and probabilities

#### Usage

```
## S3 method for class 'fastai.tabular.learner.TabularLearner'
predict(object, row, ...)
```
#### Arguments

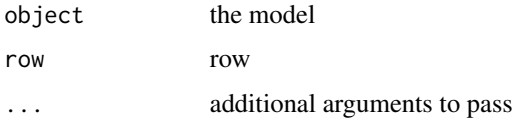

# Value

data frame

preplexity *Perplexity*

#### Description

Perplexity (exponential of cross-entropy loss) for Language Models

#### Usage

```
preplexity(...)
```
# Arguments

... parameters to pass

# Value

#### Description

Creates an audio tensor and run the basic preprocessing transforms on it.

#### Usage

```
PreprocessAudio(sample_rate = 16000, force_mono = TRUE, crop_signal_to = NULL)
```
#### Arguments

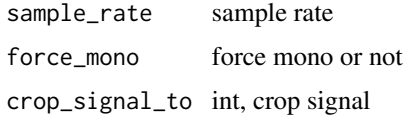

#### Details

Used while preprocessing the audios, this is not a 'Transform'.

#### Value

None

preprocess\_audio\_folder

*Preprocess audio folder*

#### Description

Preprocess audio files in 'path' in parallel using 'n\_workers'

# Usage

```
preprocess_audio_folder(
 path,
  folders = NULL,
 output_dir = NULL,
  sample_rate = 16000,
 force_mono = TRUE,
  crop_signal_to = NULL
\mathcal{E}
```
# Arguments

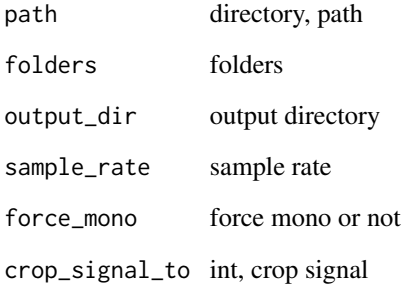

# Value

None

pre\_process\_squad *Pre\_process\_squad*

# Description

Pre\_process\_squad

#### Usage

```
pre_process_squad(row, hf_arch, hf_tokenizer)
```
# Arguments

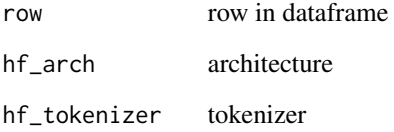

# Value

print.fastai.learner.Learner *Print model*

#### Description

Print model

# Usage

## S3 method for class 'fastai.learner.Learner'  $print(x, \ldots)$ 

# Arguments

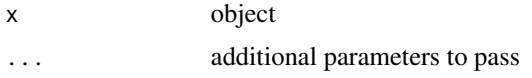

#### Value

None

print.fastai.tabular.learner.TabularLearner *Print tabular model*

# Description

Print tabular model

## Usage

```
## S3 method for class 'fastai.tabular.learner.TabularLearner'
print(x, \ldots)
```
# Arguments

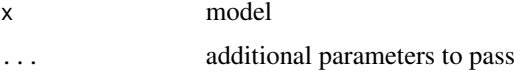

#### Value

print.pydicom.dataset.FileDataset *Dicom*

# Description

prints dicom file

# Usage

```
## S3 method for class 'pydicom.dataset.FileDataset'
print(x, \ldots)
```
# Arguments

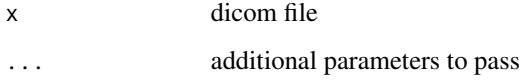

# Value

None

python\_path *Python path*

# Description

Python path

# Usage

python\_path()

# Value

py\_apply *Py\_apply*

# Description

Pandas apply

# Usage

py\_apply(df, ...)

# Arguments

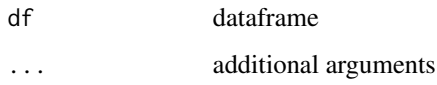

# Value

dataframe

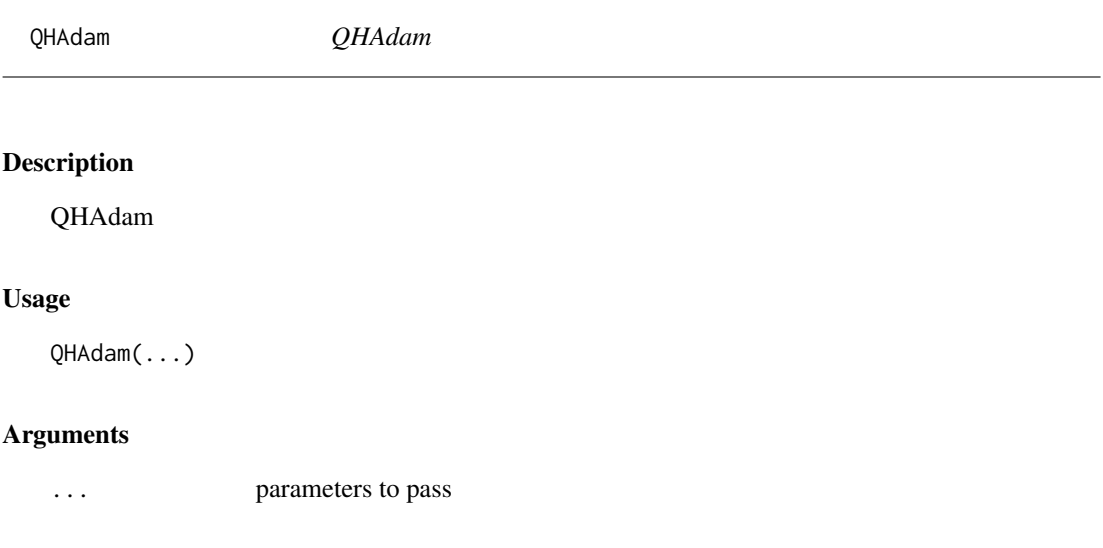

# Value

qhadam\_step *Qhadam\_step*

# Description

Qhadam\_step

## Usage

```
qhadam_step(p, lr, mom, sqr_mom, sqr_avg, nu_1, nu_2, step, grad_avg, eps, ...)
```
#### Arguments

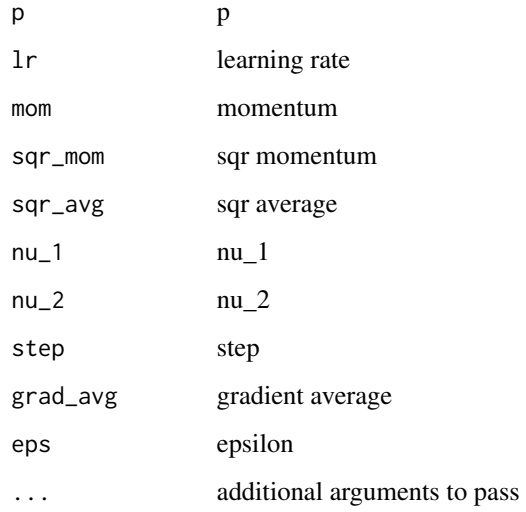

#### Value

None

QRNN *QRNN*

# Description

Apply a multiple layer Quasi-Recurrent Neural Network (QRNN) to an input sequence.

# QRNNLayer 413

# Usage

```
QRNN(
  input_size,
 hidden_size,
 n_{\text{layers}} = 1,
 batch_first = TRUE,
 dropout = 0,
 bidirectional = FALSE,
  save_prev_x = FALSE,
 zoneout = 0,window = NULL,
 output_gate = TRUE
)
```
# Arguments

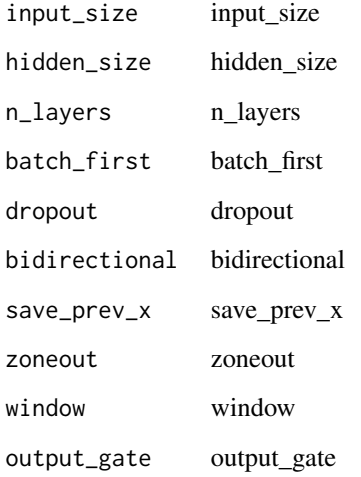

# Value

None

QRNNLayer *QRNNLayer*

# Description

Apply a single layer Quasi-Recurrent Neural Network (QRNN) to an input sequence.

414 R2Score

# Usage

```
QRNNLayer(
  input_size,
 hidden_size = NULL,
 save\_prev_x = FALSE,zoneout = 0,
 window = 1,
 output_gate = TRUE,
 batch_first = TRUE,
 backward = FALSE
\mathcal{L}
```
#### Arguments

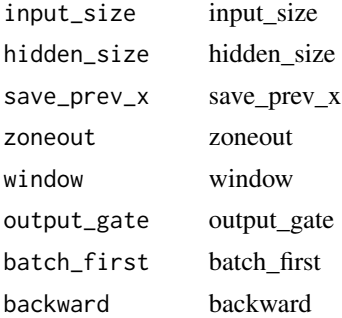

#### Value

None

R2Score *R2Score*

# Description

R2 score between predictions and targets

#### Usage

R2Score(sample\_weight = NULL)

#### Arguments

sample\_weight sample\_weight

# Value

RAdam *RAdam* Description RAdam Usage RAdam(...) Arguments ... parameters to pass Value None radam\_step *Radam\_step*

# Description

Step for RAdam with 'lr' on 'p'

# Usage

radam\_step(p, lr, mom, step, sqr\_mom, grad\_avg, sqr\_avg, eps, beta, ...)

# Arguments

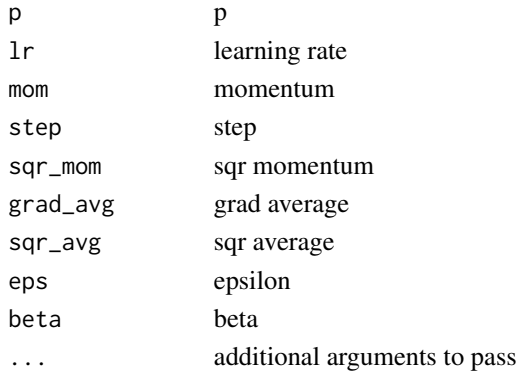

#### Value

RandomCrop *RandomCrop*

# Description

Randomly crop an image to 'size'

#### Usage

RandomCrop(size, ...)

# Arguments

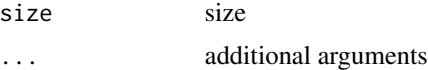

#### Value

None

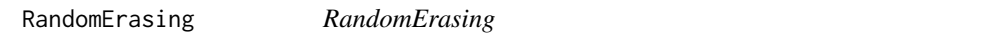

#### Description

Randomly selects a rectangle region in an image and randomizes its pixels.

# Usage

```
RandomErasing(p = 0.5, sl = 0, sh = 0.3, min_aspect = 0.3, max_count = 1)
```
#### Arguments

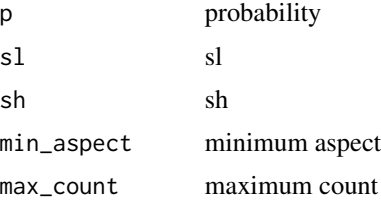

#### Value

RandomResizedCrop *RandomResizedCrop*

#### Description

Picks a random scaled crop of an image and resize it to 'size'

#### Usage

```
RandomResizedCrop(
 size,
 min\_scale = 0.08,
 ratio = list(0.75, 1.33333333333333),
 resamples = list(2, 0),val_xtra = 0.14)
```
#### Arguments

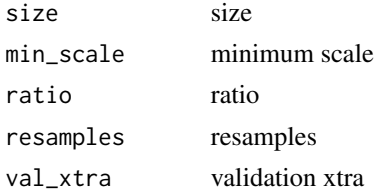

#### Value

None

RandomResizedCropGPU *RandomResizedCropGPU*

#### Description

Picks a random scaled crop of an image and resize it to 'size'

#### Usage

```
RandomResizedCropGPU(
  size,
  min\_scale = 0.08,
  ratio = list(0.75, 1.33333333333333),
  mode = "bilinear",
  valid_scale = 1
\mathcal{E}
```
#### 418 RandPair

#### Arguments

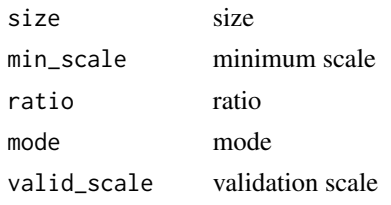

#### Value

None

RandomSplitter *RandomSplitter*

#### Description

Create function that splits 'items' between train/val with 'valid\_pct' randomly.

#### Usage

RandomSplitter(valid\_pct = 0.2, seed = NULL)

# Arguments

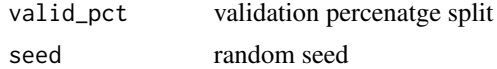

#### Value

None

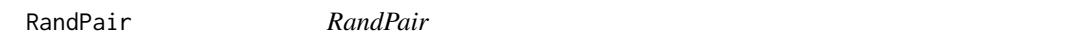

#### Description

a random image from domain B, resulting in a random pair of images from domain A and B.

#### Usage

```
RandPair(itemsB)
```
#### Arguments

itemsB a random image from domain B

# RandTransform 419

# Value

None

RandTransform *RandTransform*

# Description

A transform that before\_call its state at each '\_\_call\_\_'

#### Usage

RandTransform( $p = 1$ , nm = NULL, before\_call = NULL, ...)

#### Arguments

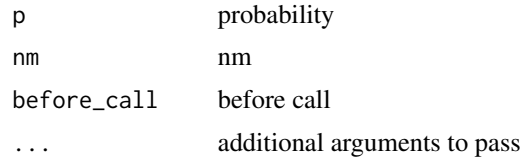

#### Value

None

ranger *Ranger*

#### Description

Convenience method for 'Lookahead' with 'RAdam'

# Usage

```
ranger(
  p,
  lr,
 mom = 0.95,wd = 0.01,
 eps = 1e-06,
  sqrt_mom = 0.99,
 beta = \theta,
  decouple_wd = TRUE
\mathcal{L}
```
# Arguments

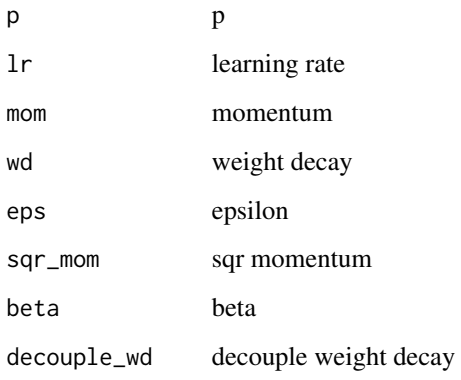

# Value

None

RatioResize *RatioResize*

# Description

Resizes the biggest dimension of an image to 'max\_sz' maintaining the aspect ratio

#### Usage

RatioResize(max\_sz, resamples = list(2, 0), ...)

# Arguments

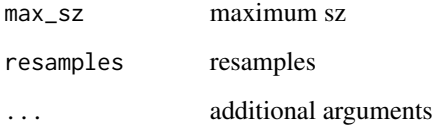

#### Value

ReadTSBatch *ReadTSBatch*

# Description

A transform that always take lists as items

#### Usage

ReadTSBatch(to)

#### Arguments

to output from TSDataTable function

#### Value

None

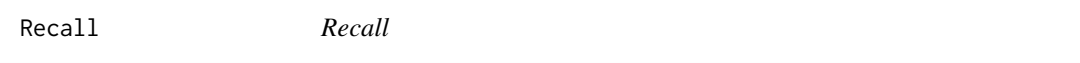

#### Description

Recall for single-label classification problems

#### Usage

```
Recall(
  axis = -1,
 labels = NULL,
 pos_label = 1,
 average = "binary",
  sample_weight = NULL
)
```
#### Arguments

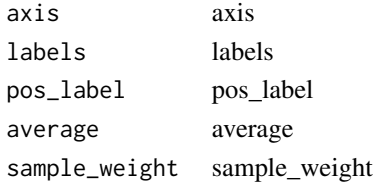

#### Value

RecallMulti *RecallMulti*

#### Description

Recall for multi-label classification problems

#### Usage

```
RecallMulti(
  thresh = 0.5,
  sigmoid = TRUE,
  labels = NULL,
 pos_label = 1,
 average = "macro",
 sample_weight = NULL
)
```
#### Arguments

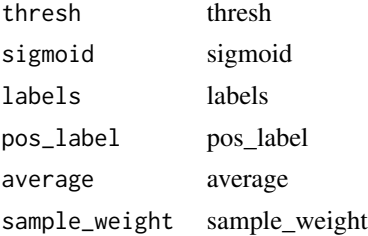

#### Value

None

ReduceLROnPlateau *ReduceLROnPlateau*

# Description

ReduceLROnPlateau

# Usage

ReduceLROnPlateau(...)

#### Arguments

... parameters to pass

#### RegressionBlock 423

#### Value

None

# Examples

```
## Not run:
URLs_MNIST_SAMPLE()
# transformations
tfms = aug_transforms(do_flip = FALSE)
path = 'mnist_sample'
bs = 20#load into memory
data = ImageDataLoaders_from_folder(path, batch_tfms = tfms, size = 26, bs = bs)
learn = cnn_learner(data, resnet18(), metrics = accuracy, path = getwd())
learn %>% fit_one_cycle(10, 1e-2, cbs = ReduceLROnPlateau(monitor='valid_loss', patience = 1))
```
## End(Not run)

RegressionBlock *RegressionBlock*

# Description

'TransformBlock' for float targets

#### Usage

```
RegressionBlock(n_out = NULL)
```
#### Arguments

n\_out number of out features

#### Value

Block object

RemoveSilence *Remove Silence*

# Description

Split signal at points of silence greater than 2\*pad\_ms

#### Usage

```
RemoveSilence(
 remove_type = RemoveType()$Trim$value,
  threshold = 20,
 pad_m s = 20)
```
# Arguments

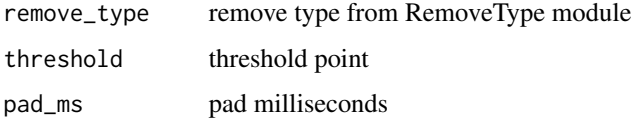

#### Value

None

RemoveType *RemoveType module*

# Description

RemoveType module

#### Usage

RemoveType()

#### Value

# Description

Replace tokens in ALL CAPS by their lower version and add 'TK\_UP' before.

#### Usage

replace\_all\_caps(t)

# Arguments

t text

#### Value

string

replace\_maj *Replace\_maj*

# Description

Replace tokens in ALL CAPS by their lower version and add 'TK\_UP' before.

# Usage

replace\_maj(t)

#### Arguments

t text

#### Value

string

replace\_rep *Replace\_rep*

# Description

Replace repetitions at the character level: cccc – TK\_REP 4 c

#### Usage

replace\_rep(t)

#### Arguments

t text

#### Value

string

replace\_wrep *Replace\_wrep*

# Description

Replace word repetitions: word word word word – TK\_WREP 4 word

# Usage

replace\_wrep(t)

#### Arguments

t text

#### Value

string

Resample *Resample*

# Description

Resample using faster polyphase technique and avoiding FFT computation

#### Usage

Resample(sr\_new)

#### Arguments

sr\_new input

#### Value

None

ResBlock *ResBlock*

#### Description

Resnet block from 'ni' to 'nh' with 'stride'

#### Usage

```
ResBlock(
 expansion,
 ni,
 nf,
  stride = 1,
 groups = 1,
 reduction = NULL,
 nh1 = NULL,nh2 = NULL,dw = FALSE,
 g2 = 1,
 sa = FALSE,sym = FALSE,
 norm_type = 1,
 act_cls = nn$ReLU,
 ndim = 2,ks = 3,
 pool = AvgPool(),
```
#### 428 ResBlock

```
pool_first = TRUE,
 padding = NULL,
 bias = NULL,
 bn_1st = TRUE,transpose = FALSE,
 init = "auto",
 xtra = NULL,
 bias_std = 0.01,
 dilation = 1,
 padding_mode = "zeros"
\mathcal{L}
```
# Arguments

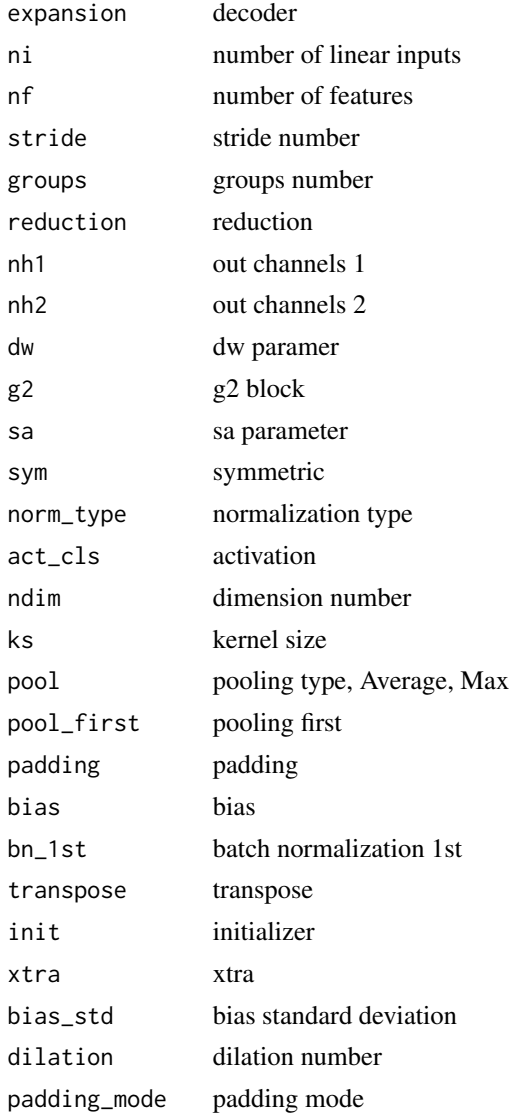

#### reshape 429

# Value

Block object

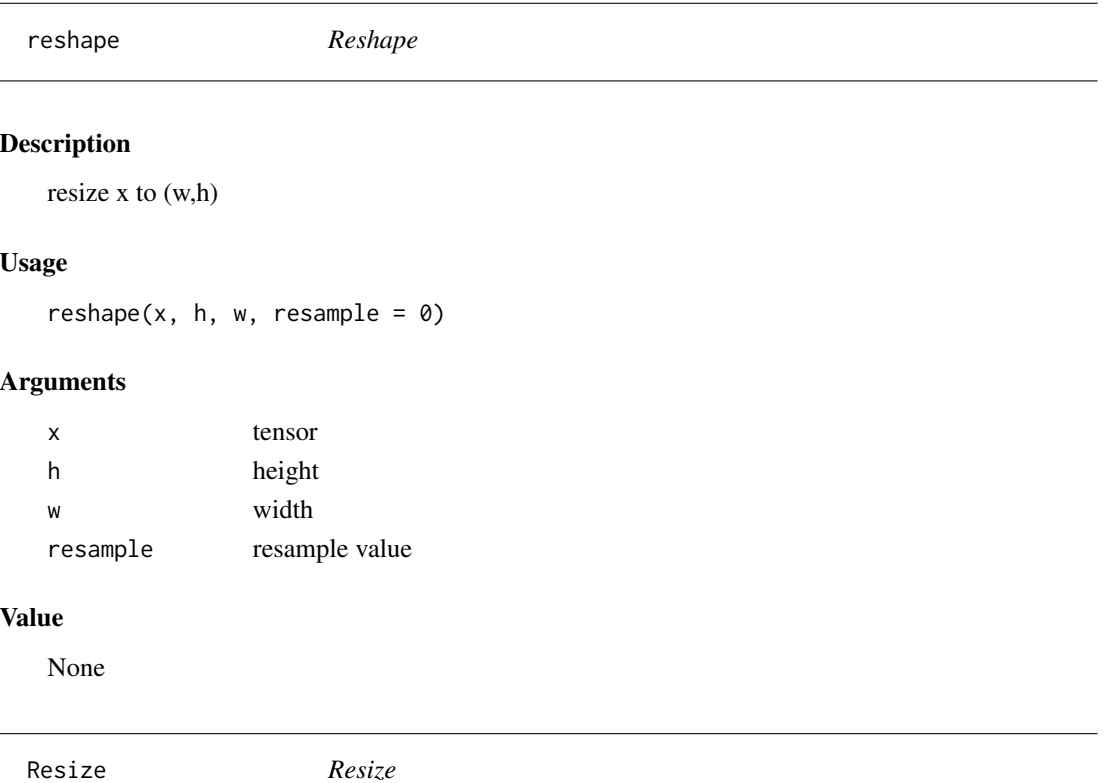

# Description

A transform that before\_call its state at each '\_\_call\_\_'

# Usage

```
Resize(size, method = "crop", pad_mode = "reflection", resamples = list(2, 0))
```
# Arguments

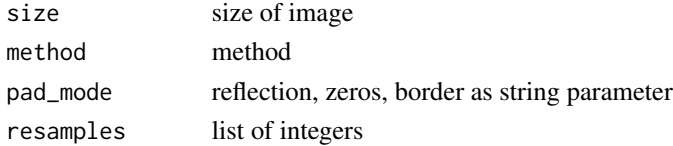

# Value

ResizeBatch *ResizeBatch*

#### Description

Reshape x to size, keeping batch dim the same size

# Usage

ResizeBatch(...)

#### Arguments

... parameters to pass

#### Value

None

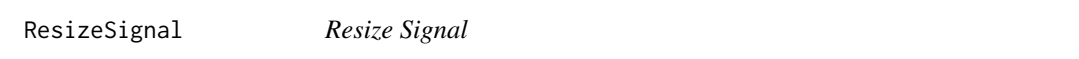

# Description

Crops signal to be length specified in ms by duration, padding if needed

#### Usage

```
ResizeSignal(duration, pad_mode = AudioPadType()$Zeros)
```
# Arguments

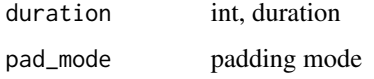

#### Value

resize\_max *Resize\_max*

#### Description

'resize' 'x' to 'max\_px', or 'max\_h', or 'max\_w'

#### Usage

```
resize\_max(img, resample = 0, max_px = NULL, max_h = NULL, max_w = NULL)
```
#### Arguments

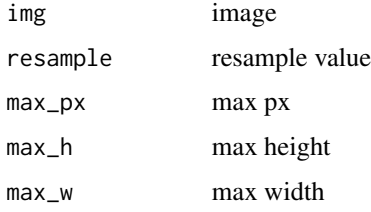

# Value

None

ResNet *ResNet*

# Description

Base class for all neural network modules.

# Usage

```
ResNet(
 block,
  layers,
  num_classes = 1000,
  zero_init_residual = FALSE,
  groups = 1,
 width_per_group = 64,
  replace_stride_with_dilation = NULL,
  norm_layer = NULL
\mathcal{L}
```
432 resnet101

# Arguments

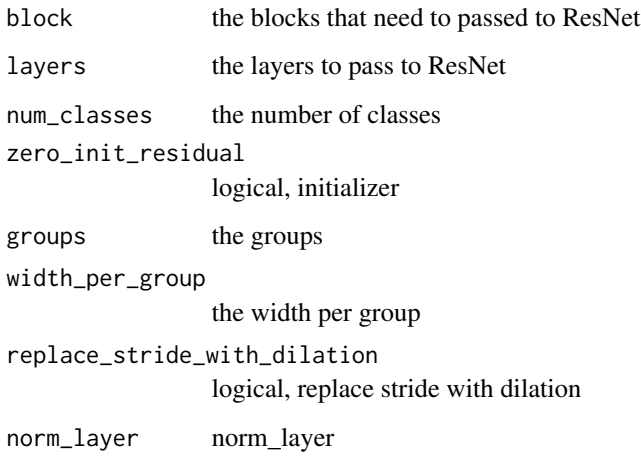

resnet101 *Resnet101*

# Description

ResNet-101 model from

# Usage

resnet101(pretrained = FALSE, progress)

# Arguments

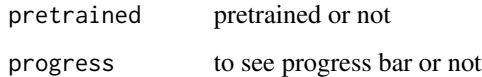

# Details

"Deep Residual Learning for Image Recognition" <https://arxiv.org/pdf/1512.03385.pdf>

# Value

model
resnet152 *Resnet152*

# Description

Resnet152

#### Usage

```
resnet152(pretrained = FALSE, progress)
```
#### Arguments

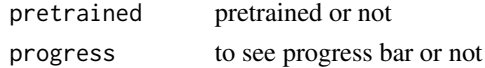

# Details

"Deep Residual Learning for Image Recognition" <https://arxiv.org/pdf/1512.03385.pdf>

#### Value

model

resnet18 *Resnet18* Description Resnet18

#### Usage

resnet18(pretrained = FALSE, progress)

#### Arguments

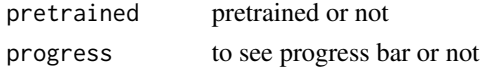

# Details

"Deep Residual Learning for Image Recognition" <https://arxiv.org/pdf/1512.03385.pdf>

# Value

model

resnet34 *Resnet34*

# Description

ResNet-34 model from

#### Usage

```
resnet34(pretrained = FALSE, progress)
```
#### Arguments

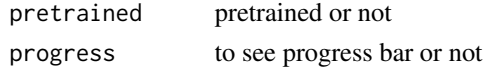

# Details

"Deep Residual Learning for Image Recognition" <https://arxiv.org/pdf/1512.03385.pdf>

#### Value

model

resnet50 *Resnet50* Description Resnet50 Usage resnet50(pretrained = FALSE, progress)

#### Arguments

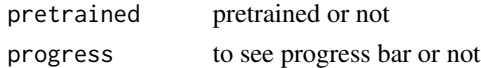

# Details

"Deep Residual Learning for Image Recognition" <https://arxiv.org/pdf/1512.03385.pdf>

# Value

model

ResnetBlock *ResnetBlock*

### Description

nn()\$Module for the ResNet Block

### Usage

```
ResnetBlock(
  dim,
  pad_mode = "reflection",
  norm_layer = NULL,
  dropout = 0,
  bias = TRUE
\mathcal{L}
```
# Arguments

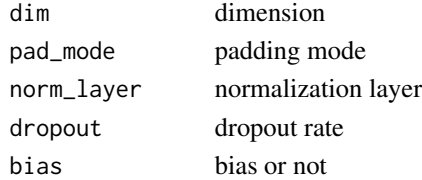

#### Value

None

resnet\_generator *Resnet\_generator*

# Description

Resnet\_generator

#### Usage

```
resnet_generator(
  ch_in,
  ch_out,
  n_{\text{f}}trs = 64,
  norm_layer = NULL,
  dropout = 0,
  n_blocks = 9,
  pad_mode = "reflection"
\overline{\phantom{a}}
```
# Arguments

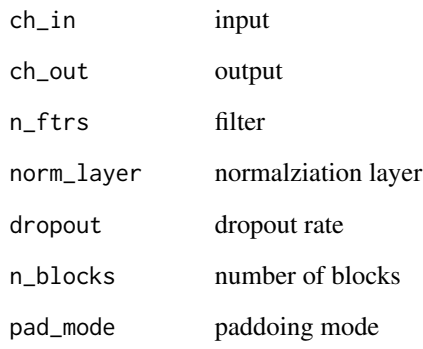

#### Value

None

res\_block\_1d *Res\_block\_1d*

# Description

Resnet block as described in the paper.

# Usage

 $res\_block\_1d(nf, ks = c(5, 3))$ 

# Arguments

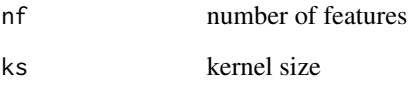

# Value

block

RetinaNet *RetinaNet*

#### Description

Implements RetinaNet from https://arxiv.org/abs/1708.02002

# Usage

RetinaNet(...)

#### Arguments

... arguments to pass

# Value

model

# Examples

## Not run:

```
encoder = create_body(resnet34(), pretrained = TRUE)
arch = RetinaNet(encoder, get_c(dls), final_bias=-4)
```
## End(Not run)

RetinaNetFocalLoss *RetinaNetFocalLoss*

#### Description

Base class for all neural network modules.

#### Usage

```
RetinaNetFocalLoss(...)
```
#### Arguments

... parameters to pass

# Details

Your models should also subclass this class. Modules can also contain other Modules, allowing to nest them in a tree structure. You can assign the submodules as regular attributes:: import torch.nn as nn import torch.nn.functional as F class Model(nn.Module): def \_\_init\_\_(self): super(Model, self).\_init\_() self.conv1 = nn.Conv2d(1, 20, 5) self.conv2 = nn.Conv2d(20, 20, 5) def forward(self, x):  $x = F$ .relu(self.conv1(x)) return F.relu(self.conv2(x)) Submodules assigned in this way will be registered, and will have their parameters converted too when you call :meth:'to', etc.

# Value

None

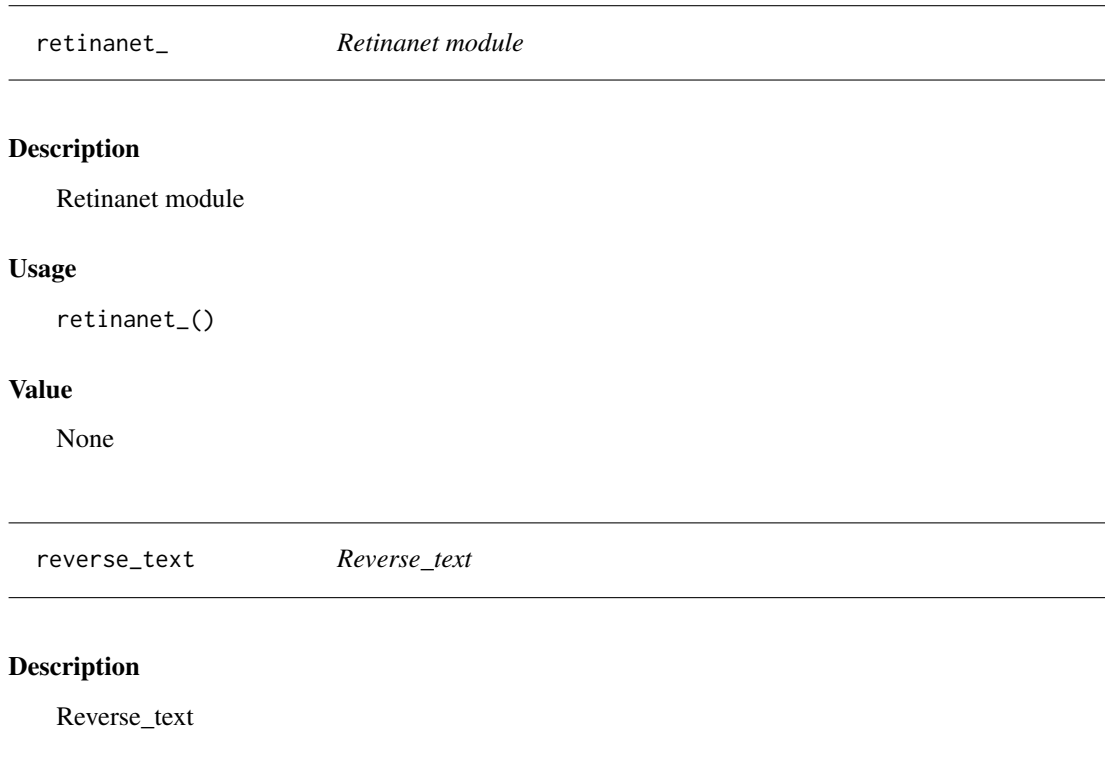

# Usage

reverse\_text(x)

#### Arguments

x text

#### Value

string

rgb2hsv *Rgb2hsv*

# Description

Converts a RGB image to an HSV image.

#### Usage

rgb2hsv(img)

# Arguments

img image object

# Details

Note: Will not work on logit space images.

# Value

None

rmse *RMSE*

# Description

Root mean squared error

#### Usage

rmse(preds, targs)

# Arguments

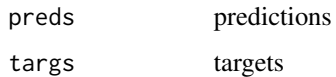

#### Value

# Examples

```
## Not run:
model = dls %>% tabular_learner(layers=c(200,100,100,200),
metrics = list(mse(),rmse()) )
```
## End(Not run)

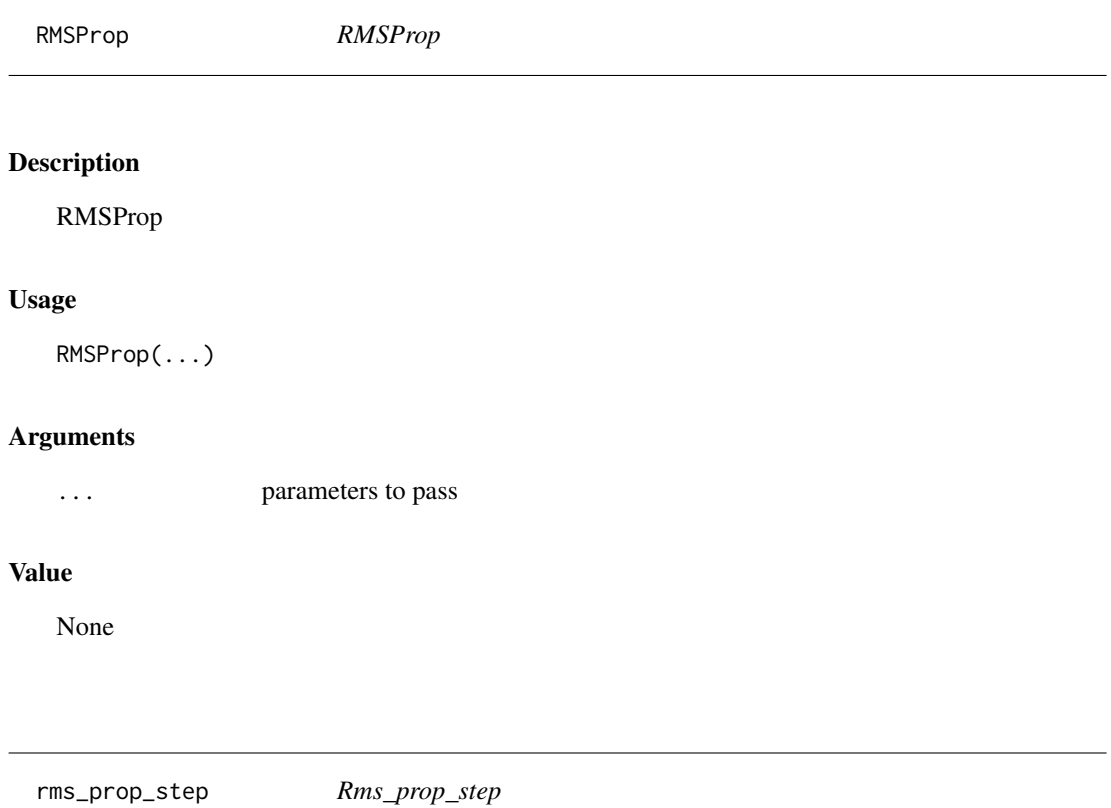

#### Description

Step for SGD with momentum with 'lr'

# Usage

```
rms_prop_step(p, lr, sqr_avg, eps, grad_avg = NULL, ...)
```
# rm\_useless\_spaces 441

# Arguments

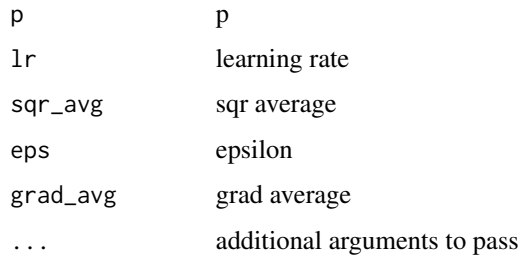

# Value

None

rm\_useless\_spaces *Rm\_useless\_spaces*

# Description

Remove multiple spaces

# Usage

rm\_useless\_spaces(t)

#### Arguments

t text

#### Value

string

# Examples

## Not run:

rm\_useless\_spaces('hello, Sir!')

## End(Not run)

RNNDropout *RNNDropout*

#### Description

Dropout with probability 'p' that is consistent on the seq\_len dimension.

# Usage

RNNDropout( $p = 0.5$ )

#### Arguments

p p

#### Value

None

RNNRegularizer *RNNRegularizer*

# Description

'Callback' that adds AR and TAR regularization in RNN training

# Usage

RNNRegularizer(alpha =  $0$ , beta =  $0$ )

# Arguments

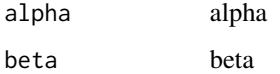

#### Value

#### Description

Area Under the Receiver Operating Characteristic Curve for single-label multiclass classification problems

#### Usage

```
RocAuc(
  axis = -1,
  average = "macro",
  sample_weight = NULL,
  max_fpr = NULL,multi_class = "ovr"
\mathcal{L}
```
#### Arguments

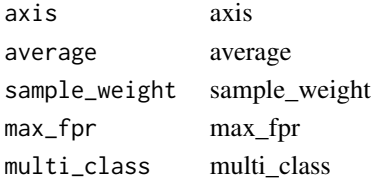

#### Value

None

RocAucBinary *RocAucBinary*

#### Description

Area Under the Receiver Operating Characteristic Curve for single-label binary classification problems

#### Usage

```
RocAucBinary(
  axis = -1,
  average = "macro",
  sample_weight = NULL,
  max_fpr = NULL,multi_class = "raise"
\mathcal{E}
```
#### Arguments

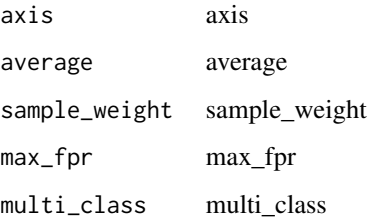

# Value

None

#### Examples

```
## Not run:
```

```
model = dls %>% tabular_learner(layers=c(200,100,100,200),
config = tabular_config(embed_p = 0.3, use_bn = FALSE),
metrics = list(accuracy, RocAucBinary(),
               Precision(), Recall(),
               F1Score()))
```
## End(Not run)

RocAucMulti *RocAucMulti*

#### Description

Area Under the Receiver Operating Characteristic Curve for multi-label binary classification problems

#### Usage

```
RocAucMulti(
  sigmoid = TRUE,
  average = "macro",
  sample_weight = NULL,
  max_fpr = NULL\mathcal{E}
```
#### Rotate **Algebra** 2003 **Rotate Algebra** 2003 **Rotate Algebra** 2004 **Algebra** 2004 **Algebra** 2004 **Algebra** 2004 **Algebra** 2004 **Algebra** 2006 **Algebra** 2006 **Algebra** 2006 **Algebra** 2006 **Algebra** 2006 **Algebra** 2006 **A**

## Arguments

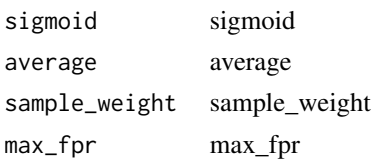

# Value

None

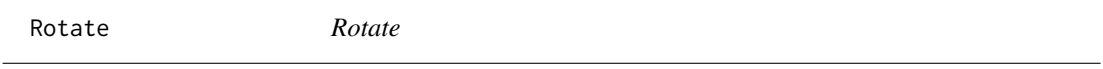

#### Description

Apply a random rotation of at most 'max\_deg' with probability 'p' to a batch of images

#### Usage

```
Rotate(
 max\_deg = 10,
 p = 0.5,
 draw = NULL,size = NULL,
 mode = "bilinear",
 pad_mode = "reflection",
 align_corners = TRUE,
 batch = FALSE
)
```
# Arguments

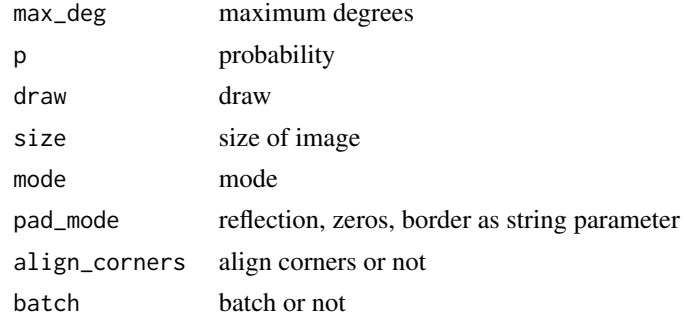

# Value

rotate\_mat *Rotate\_mat*

#### Description

Return a random rotation matrix with 'max\_deg' and 'p'

#### Usage

```
rotate_mat(x, max_deg = 10, p = 0.5, draw = NULL, batch = FALSE)
```
#### Arguments

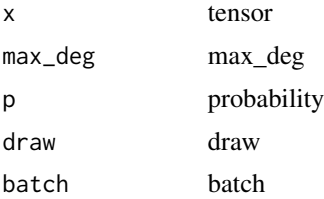

#### Value

None

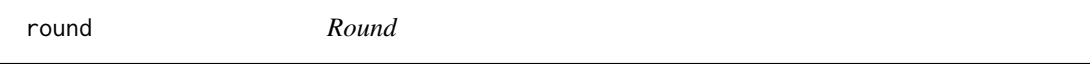

# Description

Round

# Usage

## S3 method for class 'torch.Tensor' round(x, digits =  $0$ )

#### Arguments

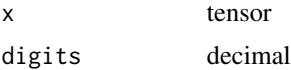

# Value

tensor

round.fastai.torch\_core.TensorMask *Round*

#### Description

Round

# Usage

## S3 method for class 'fastai.torch\_core.TensorMask' round(x, digits =  $0$ )

#### Arguments

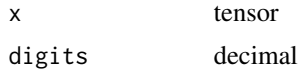

#### Value

tensor

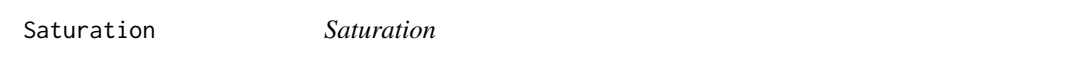

# Description

Apply change in saturation of 'max\_lighting' to batch of images with probability 'p'.

#### Usage

```
Saturation(max_lighting = 0.2, p = 0.75, draw = NULL, batch = FALSE)
```
#### Arguments

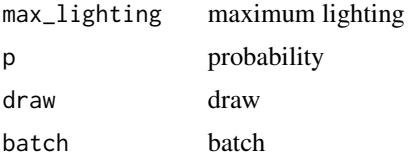

#### Value

SaveModelCallback *SaveModelCallback*

# Description

SaveModelCallback

# Usage

SaveModelCallback(...)

# Arguments

... parameters to pass

#### Value

None

SchedCos *SchedCos*

# Description

Cosine schedule function from 'start' to 'end'

# Usage

SchedCos(start, end)

# Arguments

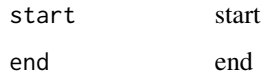

#### Value

SchedExp *SchedExp*

# Description

Exponential schedule function from 'start' to 'end'

#### Usage

SchedExp(start, end)

# Arguments

start start end end

## Value

None

SchedLin *SchedLin*

# Description

Linear schedule function from 'start' to 'end'

# Usage

SchedLin(start, end)

# Arguments

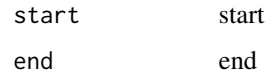

# Value

SchedNo *SchedNo*

#### Description

Constant schedule function with 'start' value

#### Usage

SchedNo(start, end)

# Arguments

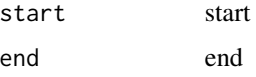

#### Value

None

SchedPoly *SchedPoly*

# Description

Polynomial schedule (of 'power') function from 'start' to 'end'

#### Usage

```
SchedPoly(start, end, power)
```
# Arguments

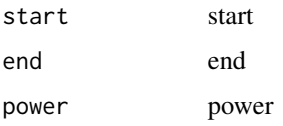

#### Value

SEBlock *SEBlock*

# Description

SEBlock

# Usage

```
SEBlock(expansion, ni, nf, groups = 1, reduction = 16, stride = 1)
```
#### Arguments

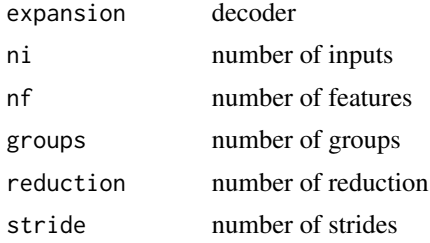

# Value

Block object

SegmentationDataLoaders\_from\_label\_func *SegmentationDataLoaders\_from\_label\_func*

#### Description

Create from list of 'fnames' in 'path's with 'label\_func'.

#### Usage

```
SegmentationDataLoaders_from_label_func(
 path,
  fnames,
  label_func,
  valid_pct = 0.2,
  seed = NULL,
 codes = NULL,
  item_tfms = NULL,
 batch_tfms = NULL,
 bs = 64,
```

```
val_b = NULL,shuffle_train = TRUE,
  device = NULL
\mathcal{L}
```
# Arguments

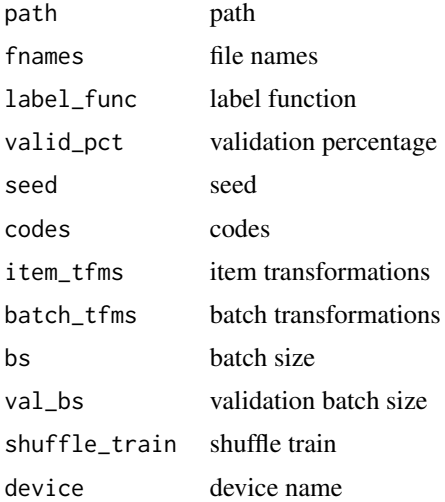

# Value

None

SelfAttention *SelfAttention*

# Description

Self attention layer for 'n\_channels'.

#### Usage

```
SelfAttention(n_channels)
```
# Arguments

n\_channels number of channels

#### Value

SEModule *SEModule*

# Description

SEModule

# Usage

SEModule(ch, reduction, act\_cls = nn()\$ReLU)

# Arguments

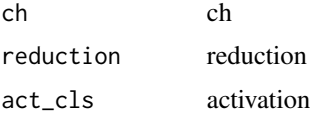

# Value

None

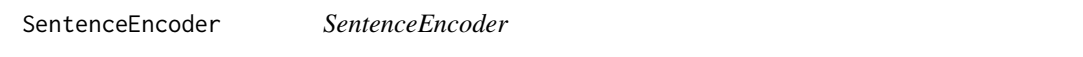

# Description

Create an encoder over 'module' that can process a full sentence.

# Usage

```
SentenceEncoder(bptt, module, pad_idx = 1, max_len = NULL)
```
# Arguments

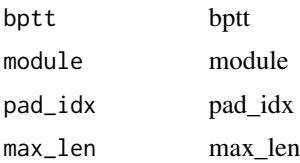

#### Value

SentencePieceTokenizer

*SentencePieceTokenizer*

#### Description

SentencePiece tokenizer for 'lang'

# Usage

```
SentencePieceTokenizer(
  lang = "en",special_toks = NULL,
  sp_model = NULL,vocab_sz = NULL,max_vocab_sz = 30000,
  model_type = "unigram",
  char_coverage = NULL,
  cache\_dir = "tmp"\mathcal{L}
```
#### Arguments

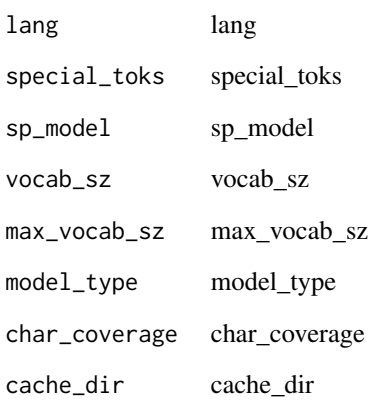

# Value

SeparableBlock *SeparableBlock*

# Description

SeparableBlock

### Usage

```
SeparableBlock(expansion, ni, nf, reduction = 16, stride = 1, base_width = 4)
```
# Arguments

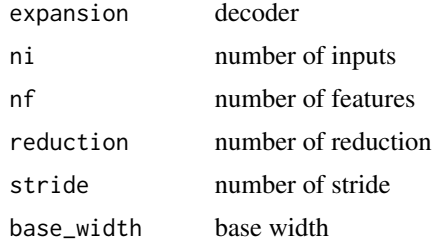

#### Value

Block object

sequential *Sequential*

# Description

Sequential

#### Usage

```
sequential(...)
```
# Arguments

... parameters to pass

#### Value

SequentialEx *SequentialEx*

# Description

SequentialEx

# Usage

SequentialEx(...)

# Arguments

... parameters to pass

## Value

None

SequentialRNN *Sequential RNN*

# Description

Sequential RNN

# Usage

SequentialRNN(...)

#### Arguments

... parameters to pass

# Value

layer

SEResNeXtBlock *SEResNeXtBlock*

#### Description

SEResNeXtBlock

#### Usage

```
SEResNeXtBlock(
  expansion,
 ni,
 nf,
  groups = 32,
 reduction = 16,
 stride = 1,
 base_width = 4)
```
#### Arguments

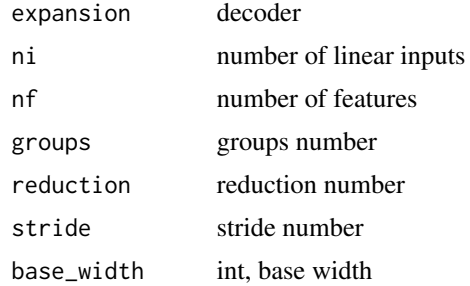

# Value

Block object

setup\_aug\_tfms *Setup\_aug\_tfms*

# Description

Go through 'tfms' and combines together affine/coord or lighting transforms

### Usage

setup\_aug\_tfms(tfms)

# Arguments

tfms transformations

# Value

None

set\_freeze\_model *Set freeze model*

# Description

Set freeze model

# Usage

set\_freeze\_model(m, rg)

# Arguments

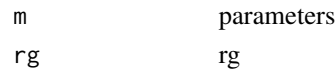

#### Value

None

set\_item\_pg *Set\_item\_pg*

# Description

Set\_item\_pg

#### Usage

set\_item\_pg(pg, k, v)

# Arguments

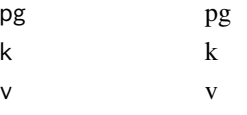

# Value

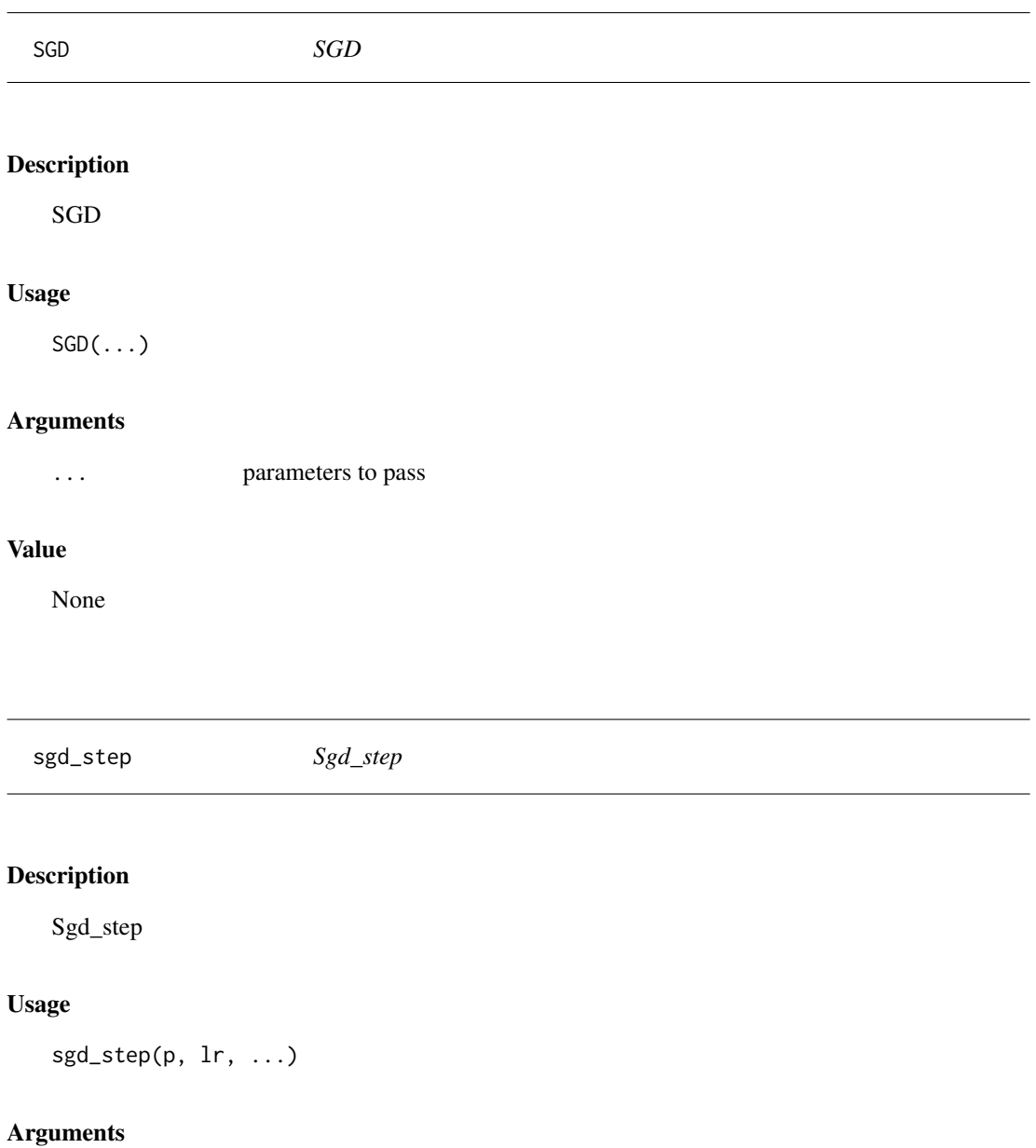

# p p lr learning rate ... additional arguments to pass

# Value

### Examples

```
## Not run:
tst_param = function(val, grad = NULL) {
 "Create a tensor with `val` and a gradient of `grad` for testing"
 res = tensor(val) %>% float()
 if(is.null(grad)) {
   grad = tensor(val / 10)
 } else {
   grad = tensor(grad)
 }
 res$grad = grad %>% float()
 res
}
p = \text{tst\_param}(1., 0.1)sgd_step(p, 1.)
## End(Not run)
```
SGRoll *SGRoll*

# Description

Shifts spectrogram along x-axis wrapping around to other side

#### Usage

```
SGRoll(max_shift_pct = 0.5, direction = 0)
```
#### Arguments

max\_shift\_pct maximum shift percentage direction direction

#### Value

shap *Shap module*

# Description

Shap module

# Usage

shap()

# Value

None

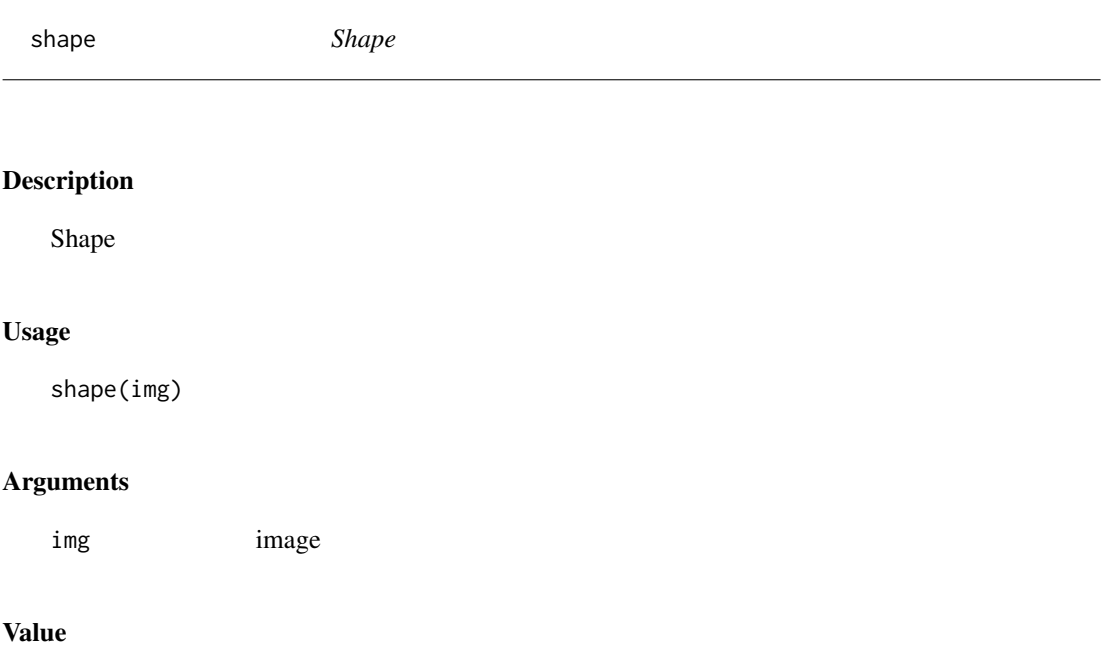

ShapInterpretation *ShapInterpretation*

#### Description

Base interpereter to use the 'SHAP' interpretation library

# Usage

```
ShapInterpretation(
  learn,
  test_data = NULL,
 link = "identity",
 l1_{reg} = "auto",
 n_samples = 128
)
```
# Arguments

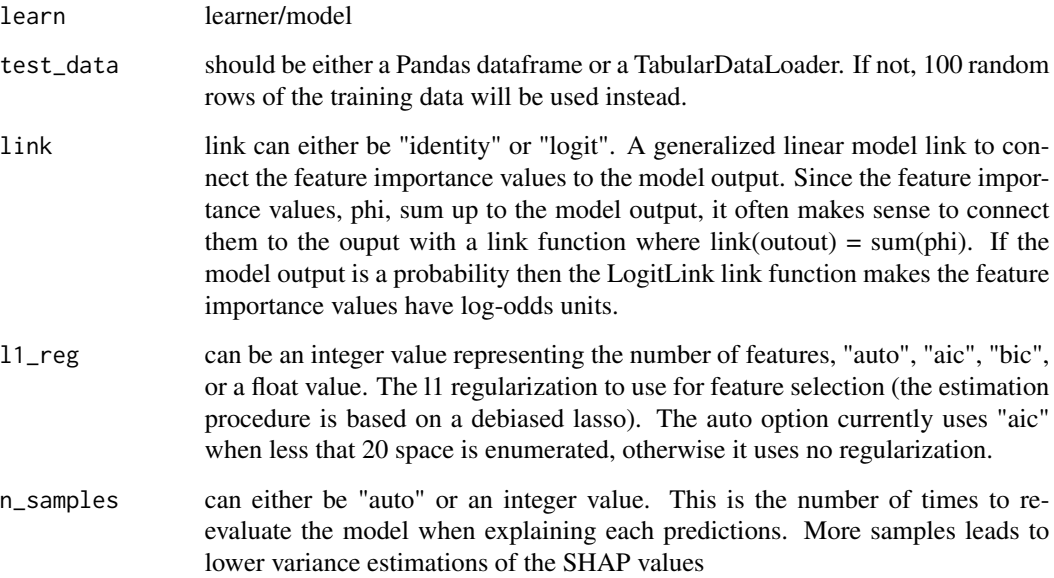

#### Value

Shortcut *Shortcut*

#### Description

Merge a shortcut with the result of the module by adding them. Adds Conv, BN and ReLU

#### Usage

Shortcut(ni, nf, act\_fn = nn\$ReLU(inplace = TRUE))

#### Arguments

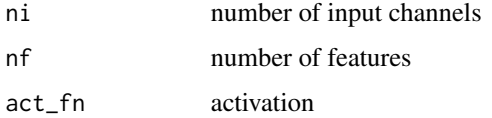

# Value

None

ShortEpochCallback *ShortEpochCallback*

# Description

Fit just 'pct' of an epoch, then stop

#### Usage

```
ShortEpochCallback(pct = 0.01, short_valid = TRUE)
```
# Arguments

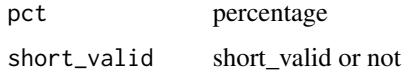

#### Value

show *Show*

#### Description

Adds functionality to view dicom images where each file may have more than 1 frame

#### Usage

```
show(img, frames = 1, scale = TRUE, ...)
```
#### Arguments

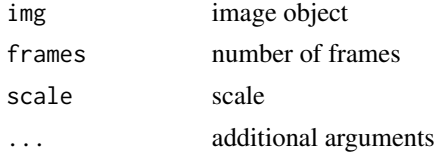

#### Value

None

ShowCycleGANImgsCallback

*ShowCycleGANImgsCallback*

# Description

Update the progress bar with input and prediction images

# Usage

```
ShowCycleGANImgsCallback(imgA = FALSE, imgB = TRUE, show_img_interval = 10)
```
#### Arguments

imgA img from A domain imgB img from B domain show\_img\_interval show image interval

#### Value

ShowGraphCallback *ShowGraphCallback*

#### Description

ShowGraphCallback

# Usage

ShowGraphCallback(...)

# Arguments

... parameters to pass

#### Value

None

show\_array *Show\_array*

#### Description

Show an array on 'ax'.

# Usage

```
show_array(
 array,
 ax = NULL,figsize = NULL,
 title = NULL,
 ctx = NULL,tx = NULL)
```
#### Arguments

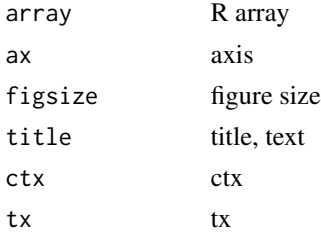

#### Value

None

#### Examples

## Not run:

 $arr = as.array(1:10)$ show\_array(arr,title = 'My R array') %>% plot(dpi = 200)

```
## End(Not run)
```
show\_batch *Show\_batch*

#### Description

Show\_batch

# Usage

```
show_batch(
 dls,
 b = NULL,max_n = 9,
 ctxs = NULL,
 figsize = c(6, 6),
  show = TRUE,
 unique = FALSE,
 dpi = 120,
  ...
)
```
# Arguments

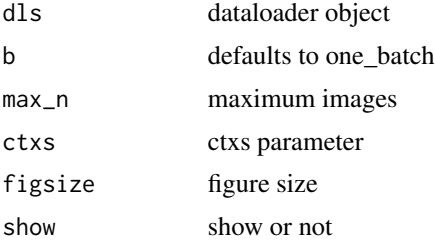

#### show\_image 467

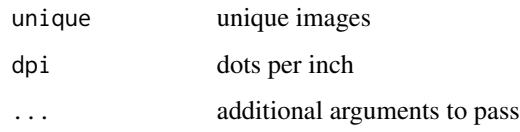

# Value

None

#### Examples

## Not run:

dls %>% show\_batch()

## End(Not run)

show\_image *Show\_image*

# Description

Show a PIL or PyTorch image on 'ax'.

#### Usage

```
show_image(
  im,
 ax = NULL,figsize = NULL,
 title = NULL,
 ctx = NULL,cmap = NULL,norm = NULL,
  aspect = NULL,
  interpolation = NULL,
 alpha = NULL,
 vmin = NULL,
 vmax = NULL,origin = NULL,
  extent = NULL
\mathcal{E}
```
468 show\_images

# Arguments

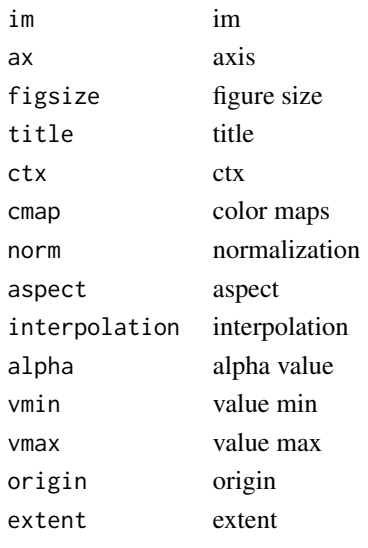

show\_images *Show\_images*

# Description

Show all images 'ims' as subplots with 'rows' using 'titles'

# Usage

```
show_images(
 ims,
 nrows = 1,
 ncols = NULL,
 titles = NULL,
 figsize = NULL,
 imsize = 3,add\_vert = 0\mathcal{L}
```
# Arguments

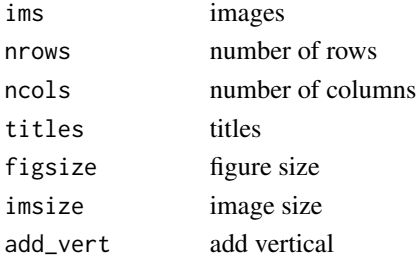
# show\_preds 469

### Value

None

show\_preds *Show\_preds*

### Description

Show\_preds

# Usage

```
show_preds(
 predictions,
  idx,
 class_map = NULL,
  denormalize_fn = denormalize_imagenet(),
  display_label = TRUE,
  display_bbox = TRUE,
  display_mask = TRUE,
  ncols = 1,
  figsize = NULL,
  show = FALSE,
  dpi = 100
)
```
### Arguments

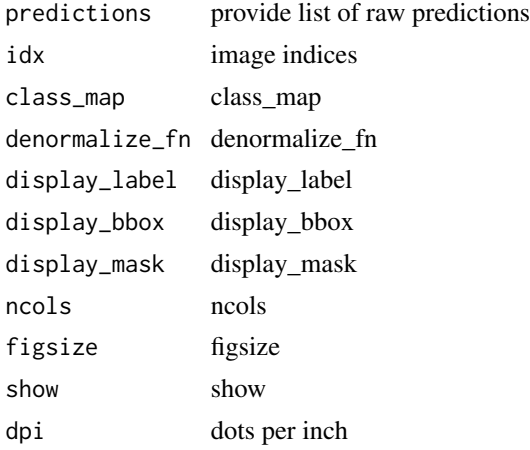

### Value

show\_results *Show\_results*

# Description

Show some predictions on 'ds\_idx'-th dataset or 'dl'

# Usage

```
show_results(
 object,
 ds\_idx = 1,
 dl = NULL,max_n = 9,
 shuffle = TRUE,
 dpi = 90,
  ...
)
```
# Arguments

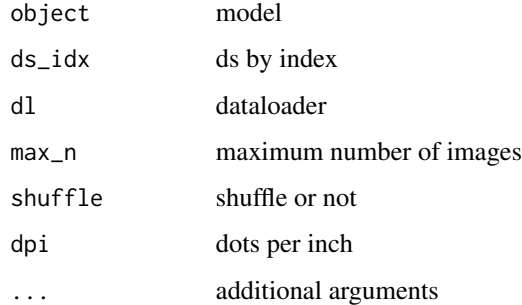

### Value

None

show\_samples *Show\_samples*

# Description

Show\_samples

#### sigmoid 471

# Usage

```
show_samples(
  dls,
  idx,
 class_map = NULL,
 denormalize_fn = denormalize_imagenet(),
 display_label = TRUE,
 display_bbox = TRUE,
  display_mask = TRUE,
 ncols = 1,
 figsize = NULL,
 show = FALSE,
 dpi = 100
\mathcal{L}
```
### Arguments

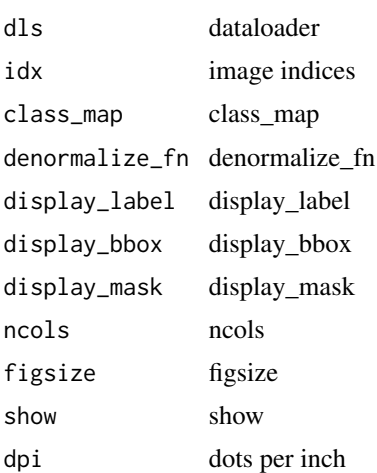

### Value

None

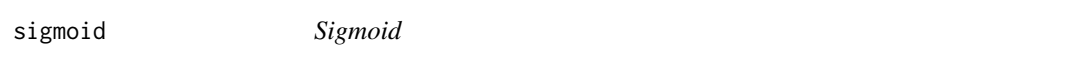

### Description

Same as 'torch\$sigmoid', plus clamping to '(eps,1-eps)

# Usage

sigmoid(input, eps = 1e-07)

#### 472 sigmoid\_

### Arguments

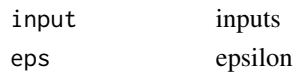

# Value

None

SigmoidRange *SigmoidRange*

# Description

Sigmoid module with range '(low, high)'

# Usage

SigmoidRange(low, high)

# Arguments

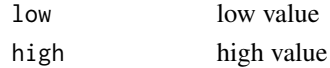

# Value

None

sigmoid\_ *Sigmoid\_*

# Description

Same as 'torch\$sigmoid\_', plus clamping to '(eps,1-eps)

# Usage

sigmoid\_(input, eps = 1e-07)

### Arguments

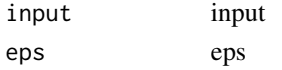

# Value

sigmoid\_range *Sigmoid\_range*

# Description

Sigmoid function with range '(low, high)'

# Usage

sigmoid\_range(x, low, high)

### Arguments

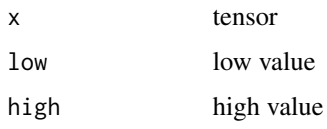

# Value

None

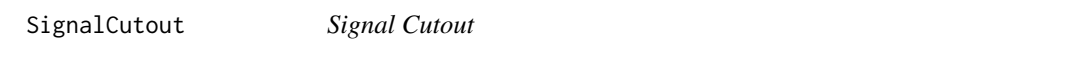

# Description

Randomly zeros some portion of the signal

# Usage

SignalCutout( $p = 0.5$ , max\_cut\_pct = 0.15)

# Arguments

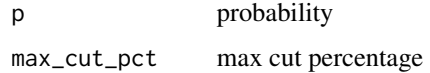

### Value

SignalLoss *Signal Loss*

### Description

Randomly loses some portion of the signal

### Usage

SignalLoss( $p = 0.5$ , max\_loss\_pct =  $0.15$ )

### Arguments

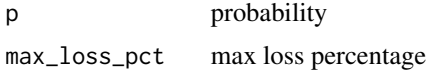

### Value

None

SignalShifter *Signal Shifter*

# Description

Randomly shifts the audio signal by 'max\_pct'

### Usage

```
SignalShifter(
 p = 0.5,
 max_pct = 0.2,
 max_time = NULL,
 direction = 0,
 roll = FALSE)
```
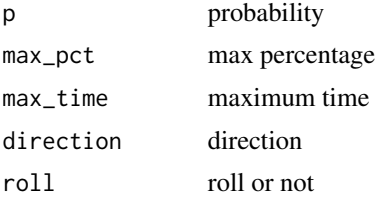

# SimpleCNN 475

# Details

direction must be -1(left) 0(bidirectional) or 1(right).

# Value

None

SimpleCNN *SimpleCNN*

### Description

Create a simple CNN with 'filters'.

### Usage

```
SimpleCNN(filters, kernel_szs = NULL, strides = NULL, bn = TRUE)
```
### Arguments

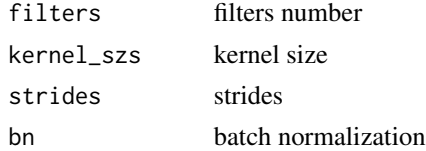

# Value

None

SimpleSelfAttention *SimpleSelfAttention*

### Description

Same as 'nn()\$Module', but no need for subclasses to call 'super()\$\_init\_'

### Usage

SimpleSelfAttention(n\_in, ks = 1, sym = FALSE)

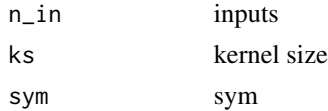

# Value

None

### sin.fastai.torch\_core.TensorMask *Sin*

# Description

Sin

# Usage

## S3 method for class 'fastai.torch\_core.TensorMask' sin(x)

### Arguments

x tensor

### Value

tensor

sinh.fastai.torch\_core.TensorMask *Sinh*

### Description

Sinh

# Usage

## S3 method for class 'fastai.torch\_core.TensorMask' sinh(x)

### Arguments

x tensor

# Value

tensor

 $\sin$  477

sin\_ *Sin*

# Description

Sin

# Usage

## S3 method for class 'torch.Tensor' sin(x)

### Arguments

x tensor

### Value

tensor

skm\_to\_fastai *Skm to fastai*

# Description

Convert 'func' from sklearn\$metrics to a fastai metric

### Usage

```
skm_to_fastai(
  func,
  is_class = TRUE,
  thresh = NULL,
  axis = -1,
  activation = NULL,
  ...
\mathcal{L}
```
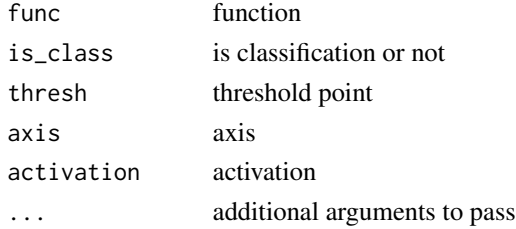

### 478 sort

# Value

None

slice *Slice* Description Slice Usage slice(...) Arguments ... additional arguments Details slice(start, stop[, step]) Create a slice object. This is used for extended slicing (e.g. a[0:10:2]).

# Value

sliced object

sort *Sort*

# Description

Sort

# Usage

## S3 method for class 'torch.Tensor'  $sort(x, decreasing = FALSE, ...)$ 

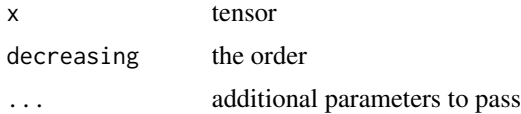

sort.fastai.torch\_core.TensorMask *Sort*

### Description

Sort

# Usage

## S3 method for class 'fastai.torch\_core.TensorMask'  $sort(x, decreasing = FALSE, ...)$ 

### Arguments

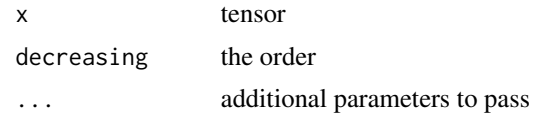

### Value

tensor

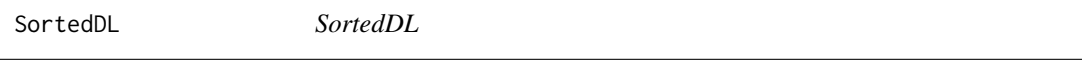

# Description

A 'DataLoader' that goes throught the item in the order given by 'sort\_func'

### Usage

```
SortedDL(
 dataset,
  sort_func = NULL,
  res = NULL,
 bs = 64,shuffle = FALSE,
  num_workers = NULL,
  verbose = FALSE,
  do_setup = TRUE,
 pin_memory = FALSE,
  timeout = 0,
  batch_size = NULL,
  drop_last = FALSE,
```

```
indexed = NULL,
  n = NULL,device = NULL
\mathcal{L}
```
# Arguments

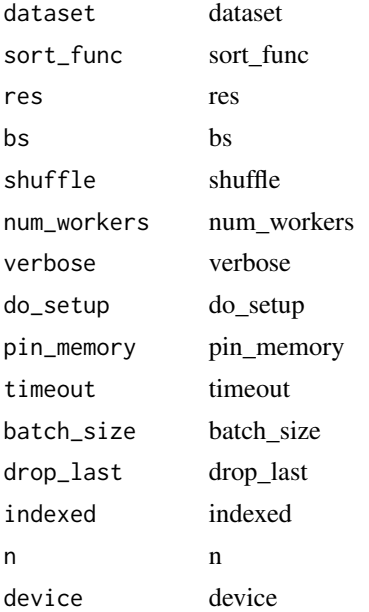

# Value

None

SpacyTokenizer *SpacyTokenizer*

# Description

Spacy tokenizer for 'lang'

### Usage

SpacyTokenizer(lang = "en", special\_toks = NULL, buf\_sz = 5000)

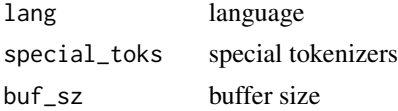

# SpearmanCorrCoef 481

### Value

none

SpearmanCorrCoef *SpearmanCorrCoef*

# Description

Spearman correlation coefficient for regression problem

# Usage

```
SpearmanCorrCoef(
 dim_argmax = NULL,
  axis = 0,
 nan_policy = "propagate",
 activation = "no",
  thresh = NULL,
  to\_np = FALSE,invert_arg = FALSE,
 flatten = TRUE
)
```
# Arguments

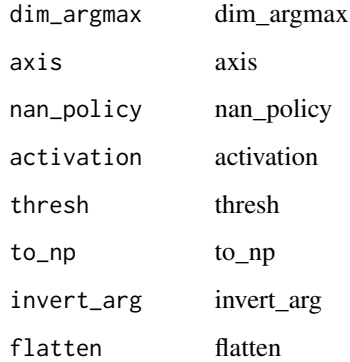

# Value

SpectrogramTransformer

*Spectrogram Transformer*

### Description

Creates a factory for creating AudioToSpec

### Usage

SpectrogramTransformer(mel = TRUE, to\_db = TRUE)

### Arguments

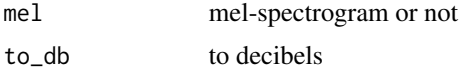

# Details

transforms with different parameters

### Value

None

spec\_add\_spaces *Spec\_add\_spaces*

### Description

Add spaces around / and #

### Usage

spec\_add\_spaces(t)

### Arguments

t text

### Value

string

sqrd *Sqrt*

# Description

Sqrt

# Usage

## S3 method for class 'torch.Tensor' sqrt(x)

# Arguments

x tensor

### Value

tensor

sqrt.fastai.torch\_core.TensorMask *Sqrt*

# Description

Sqrt

# Usage

## S3 method for class 'fastai.torch\_core.TensorMask' sqrt(x)

### Arguments

x tensor

# Value

tensor

### Description

Base class for all neural network modules.

### Usage

SqueezeNet(version = "1\_0", num\_classes = 1000)

#### Arguments

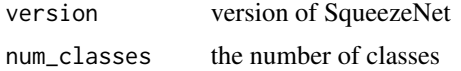

#### Details

Your models should also subclass this class. Modules can also contain other Modules, allowing to nest them in a tree structure. You can assign the submodules as regular attributes:: import torch.nn as nn import torch.nn.functional as F class Model(nn.Module): def \_\_init\_\_(self): super(Model, self).\_init\_() self.conv1 = nn.Conv2d(1, 20, 5) self.conv2 = nn.Conv2d(20, 20, 5) def forward(self, x):  $x = F$ .relu(self.conv1(x)) return F.relu(self.conv2(x)) Submodules assigned in this way will be registered, and will have their parameters converted too when you call :meth:'to', etc.

#### Value

model

squeezenet1\_0 *Squeezenet1\_0*

### Description

SqueezeNet model architecture from the '"SqueezeNet: AlexNet-level

### Usage

squeezenet1\_0(pretrained = FALSE, progress)

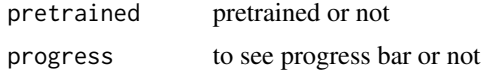

### squeezenet1\_1 485

# Details

accuracy with 50x fewer parameters and <0.5MB model size" <https://arxiv.org/abs/1602.07360>'\_ paper.

# Value

model

squeezenet1\_1 *Squeezenet1\_1*

### Description

SqueezeNet 1.1 model from the 'official SqueezeNet repo

### Usage

```
squeezenet1_1(pretrained = FALSE, progress)
```
### Arguments

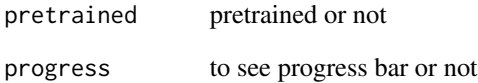

### Details

<https://github.com/DeepScale/SqueezeNet/tree/master/SqueezeNet\_v1.1>'\_. SqueezeNet 1.1 has 2.4x less computation and slightly fewer parameters than SqueezeNet 1.0, without sacrificing accuracy.

### Value

model

stack\_train\_valid *Stack\_train\_valid*

### Description

Stack df\_train and df\_valid, adds 'valid\_col'=TRUE/FALSE for df\_valid/df\_train

### Usage

```
stack_train_valid(df_train, df_valid)
```
### Arguments

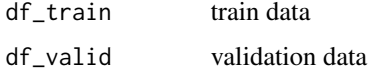

### Value

data frame

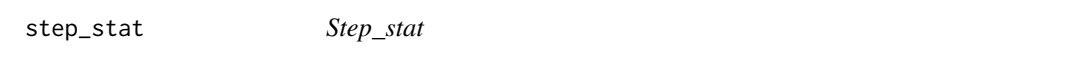

# Description

Register the number of steps done in 'state' for 'p'

# Usage

 $step\_stat(p, step = 0, ...)$ 

# Arguments

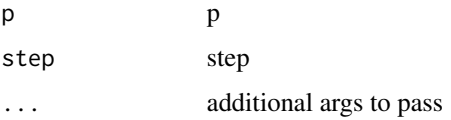

### Value

# sub *Sub*

# Description

Sub

# Usage

## S3 method for class 'torch.Tensor'  $a - b$ 

# Arguments

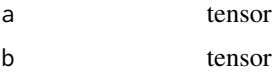

# Value

tensor

subplots *Subplots*

# Description

Subplots

# Usage

```
subplots(nrows = 2, ncols = 2, figsize = NULL, imsize = 4)
```
# Arguments

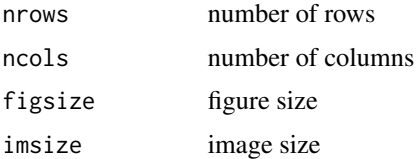

# Value

plot object

sub\_mask *Sub*

### Description

Sub

# Usage

## S3 method for class 'fastai.torch\_core.TensorMask'  $a - b$ 

### Arguments

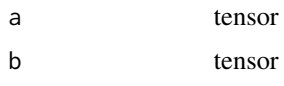

### Value

tensor

```
summarization_splitter
```
*Summarization\_splitter*

# Description

Custom param splitter for summarization models

### Usage

```
summarization_splitter(m, arch)
```
# Arguments

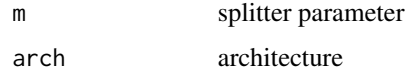

# Value

summary.fastai.learner.Learner *Summary*

### Description

Summary

### Usage

## S3 method for class 'fastai.learner.Learner' summary(object, ...)

### Arguments

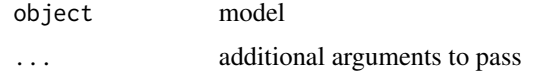

### Value

None

### Examples

## Not run:

summary(model)

## End(Not run)

summary.fastai.tabular.learner.TabularLearner *Summary*

# Description

Print a summary of 'm' using a output text width of 'n' chars

### Usage

```
## S3 method for class 'fastai.tabular.learner.TabularLearner'
summary(object, ...)
```
### Arguments

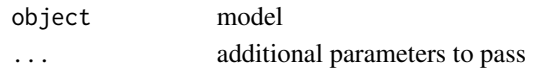

### Value

None

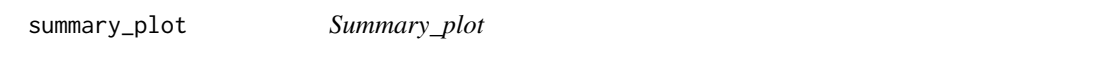

# Description

Displays the SHAP values (which can be interpreted for feature importance)

### Usage

summary\_plot(object, dpi = 200, ...)

### Arguments

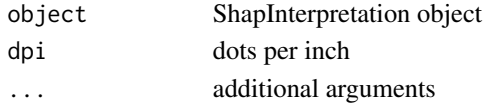

### Value

None

swish *Swish*

# Description

Swish

### Usage

 $s wish(x, inplace = FALSE)$ 

# Arguments

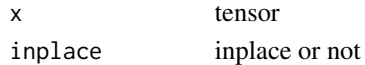

### Value

Swish\_ *Swish*

# Description

Same as nn()\$Module, but no need for subclasses to call super()\$\_init\_

# Usage

Swish\_(...)

### Arguments

... parameters to pass

# Value

None

tabular *Tabular*

# Description

Tabular

# Usage

tabular()

### Value

TabularDataTable *TabularDataTable*

### Description

A 'Tabular' object with transforms

### Usage

```
TabularDataTable(
  df,
  procs = NULL,
  cat_names = NULL,
  cont_names = NULL,
  y_names = NULL,
  y_block = NULL,
  splits = NULL,
  do\_setup = TRUE,device = NULL,
  inplace = FALSE,
  reduce_memory = TRUE,
  ...
\mathcal{L}
```
### Arguments

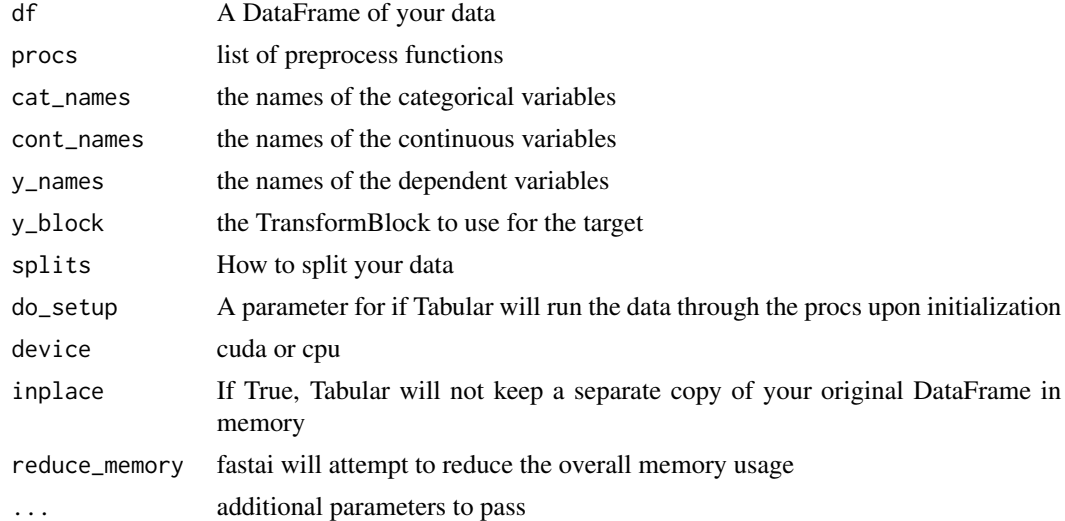

# Value

# Description

Basic model for tabular data.

### Usage

```
TabularModel(
 emb_szs,
 n_cont,
 out_sz,
 layers,
 ps = NULL,
 embed_p = 0,
 y_range = NULL,
 use_bn = TRUE,
 bn_final = FALSE,
 bn\_cont = TRUE,act_cls = nn()$ReLU(inplace = TRUE)
)
```
### Arguments

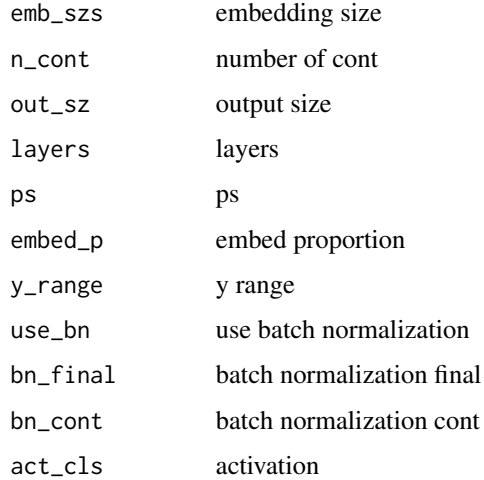

### Value

TabularTS *TabularTS*

# Description

A 'DataFrame' wrapper that knows which cols are x/y, and returns rows in '\_\_getitem\_\_'

### Usage

```
TabularTS(
 df,
 procs = NULL,
 x_names = NULL,
 y_names = NULL,
 block_y = NULL,splits = NULL,
 do\_setup = TRUE,device = NULL,
 inplace = FALSE
)
```
# Arguments

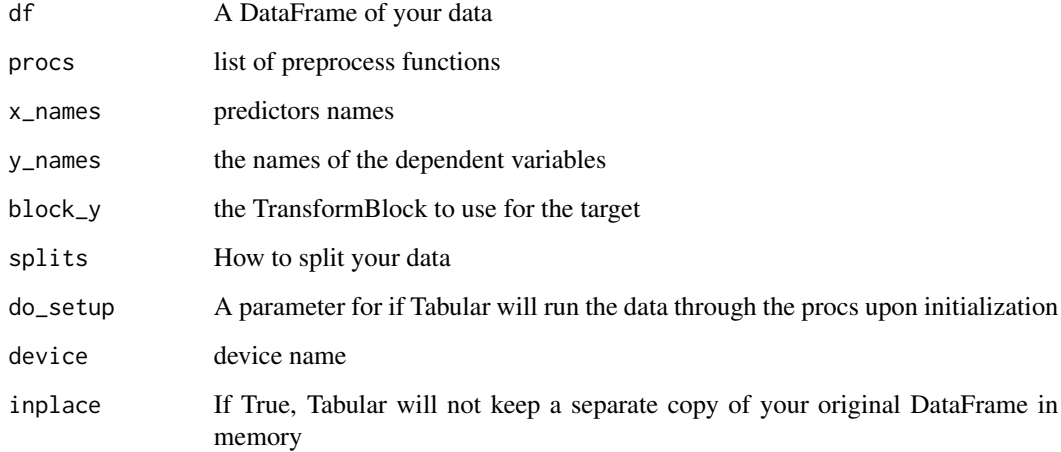

# Value

TabularTSDataloader *TabularTSDataloader*

### Description

Transformed 'DataLoader'

### Usage

```
TabularTSDataloader(
 dataset,
 bs = 16,
  shuffle = FALSE,
 after_batch = NULL,
 num\_works = 0,verbose = FALSE,
 do_setup = TRUE,
 pin_memory = FALSE,
  timeout = 0,
 batch_size = NULL,
 drop_last = FALSE,
  indexed = NULL,
 n = NULL,device = NULL
)
```
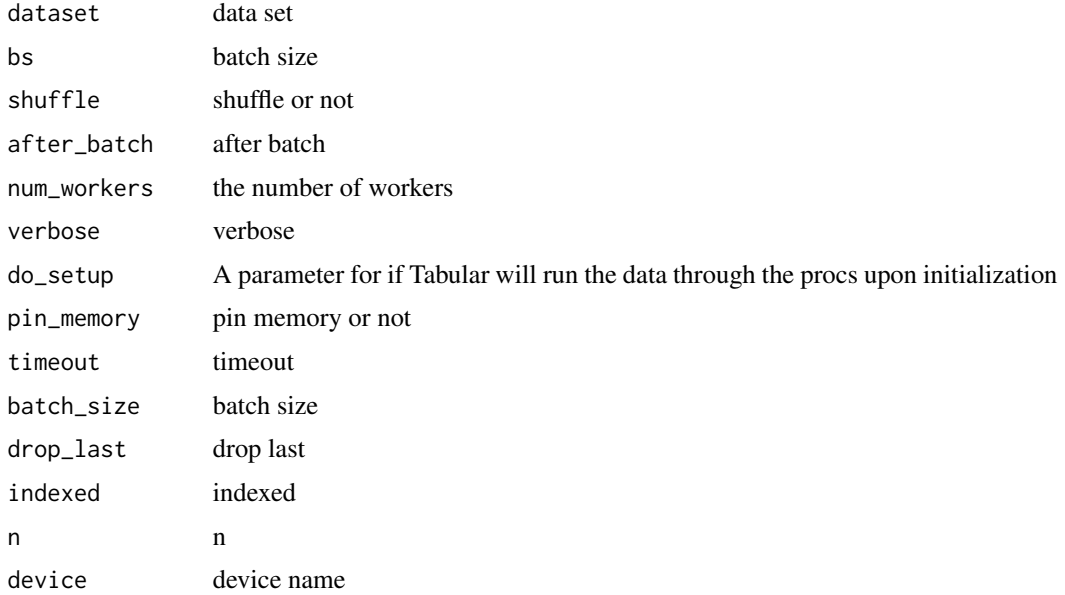

## Value

None

tabular\_config *Tabular\_config*

# Description

Convenience function to easily create a config for 'TabularModel'

### Usage

```
tabular_config(
 ps = NULL,embed_p = 0,y_range = NULL,
 use\_bn = TRUE,bn_final = FALSE,
 bn_{cont} = TRUE,act_cls = nn()$ReLU(inplace = TRUE)
)
```
# Arguments

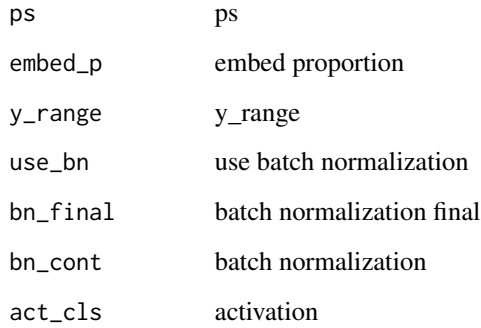

# Value

### Description

Get a 'Learner' using 'dls', with 'metrics', including a 'TabularModel' created using the remaining params.

### Usage

```
tabular_learner(
  dls,
  layers = NULL,
  emb_szs = NULL,
  config = NULL,
 n_out = NULL,y_range = NULL,
  loss_func = NULL,
 opt_func = Adam(),
  lr = 0.001,splitter = trainable_params(),
  \text{cbs} = \text{NULL},
 metrics = NULL,
 path = NULL,
 model_dir = "models",
 wd = NULL,wd_bn_bias = FALSE,
  train_bn = TRUE,
 moms = list(0.95, 0.85, 0.95)
\mathcal{L}
```
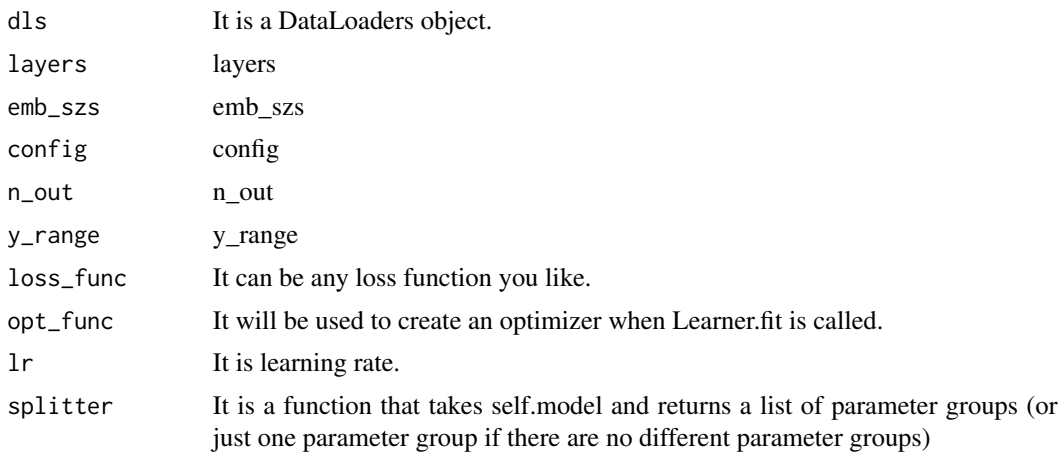

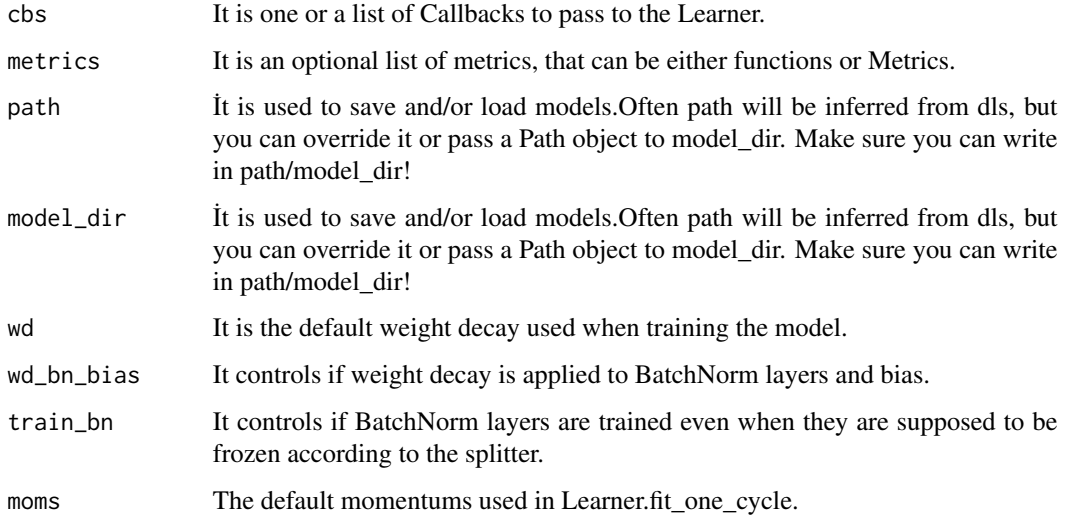

# Value

learner object

tar\_extract\_at\_filename

*Tar\_extract\_at\_filename*

# Description

Extract 'fname' to 'dest'/'fname.name' folder using 'tarfile'

# Usage

```
tar_extract_at_filename(fname, dest)
```
# Arguments

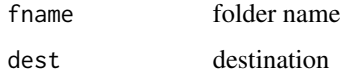

# Value

tensor *Tensor*

# Description

Like 'torch()\$as\_tensor', but handle lists too, and can pass multiple vector elements directly.

# Usage

tensor(...)

### Arguments

... image

### Value

None

TensorBBox *TensorBBox*

# Description

Basic type for a tensor of bounding boxes in an image

# Usage

TensorBBox(x)

### Arguments

x tensor

### Value

TensorBBox\_create *TensorBBox\_create*

# Description

TensorBBox\_create

# Usage

TensorBBox\_create(x, img\_size = NULL)

# Arguments

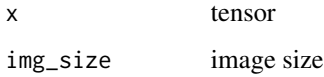

### Value

None

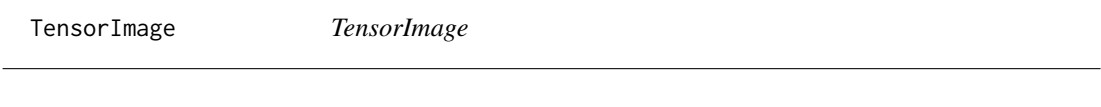

# Description

TensorImage

# Usage

TensorImage(x)

### Arguments

x tensor

### Value

TensorImageBW *TensorImageBW*

# Description

TensorImageBW

# Usage

TensorImageBW(x)

### Arguments

x tensor

### Value

None

TensorMultiCategory *TensorMultiCategory*

# Description

TensorMultiCategory

# Usage

TensorMultiCategory(x)

# Arguments

x tensor

### Value

TensorPoint *TensorPoint*

# Description

Basic type for points in an image

### Usage

TensorPoint(x)

### Arguments

x tensor

### Value

None

TensorPoint\_create *TensorPoint\_create*

# Description

Delegates ('\_\_call\_\_','decode','setup') to ('encodes','decodes','setups') if 'split\_idx' matches

# Usage

```
TensorPoint_create(...)
```
### Arguments

... arguments to pass

### Value

TerminateOnNaNCallback

*TerminateOnNaNCallback*

### Description

TerminateOnNaNCallback

### Usage

TerminateOnNaNCallback(...)

### Arguments

... parameters to pass

### Value

None

test\_loader *Test\_loader*

### Description

Data loader. Combines a dataset and a sampler, and provides an iterable over

#### Usage

test\_loader()

### Details

the given dataset. The :class:'~torch.utils.data.DataLoader' supports both map-style and iterablestyle datasets with single- or multi-process loading, customizing loading order and optional automatic batching (collation) and memory pinning. See :py:mod:'torch.utils.data' documentation page for more details.

### Value

loader

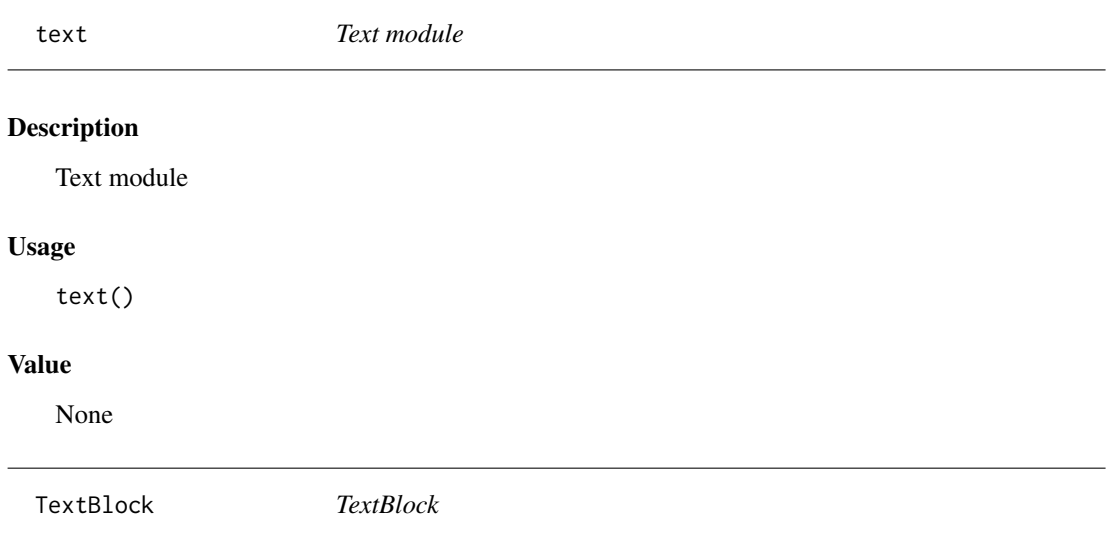

# Description

A 'TransformBlock' for texts

# Usage

```
TextBlock(
  tok_tfm,
  vocab = NULL,
  is_lm = FALSE,seq_len = 72,
  backwards = FALSE,
  min\_freq = 3,
  max_vocab = 60000,
  special_toks = NULL,
  pad_tok = NULL
\mathcal{L}
```
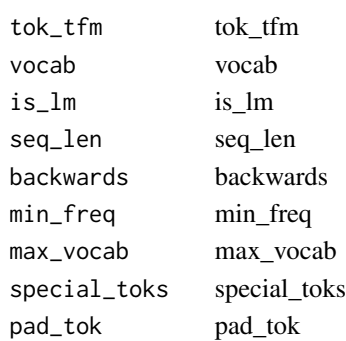
## TextBlock\_from\_df 505

## Value

block object

TextBlock\_from\_df *TextBlock\_from\_df*

#### Description

Build a 'TextBlock' from a dataframe using 'text\_cols'

#### Usage

```
TextBlock_from_df(
  text_cols,
  vocab = NULL,
  is_lm = FALSE,seq\_len = 72,
  backwards = FALSE,
  min\_freq = 3,
  max_vocab = 60000,tok = NULL,rules = NULL,
  sep = " " ,n_workers = 6,
  mark_fields = NULL,
  tok_text_col = "text"
\mathcal{L}
```
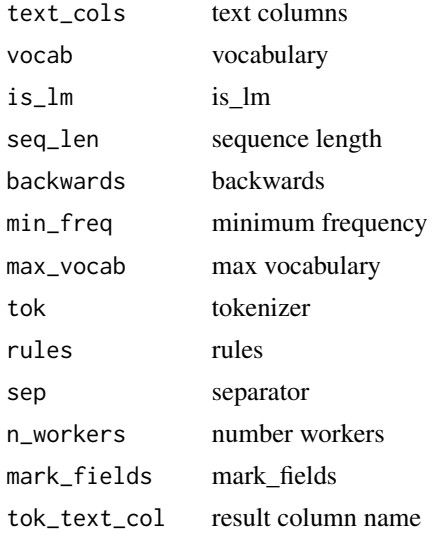

## Value

None

TextBlock\_from\_folder *TextBlock\_from\_folder*

#### Description

Build a 'TextBlock' from a 'path'

#### Usage

```
TextBlock_from_folder(
 path,
  vocab = NULL,is_lm = FALSE,seq\_len = 72,
 backwards = FALSE,
 min\_freq = 3,
 max_vocab = 60000,
  tok = NULL,rules = NULL,
  extensions = NULL,
  folders = NULL,
 output_dir = NULL,
  skip_if_exists = TRUE,
 output_names = NULL,
 n_workers = 6,
 encoding = "utf8"
)
```
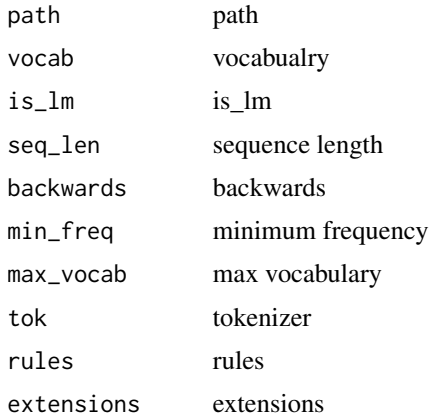

#### TextDataLoaders\_from\_csv 507

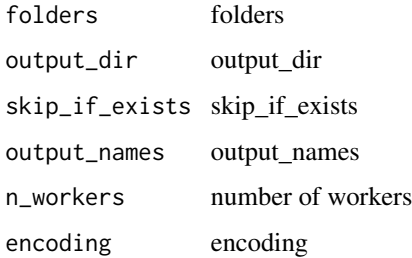

## Value

None

TextDataLoaders\_from\_csv *TextDataLoaders\_from\_csv*

#### Description

Create from 'csv' file in 'path/csv\_fname'

#### Usage

```
TextDataLoaders_from_csv(
  path,
  csv_fname = "labels.csv",
 header = "infer",
  delimiter = NULL,
 valid_pct = 0.2,
  seed = NULL,
  text_col = 0,
  label_col = 1,label_delim = NULL,
 y_block = NULL,
  text_vocab = NULL,
  is_l = FALSE,valid_col = NULL,
  tok_tfm = NULL,
  seq\_len = 72,
 backwards = FALSE,
 bs = 64,val_b = NULL,shuffle_train = TRUE,
  device = NULL
)
```
## Arguments

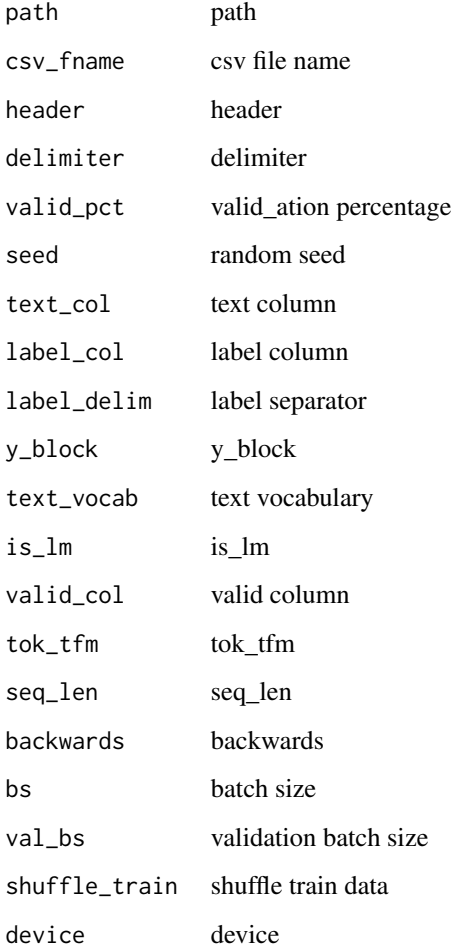

#### Value

text loader

TextDataLoaders\_from\_df

*TextDataLoaders\_from\_df*

# Description

Create from 'df' in 'path' with 'valid\_pct' '

## Usage

```
TextDataLoaders_from_df(
  df,
 path = ".'',valid_pct = 0.2,
 seed = NULL,
  text_col = 0,
 label_col = 1,label_delim = NULL,
 y_block = NULL,
  text_vocab = NULL,
 is_lm = FALSE,valid_col = NULL,
  tok_tfm = NULL,
  seq\_len = 72,
 backwards = FALSE,
 bs = 64,val_bs = NULL,
  shuffle_train = TRUE,
 device = NULL
\mathcal{L}
```
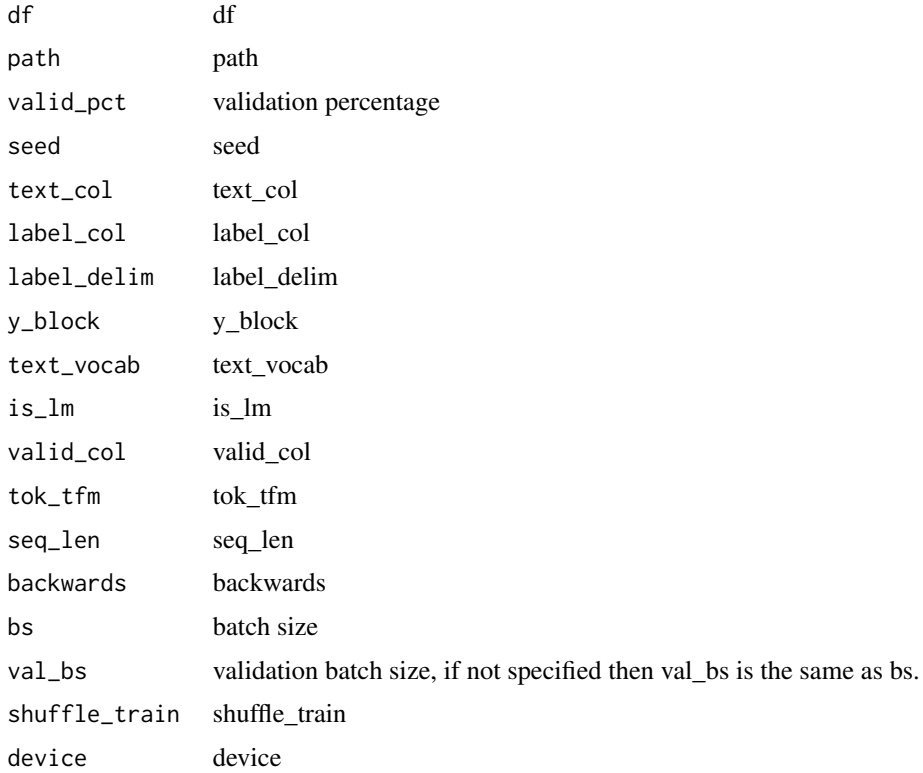

## Value

text loader

TextDataLoaders\_from\_folder

*TextDataLoaders\_from\_folder*

#### Description

Create from imagenet style dataset in 'path' with 'train' and 'valid' subfolders (or provide 'valid\_pct')

#### Usage

```
TextDataLoaders_from_folder(
  path,
  train = "train",
  valid = "valid",
  valid_pct = NULL,
  seed = NULL,
 vocab = NULL,text_vocab = NULL,
  is_lm = FALSE,tok_tfm = NULL,
  seq\_len = 72,
 backwards = FALSE,
 bs = 64,val_b = NULL,shuffle_train = TRUE,
 device = NULL
\mathcal{L}
```
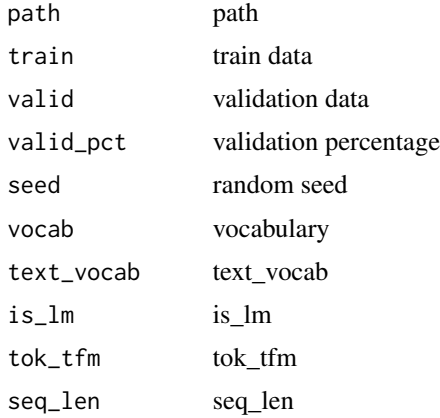

## TextLearner 511

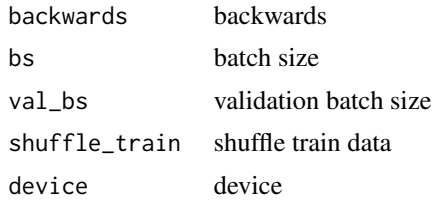

## Value

text loader

TextLearner *TextLearner*

#### Description

Basic class for a 'Learner' in NLP.

## Usage

```
TextLearner(
  dls,
  model,
  alpha = 2,
  beta = 1,
  mons = list(0.8, 0.7, 0.8),
  loss_func = NULL,
  opt_func = Adam(),
  lr = 0.001,splitter = trainable_params(),
  \text{cbs} = \text{NULL},
  metrics = NULL,
  path = NULL,
  model_dir = "models",
  wd = NULL,wd_bn_bias = FALSE,
  train_bn = TRUE
\mathcal{L}
```
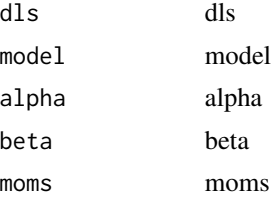

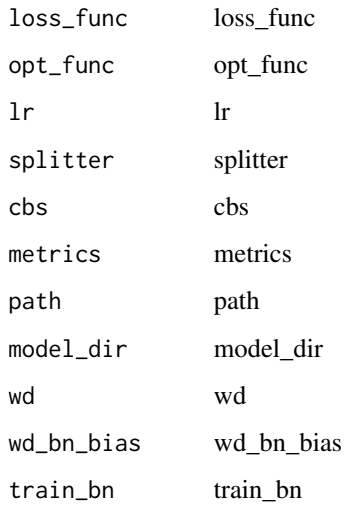

## Value

None

TextLearner\_load\_encoder

*Load\_encoder*

## Description

Load the encoder 'file' from the model directory, optionally ensuring it's on 'device'

# Usage

```
TextLearner_load_encoder(file, device = NULL)
```
## Arguments

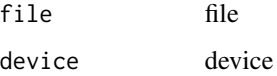

## Value

TextLearner\_load\_pretrained

*Load\_pretrained*

## Description

Load a pretrained model and adapt it to the data vocabulary.

## Usage

```
TextLearner_load_pretrained(wgts_fname, vocab_fname, model = NULL)
```
#### Arguments

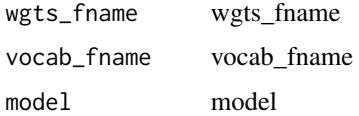

## Value

None

```
TextLearner_save_encoder
                       Save_encoder
```
## Description

Save the encoder to 'file' in the model directory

#### Usage

TextLearner\_save\_encoder(file)

#### Arguments

file file

## Value

text\_classifier\_learner

*Text\_classifier\_learner*

## Description

Create a 'Learner' with a text classifier from 'dls' and 'arch'.

#### Usage

```
text_classifier_learner(
  dls,
  arch,
  seq\_len = 72,
  config = NULL,
  backwards = FALSE,
  pretrained = TRUE,
  drop_mult = 0.5,
  n_out = NULL,lin_ftrs = NULL,
 ps = NULL,max\_len = 1440,
 y_range = NULL,
  loss_func = NULL,
  opt_func = Adam(),
  lr = 0.001,splitter = trainable_params,
  \text{cbs} = \text{NULL},
 metrics = NULL,
 path = NULL,
 model_dir = "models",
 wd = NULL,wd_bn_bias = FALSE,
  train_b = TRUE,moms = list(0.95, 0.85, 0.95)
)
```
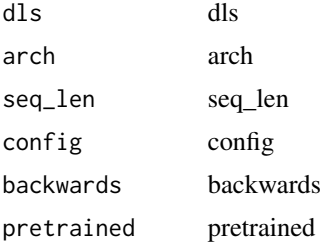

#### TfmdDL 515

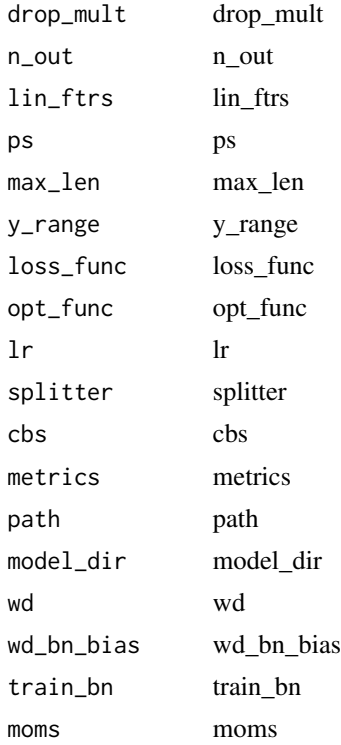

#### Value

None

TfmdDL *TfmdDL*

## Description

Transformed 'DataLoader'

## Usage

```
TfmdDL(
 dataset,
 bs = 64,shuffle = FALSE,
 num_workers = NULL,
 verbose = FALSE,
 do_setup = TRUE,
 pin_memory = FALSE,
  timeout = 0,
 batch_size = NULL,
```
#### 516 TfmdLists

```
drop_last = FALSE,
  indexed = NULL,
 n = NULL,device = NULL,
 after_batch = NULL,
  ...
)
```
#### Arguments

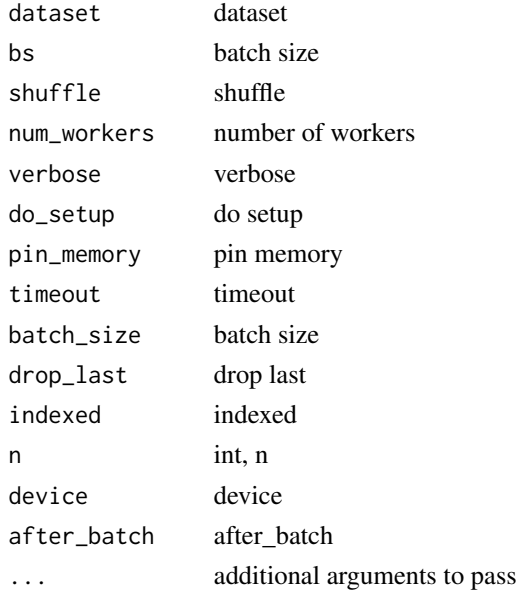

## Value

None

TfmdLists *TfmdLists*

## Description

A 'Pipeline' of 'tfms' applied to a collection of 'items'

#### Usage

TfmdLists(...)

#### Arguments

... parameters to pass

TfmResize *TfmResize*

## Description

Temporary fix to allow image resizing transform

## Usage

TfmResize(size, interp\_mode = "bilinear")

## Arguments

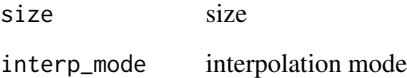

## Value

None

timm *Timm module*

# Description

Timm module

## Usage

timm()

## Value

timm\_learner *Timm\_learner*

## Description

Build a convnet style learner from 'dls' and 'arch' using the 'timm' library

#### Usage

```
timm_learner(dls, arch, ...)
```
## Arguments

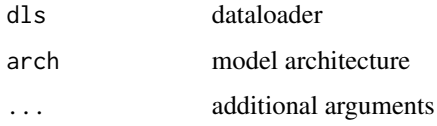

#### Value

None

timm\_list\_models *Timm models*

## Description

Timm models

## Usage

timm\_list\_models(...)

#### Arguments

... parameters to pass

#### Value

vector

## tms *Timeseries module*

## Description

Timeseries module

## Usage

tms()

## Value

None

tokenize1 *Tokenize1*

# Description

Call 'TokenizeWithRules' with a single text

## Usage

tokenize1(text, tok, rules = NULL, post\_rules = NULL)

## Arguments

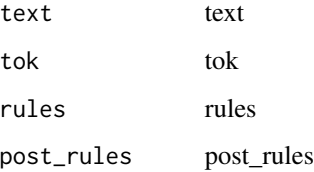

## Value

Tokenizer *Tokenizer*

## Description

Provides a consistent 'Transform' interface to tokenizers operating on 'DataFrame's and folders

## Usage

```
Tokenizer(
  tok,
  rules = NULL,
 counter = NULL,
  lengths = NULL,
 mode = NULL,
  sep = " ")
```
## Arguments

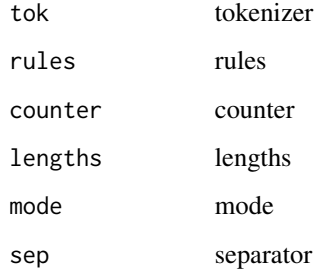

## Value

None

Tokenizer\_from\_df *Tokenizer\_from\_df*

## Description

Tokenizer\_from\_df

## TokenizeWithRules 521

## Usage

```
Tokenizer_from_df(
  text_cols,
  tok = NULL,
  rules = NULL,
  sep = " " ,n_workers = <math>6</math>,
  mark_fields = NULL,
  tok_text_col = "text"
)
```
## Arguments

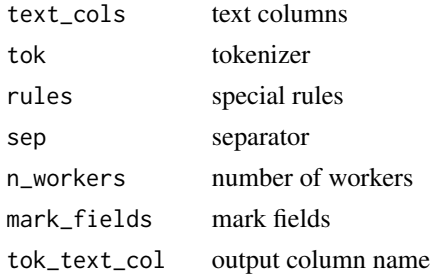

#### Value

None

TokenizeWithRules *TokenizeWithRules*

## Description

A wrapper around 'tok' which applies 'rules', then tokenizes, then applies 'post\_rules'

#### Usage

```
TokenizeWithRules(tok, rules = NULL, post_rules = NULL)
```
#### Arguments

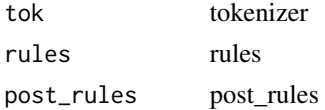

## Value

tokenize\_csv *Tokenize\_csv*

## Description

Tokenize texts in the 'text\_cols' of the csv 'fname' in parallel using 'n\_workers'

## Usage

```
tokenize_csv(
 fname,
 text_cols,
 outname = NULL,
 n_workers = 4,
 rules = NULL,
 mark_fields = NULL,
 tok = NULL,header = "infer",
 chunksize = 50000
)
```
#### Arguments

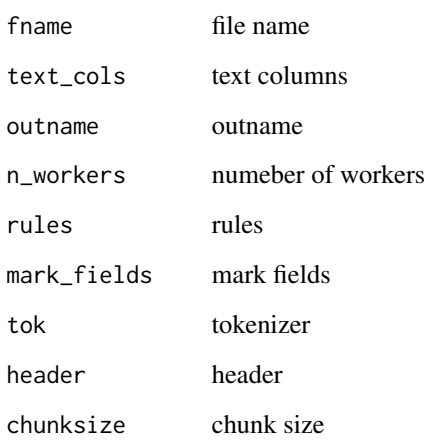

## Value

tokenize\_df *Tokenize\_df*

#### Description

Tokenize texts in 'df[text\_cols]' in parallel using 'n\_workers'

## Usage

```
tokenize_df(
  df,
  text_cols,
  n_workers = <math>6</math>,
  rules = NULL,
  mark_fields = NULL,
  tok = NULL,
  tok_text_col = "text"
)
```
#### Arguments

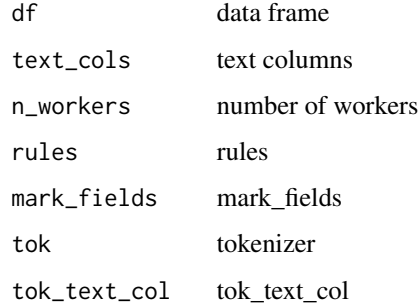

#### Value

None

tokenize\_files *Tokenize\_files*

## Description

Tokenize text 'files' in parallel using 'n\_workers'

## Usage

```
tokenize_files(
  files,
  path,
  output_dir,
  output_names = NULL,
  n_workers = 6,
  rules = NULL,
  tok = NULL,encoding = "utf8",
  skip_if_exists = FALSE
)
```
## Arguments

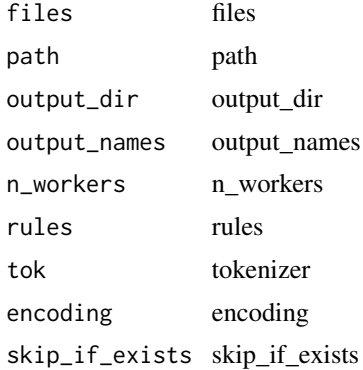

#### Value

None

tokenize\_folder *Tokenize\_folder*

#### Description

Tokenize text files in 'path' in parallel using 'n\_workers'

## Usage

```
tokenize_folder(
 path,
 extensions = NULL,
 folders = NULL,
 output_dir = NULL,
  skip_if_exists = TRUE,
```
## tokenize\_texts 525

```
output_names = NULL,
 n_workers = 6,
 rules = NULL,
 tok = NULL,
 encoding = "utf8"
)
```
## Arguments

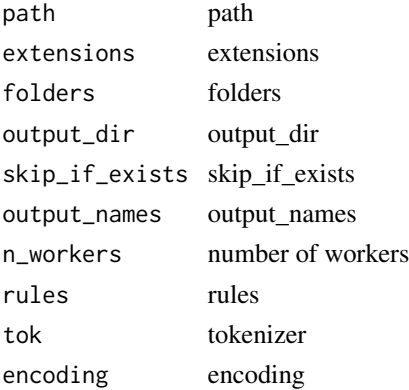

#### Value

None

tokenize\_texts *Tokenize\_texts*

# Description

Tokenize 'texts' in parallel using 'n\_workers'

#### Usage

```
tokenize_texts(texts, n_workers = 6, rules = NULL, tok = NULL)
```
## Arguments

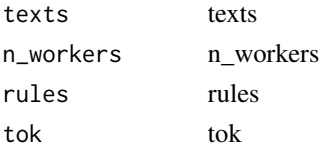

## Value

top\_k\_accuracy *Top\_k\_accuracy*

#### Description

Computes the Top-k accuracy ('targ' is in the top 'k' predictions of 'inp')

#### Usage

```
top_k<sub>_accuracy(inp, targ, k = 5, axis = -1)</sub>
```
## Arguments

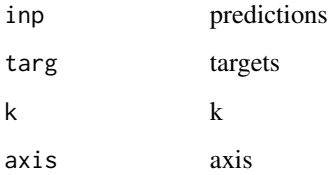

#### Value

None

#### Examples

```
## Not run:
loaders = loaders()
data = Data_Loaders(loaders['train'], loaders['valid'])$cuda()
model = nn$Sequential() +
 nn$Flatten() +
 nn$Linear(28L * 28L, 10L)
metrics = list(accuracy,top_k_accuracy)
learn = Learner(data, model, loss_func = F$cross_entropy, opt_func = Adam,
               metrics = metrics)
```
## End(Not run)

torch *Builtins module*

## Description

Builtins module

## Usage

torch()

#### Value

None

total\_params *Total\_params*

## Description

Give the number of parameters of a module and if it's trainable or not

## Usage

total\_params(m)

#### Arguments

m m parameter

#### Value

ToTensor *ToTensor*

## Description

Convert item to appropriate tensor class

## Usage

```
ToTensor(enc = NULL, dec = NULL, split_idx = NULL, order = NULL)
```
## Arguments

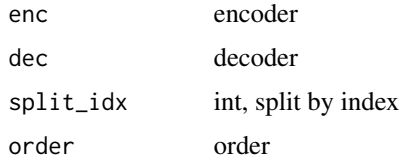

## Value

None

to\_bytes\_format *To\_bytes\_format*

## Description

Convert to bytes, default to PNG format

## Usage

```
to_bytes_format(img, format = "png")
```
#### Arguments

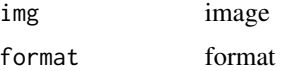

## Value

to\_image *To\_image*

## Description

Convert a tensor or array to a PIL int8 Image

## Usage

to\_image(x)

## Arguments

x tensor

## Value

None

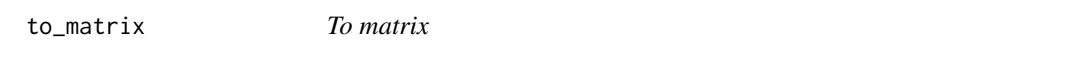

# Description

To matrix

#### Usage

to\_matrix(obj, matrix = TRUE)

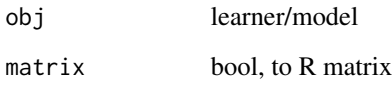

to\_thumb *To\_thumb*

## Description

Same as 'thumbnail', but uses a copy

## Usage

to\_thumb(img, h, w = NULL)

## Arguments

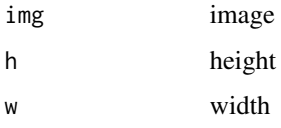

### Value

None

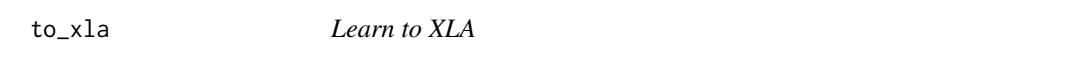

## Description

Distribute the training across TPUs

## Usage

to\_xla(object)

## Arguments

object learner / model

#### Value

## Description

A 'Callback' that keeps track of the best value in 'monitor'.

#### Usage

```
TrackerCallback(monitor = "valid_loss", comp = NULL, min_delta = 0)
```
## Arguments

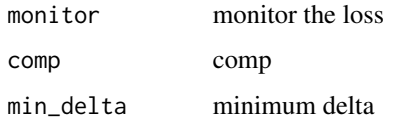

## Value

None

trainable\_params *Trainable\_params*

## Description

Return all trainable parameters of 'm'

#### Usage

```
trainable_params(m)
```
#### Arguments

m trainable parameters

#### Value

TrainEvalCallback *TrainEvalCallback*

#### Description

TrainEvalCallback

#### Usage

TrainEvalCallback(...)

#### Arguments

... parameters to pass

#### Value

None

train\_loader *Train\_loader*

#### Description

Data loader. Combines a dataset and a sampler, and provides an iterable over

#### Usage

train\_loader()

#### Details

the given dataset. The :class:'~torch.utils.data.DataLoader' supports both map-style and iterablestyle datasets with single- or multi-process loading, customizing loading order and optional automatic batching (collation) and memory pinning.

## Value

loader

Transform *Transform*

#### Description

Delegates ('\_\_call\_\_','decode','setup') to ('encodes','decodes','setups') if 'split\_idx' matches

## Usage

```
Transform(enc = NULL, dec = NULL, split_idx = NULL, order = NULL)
```
#### Arguments

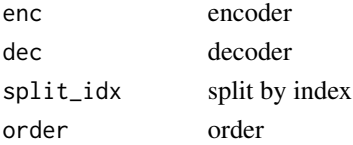

#### Value

None

TransformBlock *TransformBlock*

#### Description

A basic wrapper that links defaults transforms for the data block API

#### Usage

```
TransformBlock(
  type_tfms = NULL,
  item_tfms = NULL,
 batch_tfms = NULL,
 dl\_type = NULL,dls_kwargs = NULL
)
```
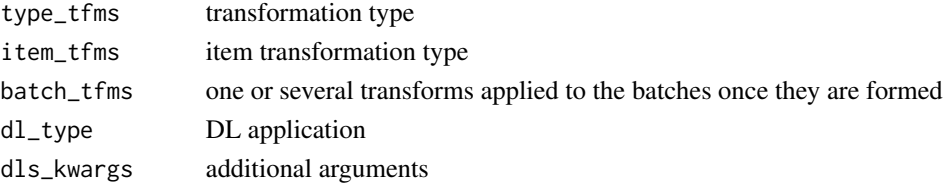

#### Value

block

transformers *Transformers*

# Description

Transformers

## Usage

transformers()

# Value

None

TransformersDropOutput

*TransformersDropOutput*

# Description

TransformersDropOutput

## Usage

TransformersDropOutput()

## Value

TransformersTokenizer *TransformersTokenizer*

## Description

TransformersTokenizer

#### Usage

TransformersTokenizer(tokenizer)

#### Arguments

tokenizer tokenizer object

## Value

None

trunc\_normal\_ *Trunc\_normal\_*

## Description

Truncated normal initialization (approximation)

## Usage

trunc\_normal\_ $(x,$  mean = 0, std = 1)

## Arguments

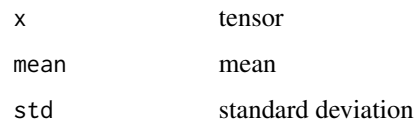

## Value

tensor

TSBlock *TSBlock*

#### Description

A TimeSeries Block to process one timeseries

#### Usage

TSBlock(...)

#### Arguments

... parameters to pass

#### Value

None

TSDataLoaders\_from\_dfs

*TSDataLoaders\_from\_dfs*

## Description

Create a DataLoader from a df\_train and df\_valid

#### Usage

```
TSDataLoaders_from_dfs(
 df_train,
 df_valid,
 path = ".'',x_cols = NULL,
 label_col = NULL,
 y_block = NULL,
  item_tfms = NULL,
 batch_tfms = NULL,
 bs = 64,val_b = NULL,shuffle_train = TRUE,
  device = NULL
)
```
## TSDataTable 537

## Arguments

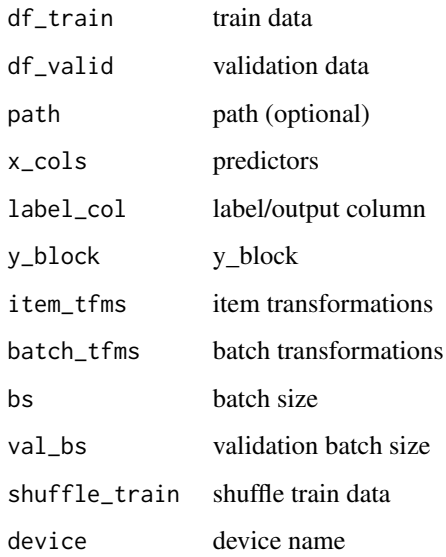

## Value

None

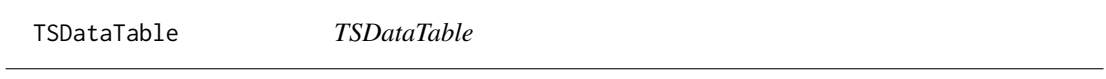

## Description

A 'DataFrame' wrapper that knows which cols are x/y, and returns rows in '\_\_getitem\_\_'

#### Usage

```
TSDataTable(
  df,
  procs = NULL,
  x_names = NULL,
  y_names = NULL,
  block_y = NULL,
  splits = NULL,
  do\_setup = TRUE,device = NULL,
  inplace = FALSE
\mathcal{L}
```
#### 538 TSeries

## Arguments

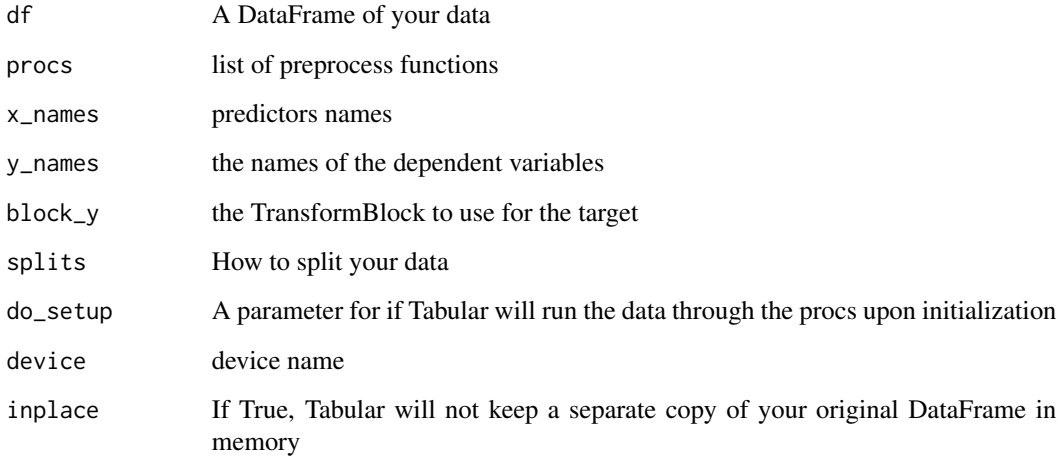

## Value

None

TSeries *TSeries*

# Description

Basic Time series wrapper

# Usage

TSeries(...)

# Arguments

... parameters to pass

## Value

TSeries\_create *TSeries\_create*

#### Description

TSeries\_create

#### Usage

TSeries\_create(x, ...)

#### Arguments

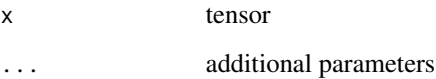

#### Value

tensor

#### Examples

## Not run:

res = TSeries\_create(as.array(runif(100))) res % $>$ % show(title = 'R array') % $>$ % plot(dpi = 200)

## End(Not run)

UnetBlock *UnetBlock*

## Description

A quasi-UNet block, using 'PixelShuffle\_ICNR upsampling'.

## Usage

```
UnetBlock(
 up_in_c,
 x_in_c,
 hook,
 final_div = TRUE,
 blur = FALSE,
 act_cls = nn()$ReLU,
  self_attention = FALSE,
 init = nn()$init$kaiming_normal_,
 norm_type = NULL,
 ks = 3,
 stride = 1,
 padding = NULL,
 bias = NULL,
 ndim = 2,bn_1st = TRUE,transpose = FALSE,
 xtra = NULL,
 bias_std = 0.01,
 dilation = 1,
 groups = 1,
 padding_mode = "zeros"
)
```
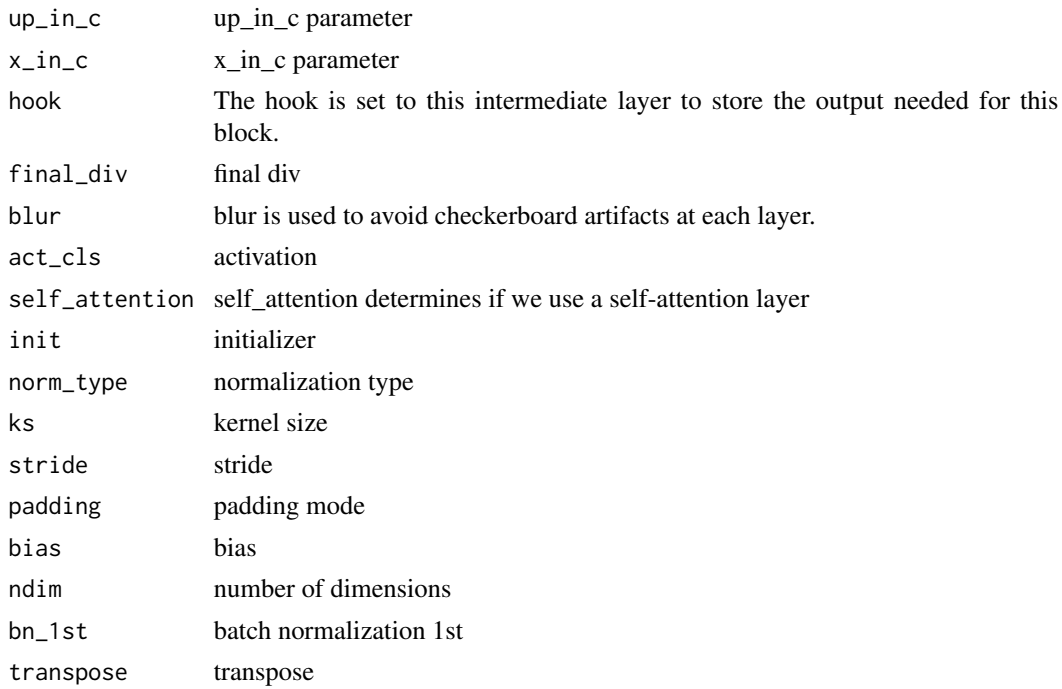
## unet\_config 541

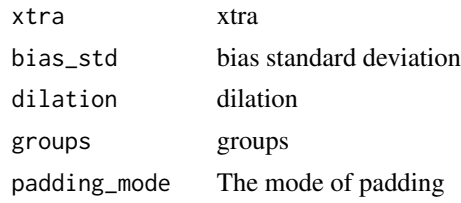

## Value

None

unet\_config *Unet\_config*

### Description

Convenience function to easily create a config for 'DynamicUnet'

### Usage

```
unet_config(
 blur = FALSE,
 blur_final = TRUE,
 self_attention = FALSE,
 y_range = NULL,
 last_cross = TRUE,
 bottle = FALSE,
 act_cls = nn()$ReLU,
 init = nn()$init$kaiming_normal_,
 norm_type = NULL
\mathcal{L}
```
### Arguments

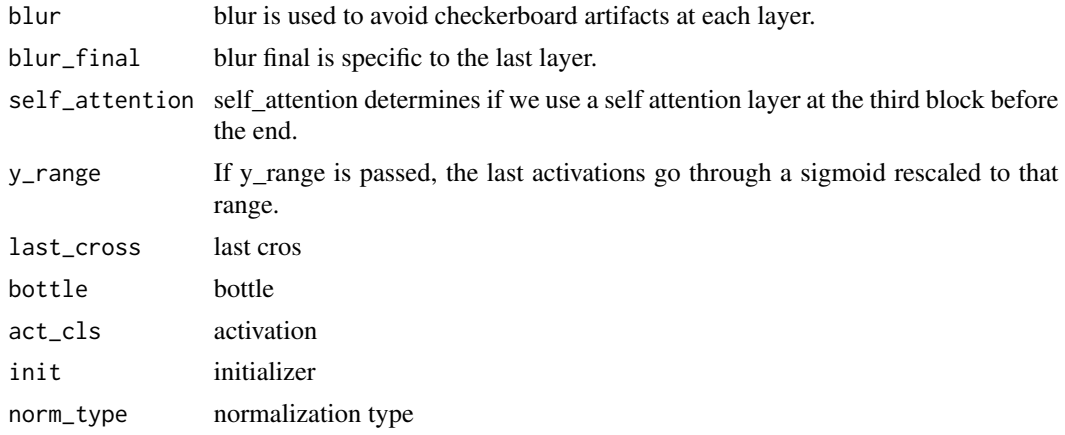

### Value

None

unet\_learner *Unet\_learner*

## Description

Build a unet learner from 'dls' and 'arch'

## Usage

unet\_learner(dls, arch, ...)

## Arguments

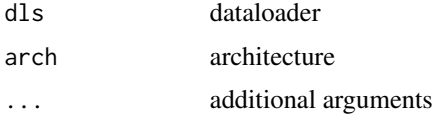

### Value

None

unfreeze *Unfreeze a model*

## Description

Unfreeze a model

# Usage

unfreeze(object, ...)

## Arguments

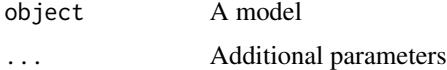

#### Value

## uniform\_blur2d 543

## Examples

## Not run: learnR %>% unfreeze()

## End(Not run)

uniform\_blur2d *Uniform\_blur2d*

# Description

Uniformly apply blurring

## Usage

uniform\_blur2d(x, s)

# Arguments

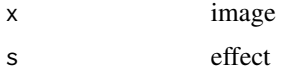

### Value

None

upit *Upit module*

## Description

Upit module

## Usage

upit()

# Value

URLs\_ADULT\_SAMPLE *ADULT\_SAMPLE dataset*

### Description

download ADULT\_SAMPLE dataset

### Usage

```
URLs_ADULT_SAMPLE(filename = "ADULT_SAMPLE", untar = TRUE)
```
## Arguments

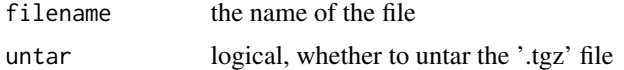

### Value

None

## Examples

## Not run:

URLs\_ADULT\_SAMPLE()

## End(Not run)

URLs\_AG\_NEWS *AG\_NEWS dataset*

### Description

download AG\_NEWS dataset

### Usage

URLs\_AG\_NEWS(filename = "AG\_NEWS", untar = TRUE)

### Arguments

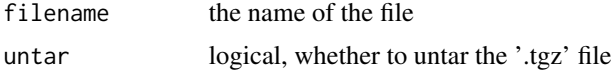

## Value

None

## Examples

## Not run:

URLs\_AG\_NEWS()

## End(Not run)

## URLs\_AMAZON\_REVIEWSAMAZON\_REVIEWS *AMAZON\_REVIEWSAMAZON\_REVIEWS dataset*

### Description

download AMAZON\_REVIEWSAMAZON\_REVIEWS dataset

### Usage

```
URLs_AMAZON_REVIEWSAMAZON_REVIEWS(
  filename = "AMAZON_REVIEWSAMAZON_REVIEWS",
  untar = TRUE
\mathcal{L}
```
#### Arguments

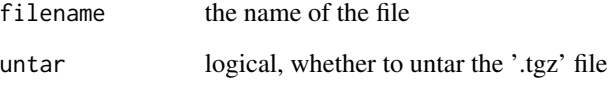

## Value

URLs\_AMAZON\_REVIEWS\_POLARITY

### *AMAZON\_REVIEWS\_POLARITY dataset*

### Description

download AMAZON\_REVIEWS\_POLARITY dataset

#### Usage

```
URLs_AMAZON_REVIEWS_POLARITY(
  filename = "AMAZON_REVIEWS_POLARITY",
  untar = TRUE
\mathcal{L}
```
### Arguments

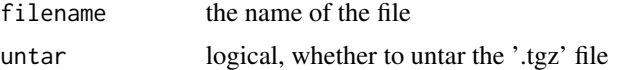

### Value

None

URLs\_BIWI\_HEAD\_POSE *BIWI\_HEAD\_POSE dataset*

### Description

download BIWI\_HEAD\_POSE dataset

### Usage

```
URLs_BIWI_HEAD_POSE(filename = "BIWI_HEAD_POSE", untar = TRUE)
```
### Arguments

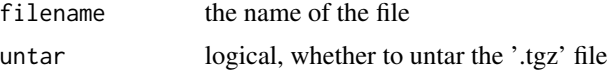

#### Value

## Description

download CALTECH\_101 dataset

### Usage

URLs\_CALTECH\_101(filename = "CALTECH\_101", untar = TRUE)

### Arguments

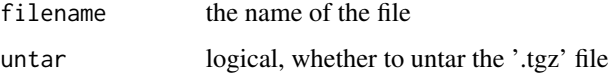

### Value

None

URLs\_CAMVID *CAMVID dataset*

## Description

download CAMVID dataset

### Usage

```
URLs_CAMVID(filename = "CAMVID", untar = TRUE)
```
## Arguments

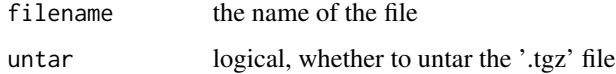

## Value

URLs\_CAMVID\_TINY *CAMVID\_TINY dataset*

## Description

download CAMVID\_TINY dataset

### Usage

URLs\_CAMVID\_TINY(filename = "CAMVID\_TINY", untar = TRUE)

### Arguments

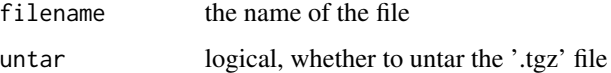

### Value

None

URLs\_CARS *CARS dataset*

## Description

download CARS dataset

### Usage

```
URLs_CARS(filename = "CARS", untar = TRUE)
```
## Arguments

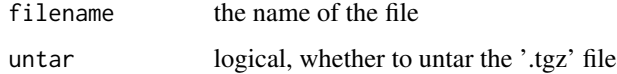

## Value

URLs\_CIFAR *CIFAR dataset*

## Description

download CIFAR dataset

### Usage

URLs\_CIFAR(filename = "CIFAR", untar = TRUE)

## Arguments

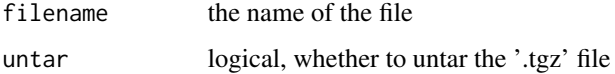

### Value

None

URLs\_CIFAR\_100 *CIFAR\_100 dataset*

## Description

download CIFAR\_100 dataset

## Usage

```
URLs_CIFAR_100(filename = "CIFAR_100", untar = TRUE)
```
## Arguments

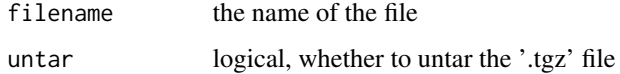

## Value

URLs\_COCO\_TINY *COCO\_TINY dataset*

## Description

download COCO\_TINY dataset

### Usage

URLs\_COCO\_TINY(filename = "COCO\_TINY", untar = TRUE)

### Arguments

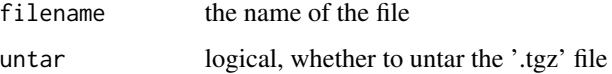

### Value

None

URLs\_CUB\_200\_2011 *CUB\_200\_2011 dataset*

## Description

download CUB\_200\_2011 dataset

### Usage

```
URLs_CUB_200_2011(filename = "CUB_200_2011", untar = TRUE)
```
## Arguments

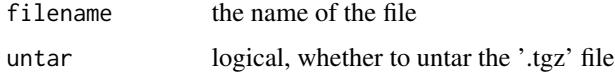

## Value

URLs\_DBPEDIA *DBPEDIA dataset*

## Description

download DBPEDIA dataset

### Usage

URLs\_DBPEDIA(filename = "DBPEDIA", untar = TRUE)

## Arguments

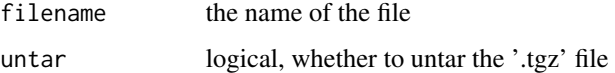

### Value

None

URLs\_DOGS *DOGS dataset*

## Description

download DOGS dataset

## Usage

```
URLs_DOGS(filename = "DOGS", untar = TRUE)
```
## Arguments

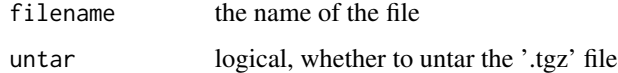

## Value

## Description

download FLOWERS dataset

### Usage

URLs\_FLOWERS(filename = "FLOWERS", untar = TRUE)

## Arguments

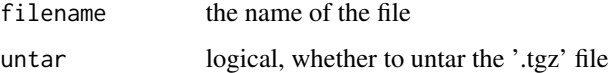

### Value

None

URLs\_FOOD *FOOD dataset*

## Description

download FOOD dataset

## Usage

URLs\_FOOD(filename = "FOOD", untar = TRUE)

## Arguments

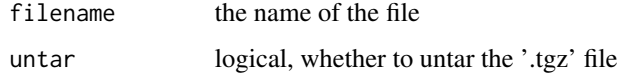

## Value

## Description

download HORSE\_2\_ZEBRA dataset

### Usage

```
URLs_HORSE_2_ZEBRA(filename = "horse2zebra", unzip = TRUE)
```
### Arguments

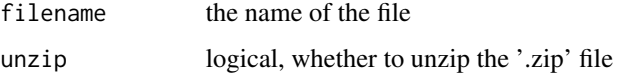

### Value

None

URLs\_HUMAN\_NUMBERS *HUMAN\_NUMBERS dataset*

## Description

download HUMAN\_NUMBERS dataset

### Usage

```
URLs_HUMAN_NUMBERS(filename = "HUMAN_NUMBERS", untar = TRUE)
```
## Arguments

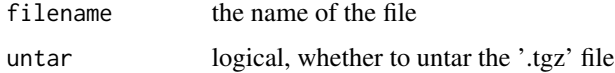

## Value

URLs\_IMAGENETTE *IMAGENETTE dataset*

## Description

download IMAGENETTE dataset

#### Usage

URLs\_IMAGENETTE(filename = "IMAGENETTE", untar = TRUE)

## Arguments

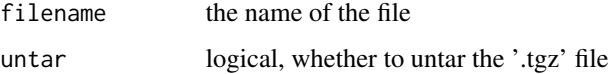

### Value

None

URLs\_IMAGENETTE\_160 *IMAGENETTE\_160 dataset*

## Description

download IMAGENETTE\_160 dataset

### Usage

```
URLs_IMAGENETTE_160(filename = "IMAGENETTE_160", untar = TRUE)
```
## Arguments

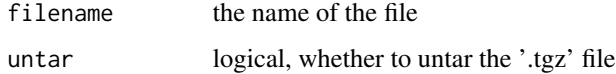

## Value

URLs\_IMAGENETTE\_320 *IMAGENETTE\_320 dataset*

## Description

download IMAGENETTE\_320 dataset

### Usage

```
URLs_IMAGENETTE_320(filename = "IMAGENETTE_320", untar = TRUE)
```
### Arguments

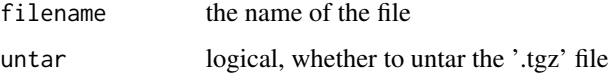

### Value

None

URLs\_IMAGEWOOF *IMAGEWOOF dataset*

## Description

download IMAGEWOOF dataset

### Usage

```
URLs_IMAGEWOOF(filename = "IMAGEWOOF", untar = TRUE)
```
## Arguments

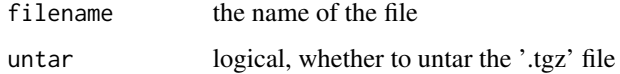

## Value

URLs\_IMAGEWOOF\_160 *IMAGEWOOF\_160 dataset*

## Description

download IMAGEWOOF\_160 dataset

### Usage

```
URLs_IMAGEWOOF_160(filename = "IMAGEWOOF_160", untar = TRUE)
```
### Arguments

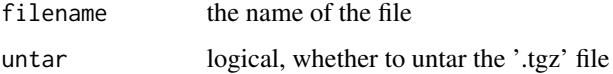

### Value

None

URLs\_IMAGEWOOF\_320 *IMAGEWOOF\_320 dataset*

## Description

download IMAGEWOOF\_320 dataset

#### Usage

```
URLs_IMAGEWOOF_320(filename = "IMAGEWOOF_320", untar = TRUE)
```
## Arguments

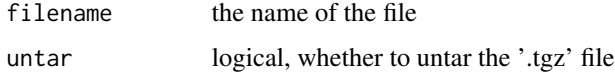

## Value

## Description

download IMDB dataset

### Usage

URLs\_IMDB(filename = "IMDB", untar = TRUE)

## Arguments

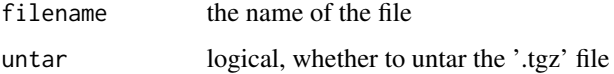

### Value

None

URLs\_IMDB\_SAMPLE *IMDB\_SAMPLE dataset*

## Description

download IMDB\_SAMPLE dataset

## Usage

```
URLs_IMDB_SAMPLE(filename = "IMDB_SAMPLE", untar = TRUE)
```
## Arguments

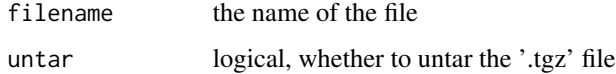

## Value

URLs\_LSUN\_BEDROOMS *LSUN\_BEDROOMS dataset*

## Description

download LSUN\_BEDROOMS dataset

### Usage

```
URLs_LSUN_BEDROOMS(filename = "LSUN_BEDROOMS", untar = TRUE)
```
### Arguments

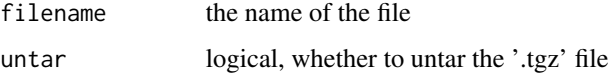

### Value

None

URLs\_ML\_SAMPLE *ML\_SAMPLE dataset*

## Description

download ML\_SAMPLE dataset

### Usage

```
URLs_ML_SAMPLE(filename = "ML_SAMPLE", untar = TRUE)
```
## Arguments

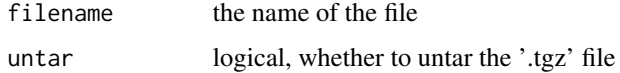

## Value

URLs\_MNIST *MNIST dataset*

## Description

download MNIST dataset

### Usage

URLs\_MNIST(filename = "MNIST", untar = TRUE)

## Arguments

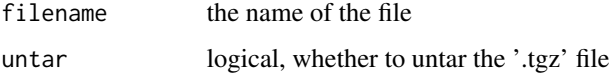

### Value

None

URLs\_MNIST\_SAMPLE *MNIST\_SAMPLE dataset*

## Description

download MNIST\_SAMPLE dataset

### Usage

```
URLs_MNIST_SAMPLE(filename = "MNIST_SAMPLE", untar = TRUE)
```
## Arguments

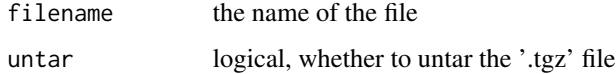

## Value

URLs\_MNIST\_TINY *MNIST\_TINY dataset*

### Description

download MNIST\_TINY dataset

## Usage

URLs\_MNIST\_TINY(filename = "MNIST\_TINY", untar = TRUE)

### Arguments

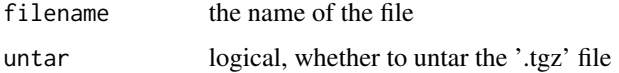

#### Value

None

URLs\_MNIST\_VAR\_SIZE\_TINY

*MNIST\_VAR\_SIZE\_TINY dataset*

## Description

download MNIST\_VAR\_SIZE\_TINY dataset

### Usage

```
URLs_MNIST_VAR_SIZE_TINY(filename = "MNIST_VAR_SIZE_TINY", untar = TRUE)
```
### Arguments

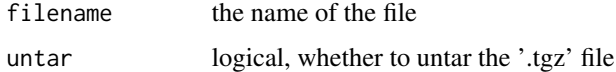

### Value

URLs\_MOVIE\_LENS\_ML\_100k

*MOVIE\_LENS\_ML\_100k dataset*

#### Description

download MOVIE\_LENS\_ML\_100k dataset

### Usage

```
URLs_MOVIE_LENS_ML_100k(filename = "ml-100k", unzip = TRUE)
```
## Arguments

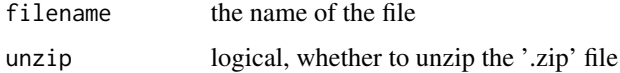

## Value

None

URLs\_MT\_ENG\_FRA *MT\_ENG\_FRA dataset*

## Description

download MT\_ENG\_FRA dataset

## Usage

```
URLs_MT_ENG_FRA(filename = "MT_ENG_FRA", untar = TRUE)
```
### Arguments

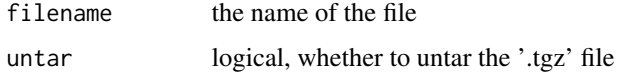

### Value

URLs\_OPENAI\_TRANSFORMER

*OPENAI\_TRANSFORMER dataset*

#### Description

download OPENAI\_TRANSFORMER dataset

### Usage

```
URLs_OPENAI_TRANSFORMER(filename = "OPENAI_TRANSFORMER", untar = TRUE)
```
## Arguments

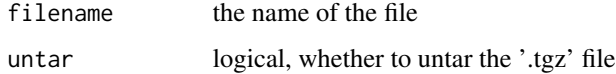

## Value

None

URLs\_PASCAL\_2007 *PASCAL\_2007 dataset*

## Description

download PASCAL\_2007 dataset

### Usage

```
URLs_PASCAL_2007(filename = "PASCAL_2007", untar = TRUE)
```
### Arguments

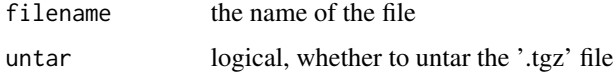

### Value

URLs\_PASCAL\_2012 *PASCAL\_2012 dataset*

## Description

download PASCAL\_2012 dataset

### Usage

URLs\_PASCAL\_2012(filename = "PASCAL\_2012", untar = TRUE)

### Arguments

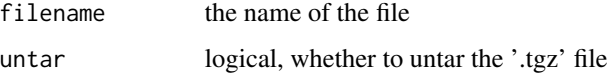

### Value

None

URLs\_PETS *PETS dataset*

## Description

download PETS dataset

### Usage

URLs\_PETS(filename = "PETS", untar = TRUE)

## Arguments

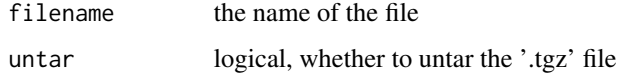

## Value

URLs\_PLANET\_SAMPLE *PLANET\_SAMPLE dataset*

## Description

download PLANET\_SAMPLE dataset

### Usage

```
URLs_PLANET_SAMPLE(filename = "PLANET_SAMPLE", untar = TRUE)
```
### Arguments

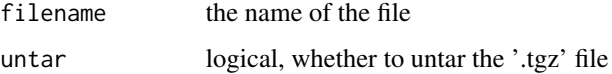

### Value

None

URLs\_PLANET\_TINY *PLANET\_TINY dataset*

## Description

download PLANET\_TINY dataset

### Usage

```
URLs_PLANET_TINY(filename = "PLANET_TINY", untar = TRUE)
```
## Arguments

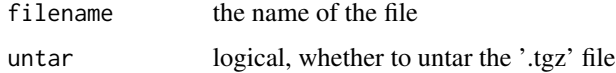

## Value

URLs\_S3\_COCO *S3\_COCO dataset*

## Description

download S3\_COCO dataset

### Usage

URLs\_S3\_COCO(filename = "S3\_COCO", untar = TRUE)

### Arguments

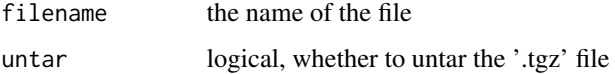

### Value

None

URLs\_S3\_IMAGE *S3\_IMAGE dataset*

## Description

download S3\_IMAGE dataset

### Usage

```
URLs_S3_IMAGE(filename = "S3_IMAGE", untar = TRUE)
```
## Arguments

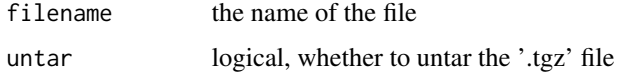

## Value

URLs\_S3\_IMAGELOC *S3\_IMAGELOC dataset*

## Description

download S3\_IMAGELOC dataset

### Usage

URLs\_S3\_IMAGELOC(filename = "S3\_IMAGELOC", untar = TRUE)

### Arguments

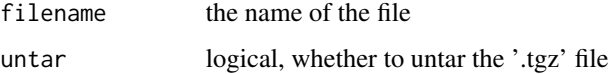

### Value

None

URLs\_S3\_MODEL *S3\_MODEL dataset*

## Description

download S3\_MODEL dataset

### Usage

```
URLs_S3_MODEL(filename = "S3_MODEL", untar = TRUE)
```
## Arguments

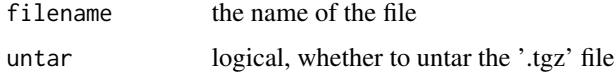

## Value

URLs\_S3\_NLP *S3\_NLP dataset*

## Description

download S3\_NLP dataset

### Usage

URLs\_S3\_NLP(filename = "S3\_NLP", untar = TRUE)

### Arguments

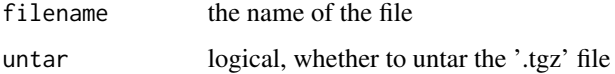

### Value

None

URLs\_SIIM\_SMALL *SIIM\_SMALL*

## Description

download YELP\_REVIEWS\_POLARITY dataset

### Usage

```
URLs_SIIM_SMALL(filename = "SIIM_SMALL", untar = TRUE)
```
## Arguments

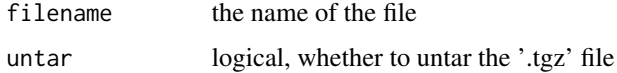

## Value

URLs\_SKIN\_LESION *SKIN\_LESION dataset*

## Description

download SKIN\_LESION dataset

### Usage

URLs\_SKIN\_LESION(filename = "SKIN\_LESION", untar = TRUE)

### Arguments

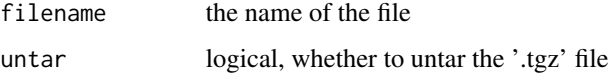

### Value

None

URLs\_SOGOU\_NEWS *SOGOU\_NEWS dataset*

## Description

download SOGOU\_NEWS dataset

### Usage

```
URLs_SOGOU_NEWS(filename = "SOGOU_NEWS", untar = TRUE)
```
## Arguments

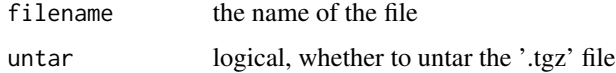

## Value

URLs\_SPEAKERS10 *SPEAKERS10 dataset*

## Description

download SPEAKERS10 dataset

### Usage

URLs\_SPEAKERS10(filename = "SPEAKERS10", untar = TRUE)

### Arguments

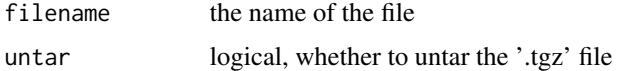

#### Value

None

## Examples

## Not run:

URLs\_SPEAKERS10()

## End(Not run)

URLs\_SPEECHCOMMANDS *SPEECHCOMMANDS dataset*

### Description

download SPEECHCOMMANDS dataset

## Usage

URLs\_SPEECHCOMMANDS(filename = "SPEECHCOMMANDS", untar = TRUE)

### Arguments

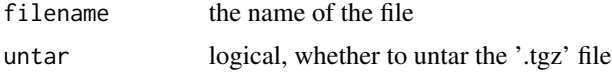

### Value

None

## Examples

## Not run:

URLs\_SPEECHCOMMANDS()

## End(Not run)

URLs\_WIKITEXT *WIKITEXT dataset*

### Description

download WIKITEXT dataset

### Usage

```
URLs_WIKITEXT(filename = "WIKITEXT", untar = TRUE)
```
## Arguments

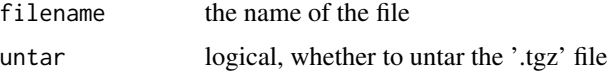

### Value

None

URLs\_WIKITEXT\_TINY *WIKITEXT\_TINY dataset*

## Description

download WIKITEXT\_TINY dataset

### Usage

```
URLs_WIKITEXT_TINY(filename = "WIKITEXT_TINY", untar = TRUE)
```
## URLs\_WT103\_BWD 571

## Arguments

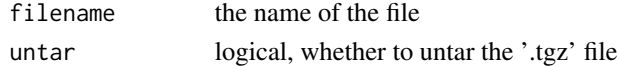

### Value

None

URLs\_WT103\_BWD *WT103\_BWD dataset*

## Description

download WT103\_BWD dataset

### Usage

URLs\_WT103\_BWD(filename = "WT103\_BWD", untar = TRUE)

## Arguments

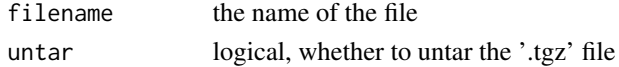

## Value

None

URLs\_WT103\_FWD *WT103\_FWD dataset*

## Description

download WT103\_FWD dataset

### Usage

```
URLs_WT103_FWD(filename = "WT103_FWD", untar = TRUE)
```
### Arguments

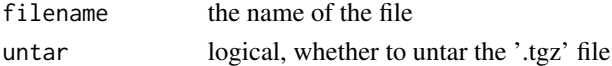

### Value

URLs\_YAHOO\_ANSWERS *YAHOO\_ANSWERS dataset*

## Description

download YAHOO\_ANSWERS dataset

### Usage

```
URLs_YAHOO_ANSWERS(filename = "YAHOO_ANSWERS", untar = TRUE)
```
### Arguments

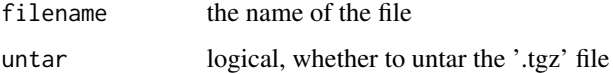

### Value

None

URLs\_YELP\_REVIEWS *YELP\_REVIEWS dataset*

## Description

download YELP\_REVIEWS dataset

### Usage

```
URLs_YELP_REVIEWS(filename = "YELP_REVIEWS", untar = TRUE)
```
## Arguments

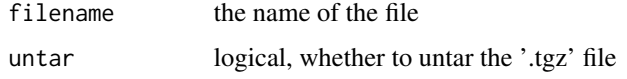

## Value

URLs\_YELP\_REVIEWS\_POLARITY

```
YELP_REVIEWS_POLARITY dataset
```
### Description

download YELP\_REVIEWS\_POLARITY dataset

### Usage

```
URLs_YELP_REVIEWS_POLARITY(filename = "YELP_REVIEWS_POLARITY", untar = TRUE)
```
### Arguments

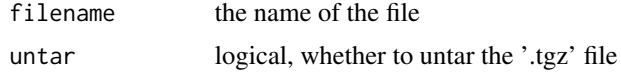

### Value

None

vgg11\_bn *Vgg11\_bn*

## Description

VGG 11-layer model (configuration "A") with batch normalization

### Usage

vgg11\_bn(pretrained = FALSE, progress)

### Arguments

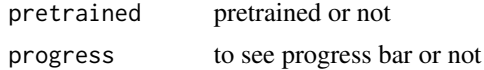

### Details

"Very Deep Convolutional Networks For Large-Scale Image Recognition" <https://arxiv.org/pdf/1409.1556.pdf>

## Value

model

#### Description

VGG 13-layer model (configuration "B") with batch normalization

### Usage

```
vgg13_bn(pretrained = FALSE, progress)
```
### Arguments

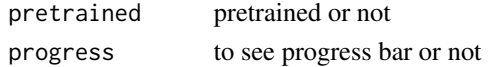

## Details

"Very Deep Convolutional Networks For Large-Scale Image Recognition" <https://arxiv.org/pdf/1409.1556.pdf>

#### Value

model

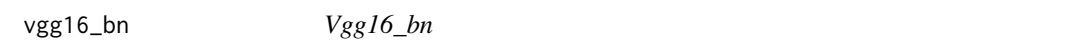

### Description

VGG 16-layer model (configuration "D") with batch normalization

#### Usage

vgg16\_bn(pretrained = FALSE, progress)

### Arguments

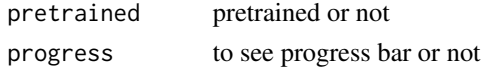

#### Details

"Very Deep Convolutional Networks For Large-Scale Image Recognition" <https://arxiv.org/pdf/1409.1556.pdf>

#### Value

model

vgg19\_bn *Vgg19\_bn*

# Description

VGG 19-layer model (configuration 'E') with batch normalization

### Usage

```
vgg19_bn(pretrained = FALSE, progress)
```
## Arguments

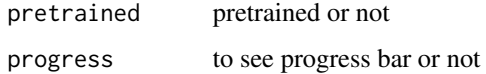

### Details

"Very Deep Convolutional Networks For Large-Scale Image Recognition" <https://arxiv.org/pdf/1409.1556.pdf>

#### Value

model

vision *Vision module*

# Description

Vision module

### Usage

vision()

#### Value

vleaky\_relu *Vleaky\_relu*

### Description

'F\$leaky\_relu' with 0.3 slope

#### Usage

vleaky\_relu(input, inplace = TRUE)

## Arguments

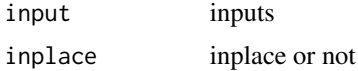

## Value

None

Voice *Voice*

### Description

Voice

### Usage

```
Voice(
  sample_rate = 16000,
  n_fft = 1024,
 win_length = NULL,
 hop_length = 128,
  f_{min} = 50,
  f_{max} = 8000,pad = 0,n_mels = 128,
 window_fn = torch()$hann_window,
 power = 2,
 normalized = FALSE,
 wkwargs = NULL,
 mel = TRUE,to_db = TRUE
\mathcal{L}
```
#### wandb 577

# Arguments

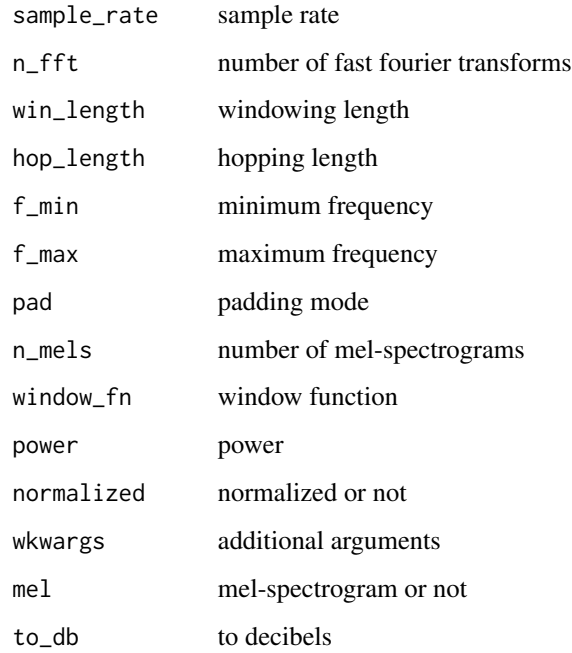

#### Value

None

wandb *Wandb module*

# Description

Wandb module

# Usage

wandb()

# Value

WandbCallback *WandbCallback*

#### Description

Saves model topology, losses & metrics

#### Usage

```
WandbCallback(
  log = "gradients",
 log_preds = TRUE,
  log_model = TRUE,
  log_dataset = FALSE,
  dataset_name = NULL,
 valid_dl = NULL,
 n preds = 36,
 seed = 12345,reorder = TRUE
\mathcal{L}
```
#### Arguments

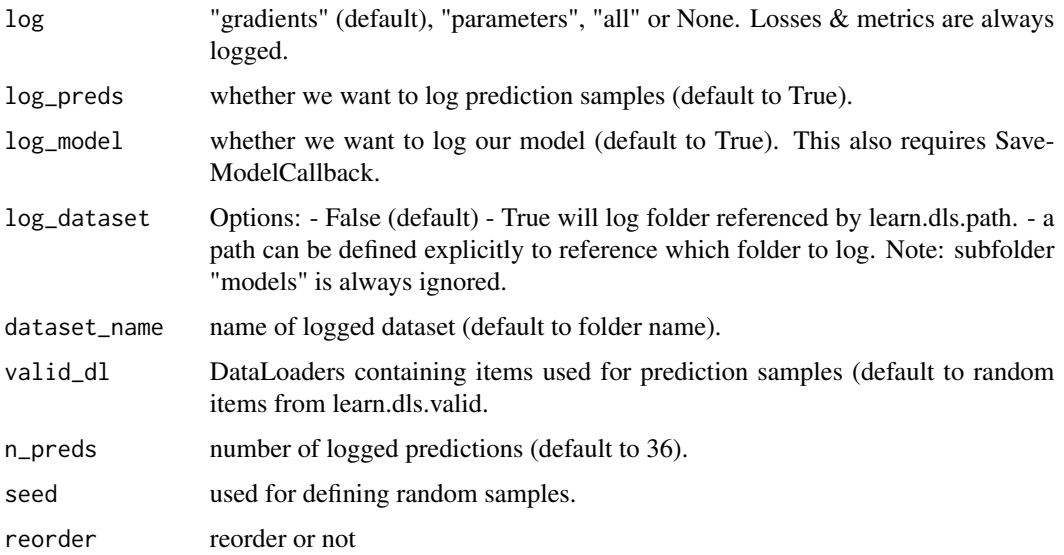

#### Value

Warp *Warp*

#### Description

Apply perspective warping with 'magnitude' and 'p' on a batch of matrices

#### Usage

```
Warp(
 magnitude = 0.2,
 p = 0.5,
 draw_x = NULL,draw_y = NULL,size = NULL,
 mode = "bilinear",
 pad_mode = "reflection",
 batch = FALSE,
 align_corners = TRUE
)
```
# Arguments

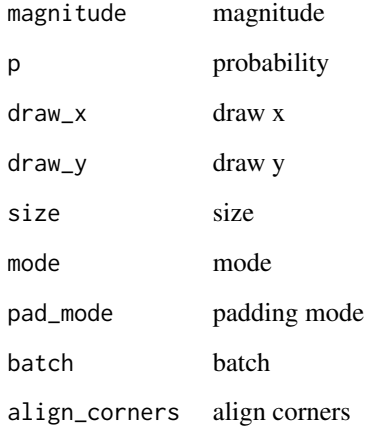

#### Value

waterfall\_plot *Waterfall\_plot*

#### Description

Plots an explanation of a single prediction as a waterfall plot. Accepts a row\_index and class\_id.

#### Usage

waterfall\_plot(object, row\_idx = NULL, class\_id = 0, dpi = 200, ...)

#### Arguments

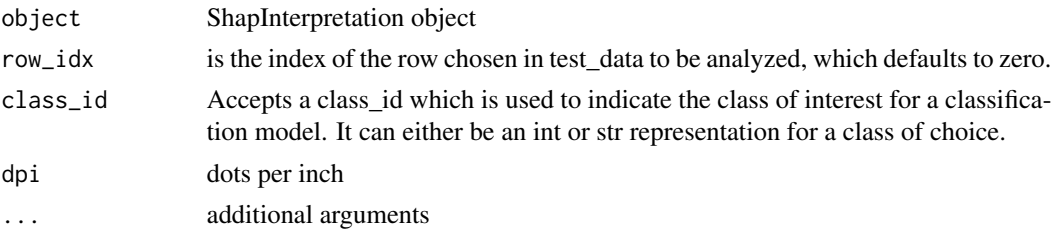

#### Value

None

WeightDropout *WeightDropout*

#### Description

A module that wraps another layer in which some weights will be replaced by 0 during training.

#### Usage

```
WeightDropout(module, weight_p, layer_names = "weight_hh_l0")
```
#### Arguments

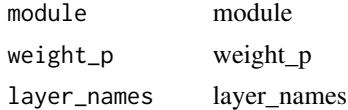

#### Value

WeightedDL *WeightedDL*

#### Description

Transformed 'DataLoader'

#### Usage

```
WeightedDL(
  dataset = NULL,
  bs = NULL,wgts = NULL,
  shuffle = FALSE,
  num_workers = NULL,
  verbose = FALSE,
  do_setup = TRUE,
  pin_memory = FALSE,
  timeout = 0,
  batch_size = NULL,
  drop_last = FALSE,
  indexed = NULL,
  n = NULL,device = NULL,
  persistent_workers = FALSE
\mathcal{L}
```
#### Arguments

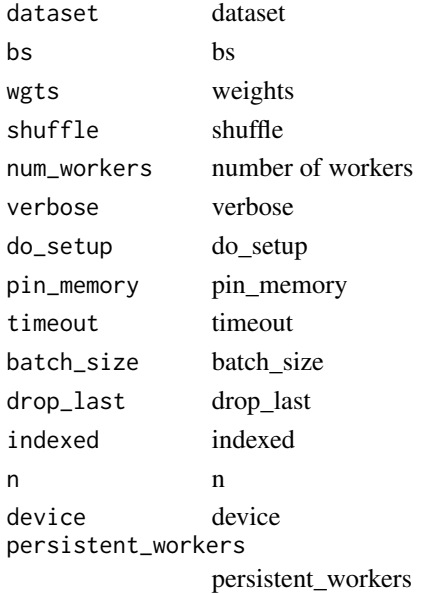

#### Value

None

weight\_decay *Weight\_decay*

#### Description

Weight decay as decaying 'p' with 'lr\*wd'

#### Usage

```
weight_decay(p, lr, wd, do_wd = TRUE, ...)
```
#### Arguments

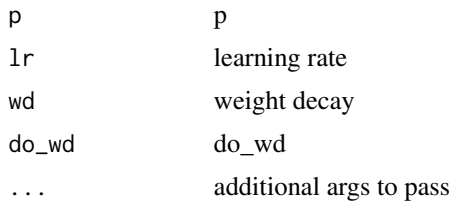

#### Value

None

#### Examples

```
## Not run:
tst_param = function(val, grad = NULL) {
  "Create a tensor with `val` and a gradient of `grad` for testing"
  res = tensor(val) %>% float()
  if(is.null(grad)) {
   grad = tensor(val / 10)} else {
   grad = tensor(grad)
  }
  res$grad = grad %>% float()
  res
}
p = \text{tst\_param}(1., 0.1)weight_decay(p, 1., 0.1)
```
## End(Not run)

win\_abdoment\_soft *Abdomen soft*

#### Description

Abdomen soft

#### Usage

win\_abdoment\_soft()

#### Value

list

win\_brain *Brain*

# Description

Brain

## Usage

win\_brain()

#### Value

list

win\_brain\_bone *Brain bone*

#### Description

Brain bone

#### Usage

win\_brain\_bone()

#### Value

list

win\_brain\_soft *Brain soft*

# Description

Brain soft

# Usage

win\_brain\_soft()

# Value

list

win\_liver *Liver*

# Description

Liver

### Usage

win\_liver()

#### Value

list

win\_lungs *Lungs*

# Description

Lungs

#### Usage

win\_lungs()

#### Value

list

win\_mediastinum *Mediastinum*

#### Description

Mediastinum

#### Usage

win\_mediastinum()

#### Value

list

win\_spine\_bone *Spine bone*

# Description

Spine bone

#### Usage

win\_spine\_bone()

#### Value

list

win\_spine\_soft *Spine soft*

#### Description

Spine soft

#### Usage

```
win_spine_soft()
```
#### Value

list

win\_stroke *Stroke*

# Description

Stroke

# Usage

win\_stroke()

#### Value

list

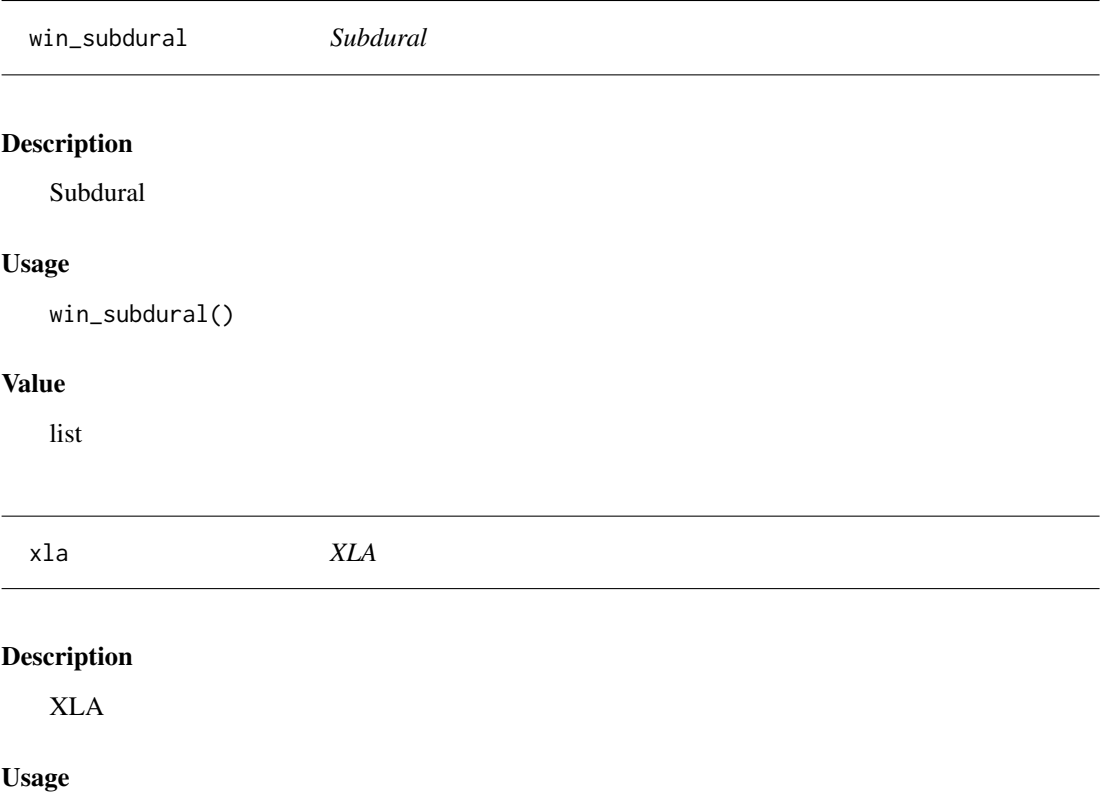

xla()

#### Value

XResNet *XResNet*

#### Description

A sequential container.

#### Usage

XResNet(block, expansion, layers, c\_in = 3, c\_out = 1000, ...)

#### Arguments

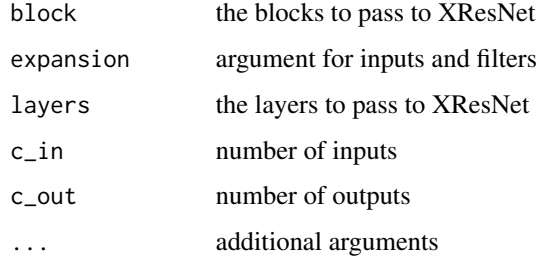

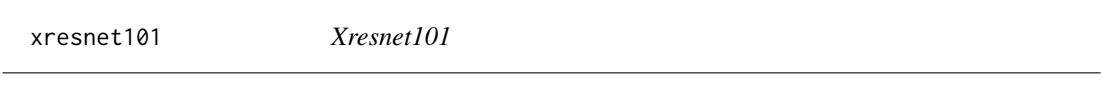

# Description

Load model architecture

#### Usage

```
xresnet101(...)
```
#### Arguments

... parameters to pass

#### Value

xresnet152 *Xresnet152*

# Description

Load model architecture

#### Usage

xresnet152(...)

#### Arguments

... parameters to pass

#### Value

model

xresnet18 *Xresnet18*

#### Description

Load model architecture

#### Usage

xresnet18(...)

#### Arguments

... parameters to pass

#### Value

xresnet18\_deep *Xresnet18\_deep*

#### Description

Load model architecture

#### Usage

xresnet18\_deep(...)

#### Arguments

... parameters to pass

#### Value

model

xresnet18\_deeper *Xresnet18\_deeper*

### Description

Load model architecture

#### Usage

xresnet18\_deeper(...)

#### Arguments

... parameters to pass

#### Value

xresnet34 *Xresnet34*

#### Description

Load model architecture

#### Usage

xresnet34(...)

#### Arguments

... parameters to pass

#### Value

model

xresnet34\_deep *Xresnet34\_deep*

### Description

Load model architecture

#### Usage

xresnet34\_deep(...)

#### Arguments

... parameters to pass

#### Value

#### Description

Load model architecture

#### Usage

xresnet34\_deeper(...)

#### Arguments

... parameters to pass

#### Value

model

xresnet50 *Xresnet50*

#### Description

Load model architecture

#### Usage

xresnet50(...)

#### Arguments

... parameters to pass

#### Value

xresnet50\_deep *Xresnet50\_deep*

#### Description

Load model architecture

#### Usage

xresnet50\_deep(...)

#### Arguments

... parameters to pass

#### Value

model

xresnet50\_deeper *Xresnet50\_deeper*

### Description

Load model architecture

#### Usage

xresnet50\_deeper(...)

#### Arguments

... parameters to pass

#### Value

xresnext101 *xresnext101*

# Description

Load model architecture

#### Usage

xresnext101(...)

#### Arguments

... parameters to pass

#### Value

model

xresnext18 *xresnext18*

### Description

Load model architecture

#### Usage

xresnext18(...)

#### Arguments

... parameters to pass

#### Value

xresnext34 *xresnext34*

# Description

Load model architecture

#### Usage

xresnext34(...)

#### Arguments

... parameters to pass

#### Value

model

xresnext50 *xresnext50*

### Description

Load model architecture

#### Usage

xresnext50(...)

#### Arguments

... parameters to pass

#### Value

xsenet154 *xsenet154*

#### Description

Load model architecture

#### Usage

xsenet154(...)

#### Arguments

... parameters to pass

#### Value

model

xse\_resnet101 *xse\_resnet101*

### Description

Load model architecture

#### Usage

xse\_resnet101(...)

#### Arguments

... parameters to pass

#### Value

xse\_resnet152 *xse\_resnet152*

# Description

Load model architecture

#### Usage

xse\_resnet152(...)

#### Arguments

... parameters to pass

#### Value

model

xse\_resnet18 *xse\_resnet18*

### Description

Load model architecture

#### Usage

xse\_resnet18(...)

#### Arguments

... parameters to pass

#### Value

xse\_resnet34 *xse\_resnet34*

# Description

Load model architecture

#### Usage

xse\_resnet34(...)

#### Arguments

... parameters to pass

#### Value

model

xse\_resnet50 *xse\_resnet50*

### Description

Load model architecture

#### Usage

xse\_resnet50(...)

#### Arguments

... parameters to pass

#### Value

xse\_resnext101 *xse\_resnext101*

# Description

Load model architecture

#### Usage

xse\_resnext101(...)

#### Arguments

... parameters to pass

#### Value

model

xse\_resnext18 *xse\_resnext18*

### Description

Load model architecture

#### Usage

```
xse_resnext18(...)
```
#### Arguments

... parameters to pass

#### Value

#### Description

Load model architecture

#### Usage

xse\_resnext18\_deep(...)

#### Arguments

... parameters to pass

#### Value

model

xse\_resnext18\_deeper *xse\_resnext18\_deeper*

#### Description

Load model architecture

#### Usage

xse\_resnext18\_deeper(...)

#### Arguments

... parameters to pass

#### Value

xse\_resnext34 *xse\_resnext34*

#### Description

Load model architecture

#### Usage

xse\_resnext34(...)

#### Arguments

... parameters to pass

#### Value

model

xse\_resnext34\_deep *xse\_resnext34\_deep*

### Description

Load model architecture

#### Usage

xse\_resnext34\_deep(...)

#### Arguments

... parameters to pass

#### Value

#### Description

Load model architecture

#### Usage

xse\_resnext34\_deeper(...)

#### Arguments

... parameters to pass

#### Value

model

xse\_resnext50 *xse\_resnext50*

#### Description

Load model architecture

#### Usage

xse\_resnext50(...)

#### Arguments

... parameters to pass

#### Value

#### Description

Load model architecture

#### Usage

xse\_resnext50\_deep(...)

#### Arguments

... parameters to pass

#### Value

model

xse\_resnext50\_deeper *xse\_resnext50\_deeper*

#### Description

Load model architecture

#### Usage

xse\_resnext50\_deeper(...)

#### Arguments

... parameters to pass

#### Value

zoom *Zoom* Description Zoom Usage zoom(img, ratio) Arguments img image files ratio ratio Value image Zoom\_ *Zoom*

#### Description

Apply a random zoom of at most 'max\_zoom' with probability 'p' to a batch of images

#### Usage

```
Zoom_(
 min\_zoom = 1,
 max_zzoom = 1.1,
 p = 0.5,
 draw = NULL,
  draw_x = NULL,draw_y = NULL,size = NULL,
 mode = "bilinear",
 pad_mode = "reflection",
 batch = FALSE,
  align_corners = TRUE
\mathcal{L}
```
604 zoom\_mat

#### Arguments

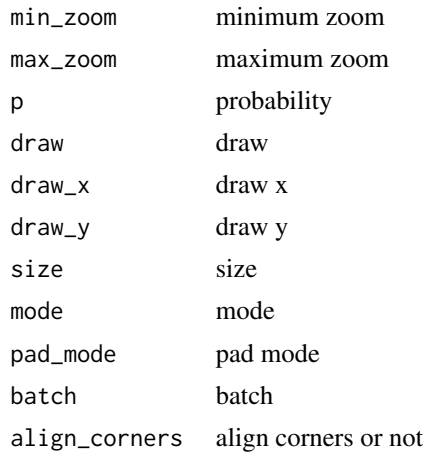

#### Value

None

zoom\_mat *Zoom\_mat*

### Description

Return a random zoom matrix with 'max\_zoom' and 'p'

### Usage

```
zoom_mat(
 x,
 min\_zoom = 1,
 max_zzoom = 1.1,
 p = 0.5,
 draw = NULL,draw_x = NULL,draw_y = NULL,batch = FALSE
\mathcal{L}
```
### Arguments

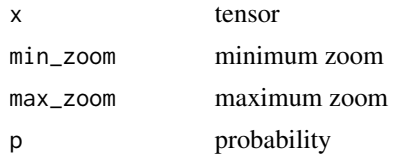

# <span id="page-604-0"></span>&.fastai.torch\_core.TensorMask 605

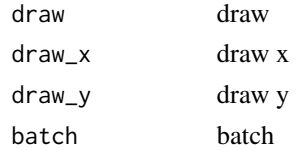

### Value

None

# &.fastai.torch\_core.TensorMask

*Logical\_and*

#### Description

Logical\_and

#### Usage

## S3 method for class 'fastai.torch\_core.TensorMask' x & y

#### Arguments

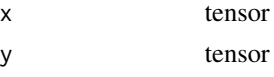

#### Value

tensor

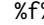

%f% *Fastai assignment*

#### Description

The assignment has to be used for safe modification of the values inside tensors/layers

#### Usage

left %f% right

### Arguments

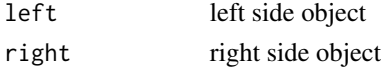

#### Value

None

%%.fastai.torch\_core.TensorMask *Floor mod*

### Description

Floor mod

### Usage

## S3 method for class 'fastai.torch\_core.TensorMask' x %% y

#### Arguments

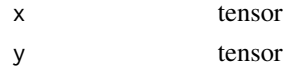

#### Value

tensor

%/%.fastai.torch\_core.TensorMask *Floor divide*

#### Description

Floor divide

### Usage

## S3 method for class 'fastai.torch\_core.TensorMask' x %/% y

#### Arguments

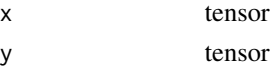

#### Value

tensor

<span id="page-605-0"></span>

<span id="page-606-0"></span>^.fastai.torch\_core.TensorMask *Pow*

### Description

Pow

# Usage

## S3 method for class 'fastai.torch\_core.TensorMask' a ^ b

# Arguments

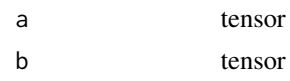

#### Value

tensor

# **Index**

!.fastai.torch\_core.TensorMask *(*not\_\_mask*)*, [375](#page-374-0) !.torch.Tensor *(*logical\_not\_*)*, [340](#page-339-0) !=.fastai.torch\_core.TensorMask *(*not\_equal\_to\_mask\_*)*, [375](#page-374-0) !=.torch.Tensor *(*not\_equal\_to*)*, [374](#page-373-0) \*.fastai.torch\_core.TensorMask, [22](#page-21-0) \*.torch.Tensor *(*multiplygit add -A && git commit -m 'staging all files'*)*, [367](#page-366-0) +.fastai.torch\_core.TensorMask, [22](#page-21-0) +.torch.Tensor *(*add*)*, [35](#page-34-0) +.torch.nn.modules.container.Sequential, [23](#page-22-0) -.fastai.torch\_core.TensorMask *(*sub\_mask*)*, [488](#page-487-0) -.torch.Tensor *(*sub*)*, [487](#page-486-0) /.fastai.torch\_core.TensorMask, [23](#page-22-0) /.torch.Tensor *(*div*)*, [131](#page-130-0) <.fastai.torch\_core.TensorMask, [24](#page-23-0) <.torch.Tensor *(*less*)*, [327](#page-326-0) <=.fastai.torch\_core.TensorMask, [24](#page-23-0) <=.torch.Tensor *(*less\_or\_equal*)*, [327](#page-326-0) ==.fastai.torch\_core.TensorImage, [25](#page-24-0) ==.fastai.torch\_core.TensorMask, [25](#page-24-0) ==.torch.Tensor, [26](#page-25-0) >.fastai.torch\_core.TensorMask, [26](#page-25-0) >.torch.Tensor *(*greater*)*, [196](#page-195-0) >=.fastai.torch\_core.TensorMask, [27](#page-26-0) >=.torch.Tensor *(*greater\_or\_equal*)*, [197](#page-196-0) %/%.torch.Tensor *(*floor\_div*)*, [168](#page-167-0) %%.torch.Tensor *(*floor\_mod*)*, [168](#page-167-0) &.fastai.torch\_core.TensorMask, [605](#page-604-0) &.torch.Tensor *(*logical\_and*)*, [339](#page-338-0) %/%.fastai.torch\_core.TensorMask, [606](#page-605-0) %%.fastai.torch\_core.TensorMask, [606](#page-605-0) %f%, [605](#page-604-0) ^.fastai.torch\_core.TensorMask, [607](#page-606-0) ^.torch.Tensor *(*pow*)*, [403](#page-402-0)

abs, [27](#page-26-0) abs.fastai.torch\_core.TensorMask, [28](#page-27-0) AccumMetric, [28](#page-27-0) accuracy, [29](#page-28-0) accuracy\_multi, [30](#page-29-0) accuracy\_thresh\_expand, [30](#page-29-0) Adam, [31](#page-30-0) adam\_step, [31](#page-30-0) adaptive\_pool, [34](#page-33-0) AdaptiveAvgPool, [32](#page-31-0) AdaptiveConcatPool1d, [32](#page-31-0) AdaptiveConcatPool2d, [33](#page-32-0) AdaptiveGANSwitcher, [33](#page-32-0) AdaptiveLoss, [34](#page-33-0) add, [35](#page-34-0) add\_cyclic\_datepart, [36](#page-35-0) add\_datepart, [37](#page-36-0) AddChannels, [35](#page-34-0) AddNoise, [36](#page-35-0) affine\_coord, [38](#page-37-0) affine\_mat, [39](#page-38-0) AffineCoordTfm, [37](#page-36-0) alexnet, [39](#page-38-0) apply\_perspective, [40](#page-39-0) APScoreBinary, [40](#page-39-0) APScoreMulti, [41](#page-40-0) as\_array, [42](#page-41-0) aspect, [42](#page-41-0) audio\_extensions, [48](#page-47-0) AudioBlock, [43](#page-42-0) AudioBlock\_from\_folder, [43](#page-42-0) AudioGetter, [44](#page-43-0) AudioPadType, [45](#page-44-0) AudioSpectrogram, [45](#page-44-0) AudioTensor, [45](#page-44-0) AudioTensor\_create, [46](#page-45-0) AudioToMFCC, [47](#page-46-0) AudioToMFCC\_from\_cfg, [47](#page-46-0) AudioToSpec\_from\_cfg, [48](#page-47-0)

#### INDEX 609

aug\_transforms, [49](#page-48-0) AutoConfig, [50](#page-49-0) average\_grad, [51](#page-50-0) average\_sqr\_grad, [51](#page-50-0) AvgLoss, [52](#page-51-0) AvgPool, [52](#page-51-0) AvgSmoothLoss, [53](#page-52-0) AWD\_LSTM, [53](#page-52-0) awd\_lstm\_clas\_split, [54](#page-53-0) awd\_lstm\_lm\_split, [55](#page-54-0) AWD\_QRNN, [55](#page-54-0) BalancedAccuracy, [56](#page-55-0) BaseLoss, [57](#page-56-0) BaseTokenizer, [57](#page-56-0) basic\_critic, [61](#page-60-0) basic\_generator, [61](#page-60-0) BasicMelSpectrogram, [58](#page-57-0) BasicMFCC, [59](#page-58-0) BasicSpectrogram, [60](#page-59-0) BatchNorm, [62](#page-61-0) BatchNorm1dFlat, [63](#page-62-0) bb\_pad, [65](#page-64-0) BBoxBlock, [63](#page-62-0) BBoxLabeler, [64](#page-63-0) BBoxLblBlock, [64](#page-63-0) BCELossFlat, [66](#page-65-0) BCEWithLogitsLossFlat, [66](#page-65-0) blurr, [67](#page-66-0) BrierScore, [67](#page-66-0) BrierScoreMulti, [68](#page-67-0) bs\_find, [68](#page-67-0) bs\_finder, [69](#page-68-0) bt, [69](#page-68-0) calculate\_rouge, [70](#page-69-0) Callback, [70](#page-69-0) Cat, [71](#page-70-0) catalyst, [71](#page-70-0) catalyst\_model, [72](#page-71-0) Categorify, [72](#page-71-0) CategoryBlock, [73](#page-72-0) ceiling.fastai.torch\_core.TensorMask, [73](#page-72-0) ceiling.torch.Tensor *(*ceiling\_*)*, [74](#page-73-0) ceiling\_, [74](#page-73-0) ChangeVolume, [74](#page-73-0) children\_and\_parameters, [75](#page-74-0)

ClassificationInterpretation\_from\_learner, [75](#page-74-0) clean\_raw\_keys, [76](#page-75-0) clip\_remove\_empty, [76](#page-75-0) cm, [77](#page-76-0) cnn\_config, [77](#page-76-0) cnn\_learner, [78](#page-77-0) COCOMetric, [80](#page-79-0) COCOMetricType, [81](#page-80-0) CohenKappa, [81](#page-80-0) collab, [82](#page-81-0) collab\_learner, [84](#page-83-0) CollabDataLoaders\_from\_dblock, [82](#page-81-0) CollabDataLoaders\_from\_df, [83](#page-82-0) CollectDataCallback, [86](#page-85-0) colors, [86](#page-85-0) ColReader, [87](#page-86-0) ColSplitter, [87](#page-86-0) combined\_flat\_anneal, [88](#page-87-0) competition\_download\_file, [89](#page-88-0) competition\_download\_files, [90](#page-89-0) competition\_leaderboard\_download, [91](#page-90-0) competition\_list\_files, [91](#page-90-0) competition\_submit, [92](#page-91-0) competitions\_list, [88](#page-87-0) Contrast, [92](#page-91-0) conv\_norm\_lr, [95](#page-94-0) ConvLayer, [93](#page-92-0) convT\_norm\_relu, [94](#page-93-0) CorpusBLEUMetric, [96](#page-95-0) cos.fastai.torch\_core.TensorMask, [96](#page-95-0) cos.torch.Tensor *(*cos\_*)*, [98](#page-97-0) cos\_, [98](#page-97-0) cosh.fastai.torch\_core.TensorMask, [97](#page-96-0) cosh.torch.Tensor *(*cosh\_*)*, [97](#page-96-0) cosh\_, [97](#page-96-0) crap, [98](#page-97-0) crappifier, [99](#page-98-0) create\_body, [99](#page-98-0) create\_cnn\_model, [100](#page-99-0) create\_fcn, [101](#page-100-0) create\_head, [102](#page-101-0) create\_inception, [103](#page-102-0) create\_mlp, [103](#page-102-0) create\_resnet, [104](#page-103-0) create\_unet\_model, [105](#page-104-0) CropPad, [106](#page-105-0) CropTime, [106](#page-105-0)

CrossEntropyLossFlat, [107](#page-106-0) CSVLogger, [107](#page-106-0) CudaCallback, [108](#page-107-0) custom\_loss, [109](#page-108-0) CutMix, [109](#page-108-0) cutout\_gaussian, [110](#page-109-0) cycle\_learner, [112](#page-111-0) CycleGAN, [110](#page-109-0) CycleGANLoss, [111](#page-110-0) CycleGANTrainer, [112](#page-111-0) Data Loaders, [116](#page-115-0) DataBlock, [113](#page-112-0) dataloaders, [114](#page-113-0) Datasets, [115](#page-114-0) dcmread, [117](#page-116-0) debias, [117](#page-116-0) Debugger, [118](#page-117-0) decision\_plot, [118](#page-117-0) decode\_spec\_tokens, [119](#page-118-0) default\_split, [119](#page-118-0) Delta, [120](#page-119-0) denormalize\_imagenet, [120](#page-119-0) densenet121, [121](#page-120-0) densenet161, [121](#page-120-0) densenet169, [122](#page-121-0) densenet201, [122](#page-121-0) DenseResBlock, [123](#page-122-0) dependence\_plot, [124](#page-123-0) DeterministicDihedral, [125](#page-124-0) DeterministicDraw, [125](#page-124-0) DeterministicFlip, [126](#page-125-0) detuplify\_pg, [126](#page-125-0) Dice, [127](#page-126-0) Dicom, [127](#page-126-0) dicom\_windows, [127](#page-126-0) Dihedral, [128](#page-127-0) dihedral mat. [129](#page-128-0) DihedralItem, [129](#page-128-0) dim, [130](#page-129-0) dim.fastai.torch\_core.TensorMask, [130](#page-129-0) discriminator, [131](#page-130-0) div, [131](#page-130-0) DownmixMono, [132](#page-131-0) dropout\_mask, [132](#page-131-0) dummy\_eval, [133](#page-132-0) DynamicUnet, [133](#page-132-0)

EarlyStoppingCallback, [134](#page-133-0)

efficientdet\_infer\_dl, [135](#page-134-0) efficientdet\_learner, [135](#page-134-0) efficientdet\_model, [136](#page-135-0) efficientdet\_predict\_dl, [136](#page-135-0) efficientdet\_train\_dl, [137](#page-136-0) efficientdet\_valid\_dl, [137](#page-136-0) emb\_sz\_rule, [139](#page-138-0) Embedding, [138](#page-137-0) EmbeddingDropout, [138](#page-137-0) error\_rate, [139](#page-138-0) exp, [140](#page-139-0) exp.fastai.torch\_core.TensorMask, [140](#page-139-0) exp\_rmspe, [143](#page-142-0) ExplainedVariance, [141](#page-140-0) expm1, [141](#page-140-0) expm1.fastai.torch\_core.TensorMask, [142](#page-141-0) export\_generator, [142](#page-141-0) F1Score, [143](#page-142-0) F1ScoreMulti, [144](#page-143-0) fa\_collate, [150](#page-149-0) fa\_convert, [150](#page-149-0) fastai\_version, [145](#page-144-0) fastaudio, [145](#page-144-0) faster\_rcnn\_infer\_dl, [145](#page-144-0) faster\_rcnn\_learner, [146](#page-145-0) faster\_rcnn\_model, [147](#page-146-0) faster\_rcnn\_predict\_dl, [147](#page-146-0) faster\_rcnn\_train\_dl, [148](#page-147-0) faster\_rcnn\_valid\_dl, [149](#page-148-0) fastinf, [149](#page-148-0) FBeta, [151](#page-150-0) FBetaMulti, [151](#page-150-0) FetchPredsCallback, [152](#page-151-0) FileSplitter, [153](#page-152-0) FillMissing, [153](#page-152-0) FillStrategy\_COMMON, [154](#page-153-0) FillStrategy\_CONSTANT, [155](#page-154-0) FillStrategy\_MEDIAN, [155](#page-154-0) find\_coeffs, [155](#page-154-0) fine\_tune, [156](#page-155-0) fit.fastai.learner.Learner, [157](#page-156-0) fit.fastai.tabular.learner.TabularLearner, [157](#page-156-0) fit.fastai.vision.gan.GANLearner, [158](#page-157-0) fit\_flat\_cos, [158](#page-157-0) fit\_flat\_lin, [159](#page-158-0) fit\_one\_cycle, [160](#page-159-0)

#### $INDEX$  611

fit\_sgdr, [161](#page-160-0) fix\_fit, [162](#page-161-0) fix\_html, [163](#page-162-0) FixedGANSwitcher, [162](#page-161-0) Flatten, [163](#page-162-0) flatten\_check, [164](#page-163-0) flatten\_model, [164](#page-163-0) Flip, [165](#page-164-0) flip\_mat, [166](#page-165-0) FlipItem, [165](#page-164-0) float, [166](#page-165-0) floor.fastai.torch\_core.TensorMask, [167](#page-166-0) floor.torch.Tensor *(*floor\_*)*, [167](#page-166-0) floor\_, [167](#page-166-0) floor\_div, [168](#page-167-0) floor\_mod, [168](#page-167-0) fmodule, [169](#page-168-0) FolderDataset, [169](#page-168-0) force\_plot, [170](#page-169-0) foreground\_acc, [170](#page-169-0) forget\_mult\_CPU, [171](#page-170-0) ForgetMultGPU, [171](#page-170-0) freeze, [172](#page-171-0) FuncSplitter, [172](#page-171-0) fView, [173](#page-172-0) gan\_critic, [178](#page-177-0) gan\_loss\_from\_func, [179](#page-178-0) GANDiscriminativeLR, [173](#page-172-0) GANLearner\_from\_learners, [174](#page-173-0) GANLearner\_wgan, [175](#page-174-0) GANLoss, [177](#page-176-0) GANModule, [177](#page-176-0) GANTrainer, [178](#page-177-0) GatherPredsCallback, [179](#page-178-0) gauss\_blur2d, [180](#page-179-0) generate\_noise, [180](#page-179-0) get\_annotations, [181](#page-180-0) get\_audio\_files, [182](#page-181-0) get\_bias, [182](#page-181-0) get\_c, [183](#page-182-0) get\_confusion\_matrix, [184](#page-183-0) get\_data\_loaders, [184](#page-183-0) get\_dcm\_matrix, [185](#page-184-0) get\_dicom\_files, [186](#page-185-0) get\_dls, [186](#page-185-0) get\_emb\_sz, [187](#page-186-0) get\_files, [188](#page-187-0)

get\_grid, [189](#page-188-0) get\_hf\_objects, [190](#page-189-0) get\_image\_files, [190](#page-189-0) get\_language\_model, [191](#page-190-0) get\_preds\_cyclegan, [192](#page-191-0) get\_text\_classifier, [192](#page-191-0) get\_text\_files, [193](#page-192-0) get\_weights, [194](#page-193-0) GradientAccumulation, [195](#page-194-0) GrandparentSplitter, [195](#page-194-0) grayscale, [196](#page-195-0) greater, [196](#page-195-0) greater\_or\_equal, [197](#page-196-0) HammingLoss, [197](#page-196-0) HammingLossMulti, [198](#page-197-0) has\_params, [198](#page-197-0) has\_pool\_type, [199](#page-198-0) helper, [199](#page-198-0) HF\_ARCHITECTURES, [199](#page-198-0) HF\_BaseInput, [200](#page-199-0) HF\_BaseModelCallback, [200](#page-199-0) HF\_BaseModelWrapper, [201](#page-200-0) HF\_BeforeBatchTransform, [201](#page-200-0) HF\_CausalLMBeforeBatchTransform, [202](#page-201-0) HF\_load\_dataset, [203](#page-202-0) HF\_QABatchTransform, [205](#page-204-0) HF\_QABeforeBatchTransform, [206](#page-205-0) HF\_QstAndAnsModelCallback, [207](#page-206-0) HF\_QuestionAnswerInput, [207](#page-206-0) hf\_splitter, [208](#page-207-0) HF\_SummarizationBeforeBatchTransform, [208](#page-207-0) HF\_SummarizationInput, [209](#page-208-0) HF\_SummarizationModelCallback, [210](#page-209-0) HF\_TASKS\_ALL, [210](#page-209-0) HF\_TASKS\_AUTO, [211](#page-210-0) HF\_Text2TextAfterBatchTransform, [211](#page-210-0) HF\_Text2TextBlock, [212](#page-211-0) HF\_TextBlock, [212](#page-211-0) HF\_TokenCategorize, [213](#page-212-0) HF\_TokenCategoryBlock, [213](#page-212-0) HF\_TokenClassBeforeBatchTransform, [214](#page-213-0) HF\_TokenClassInput, [215](#page-214-0) HF\_TokenTensorCategory, [215](#page-214-0) Hook, [215](#page-214-0) hook\_output, [218](#page-217-0) hook\_outputs, [218](#page-217-0) HookCallback, [216](#page-215-0)

```
Hooks, 217
hsv2rgb, 219
Hue, 219
hug, 220
```
icevision, [220](#page-219-0) icevision\_Adapter, [220](#page-219-0) icevision\_aug\_tfms, [221](#page-220-0) icevision\_BasicIAATransform, [222](#page-221-0) icevision\_BasicTransform, [222](#page-221-0) icevision\_Blur, [223](#page-222-0) icevision\_ChannelDropout, [223](#page-222-0) icevision\_ChannelShuffle, [224](#page-223-0) icevision\_CLAHE, [225](#page-224-0) icevision\_ClassMap, [225](#page-224-0) icevision\_CoarseDropout, [226](#page-225-0) icevision\_ColorJitter, [227](#page-226-0) icevision\_Compose, [228](#page-227-0) icevision\_Crop, [229](#page-228-0) icevision\_CropNonEmptyMaskIfExists, [229](#page-228-0) icevision\_Cutout, [230](#page-229-0) icevision\_Dataset, [231](#page-230-0) icevision\_Dataset\_from\_images, [232](#page-231-0) icevision\_Downscale, [233](#page-232-0) icevision\_DualIAATransform, [234](#page-233-0) icevision\_DualTransform, [234](#page-233-0) icevision\_ElasticTransform, [235](#page-234-0) icevision\_Equalize, [236](#page-235-0) icevision\_FancyPCA, [237](#page-236-0) icevision\_FDA, [238](#page-237-0) icevision\_FixedSplitter, [239](#page-238-0) icevision\_Flip, [239](#page-238-0) icevision\_FromFloat, [240](#page-239-0) icevision\_GaussianBlur, [241](#page-240-0) icevision\_GaussNoise, [242](#page-241-0) icevision\_GlassBlur, [242](#page-241-0) icevision\_GridDistortion, [243](#page-242-0) icevision\_GridDropout, [245](#page-244-0) icevision\_HistogramMatching, [246](#page-245-0) icevision\_HorizontalFlip, [247](#page-246-0) icevision\_HueSaturationValue, [248](#page-247-0) icevision\_IAAAdditiveGaussianNoise, [249](#page-248-0) icevision\_IAAAffine, [249](#page-248-0) icevision\_IAACropAndPad, [251](#page-250-0) icevision\_IAAEmboss, [251](#page-250-0) icevision\_IAAFliplr, [252](#page-251-0) icevision\_IAAFlipud, [253](#page-252-0)

icevision\_IAAPerspective, [253](#page-252-0) icevision\_IAAPiecewiseAffine, [254](#page-253-0) icevision\_IAASharpen, [255](#page-254-0) icevision\_IAASuperpixels, [256](#page-255-0) icevision\_ImageCompression, [257](#page-256-0) icevision\_ImageOnlyIAATransform, [258](#page-257-0) icevision\_ImageOnlyTransform, [258](#page-257-0) icevision\_InvertImg, [259](#page-258-0) icevision\_ISONoise, [259](#page-258-0) icevision\_JpegCompression, [260](#page-259-0) icevision\_LongestMaxSize, [261](#page-260-0) icevision\_MaskDropout, [262](#page-261-0) icevision\_MedianBlur, [263](#page-262-0) icevision\_MotionBlur, [263](#page-262-0) icevision\_MultiplicativeNoise, [264](#page-263-0) icevision\_Normalize, [265](#page-264-0) icevision\_OpticalDistortion, [266](#page-265-0) icevision\_PadIfNeeded, [267](#page-266-0) icevision\_parse, [268](#page-267-0) icevision\_Posterize, [269](#page-268-0) icevision\_RandomBrightnessContrast, [269](#page-268-0) icevision\_RandomContrast, [270](#page-269-0) icevision\_RandomCrop, [271](#page-270-0) icevision\_RandomCropNearBBox, [272](#page-271-0) icevision\_RandomFog, [272](#page-271-0) icevision\_RandomGamma, [273](#page-272-0) icevision\_RandomGridShuffle, [274](#page-273-0) icevision\_RandomRain, [275](#page-274-0) icevision\_RandomResizedCrop, [276](#page-275-0) icevision\_RandomRotate90, [277](#page-276-0) icevision\_RandomScale, [277](#page-276-0) icevision\_RandomShadow, [278](#page-277-0) icevision\_RandomSizedBBoxSafeCrop, [279](#page-278-0) icevision\_RandomSizedCrop, [280](#page-279-0) icevision\_RandomSnow, [281](#page-280-0) icevision\_RandomSplitter, [282](#page-281-0) icevision\_RandomSunFlare, [283](#page-282-0) icevision\_read\_bgr\_image, [284](#page-283-0) icevision\_read\_rgb\_image, [284](#page-283-0) icevision\_Resize, [285](#page-284-0) icevision\_resize\_and\_pad, [285](#page-284-0) icevision\_RGBShift, [286](#page-285-0) icevision\_Rotate, [287](#page-286-0) icevision\_ShiftScaleRotate, [288](#page-287-0) icevision\_SingleSplitSplitter, [289](#page-288-0) icevision\_SmallestMaxSize, [290](#page-289-0) icevision\_Solarize, [291](#page-290-0)
## INDEX  $\sim$  613

icevision\_ToFloat, [291](#page-290-0) icevision\_ToGray, [292](#page-291-0) icevision\_ToSepia, [293](#page-292-0) icevision\_Transpose, [293](#page-292-0) icevision\_VerticalFlip, [294](#page-293-0) icnr\_init, [295](#page-294-0) IDMap, [295](#page-294-0) Image, [296](#page-295-0) image2tensor, [296](#page-295-0) Image\_create, [307](#page-306-0) Image\_open, [308](#page-307-0) Image\_resize, [308](#page-307-0) ImageBlock, [297](#page-296-0) ImageBW\_create, [297](#page-296-0) ImageDataLoaders\_from\_csv, [298](#page-297-0) ImageDataLoaders\_from\_dblock, [299](#page-298-0) ImageDataLoaders\_from\_df, [300](#page-299-0) ImageDataLoaders\_from\_folder, [301](#page-300-0) ImageDataLoaders\_from\_lists, [302](#page-301-0) ImageDataLoaders\_from\_name\_re, [303](#page-302-0) ImageDataLoaders\_from\_path\_func, [305](#page-304-0) ImageDataLoaders\_from\_path\_re, [306](#page-305-0) imagenet\_stats, [307](#page-306-0) in\_channels, [314](#page-313-0) InceptionModule, [309](#page-308-0) IndexSplitter, [309](#page-308-0) init, [310](#page-309-0) init\_default, [310](#page-309-0) init\_linear, [311](#page-310-0) install\_fastai, [311](#page-310-0) InstanceNorm, [312](#page-311-0) IntToFloatTensor, [313](#page-312-0) InvisibleTensor, [313](#page-312-0) is\_rmarkdown, [314](#page-313-0)

Jaccard, [315](#page-314-0) JaccardCoeff, [315](#page-314-0) JaccardMulti, [316](#page-315-0)

# kg, [316](#page-315-0)

```
L, 317
L1LossFlat, 317
l2_reg, 318
LabeledBBox, 319
LabelSmoothingCrossEntropy, 319
LabelSmoothingCrossEntropyFlat, 320
Lamb, 320
lamb_step, 321
```
Lambda, [321](#page-320-0) language\_model\_learner, [322](#page-321-0) Larc, [323](#page-322-0) larc\_layer\_lr, [324](#page-323-0) larc\_step, [324](#page-323-0) layer\_info, [325](#page-324-0) Learner, [325](#page-324-0) length, [326](#page-325-0) length.fastai.torch\_core.TensorMask, [326](#page-325-0) less, [327](#page-326-0) less\_or\_equal, [327](#page-326-0) LightingTfm, [328](#page-327-0) LinBnDrop, [328](#page-327-0) LinearDecoder, [329](#page-328-0) LitModel, [329](#page-328-0) LMDataLoader, [330](#page-329-0) LMLearner, [331](#page-330-0) LMLearner\_predict, [332](#page-331-0) load\_dataset, [334](#page-333-0) load\_ignore\_keys, [334](#page-333-0) load\_image, [335](#page-334-0) load\_learner, [335](#page-334-0) load\_model\_text, [336](#page-335-0) load\_pre\_models, [336](#page-335-0) load\_tokenized\_csv, [337](#page-336-0) loaders, [333](#page-332-0) log, [337](#page-336-0) log.fastai.torch\_core.TensorMask, [338](#page-337-0) log1p, [338](#page-337-0) log1p.fastai.torch\_core.TensorMask, [339](#page-338-0) logical\_and, [339](#page-338-0) logical\_not\_, [340](#page-339-0) logical\_or, [340](#page-339-0) login, [341](#page-340-0) Lookahead, [341](#page-340-0) LossMetric, [342](#page-341-0) lr\_find, [342](#page-341-0)

# mae, [343](#page-342-0) make\_vocab, [343](#page-342-0) mask2bbox, [344](#page-343-0) Mask\_create, [346](#page-345-0) mask\_from\_blur, [347](#page-346-0) mask\_rcnn\_infer\_dl, [347](#page-346-0) mask\_rcnn\_learner, [348](#page-347-0) mask\_rcnn\_model, [348](#page-347-0) mask\_rcnn\_predict\_dl, [349](#page-348-0)

mask\_rcnn\_train\_dl, [350](#page-349-0) mask\_rcnn\_valid\_dl, [350](#page-349-0) mask\_tensor, [351](#page-350-0) MaskBlock, [344](#page-343-0) masked\_concat\_pool, [345](#page-344-0) MaskFreq, [345](#page-344-0) MaskTime, [346](#page-345-0) match\_embeds, [351](#page-350-0) MatthewsCorrCoef, [352](#page-351-0) MatthewsCorrCoefMulti, [352](#page-351-0) max, [353](#page-352-0) max.fastai.torch\_core.TensorMask, [353](#page-352-0) MaxPool, [354](#page-353-0) maybe\_unsqueeze, [354](#page-353-0) MCDropoutCallback, [355](#page-354-0) mean.fastai.torch\_core.TensorMask, [355](#page-354-0) mean.torch.Tensor, [356](#page-355-0) medical, [356](#page-355-0) MergeLayer, [357](#page-356-0) metrics, [357](#page-356-0) migrating\_ignite, [357](#page-356-0) migrating\_lightning, [358](#page-357-0) migrating\_pytorch, [358](#page-357-0) min, [358](#page-357-0) min.fastai.torch\_core.TensorMask, [359](#page-358-0) mish, [359](#page-358-0) Mish\_, [360](#page-359-0) MishJitAutoFn, [360](#page-359-0) MixHandler, [361](#page-360-0) MixUp, [361](#page-360-0) model\_sizes, [362](#page-361-0) ModelResetter, [362](#page-361-0) Module, [363](#page-362-0) Module\_test, [363](#page-362-0) momentum\_step, [363](#page-362-0) most\_confused, [364](#page-363-0) mse, [364](#page-363-0) MSELossFlat, [365](#page-364-0) msle, [366](#page-365-0) MultiCategorize, [366](#page-365-0) MultiCategoryBlock, [367](#page-366-0) multiplygit add -A && git commit -m 'staging all files', [367](#page-366-0) MultiTargetLoss, [368](#page-367-0) n\_px, [377](#page-376-0) narrow, [368](#page-367-0)

Net, [369](#page-368-0) nn, [369](#page-368-0)

nn\_loss, [370](#page-369-0) nn\_module, [370](#page-369-0) NoiseColor, [371](#page-370-0) NoneReduce, [371](#page-370-0) noop, [372](#page-371-0) norm\_apply\_denorm, [374](#page-373-0) Normalize, [372](#page-371-0) Normalize\_from\_stats, [373](#page-372-0) NormalizeTS, [373](#page-372-0) not\_\_mask, [375](#page-374-0) not\_equal\_to, [374](#page-373-0) not\_equal\_to\_mask\_, [375](#page-374-0) num\_features\_model, [376](#page-375-0) Numericalize, [376](#page-375-0) OldRandomCrop, [377](#page-376-0) one\_batch, [378](#page-377-0) OpenAudio, [378](#page-377-0) optim\_metric, [380](#page-379-0) Optimizer, [379](#page-378-0) OptimWrapper, [379](#page-378-0) or\_mask, [380](#page-379-0) os, [381](#page-380-0) os\_environ\_tpu, [381](#page-380-0) pad\_conv\_norm\_relu, [382](#page-381-0) pad\_input, [383](#page-382-0) pad\_input\_chunk, [383](#page-382-0) parallel, [384](#page-383-0) parallel\_tokenize, [384](#page-383-0) params, [385](#page-384-0) ParamScheduler, [385](#page-384-0) parent\_label, [386](#page-385-0) parsers\_AreasMixin, [386](#page-385-0) parsers\_BBoxesMixin, [387](#page-386-0) parsers\_FasterRCNN, [387](#page-386-0) parsers\_FilepathMixin, [388](#page-387-0) parsers\_ImageidMixin, [388](#page-387-0) parsers\_IsCrowdsMixin, [389](#page-388-0) parsers\_LabelsMixin, [389](#page-388-0) parsers\_MaskRCNN, [390](#page-389-0) parsers\_MasksMixin, [390](#page-389-0) parsers\_SizeMixin, [391](#page-390-0) parsers\_voc, [391](#page-390-0) partial, [392](#page-391-0) PartialDL, [392](#page-391-0) PartialLambda, [393](#page-392-0) pca, [394](#page-393-0) PearsonCorrCoef, [394](#page-393-0)

Perplexity, [395](#page-394-0) Pipeline, [396](#page-395-0) PixelShuffle\_ICNR, [396](#page-395-0) plot, [397](#page-396-0) plot\_bs\_find, [397](#page-396-0) plot\_confusion\_matrix, [398](#page-397-0) plot\_loss, [399](#page-398-0) plot\_lr\_find, [399](#page-398-0) plot\_top\_losses, [400](#page-399-0) PointBlock, [401](#page-400-0) PointScaler, [401](#page-400-0) PooledSelfAttention2d, [402](#page-401-0) PoolFlatten, [402](#page-401-0) PoolingLinearClassifier, [403](#page-402-0) pow, [403](#page-402-0) pre\_process\_squad, [408](#page-407-0) Precision, [404](#page-403-0) PrecisionMulti, [404](#page-403-0) predict.fastai.learner.Learner, [405](#page-404-0)  $predict.fastai.tabular.1earrer.TabularLearrer,est.101, 432$  $predict.fastai.tabular.1earrer.TabularLearrer,est.101, 432$ [406](#page-405-0) preplexity, [406](#page-405-0) preprocess\_audio\_folder, [407](#page-406-0) PreprocessAudio, [407](#page-406-0) print.fastai.learner.Learner, [409](#page-408-0) print.fastai.tabular.learner.TabularLearner, ResnetBlock, [435](#page-434-0) [409](#page-408-0) print.pydicom.dataset.FileDataset, [410](#page-409-0) py\_apply, [411](#page-410-0) python\_path, [410](#page-409-0) QHAdam, [411](#page-410-0) qhadam\_step, [412](#page-411-0) QRNN, [412](#page-411-0) QRNNLayer, [413](#page-412-0) R2Score, [414](#page-413-0) RAdam, [415](#page-414-0) radam\_step, [415](#page-414-0) RandomCrop, [416](#page-415-0) RandomErasing, [416](#page-415-0) RandomResizedCrop, [417](#page-416-0) RandomResizedCropGPU, [417](#page-416-0) RandomSplitter, [418](#page-417-0) RandPair, [418](#page-417-0) RandTransform, [419](#page-418-0) ranger, [419](#page-418-0) RatioResize, [420](#page-419-0) ReadTSBatch, [421](#page-420-0)

Recall, [421](#page-420-0) RecallMulti, [422](#page-421-0) ReduceLROnPlateau, [422](#page-421-0) RegressionBlock, [423](#page-422-0) RemoveSilence, [424](#page-423-0) RemoveType, [424](#page-423-0) replace\_all\_caps, [425](#page-424-0) replace\_maj, [425](#page-424-0) replace\_rep, [426](#page-425-0) replace\_wrep, [426](#page-425-0) res\_block\_1d, [436](#page-435-0) Resample, [427](#page-426-0) ResBlock, [427](#page-426-0) reshape, [429](#page-428-0) Resize, [429](#page-428-0) resize\_max, [431](#page-430-0) ResizeBatch, [430](#page-429-0) ResizeSignal, [430](#page-429-0) ResNet, [431](#page-430-0) resnet152, [433](#page-432-0) resnet18, [433](#page-432-0) resnet34, [434](#page-433-0) resnet50, [434](#page-433-0) resnet\_generator, [435](#page-434-0) RetinaNet, [437](#page-436-0) retinanet\_, [438](#page-437-0) RetinaNetFocalLoss, [437](#page-436-0) reverse\_text, [438](#page-437-0) rgb2hsv, [439](#page-438-0) rm\_useless\_spaces, [441](#page-440-0) rms\_prop\_step, [440](#page-439-0) rmse, [439](#page-438-0) RMSProp, [440](#page-439-0) RNNDropout, [442](#page-441-0) RNNRegularizer, [442](#page-441-0) RocAuc, [443](#page-442-0) RocAucBinary, [443](#page-442-0) RocAucMulti, [444](#page-443-0) Rotate, [445](#page-444-0) rotate\_mat, [446](#page-445-0) round, [446](#page-445-0) round.fastai.torch\_core.TensorMask, [447](#page-446-0)

Saturation, [447](#page-446-0) SaveModelCallback, [448](#page-447-0) SchedCos, [448](#page-447-0)

SchedExp, [449](#page-448-0) SchedLin, [449](#page-448-0) SchedNo, [450](#page-449-0) SchedPoly, [450](#page-449-0) SEBlock, [451](#page-450-0) SegmentationDataLoaders\_from\_label\_func, [451](#page-450-0) SelfAttention, [452](#page-451-0) SEModule, [453](#page-452-0) SentenceEncoder, [453](#page-452-0) SentencePieceTokenizer, [454](#page-453-0) SeparableBlock, [455](#page-454-0) sequential, [455](#page-454-0) SequentialEx, [456](#page-455-0) SequentialRNN, [456](#page-455-0) SEResNeXtBlock, [457](#page-456-0) set\_freeze\_model, [458](#page-457-0) set\_item\_pg, [458](#page-457-0) setup\_aug\_tfms, [457](#page-456-0) SGD, [459](#page-458-0) sgd\_step, [459](#page-458-0) SGRoll, [460](#page-459-0) shap, [461](#page-460-0) shape, [461](#page-460-0) ShapInterpretation, [462](#page-461-0) Shortcut, [463](#page-462-0) ShortEpochCallback, [463](#page-462-0) show, [464](#page-463-0) show\_array, [465](#page-464-0) show\_batch, [466](#page-465-0) show\_image, [467](#page-466-0) show\_images, [468](#page-467-0) show\_preds, [469](#page-468-0) show\_results, [470](#page-469-0) show\_samples, [470](#page-469-0) ShowCycleGANImgsCallback, [464](#page-463-0) ShowGraphCallback, [465](#page-464-0) sigmoid, [471](#page-470-0) sigmoid\_, [472](#page-471-0) sigmoid\_range, [473](#page-472-0) SigmoidRange, [472](#page-471-0) SignalCutout, [473](#page-472-0) SignalLoss, [474](#page-473-0) SignalShifter, [474](#page-473-0) SimpleCNN, [475](#page-474-0) SimpleSelfAttention, [475](#page-474-0) sin.fastai.torch\_core.TensorMask, [476](#page-475-0) sin.torch.Tensor *(*sin\_*)*, [477](#page-476-0)

sin\_, [477](#page-476-0) sinh.fastai.torch\_core.TensorMask, [476](#page-475-0) sinh.torch.Tensor *(*add*)*, [35](#page-34-0) skm\_to\_fastai, [477](#page-476-0) slice, [478](#page-477-0) sort, [478](#page-477-0) sort.fastai.torch\_core.TensorMask, [479](#page-478-0) SortedDL, [479](#page-478-0) SpacyTokenizer, [480](#page-479-0) SpearmanCorrCoef, [481](#page-480-0) spec\_add\_spaces, [482](#page-481-0) SpectrogramTransformer, [482](#page-481-0) sqrd, [483](#page-482-0) sqrt.fastai.torch\_core.TensorMask, [483](#page-482-0) sqrt.torch.Tensor *(*sqrd*)*, [483](#page-482-0) SqueezeNet, [484](#page-483-0) squeezenet1\_0, [484](#page-483-0) squeezenet1\_1, [485](#page-484-0) stack\_train\_valid, [486](#page-485-0) step\_stat, [486](#page-485-0) sub, [487](#page-486-0) sub\_mask, [488](#page-487-0) subplots, [487](#page-486-0) summarization\_splitter, [488](#page-487-0) summary.fastai.learner.Learner, [489](#page-488-0) summary.fastai.tabular.learner.TabularLearner, [489](#page-488-0) summary\_plot, [490](#page-489-0) swish, [490](#page-489-0) Swish\_, [491](#page-490-0) tabular, [491](#page-490-0) tabular\_config, [496](#page-495-0) tabular\_learner, [497](#page-496-0) TabularDataTable, [492](#page-491-0) TabularModel, [493](#page-492-0) TabularTS, [494](#page-493-0) TabularTSDataloader, [495](#page-494-0) tar\_extract\_at\_filename, [498](#page-497-0) tensor, [499](#page-498-0) TensorBBox, [499](#page-498-0) TensorBBox\_create, [500](#page-499-0) TensorImage, [500](#page-499-0) TensorImageBW, [501](#page-500-0) TensorMultiCategory, [501](#page-500-0) TensorPoint, [502](#page-501-0) TensorPoint\_create, [502](#page-501-0) TerminateOnNaNCallback, [503](#page-502-0) test\_loader, [503](#page-502-0)

text, [504](#page-503-0) text\_classifier\_learner, [514](#page-513-0) TextBlock, [504](#page-503-0) TextBlock\_from\_df, [505](#page-504-0) TextBlock\_from\_folder, [506](#page-505-0) TextDataLoaders\_from\_csv, [507](#page-506-0) TextDataLoaders\_from\_df, [508](#page-507-0) TextDataLoaders\_from\_folder, [510](#page-509-0) TextLearner, [511](#page-510-0) TextLearner\_load\_encoder, [512](#page-511-0) TextLearner\_load\_pretrained, [513](#page-512-0) TextLearner\_save\_encoder, [513](#page-512-0) TfmdDL, [515](#page-514-0) TfmdLists, [516](#page-515-0) TfmResize, [517](#page-516-0) timm, [517](#page-516-0) timm\_learner, [518](#page-517-0) timm\_list\_models, [518](#page-517-0) tms, [519](#page-518-0) to\_bytes\_format, [528](#page-527-0) to\_image, [529](#page-528-0) to\_matrix, [529](#page-528-0) to\_thumb, [530](#page-529-0) to\_xla, [530](#page-529-0) tokenize1, [519](#page-518-0) tokenize\_csv, [522](#page-521-0) tokenize\_df, [523](#page-522-0) tokenize\_files, [523](#page-522-0) tokenize\_folder, [524](#page-523-0) tokenize\_texts, [525](#page-524-0) Tokenizer, [520](#page-519-0) Tokenizer\_from\_df, [520](#page-519-0) TokenizeWithRules, [521](#page-520-0) top\_k\_accuracy, [526](#page-525-0) torch, [527](#page-526-0) total\_params, [527](#page-526-0) ToTensor, [528](#page-527-0) TrackerCallback, [531](#page-530-0) train\_loader, [532](#page-531-0) trainable\_params, [531](#page-530-0) TrainEvalCallback, [532](#page-531-0) Transform, [533](#page-532-0) TransformBlock, [533](#page-532-0) transformers, [534](#page-533-0) TransformersDropOutput, [534](#page-533-0) TransformersTokenizer, [535](#page-534-0) trunc\_normal\_, [535](#page-534-0) TSBlock, [536](#page-535-0)

TSDataLoaders\_from\_dfs, [536](#page-535-0) TSDataTable, [537](#page-536-0) TSeries, [538](#page-537-0) TSeries\_create, [539](#page-538-0) unet\_config, [541](#page-540-0) unet\_learner, [542](#page-541-0) UnetBlock, [539](#page-538-0) unfreeze, [542](#page-541-0) uniform\_blur2d, [543](#page-542-0) upit, [543](#page-542-0) URLs\_ADULT\_SAMPLE, [544](#page-543-0) URLs\_AG\_NEWS, [544](#page-543-0) URLs\_AMAZON\_REVIEWS\_POLARITY, [546](#page-545-0) URLs\_AMAZON\_REVIEWSAMAZON\_REVIEWS, [545](#page-544-0) URLs\_BIWI\_HEAD\_POSE, [546](#page-545-0) URLs\_CALTECH\_101, [547](#page-546-0) URLs\_CAMVID, [547](#page-546-0) URLs\_CAMVID\_TINY, [548](#page-547-0) URLs\_CARS, [548](#page-547-0) URLs\_CIFAR, [549](#page-548-0) URLs\_CIFAR\_100, [549](#page-548-0) URLs\_COCO\_TINY, [550](#page-549-0) URLs\_CUB\_200\_2011, [550](#page-549-0) URLs\_DBPEDIA, [551](#page-550-0) URLs\_DOGS, [551](#page-550-0) URLs\_FLOWERS, [552](#page-551-0) URLs\_FOOD, [552](#page-551-0) URLs\_HORSE\_2\_ZEBRA, [553](#page-552-0) URLs\_HUMAN\_NUMBERS, [553](#page-552-0) URLs\_IMAGENETTE, [554](#page-553-0) URLs\_IMAGENETTE\_160, [554](#page-553-0) URLs\_IMAGENETTE\_320, [555](#page-554-0) URLs\_IMAGEWOOF, [555](#page-554-0) URLs\_IMAGEWOOF\_160, [556](#page-555-0) URLs\_IMAGEWOOF\_320, [556](#page-555-0) URLs\_IMDB, [557](#page-556-0) URLs\_IMDB\_SAMPLE, [557](#page-556-0) URLs\_LSUN\_BEDROOMS, [558](#page-557-0) URLs\_ML\_SAMPLE, [558](#page-557-0) URLs\_MNIST, [559](#page-558-0) URLs\_MNIST\_SAMPLE, [559](#page-558-0) URLs\_MNIST\_TINY, [560](#page-559-0) URLs\_MNIST\_VAR\_SIZE\_TINY, [560](#page-559-0) URLs\_MOVIE\_LENS\_ML\_100k, [561](#page-560-0) URLs\_MT\_ENG\_FRA, [561](#page-560-0) URLs\_OPENAI\_TRANSFORMER, [562](#page-561-0) URLs\_PASCAL\_2007, [562](#page-561-0) URLs\_PASCAL\_2012, [563](#page-562-0)

URLs\_PETS, [563](#page-562-0) URLs\_PLANET\_SAMPLE, [564](#page-563-0) URLs\_PLANET\_TINY, [564](#page-563-0) URLs\_S3\_COCO, [565](#page-564-0) URLs\_S3\_IMAGE, [565](#page-564-0) URLs\_S3\_IMAGELOC, [566](#page-565-0) URLs\_S3\_MODEL, [566](#page-565-0) URLs\_S3\_NLP, [567](#page-566-0) URLs\_SIIM\_SMALL, [567](#page-566-0) URLs\_SKIN\_LESION, [568](#page-567-0) URLs\_SOGOU\_NEWS, [568](#page-567-0) URLs\_SPEAKERS10, [569](#page-568-0) URLs\_SPEECHCOMMANDS, [569](#page-568-0) URLs\_WIKITEXT, [570](#page-569-0) URLs\_WIKITEXT\_TINY, [570](#page-569-0) URLs\_WT103\_BWD, [571](#page-570-0) URLs\_WT103\_FWD, [571](#page-570-0) URLs\_YAHOO\_ANSWERS, [572](#page-571-0) URLs\_YELP\_REVIEWS, [572](#page-571-0) URLs\_YELP\_REVIEWS\_POLARITY, [573](#page-572-0) vgg11\_bn, [573](#page-572-0) vgg13\_bn, [574](#page-573-0) vgg16\_bn, [574](#page-573-0) vgg19\_bn, [575](#page-574-0) vision, [575](#page-574-0) vleaky\_relu, [576](#page-575-0) Voice, [576](#page-575-0) wandb, [577](#page-576-0) WandbCallback, [578](#page-577-0) Warp, [579](#page-578-0) waterfall\_plot, [580](#page-579-0) weight\_decay, [582](#page-581-0) WeightDropout, [580](#page-579-0) WeightedDL, [581](#page-580-0) win\_abdoment\_soft, [583](#page-582-0) win\_brain, [583](#page-582-0) win\_brain\_bone, [583](#page-582-0) win\_brain\_soft, [584](#page-583-0) win\_liver, [584](#page-583-0) win\_lungs, [584](#page-583-0) win\_mediastinum, [585](#page-584-0) win\_spine\_bone, [585](#page-584-0) win\_spine\_soft, [585](#page-584-0) win\_stroke, [586](#page-585-0) win\_subdural, [586](#page-585-0)

XResNet, [587](#page-586-0) xresnet101, [587](#page-586-0) xresnet152, [588](#page-587-0) xresnet18, [588](#page-587-0) xresnet18\_deep, [589](#page-588-0) xresnet18\_deeper, [589](#page-588-0) xresnet34, [590](#page-589-0) xresnet34\_deep, [590](#page-589-0) xresnet34\_deeper, [591](#page-590-0) xresnet50, [591](#page-590-0) xresnet50\_deep, [592](#page-591-0) xresnet50\_deeper, [592](#page-591-0) xresnext101, [593](#page-592-0) xresnext18, [593](#page-592-0) xresnext34, [594](#page-593-0) xresnext50, [594](#page-593-0) xse\_resnet101, [595](#page-594-0) xse\_resnet152, [596](#page-595-0) xse\_resnet18, [596](#page-595-0) xse\_resnet34, [597](#page-596-0) xse\_resnet50, [597](#page-596-0) xse\_resnext101, [598](#page-597-0) xse\_resnext18, [598](#page-597-0) xse\_resnext18\_deep, [599](#page-598-0) xse\_resnext18\_deeper, [599](#page-598-0) xse\_resnext34, [600](#page-599-0) xse\_resnext34\_deep, [600](#page-599-0) xse\_resnext34\_deeper, [601](#page-600-0) xse\_resnext50, [601](#page-600-0) xse\_resnext50\_deep, [602](#page-601-0) xse\_resnext50\_deeper, [602](#page-601-0) xsenet154, [595](#page-594-0)

zoom, [603](#page-602-0) Zoom\_, [603](#page-602-0) zoom\_mat, [604](#page-603-0)

xla, [586](#page-585-0)